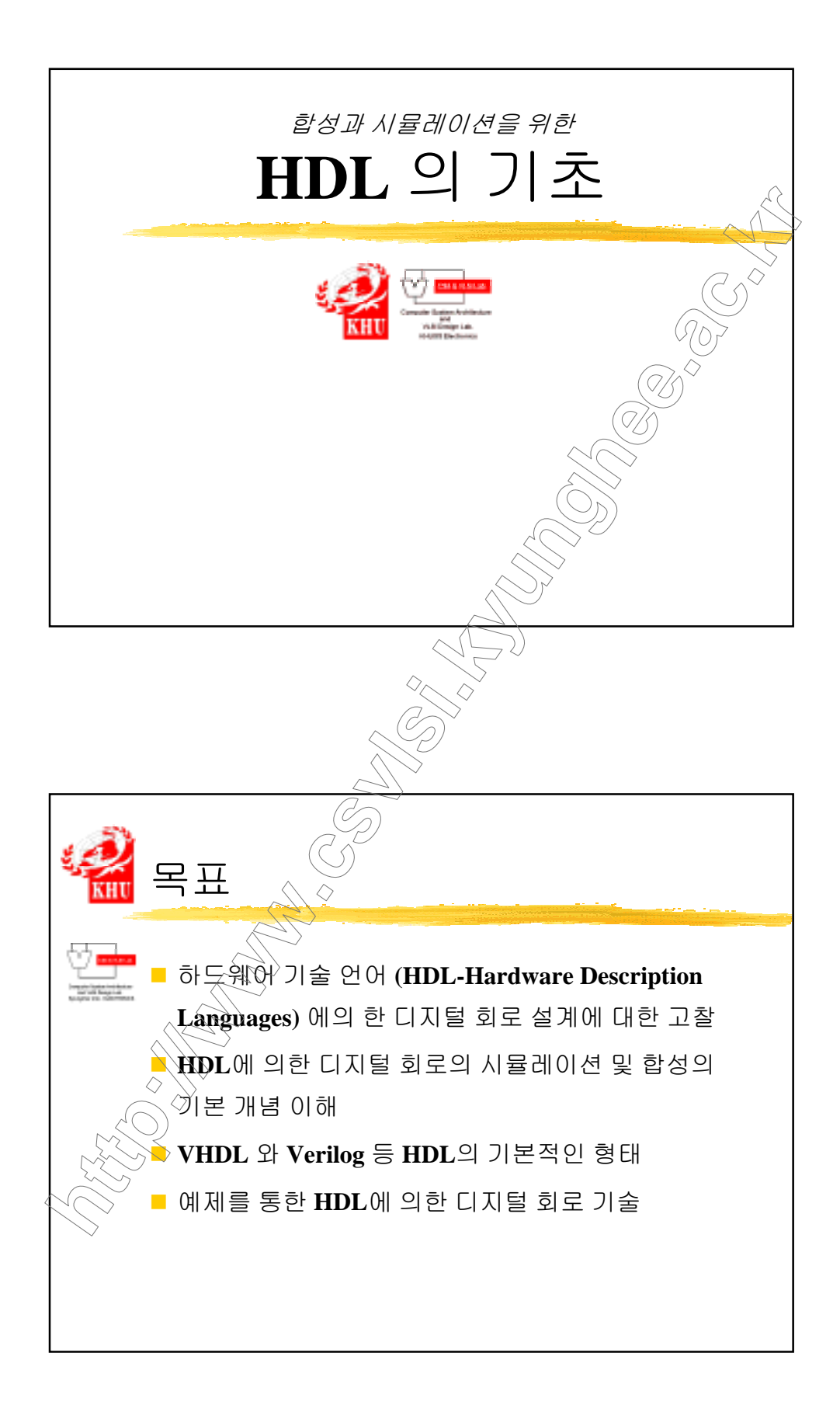

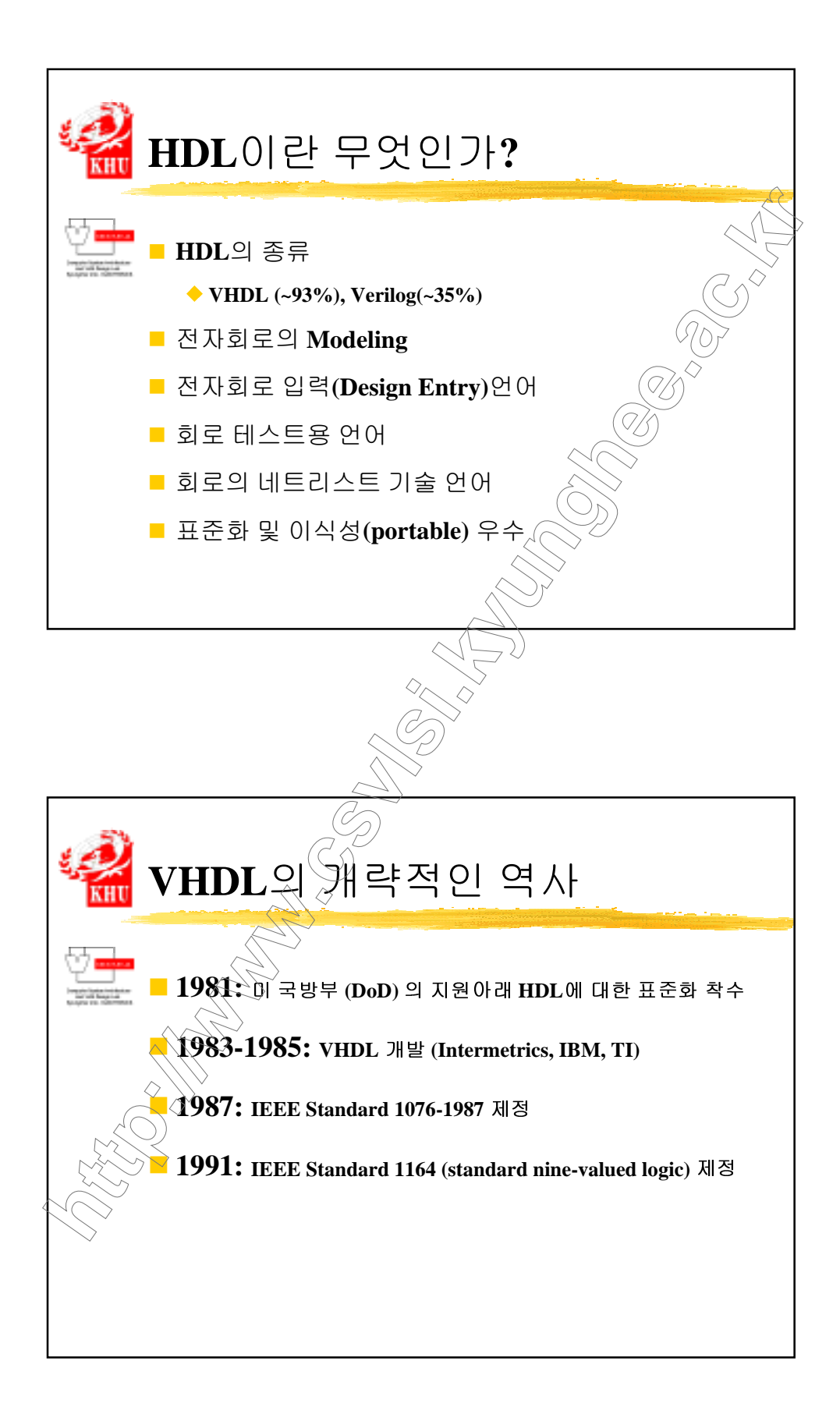

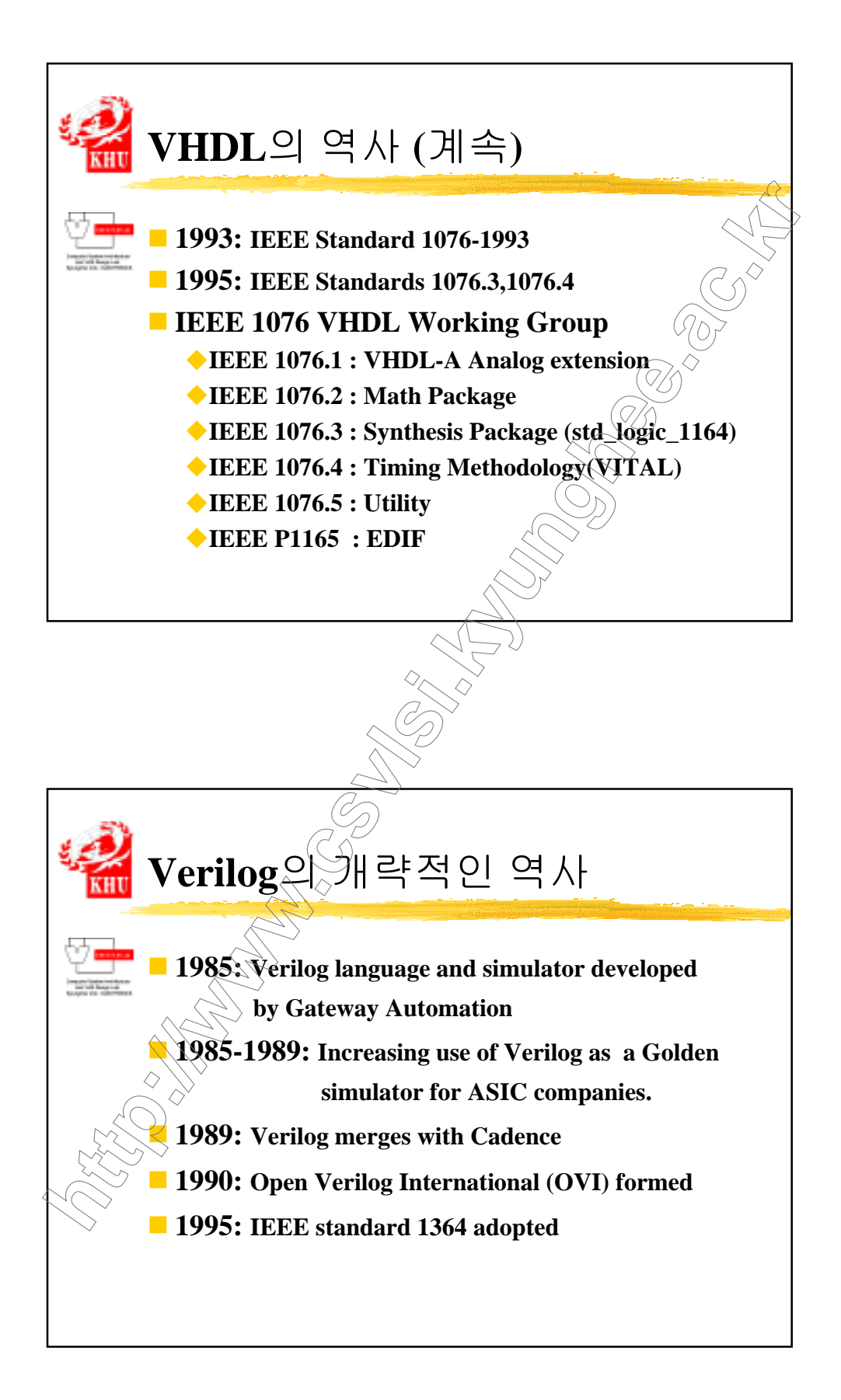

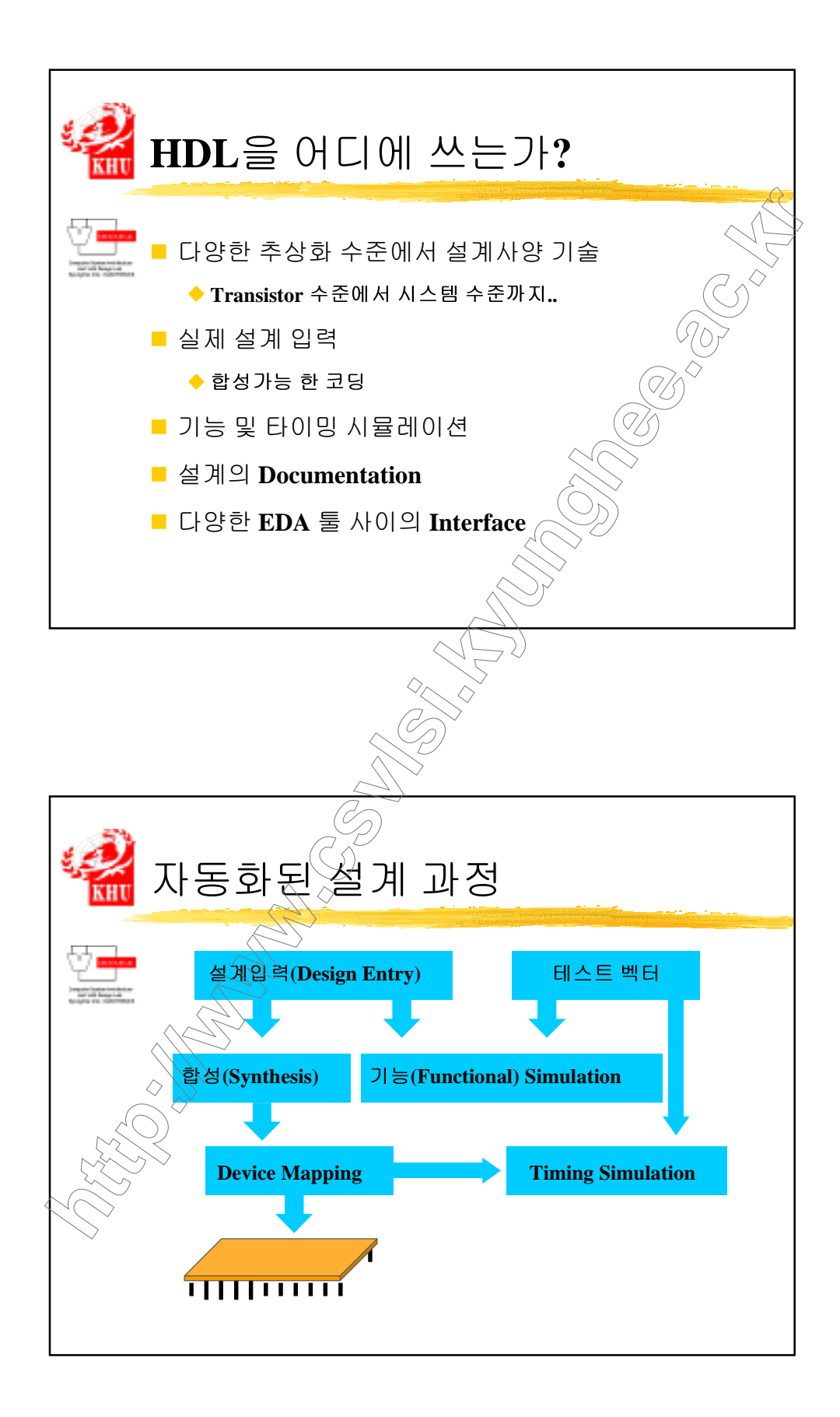

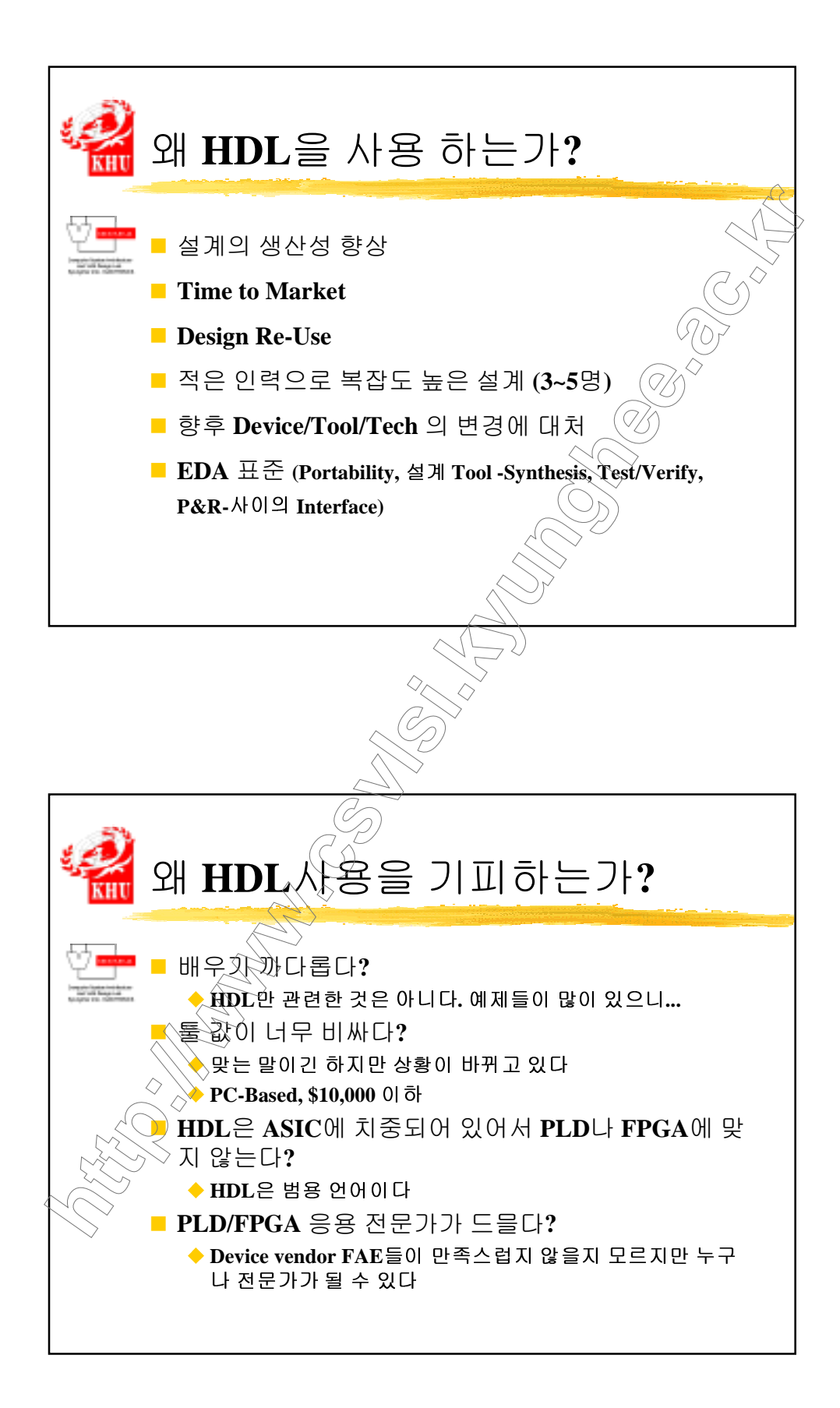

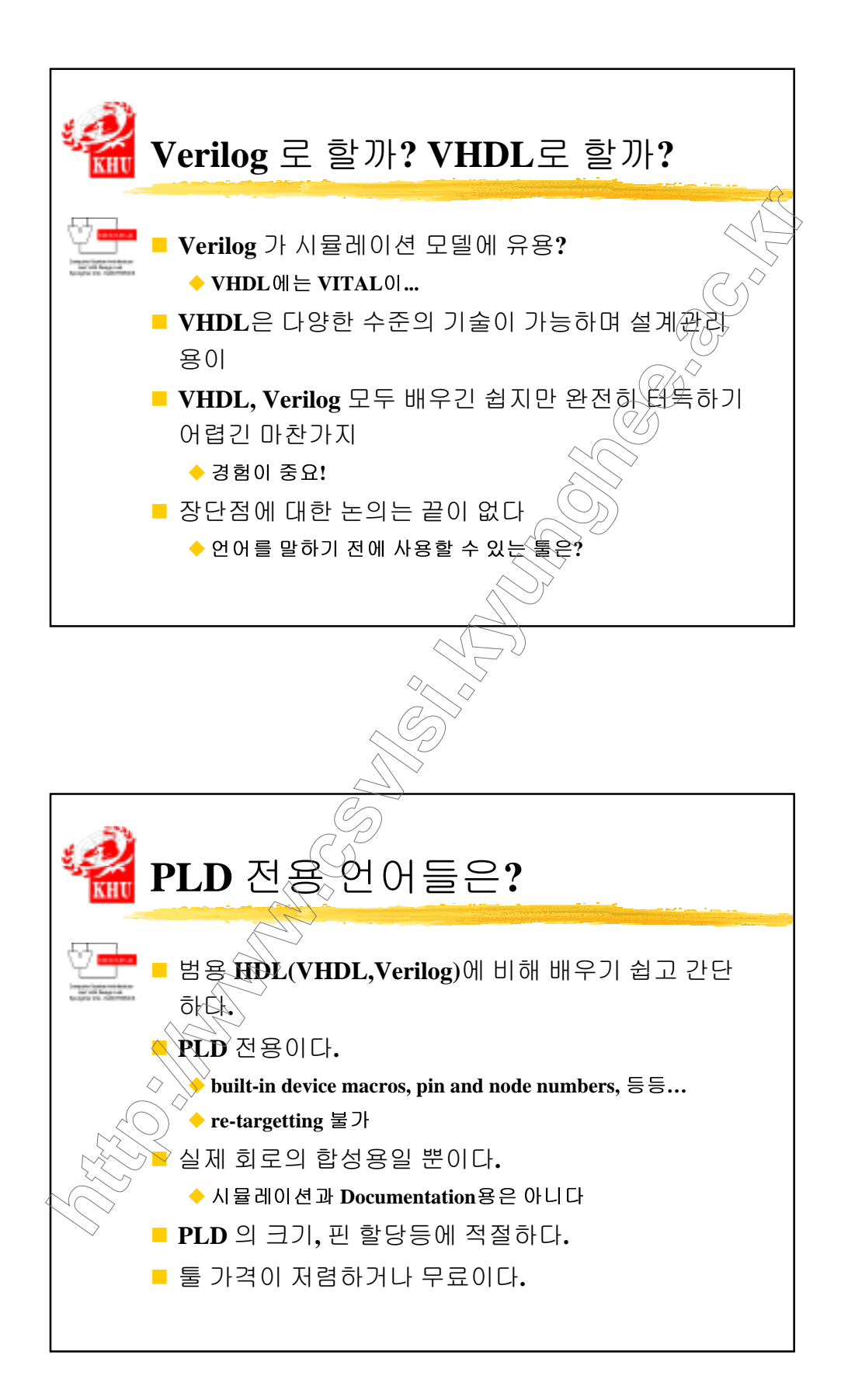

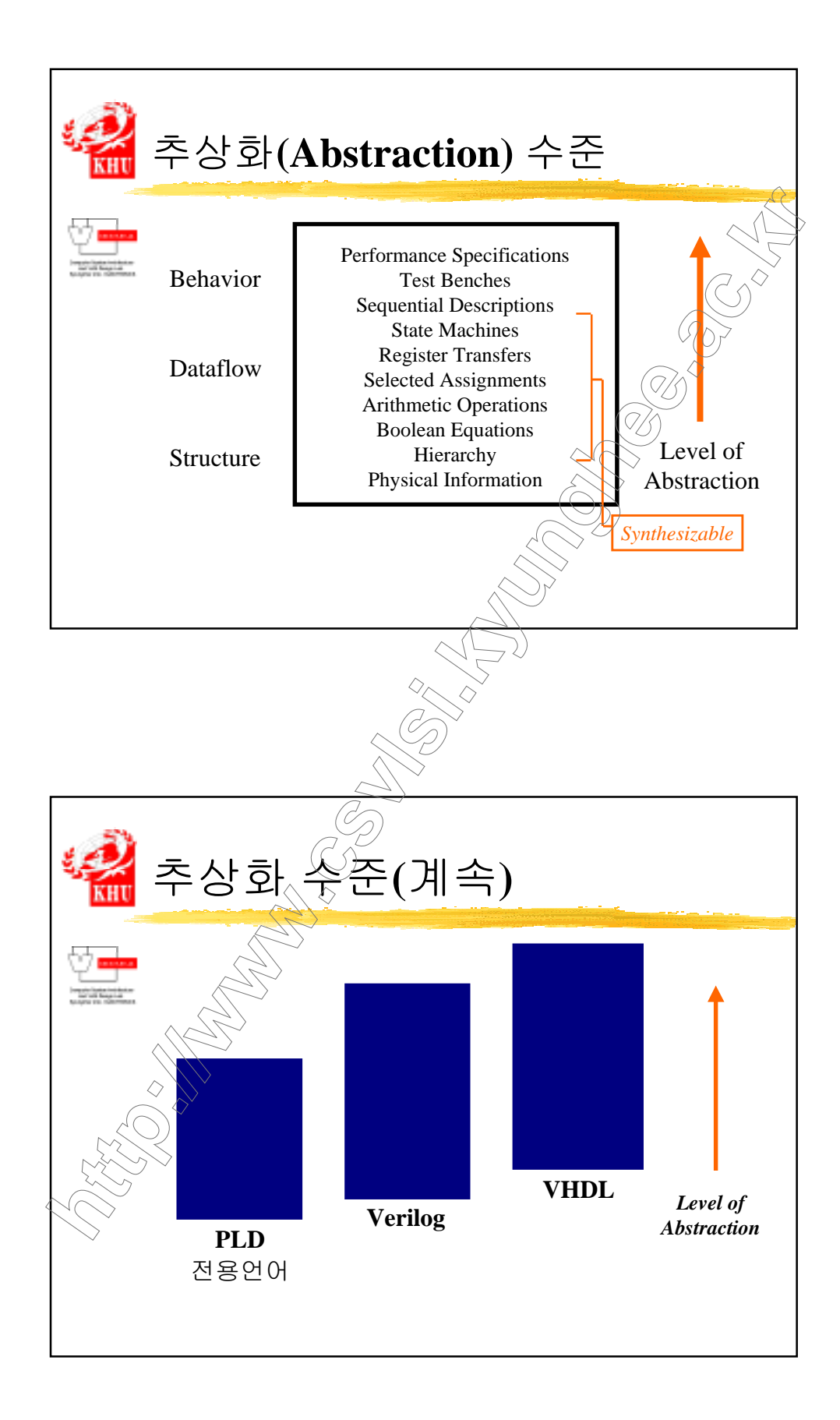

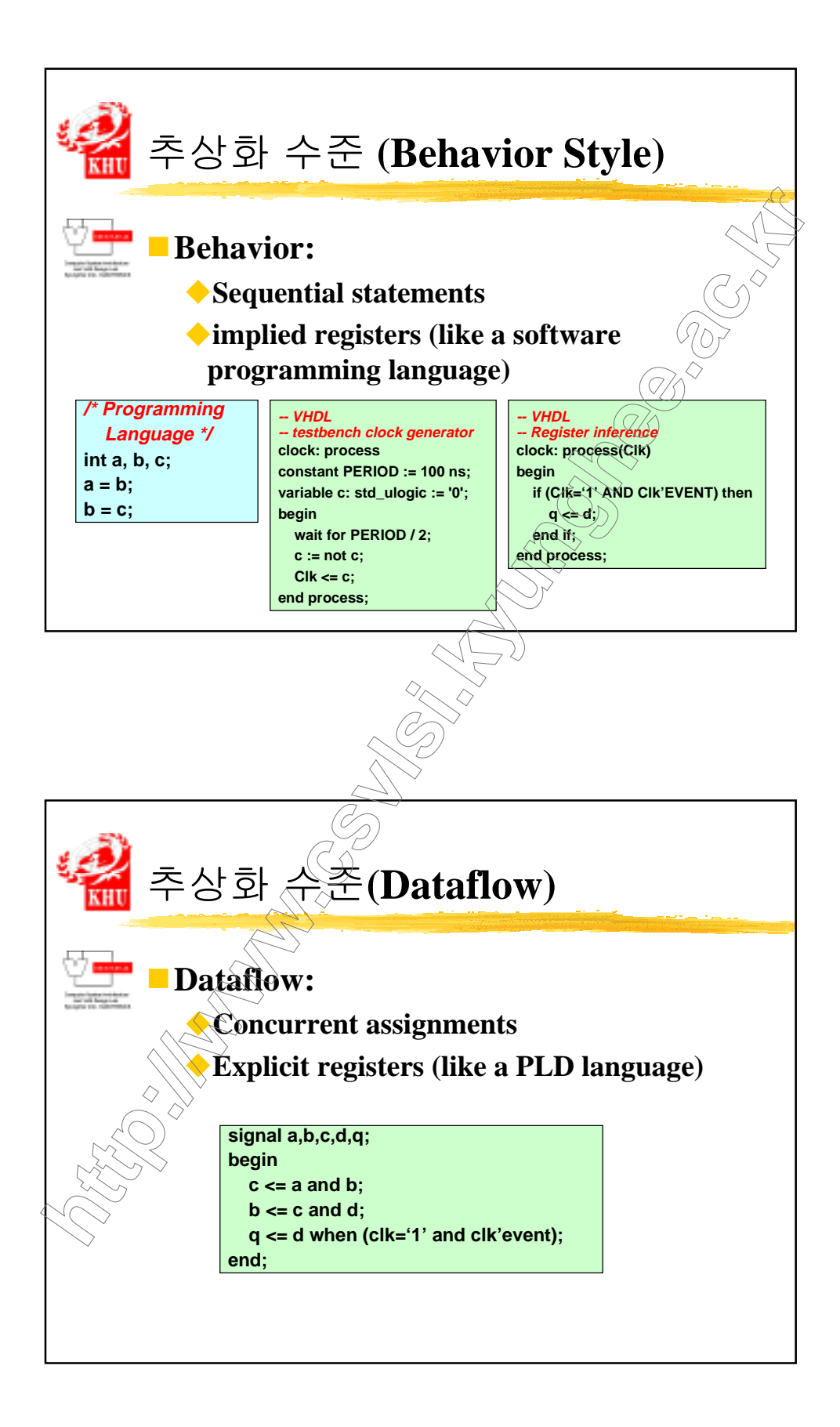

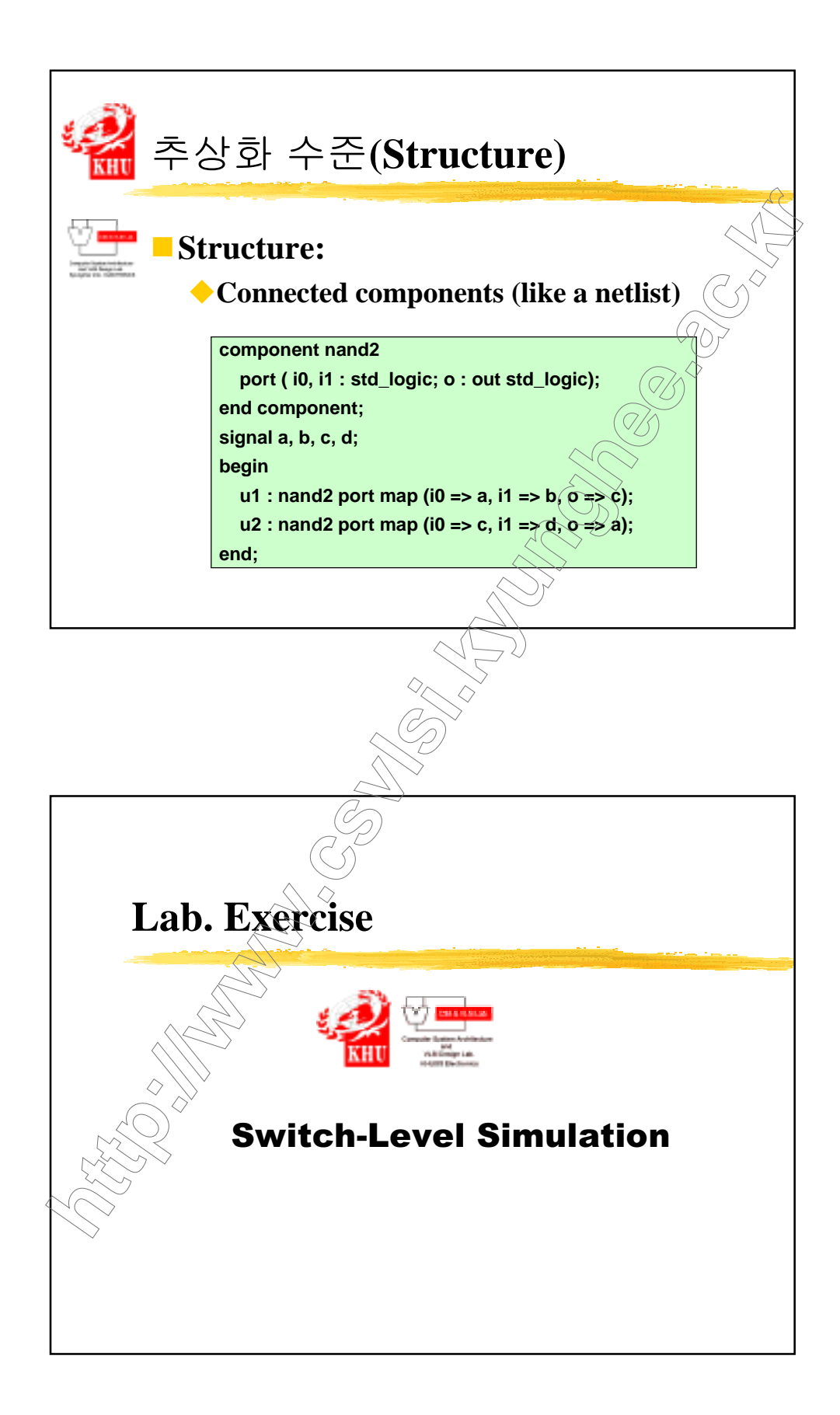

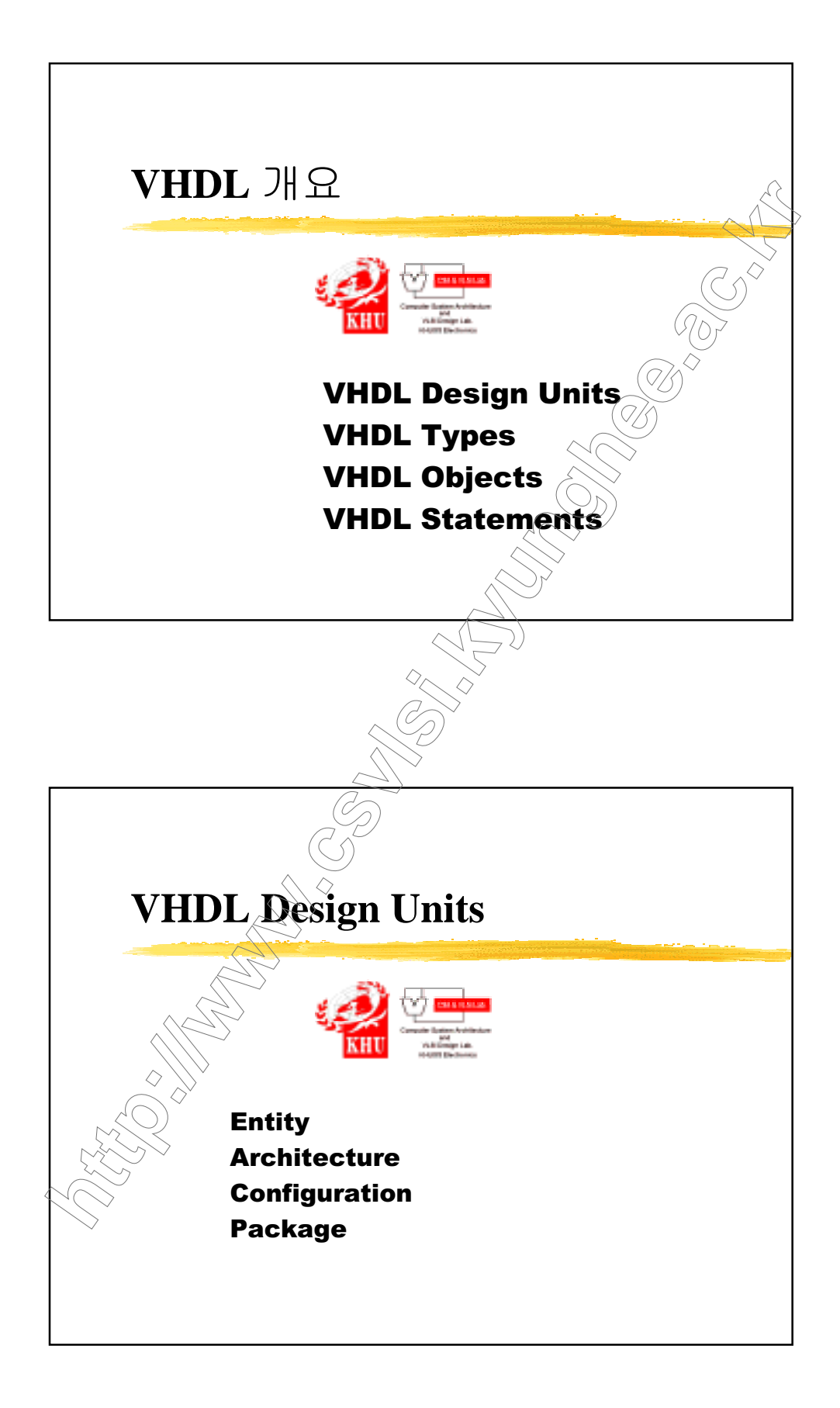

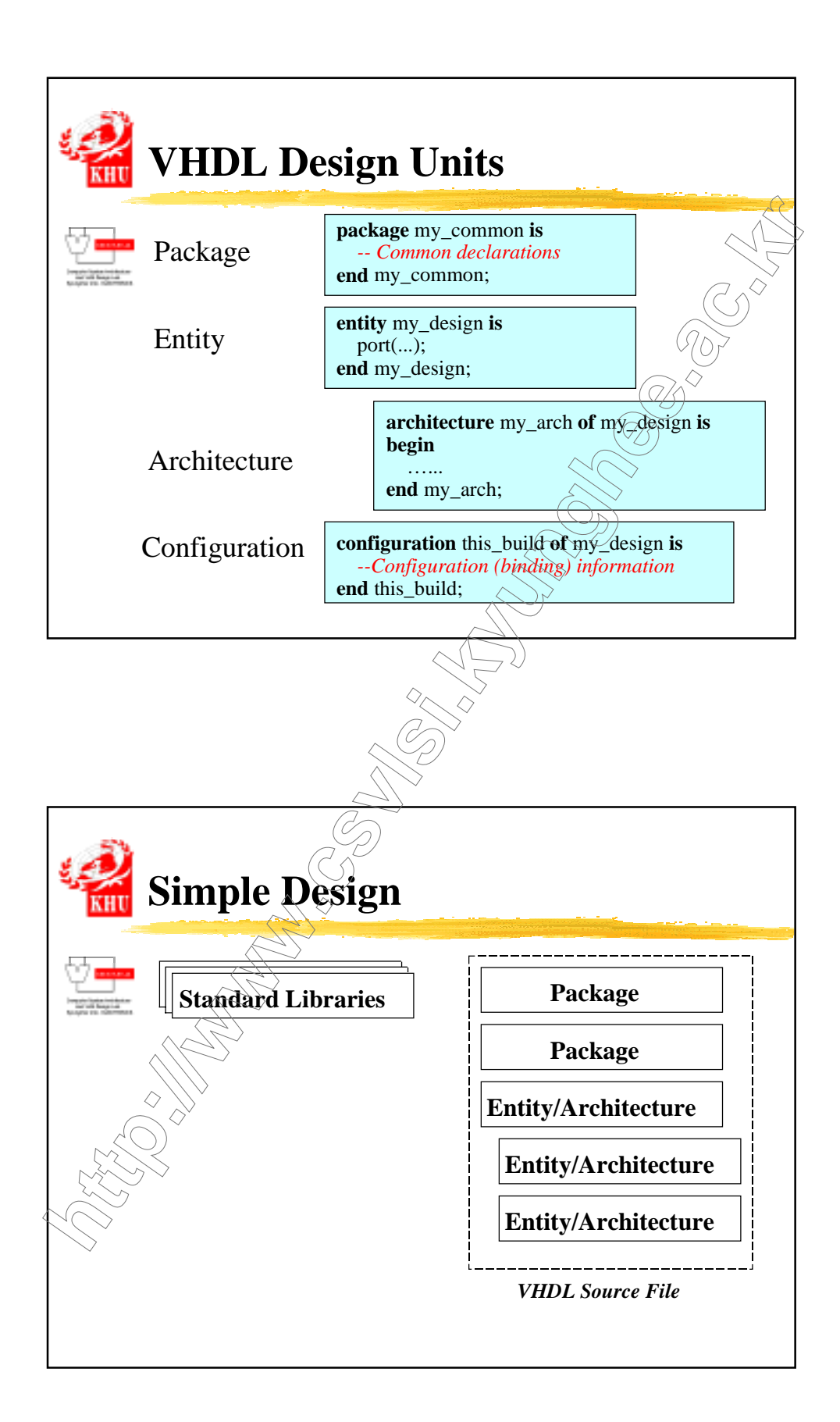

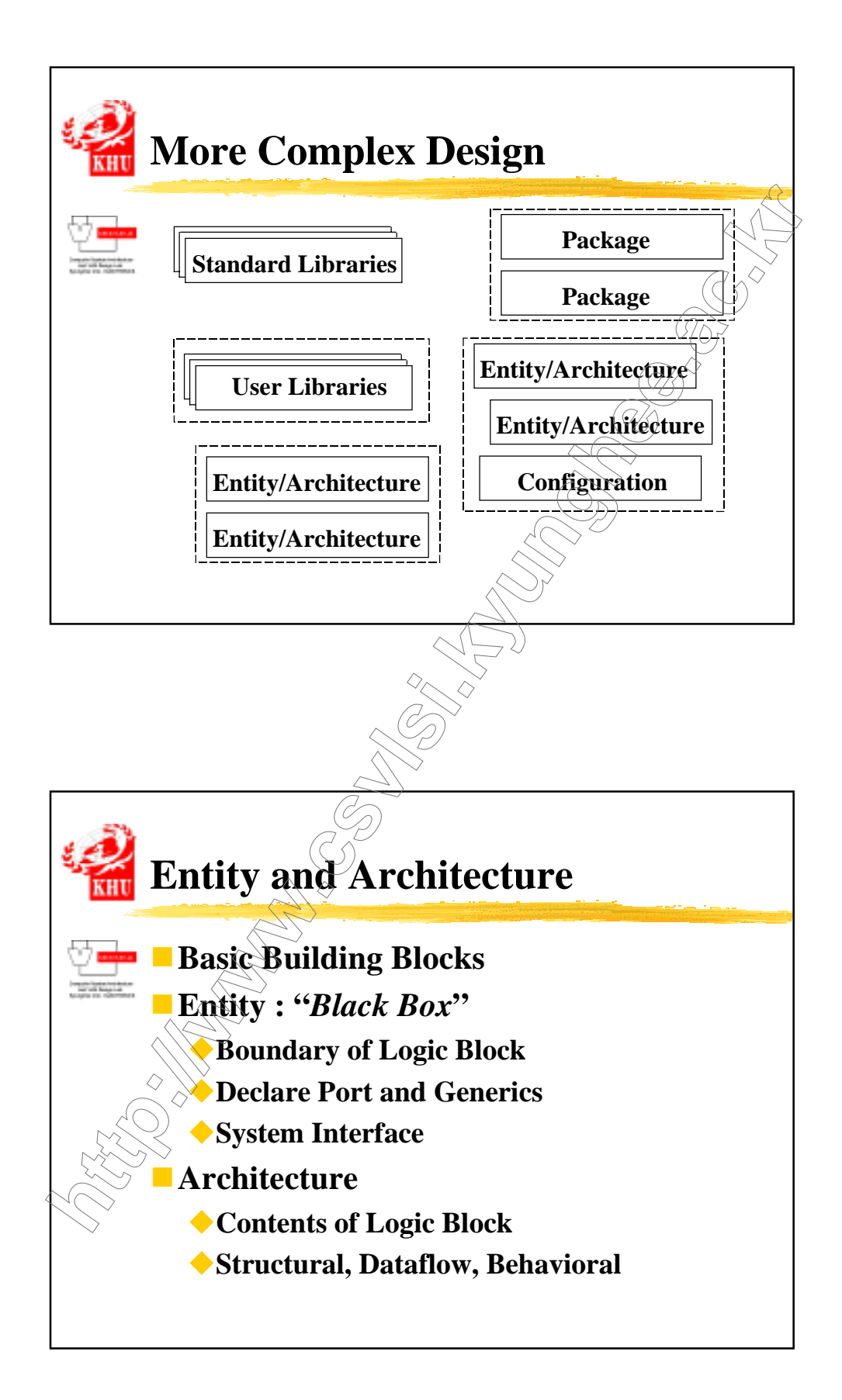

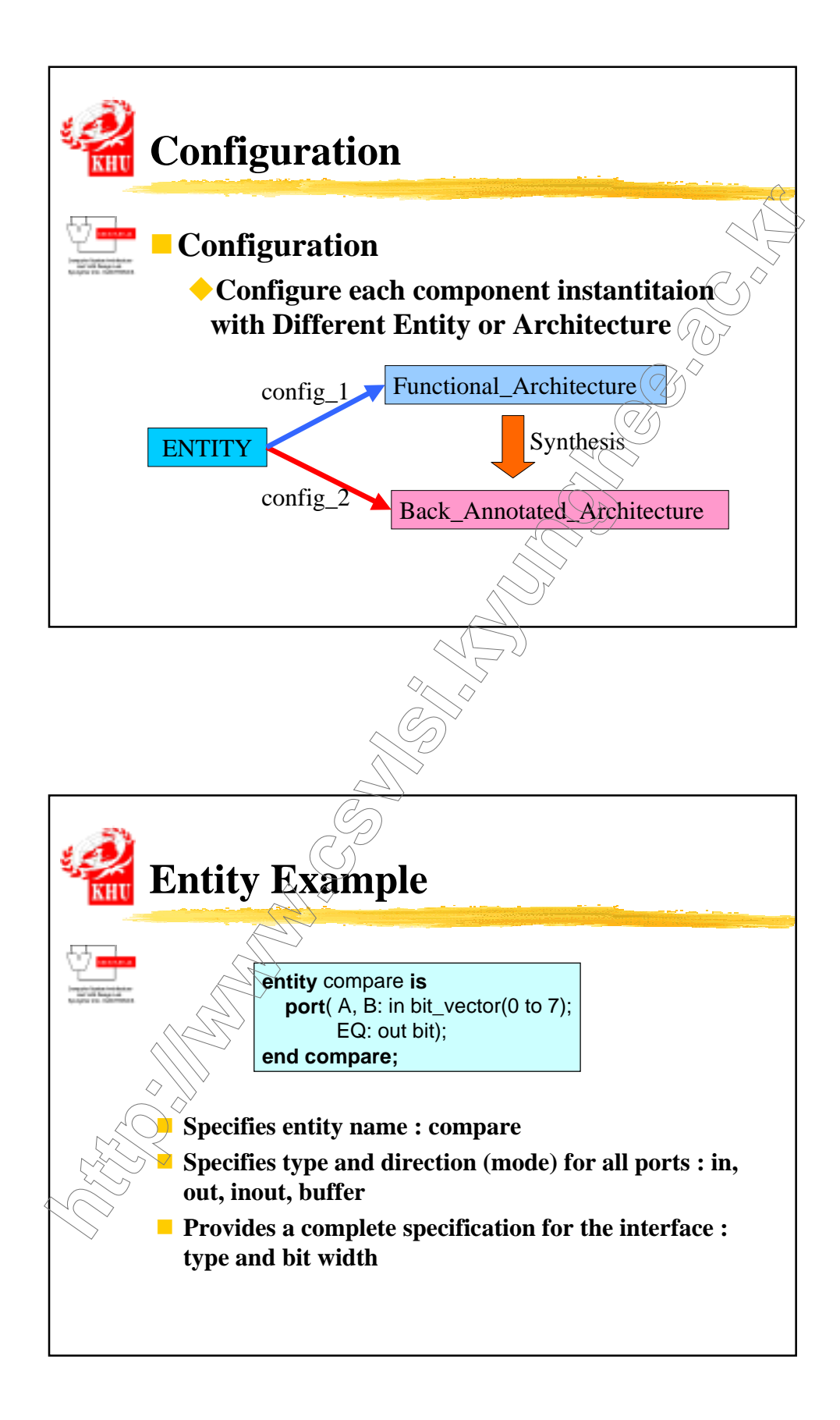

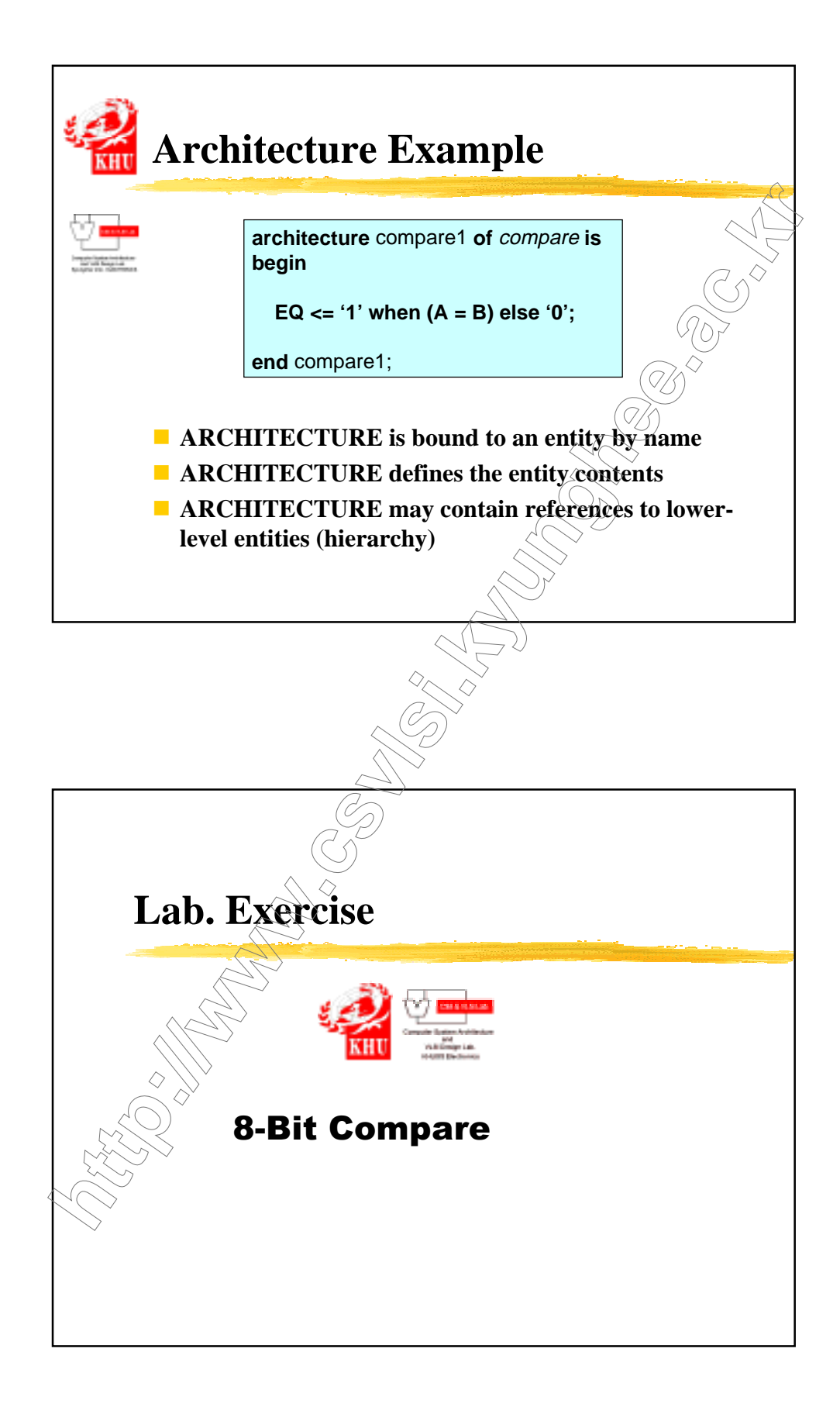

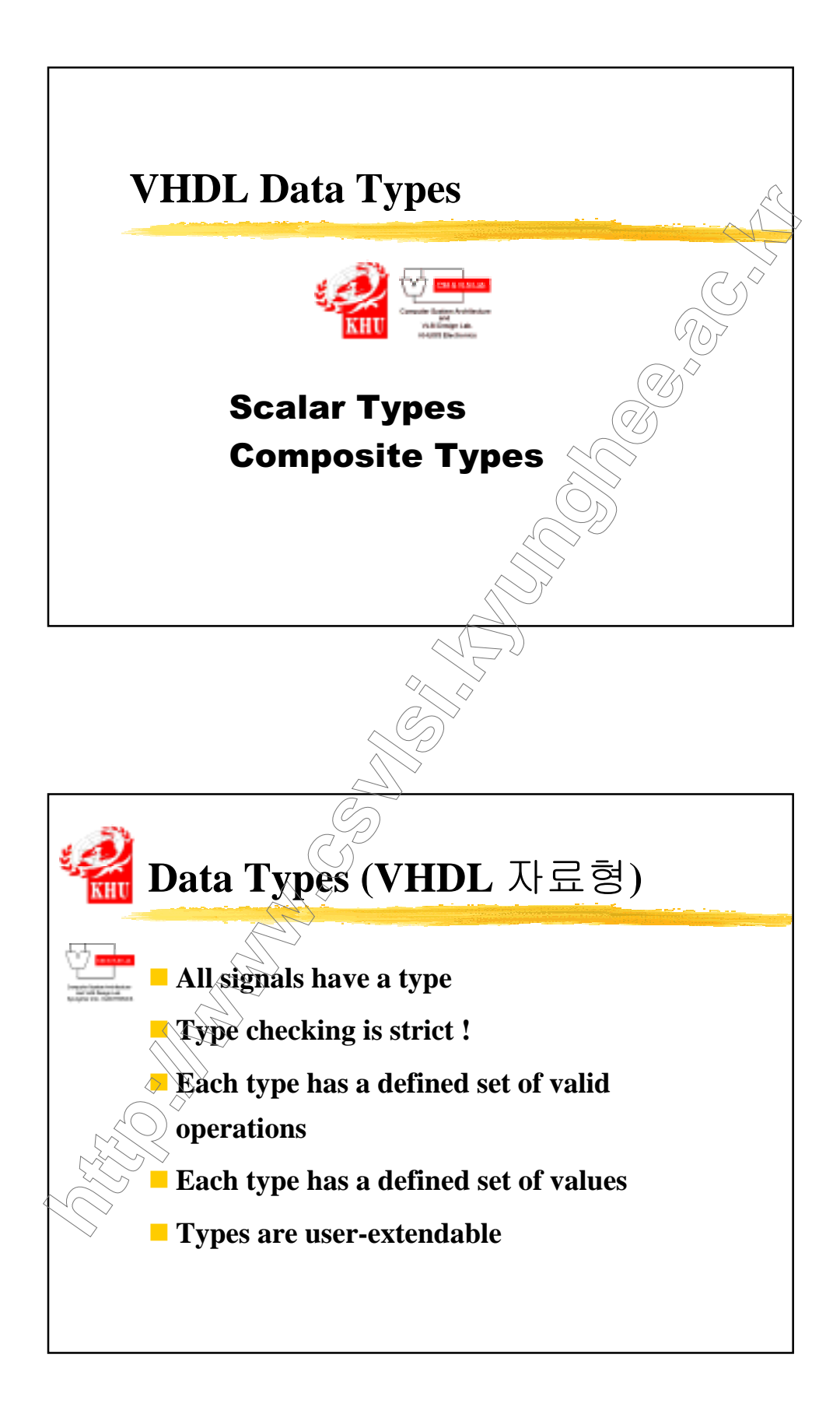

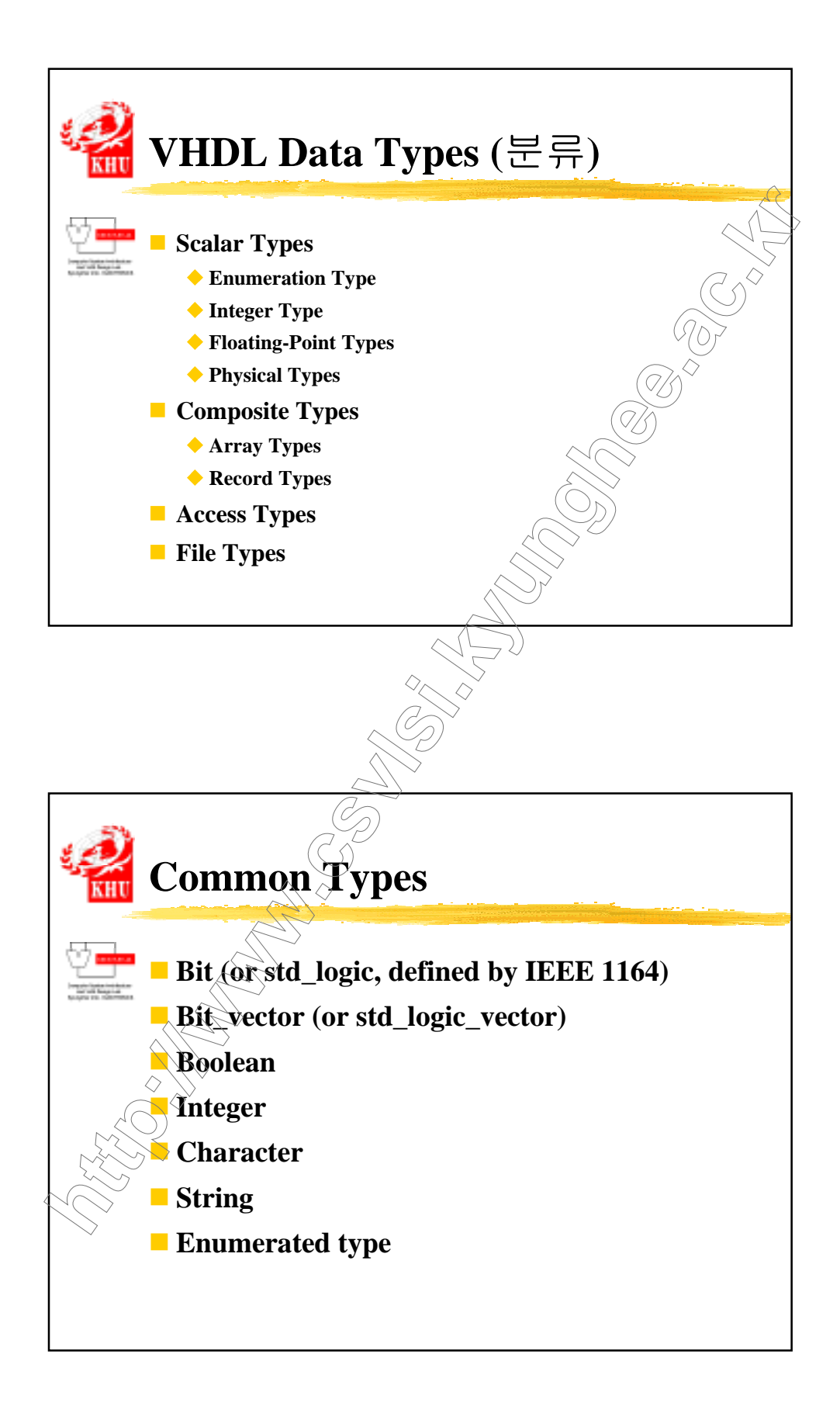

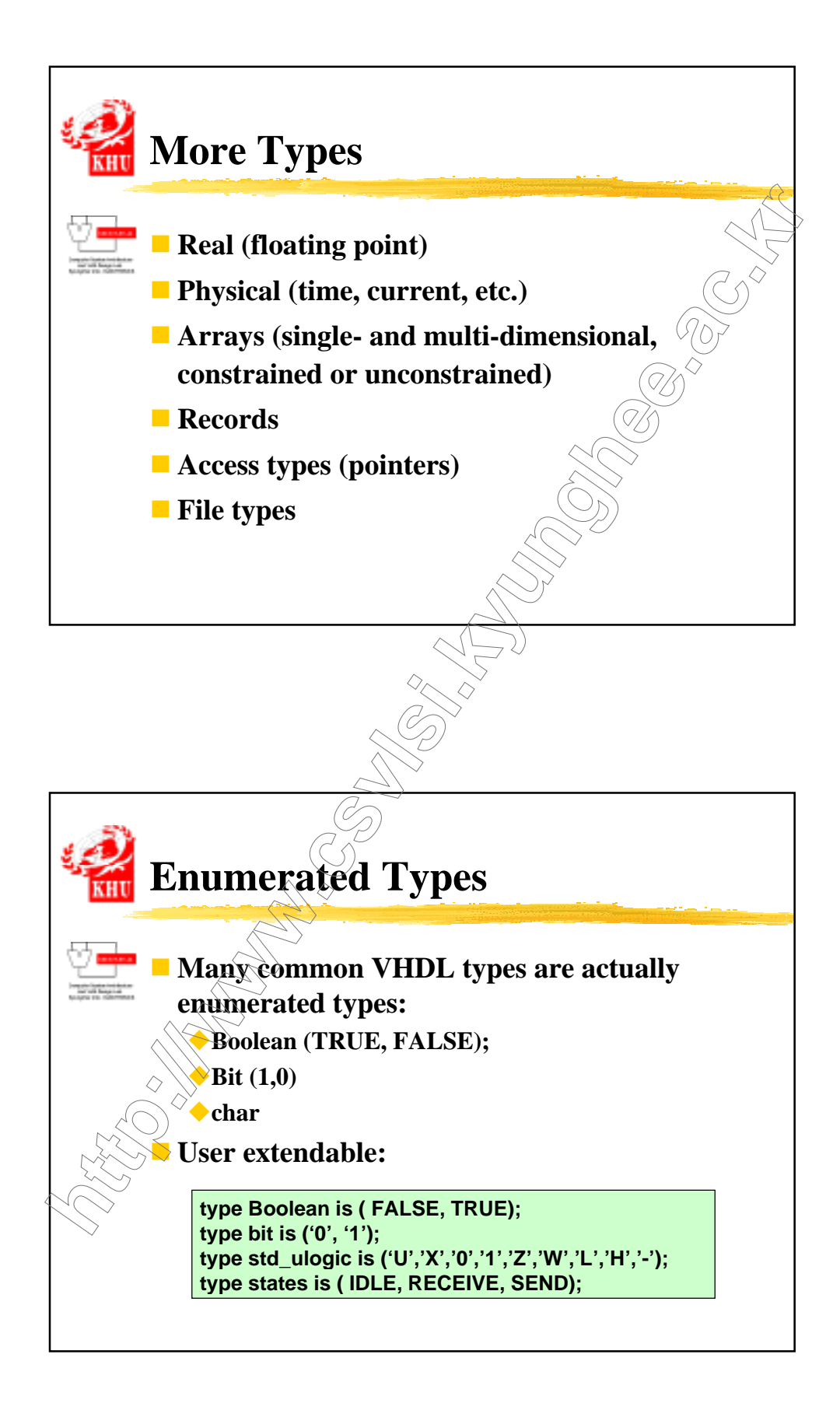

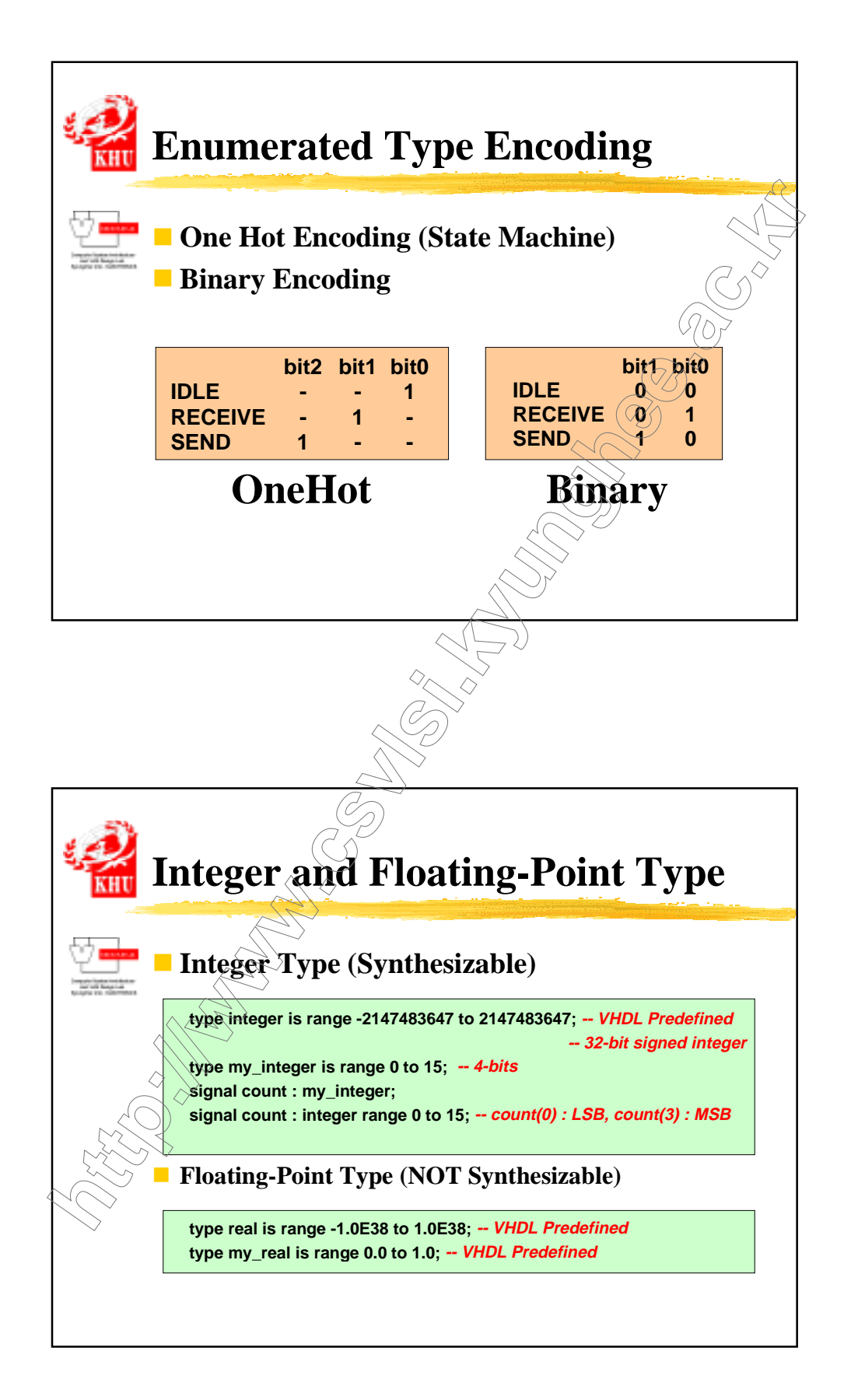

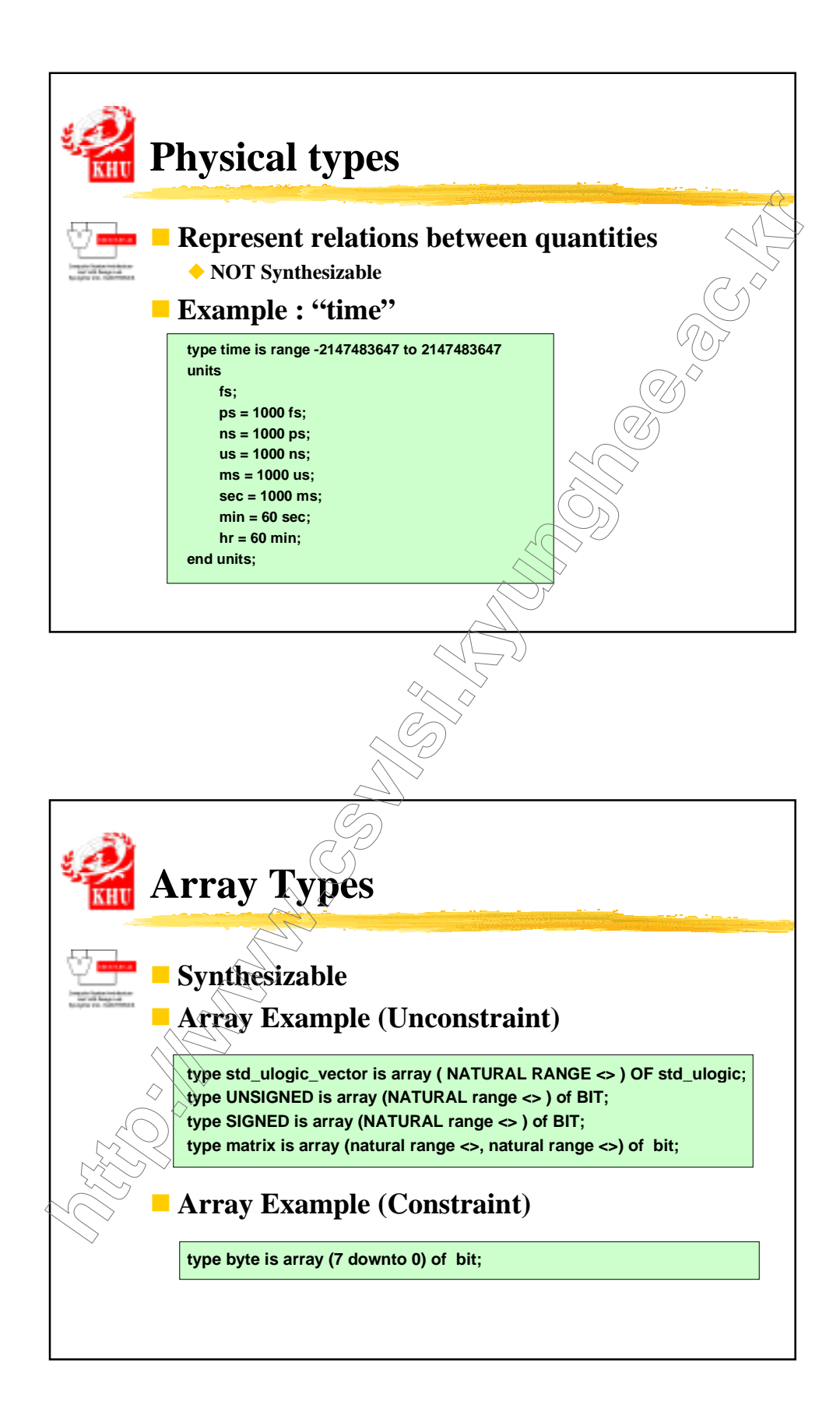

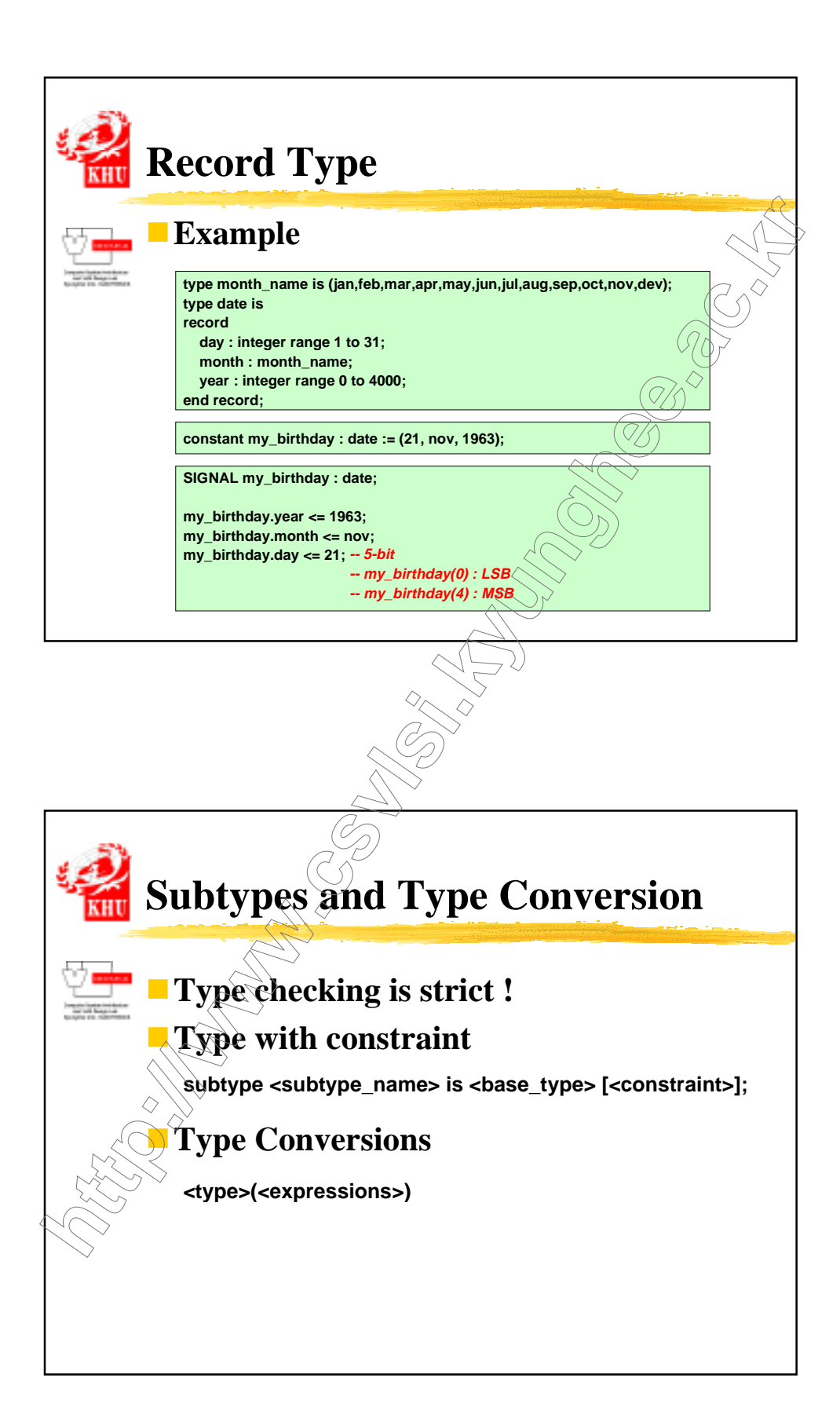

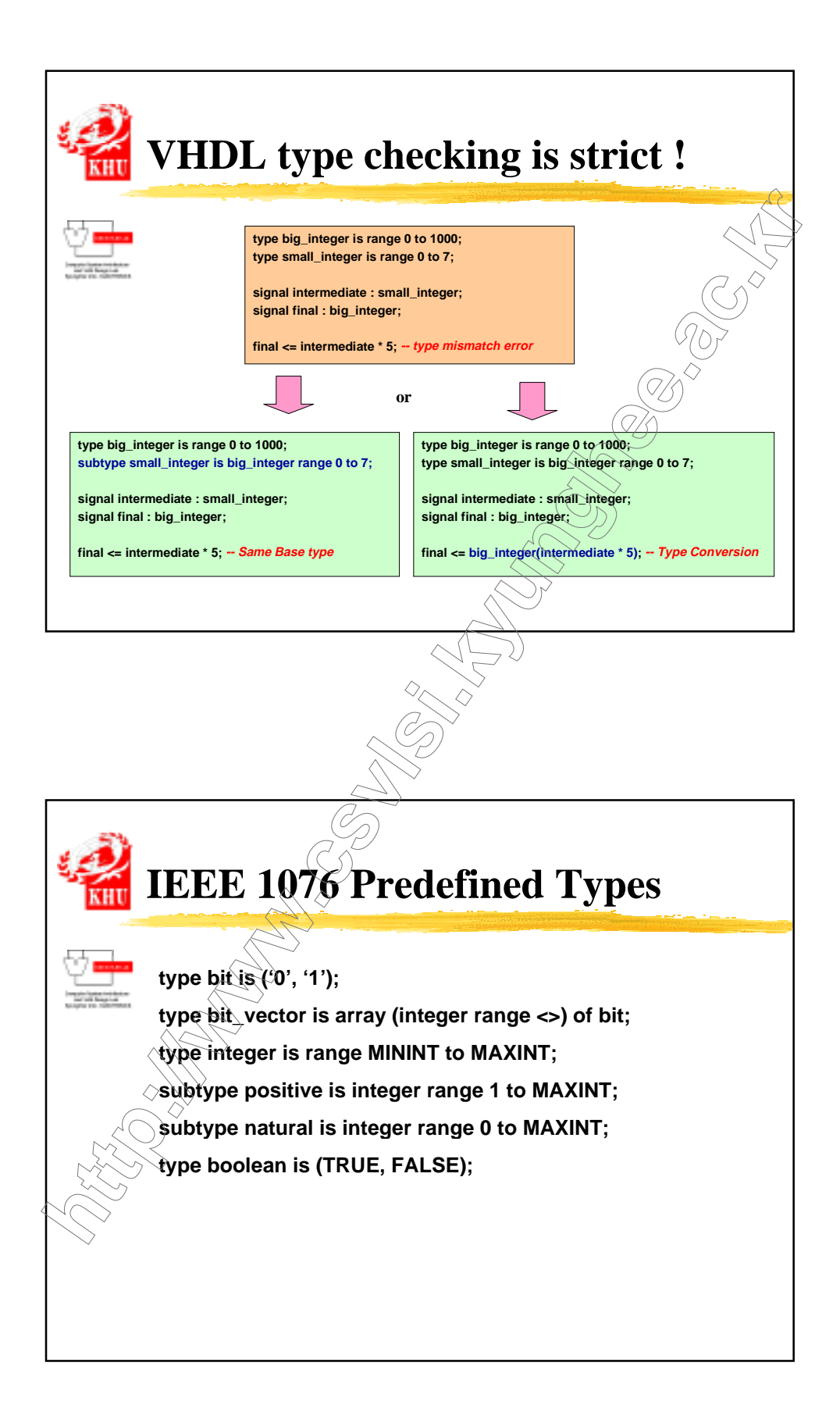

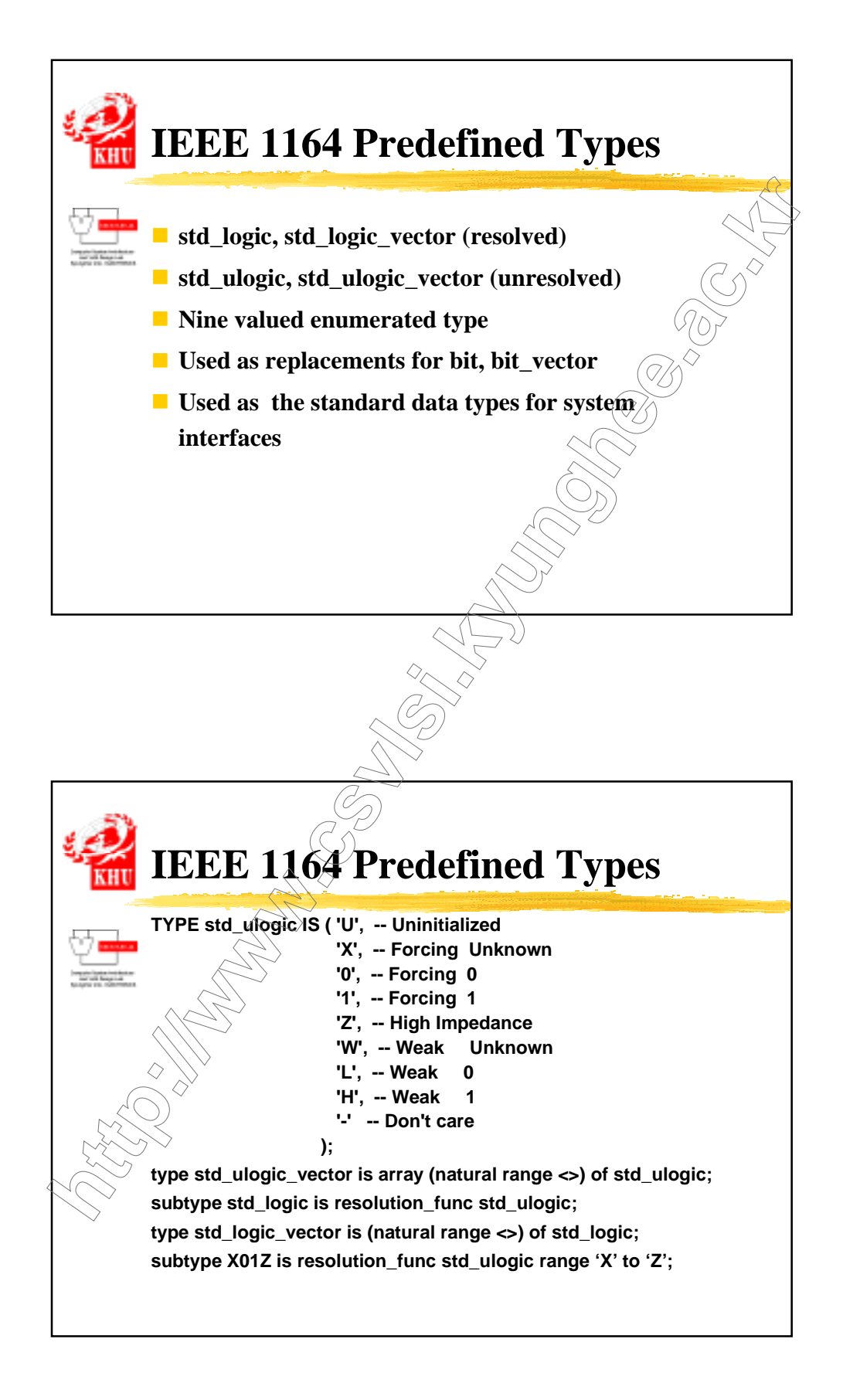

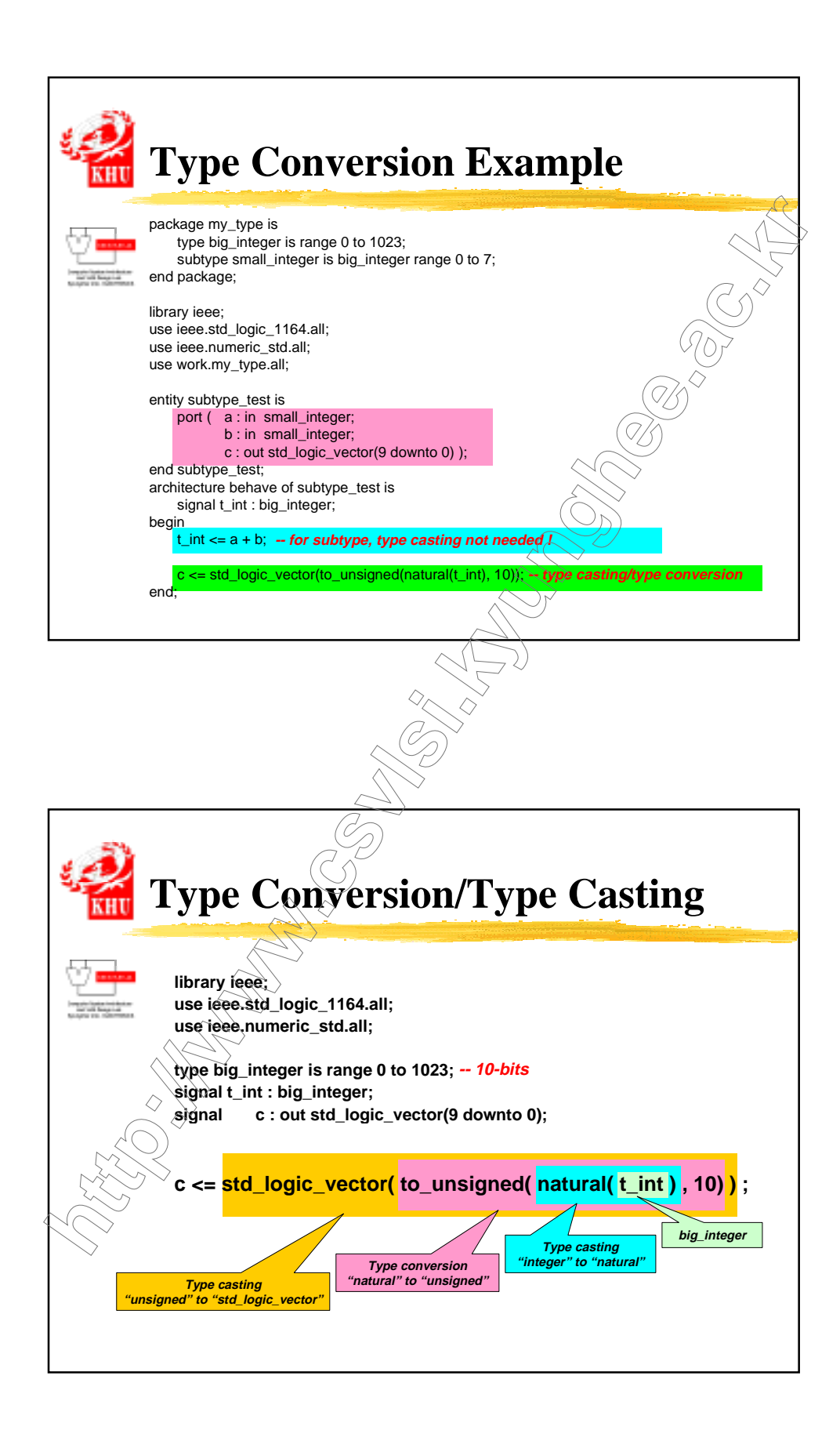

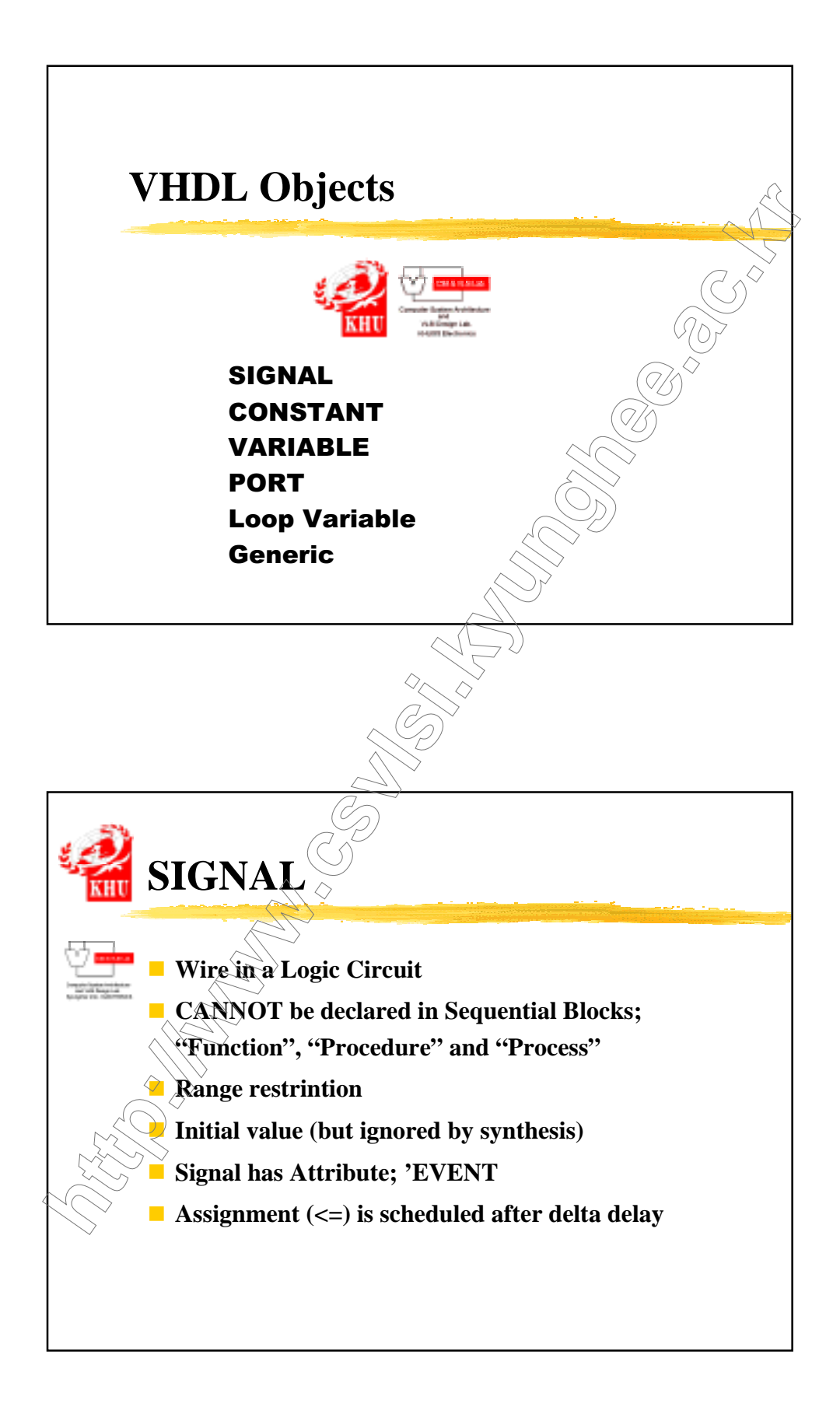

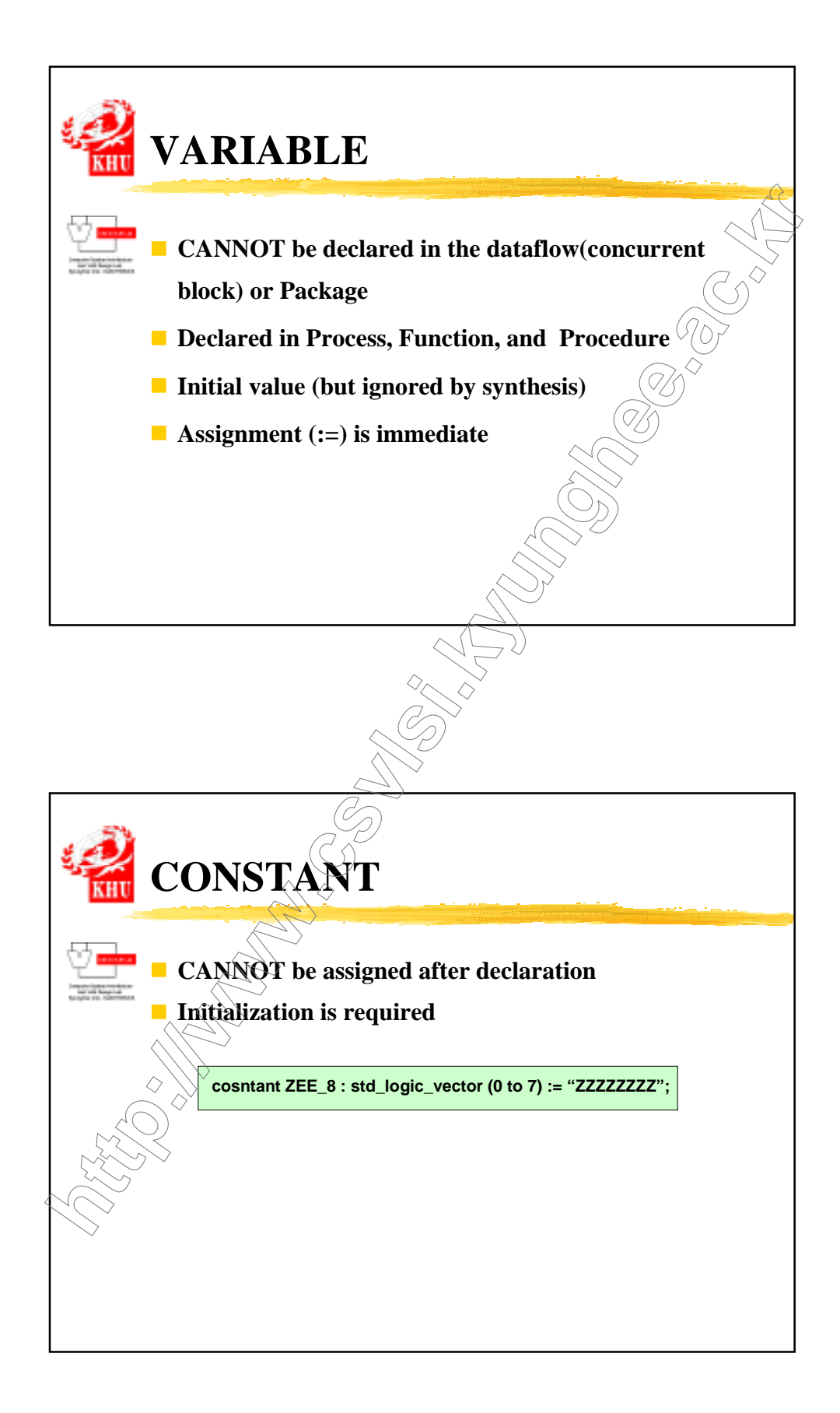

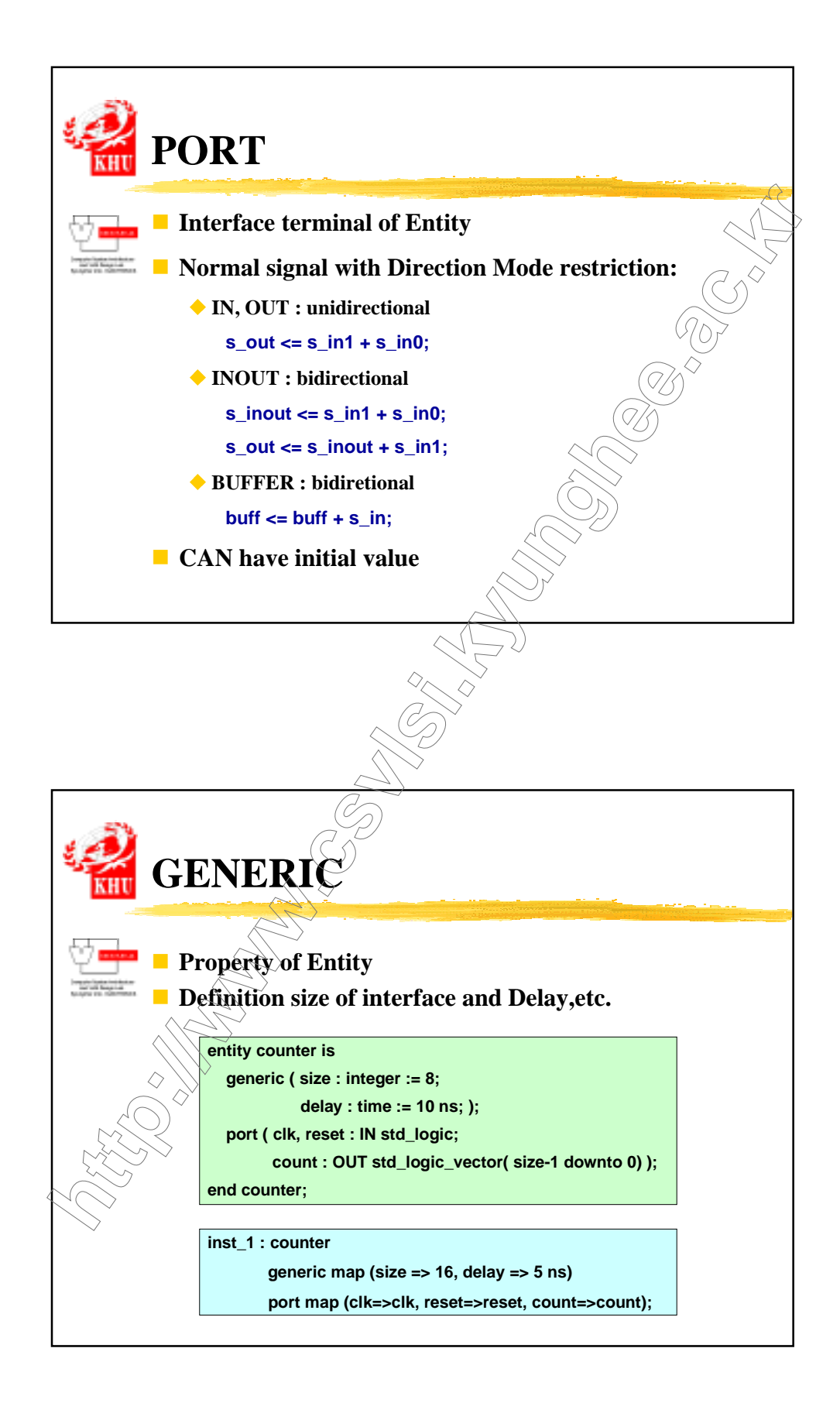

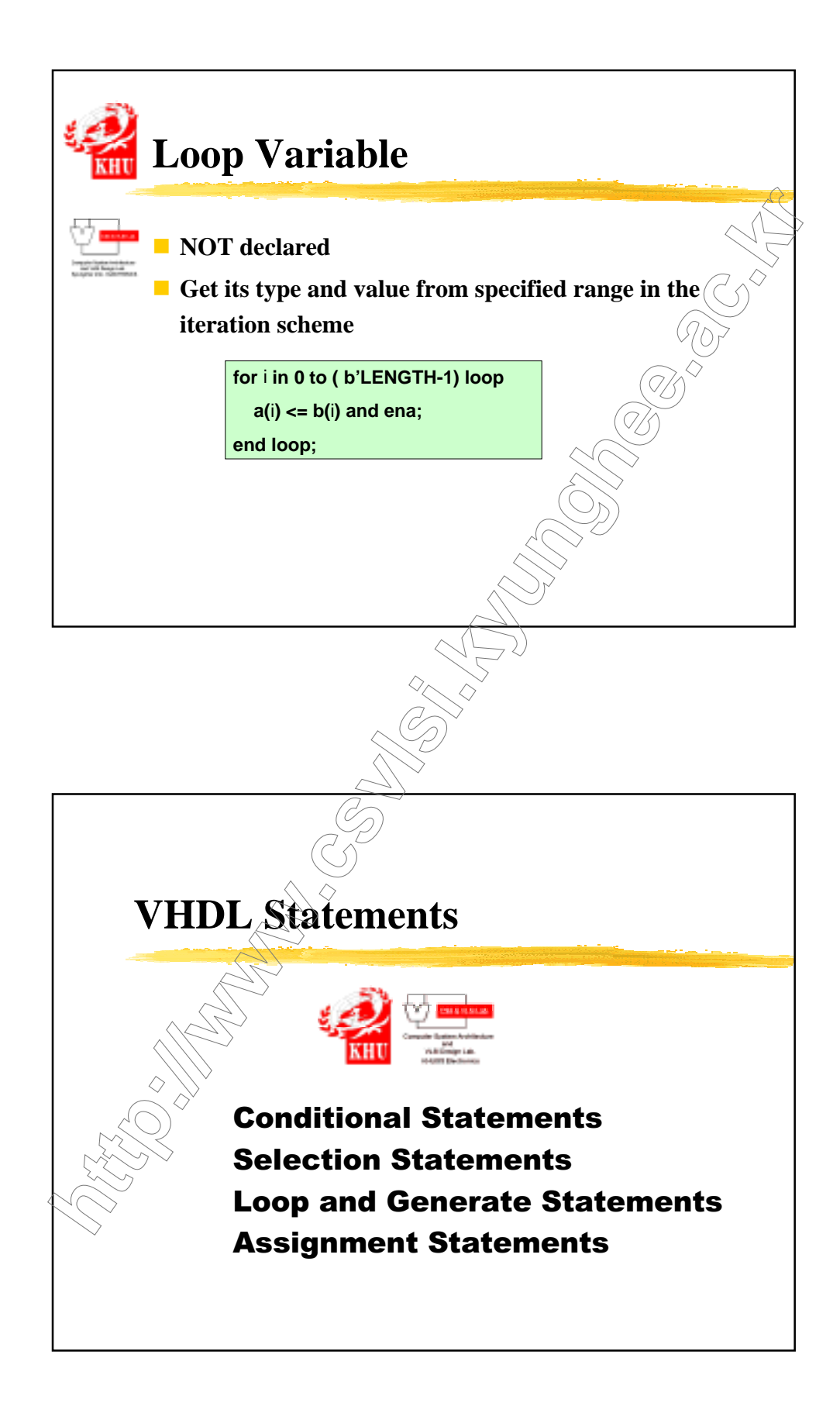

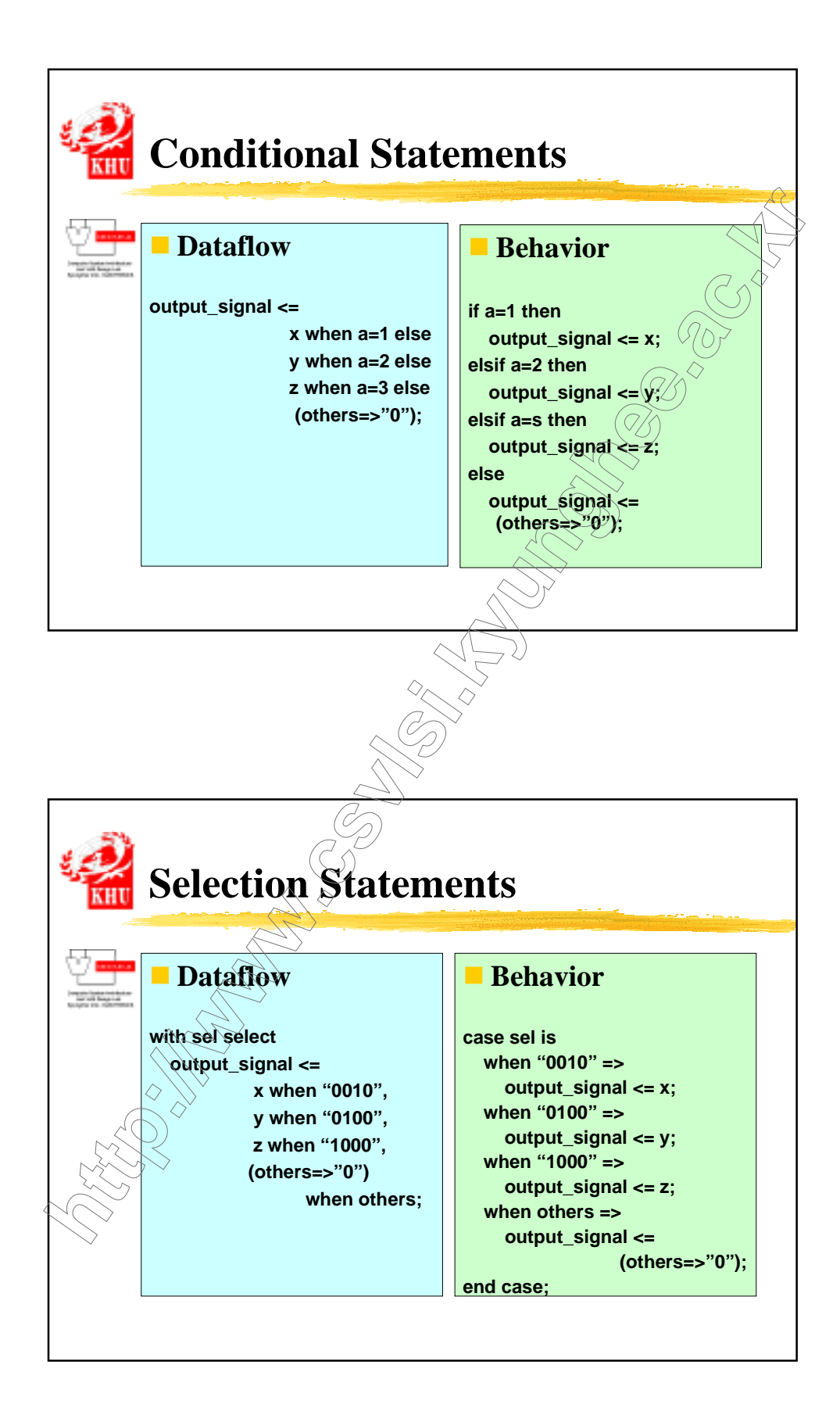

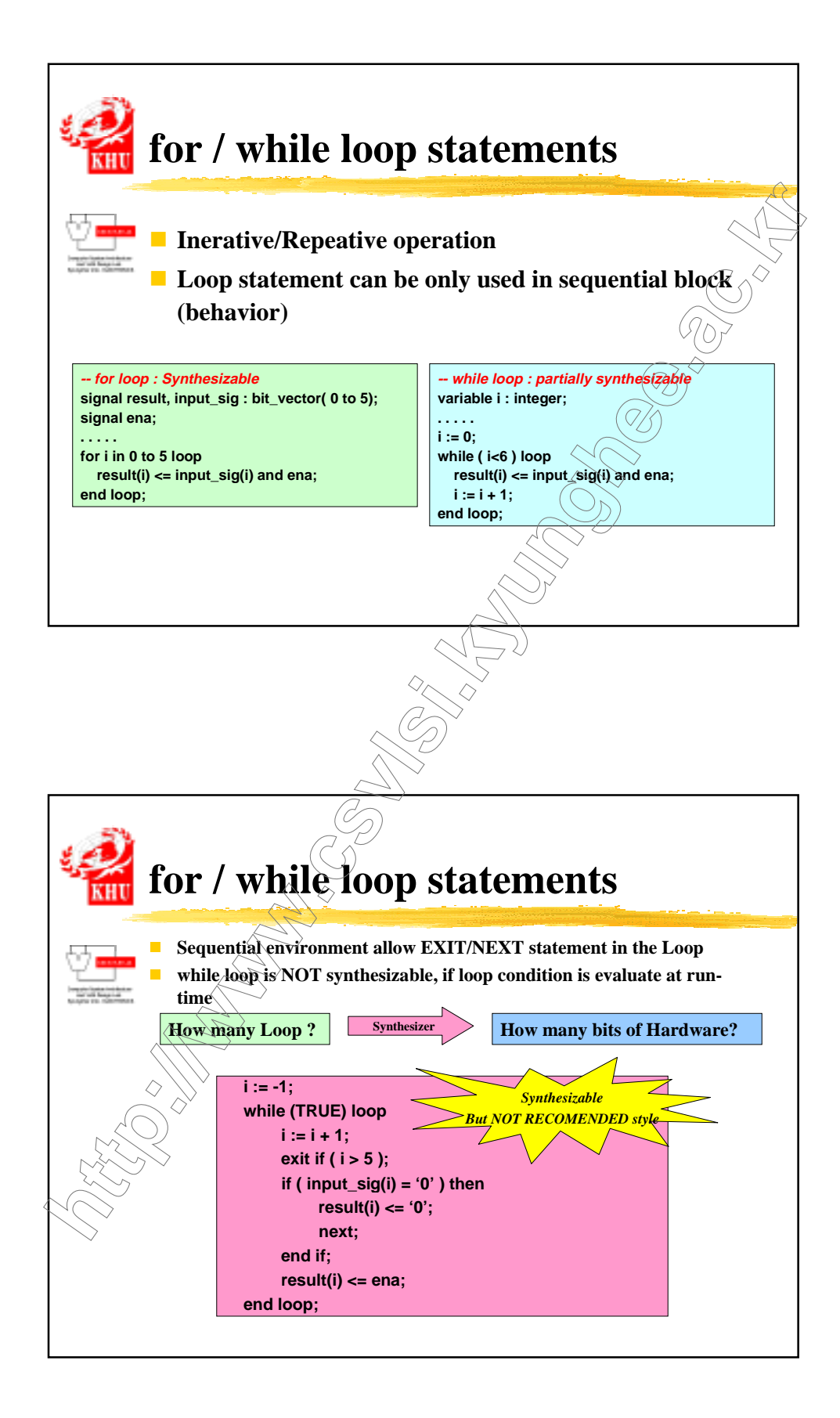

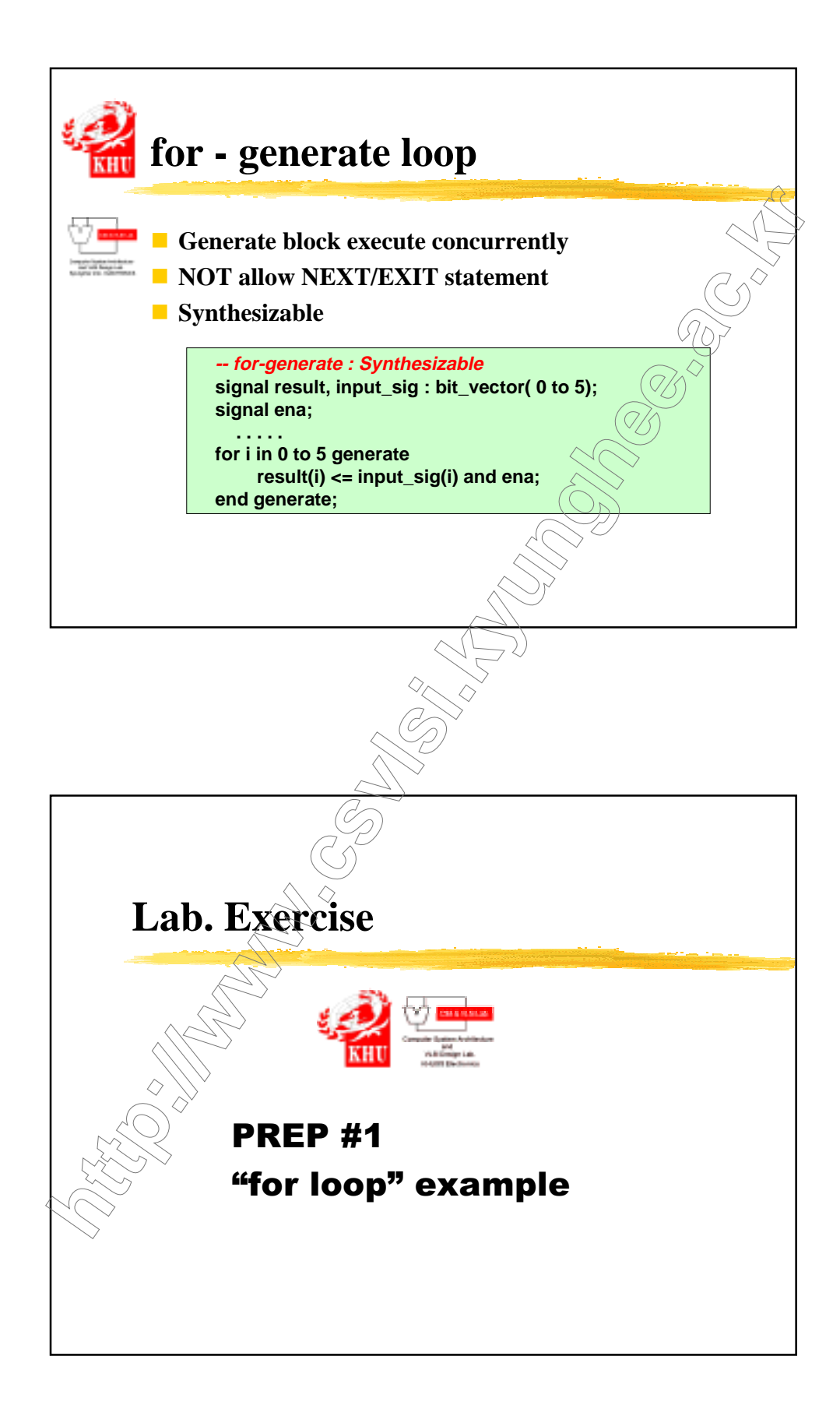

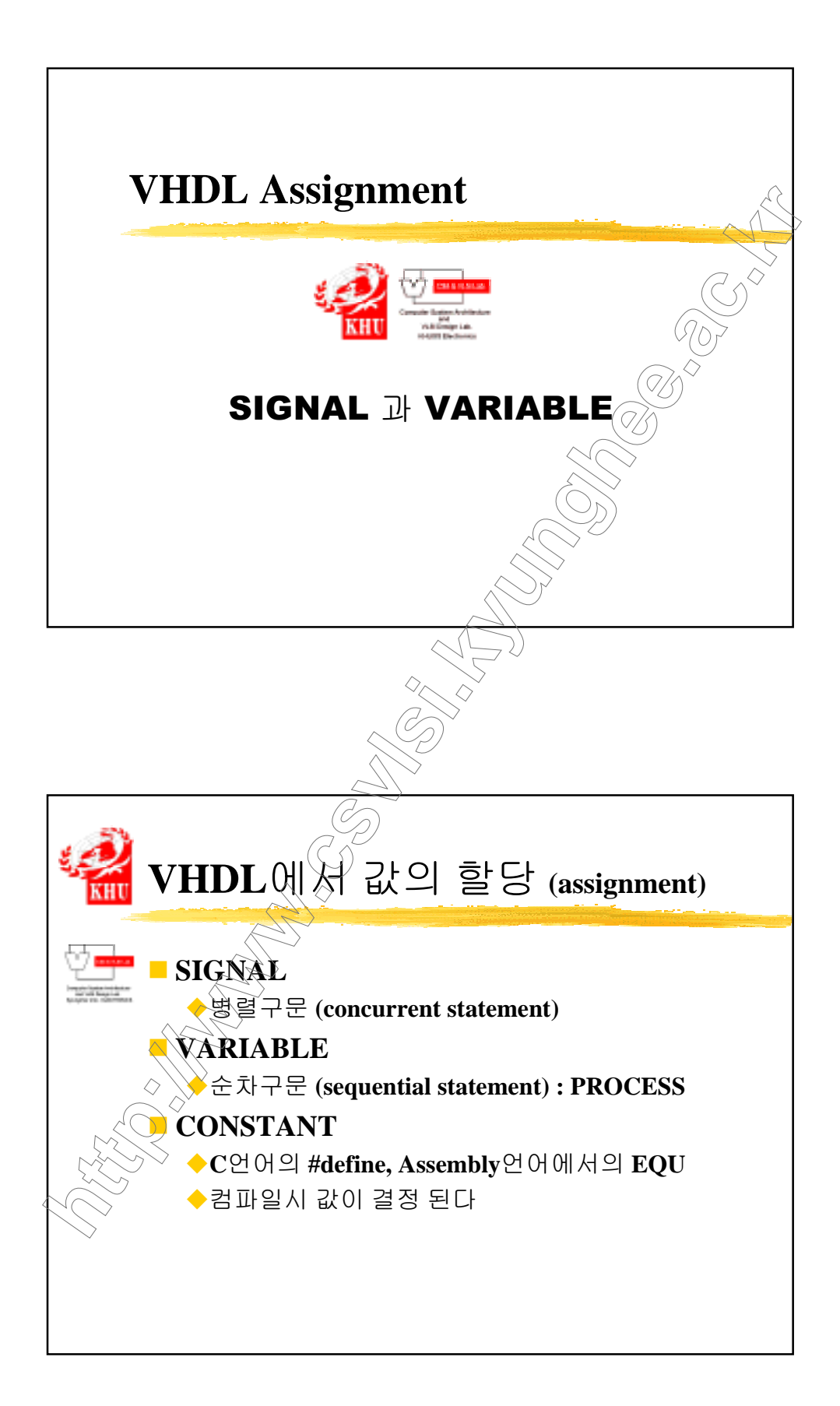

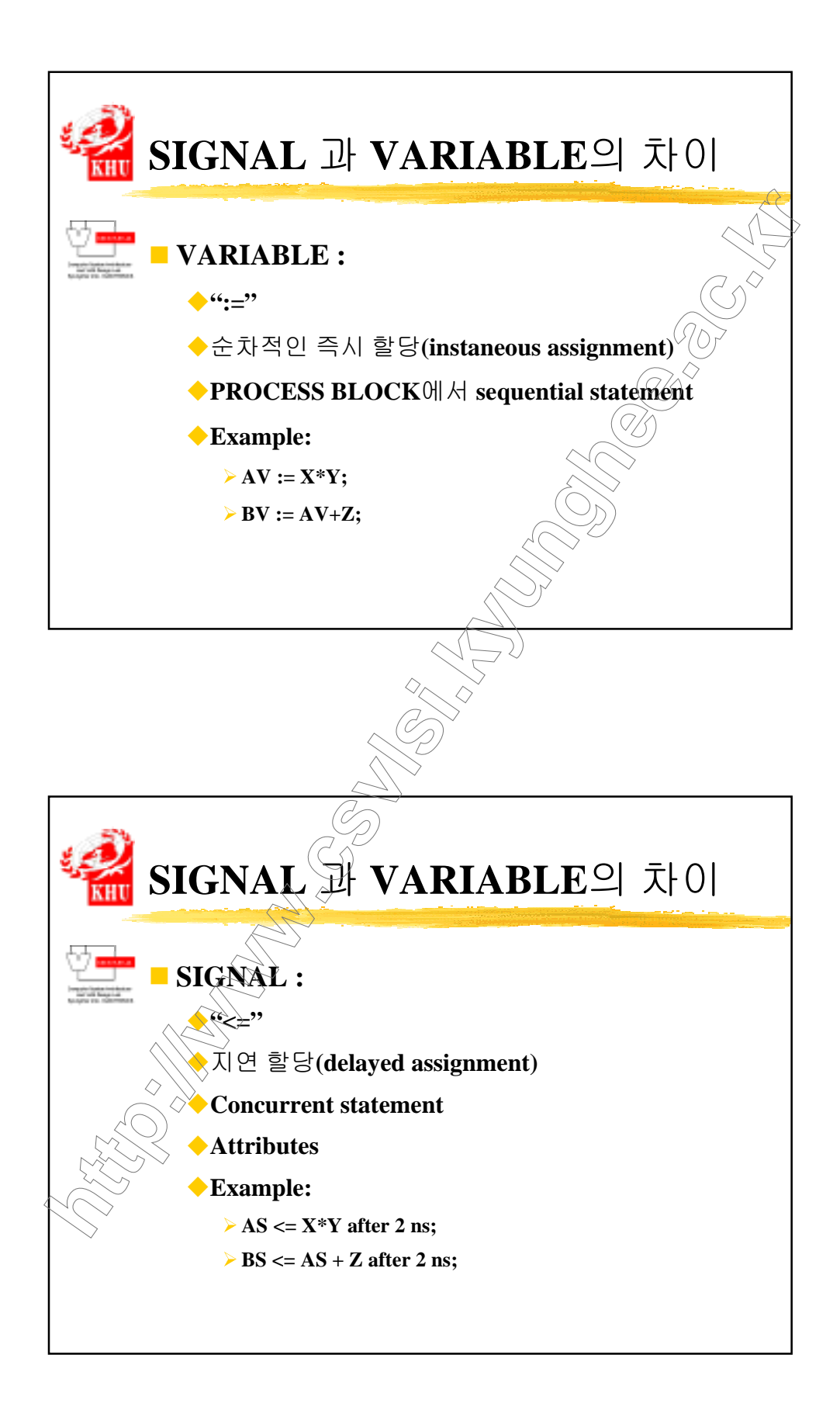

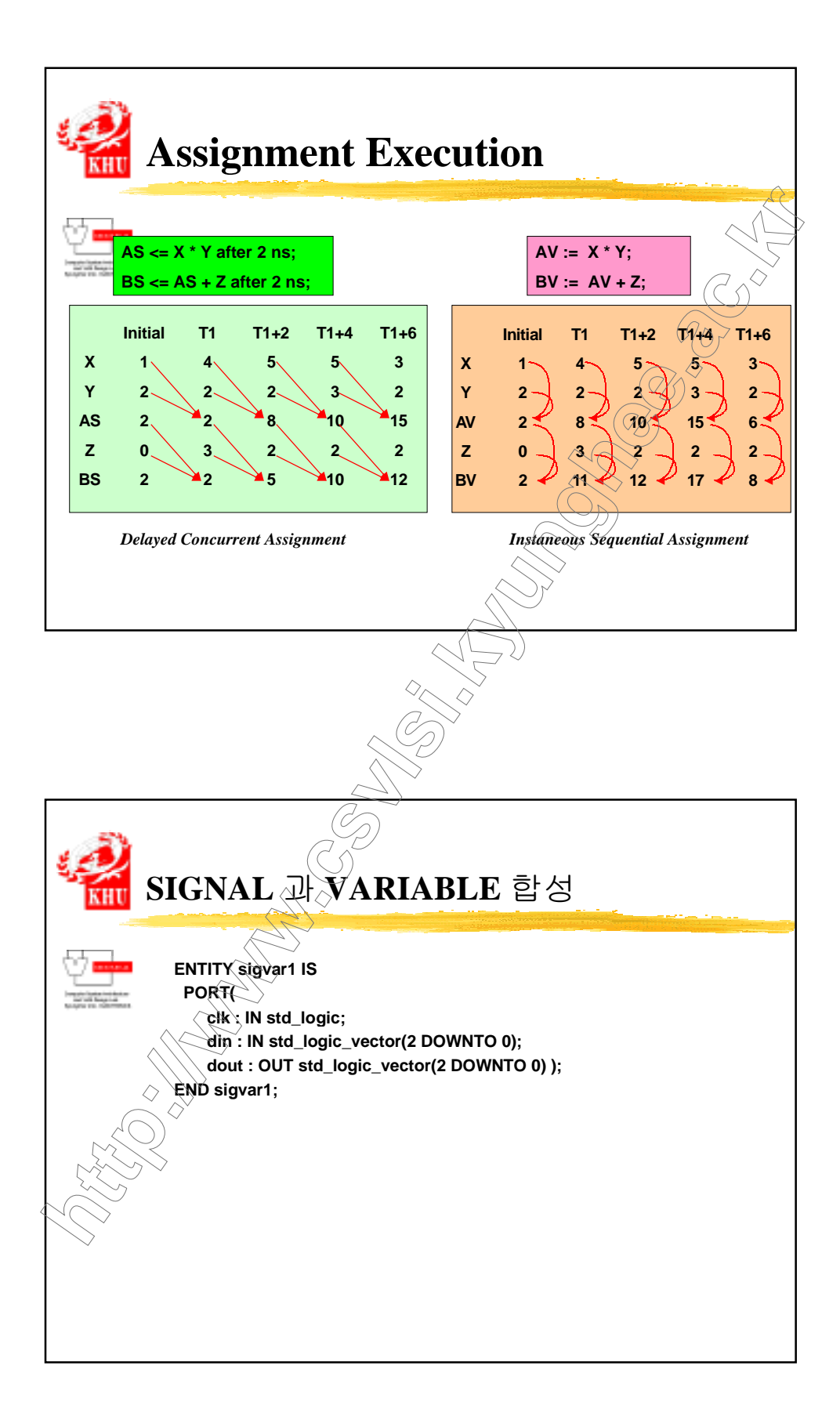

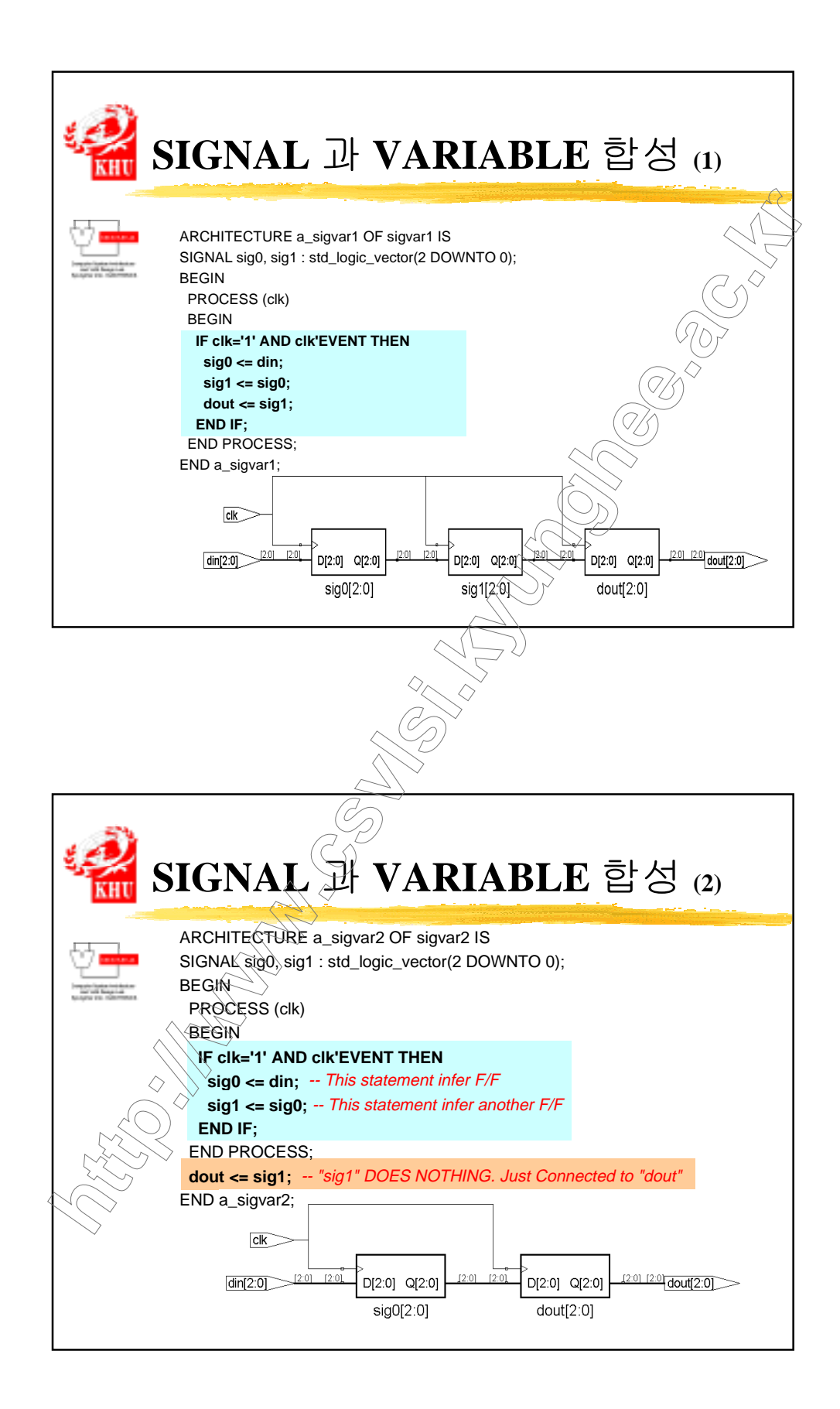

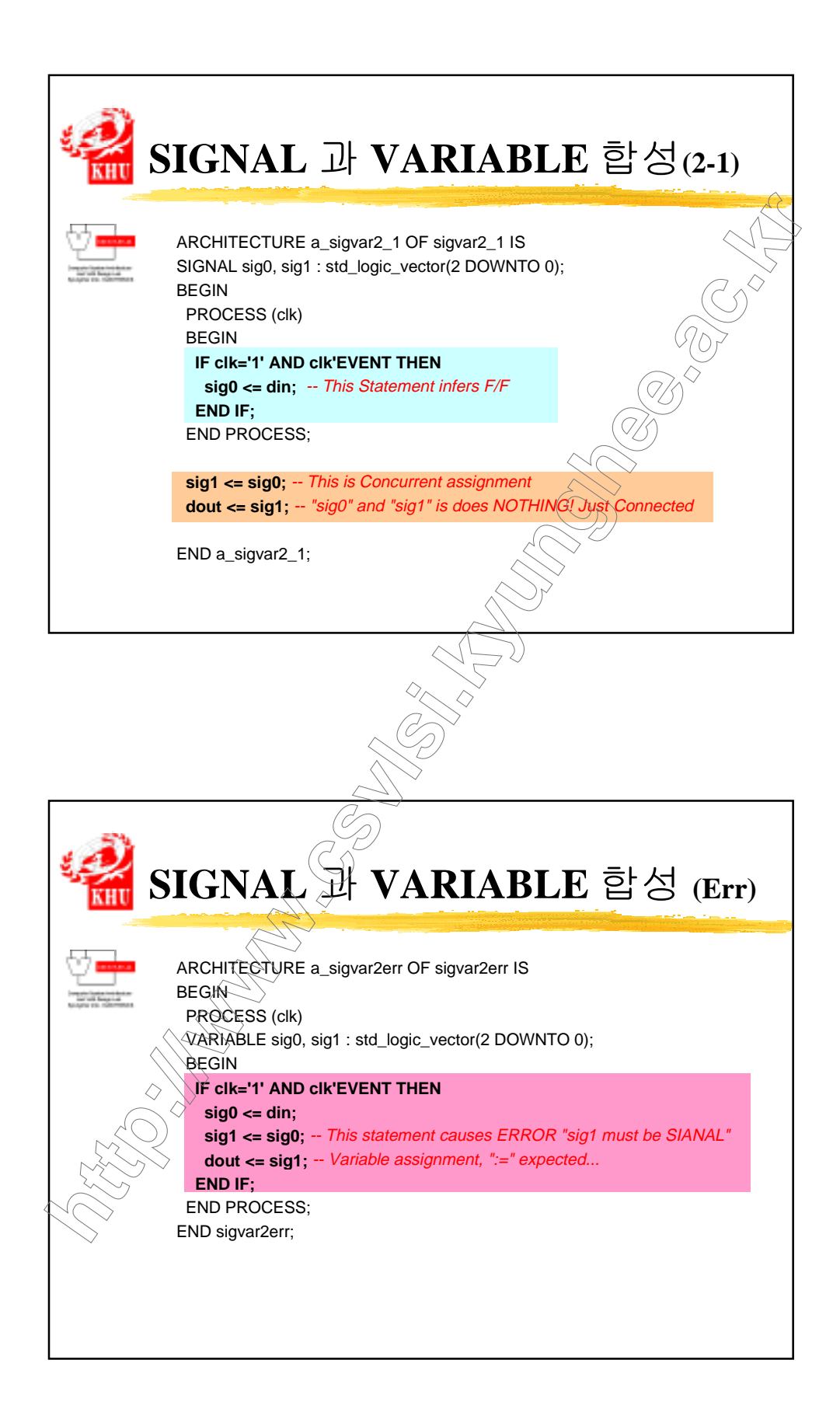

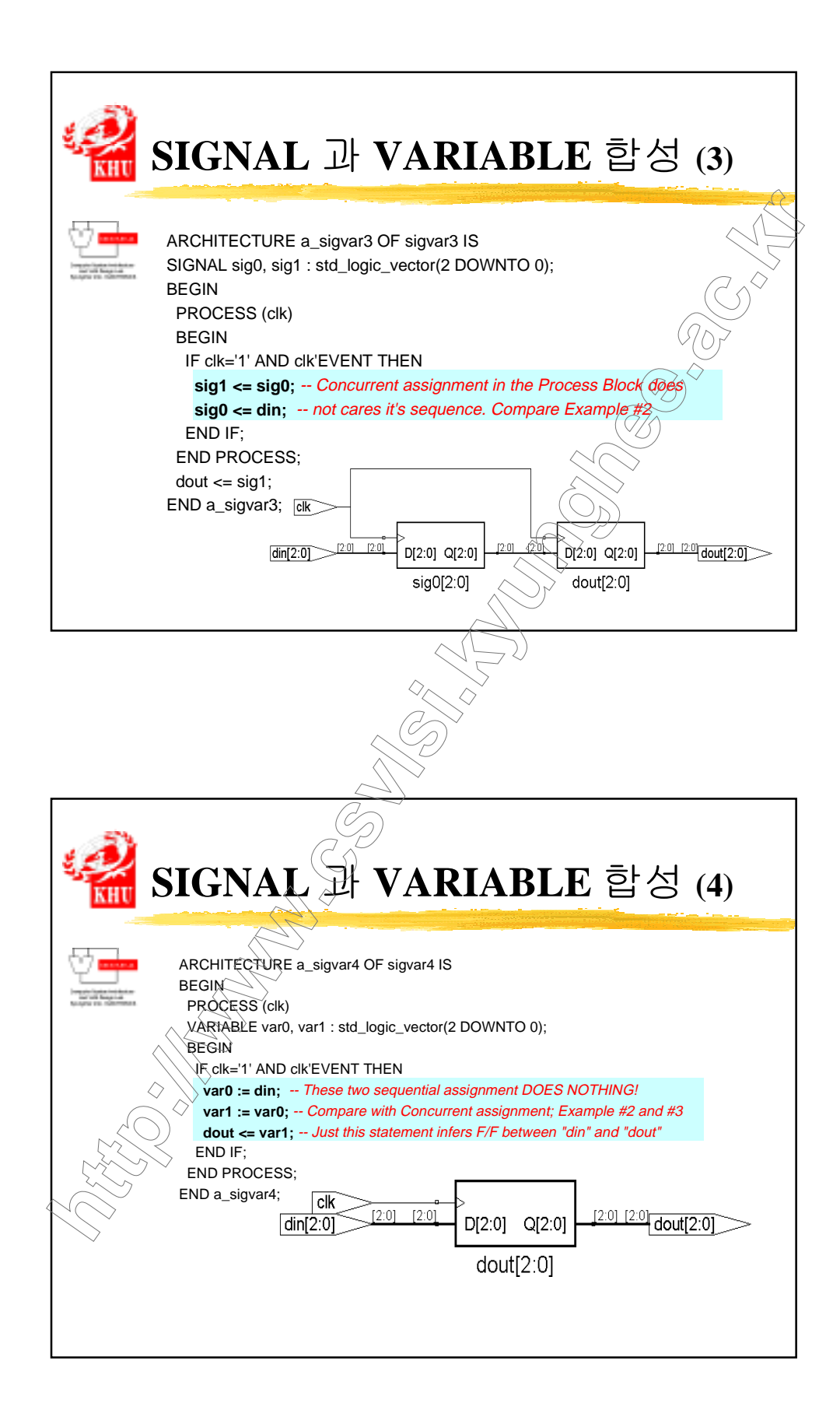
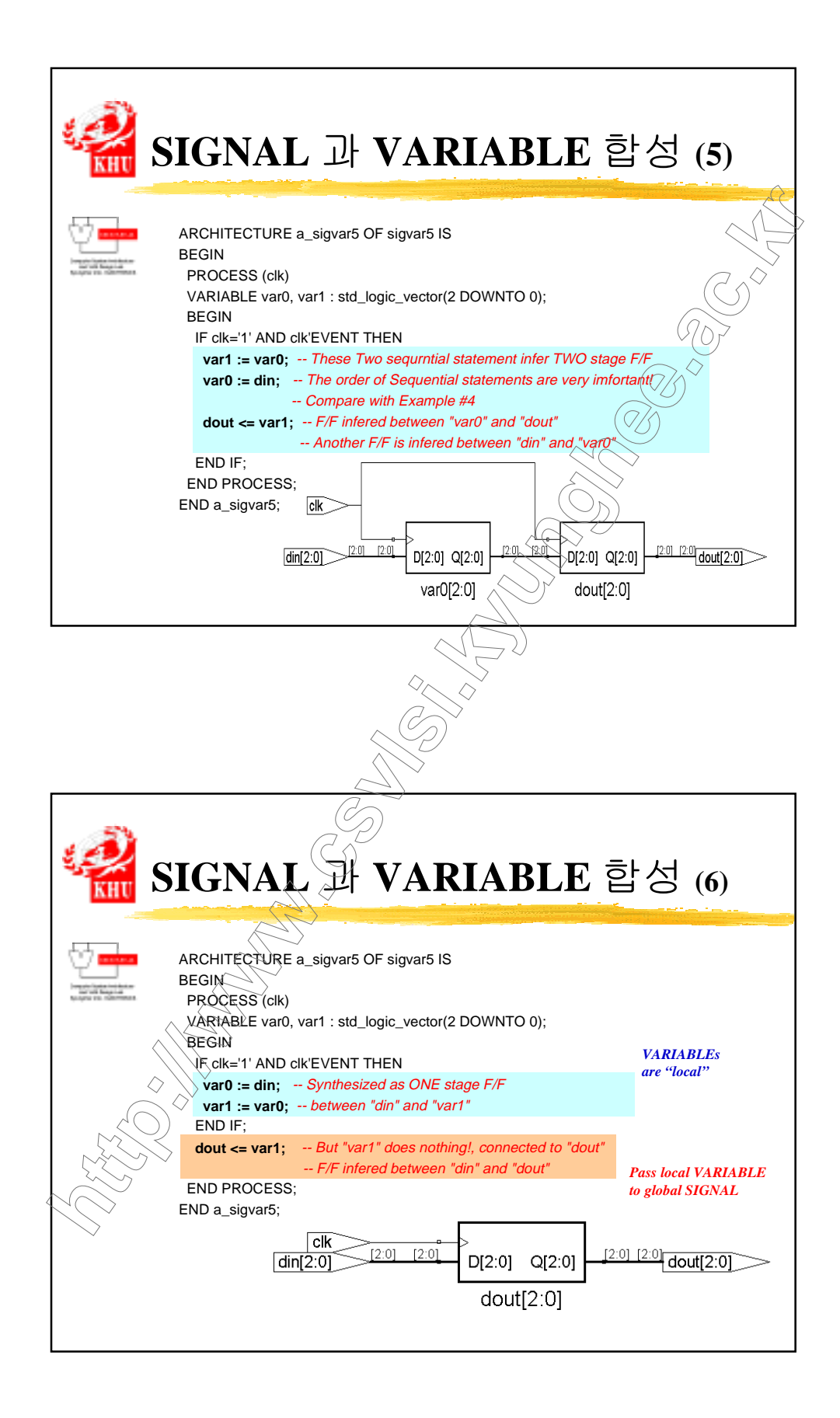

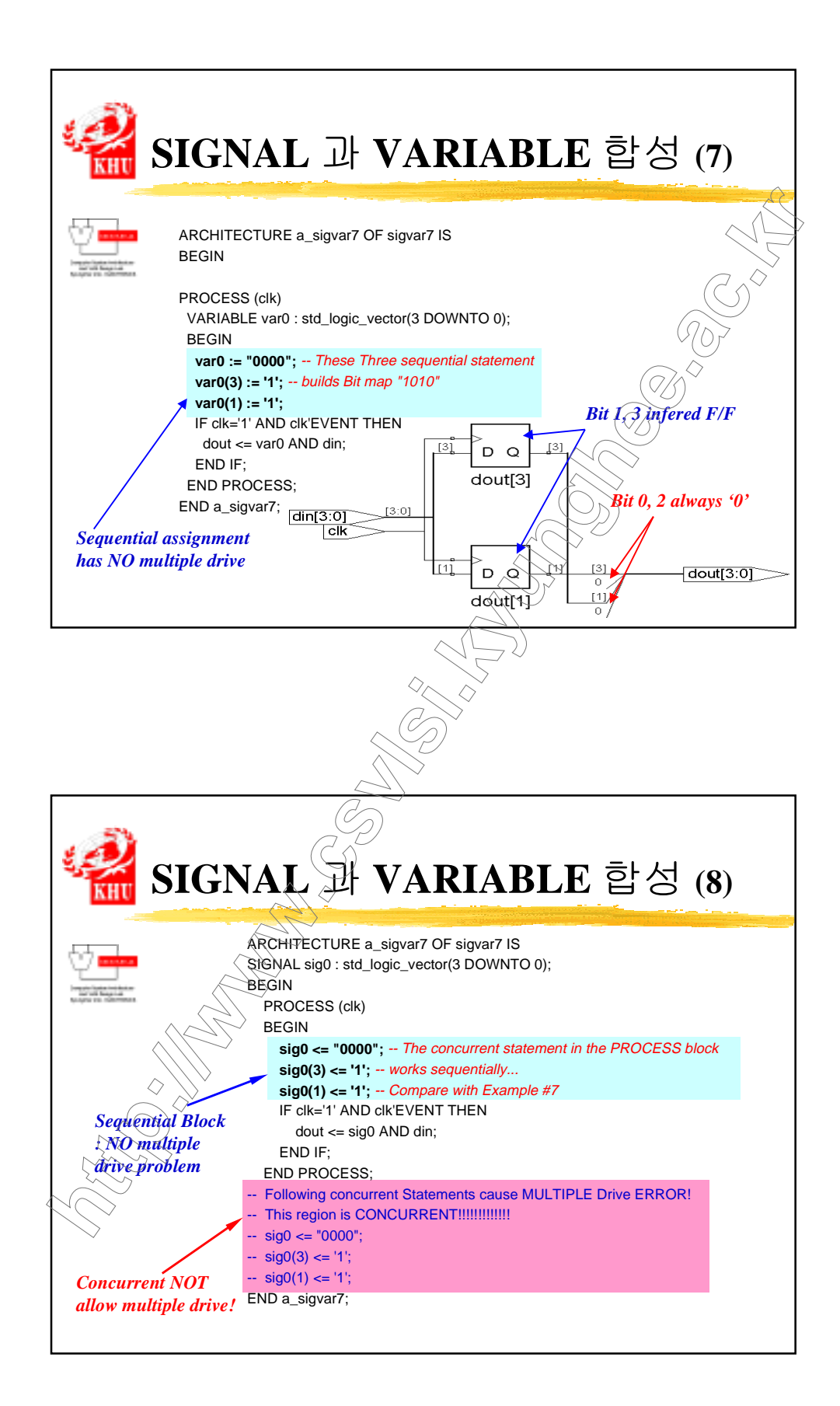

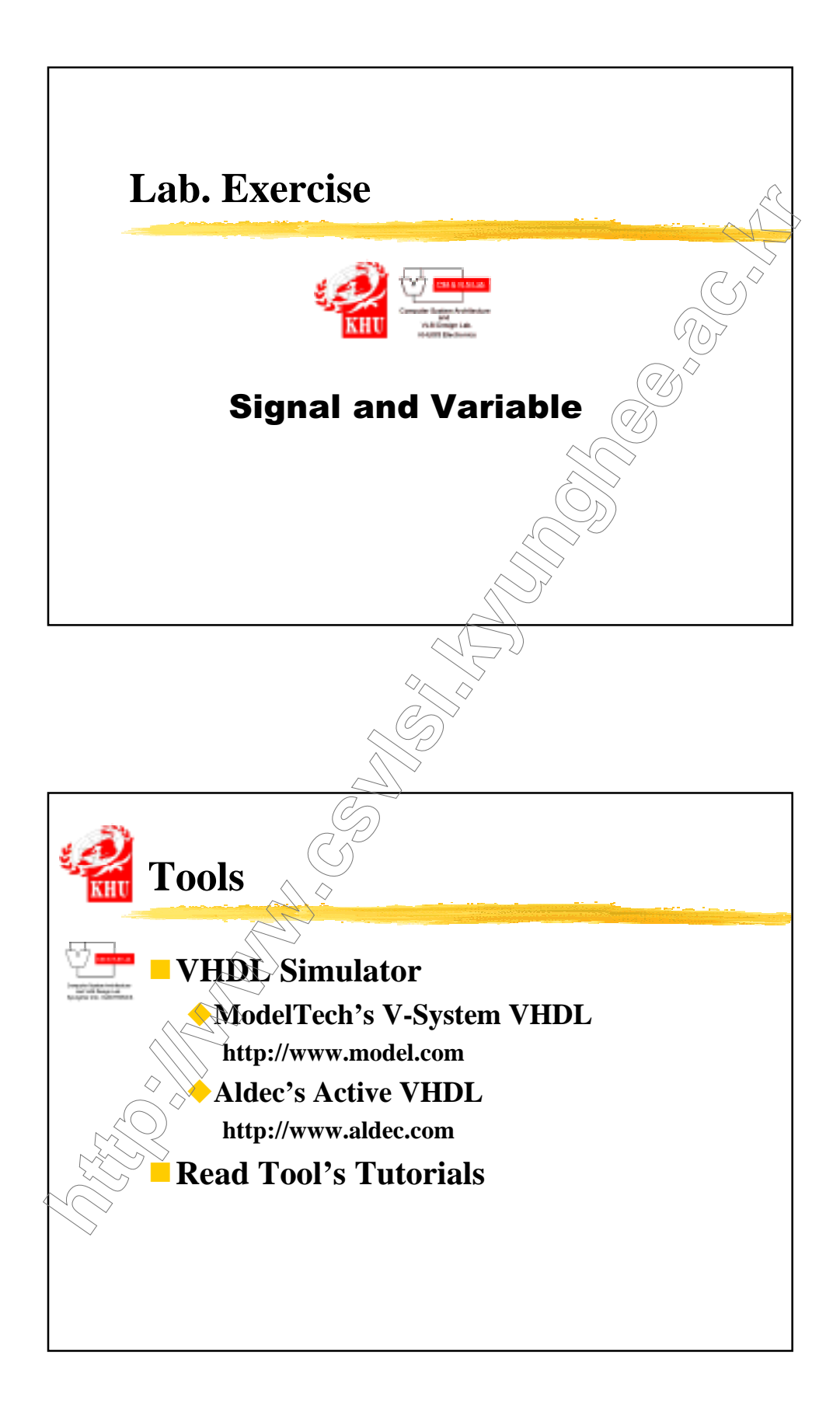

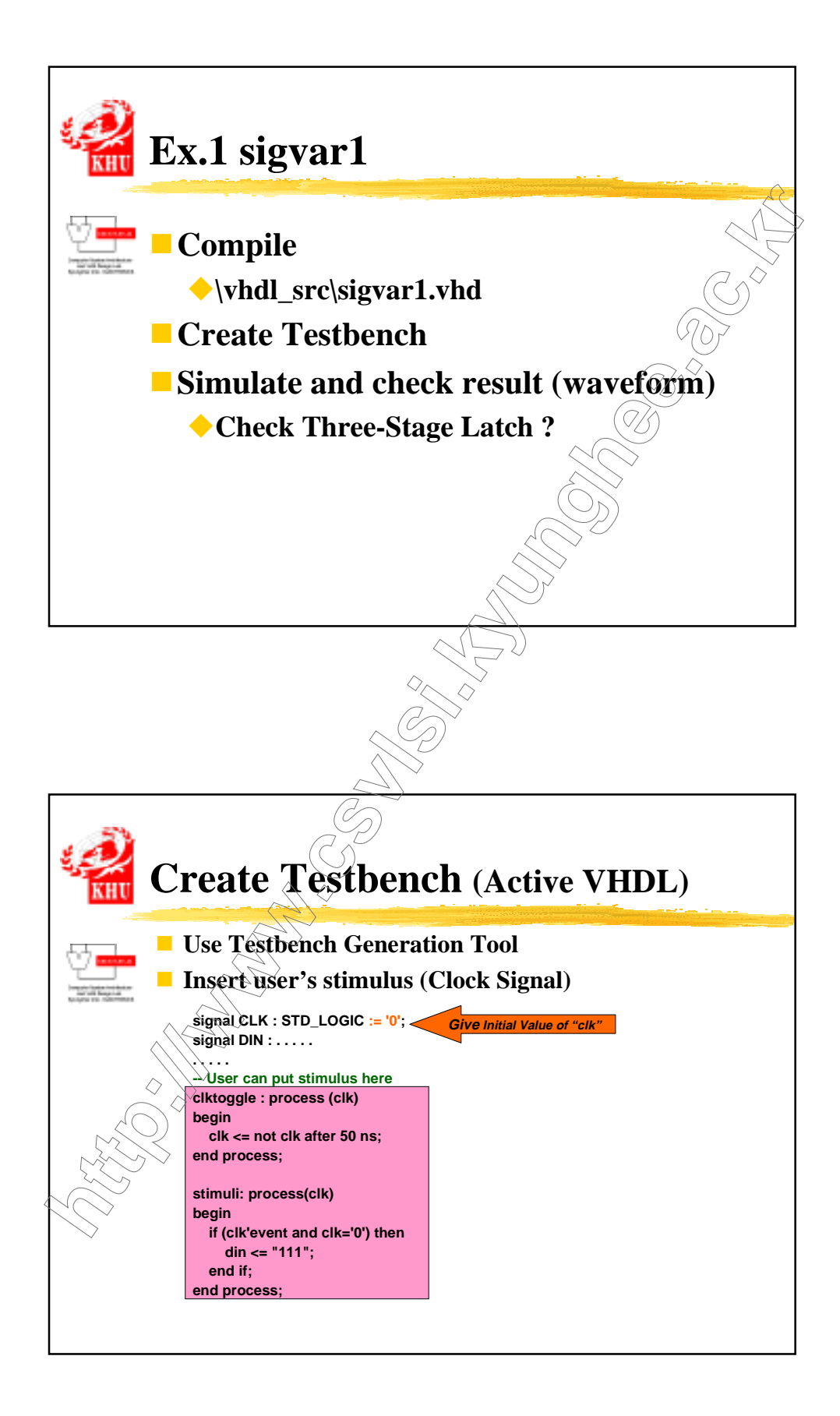

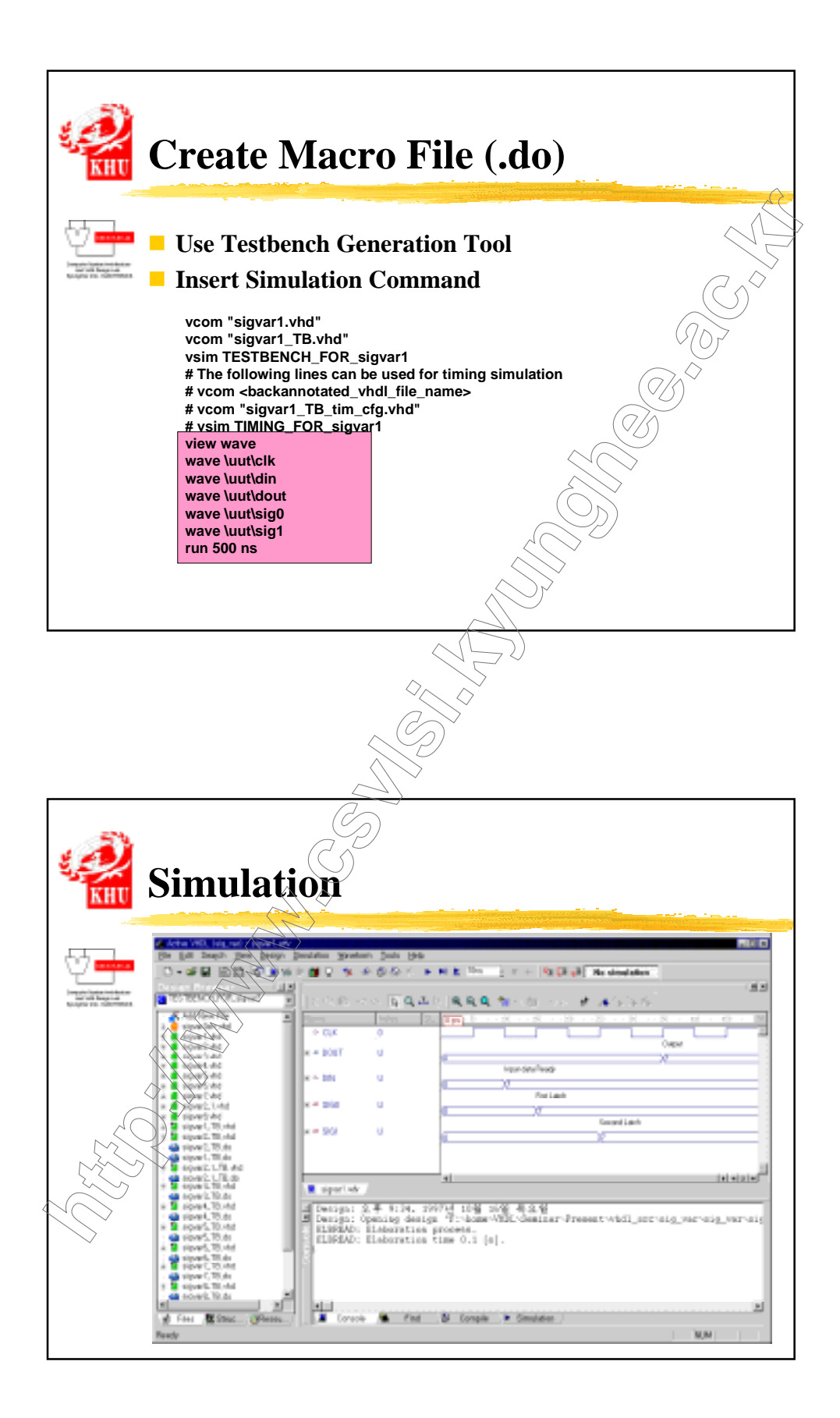

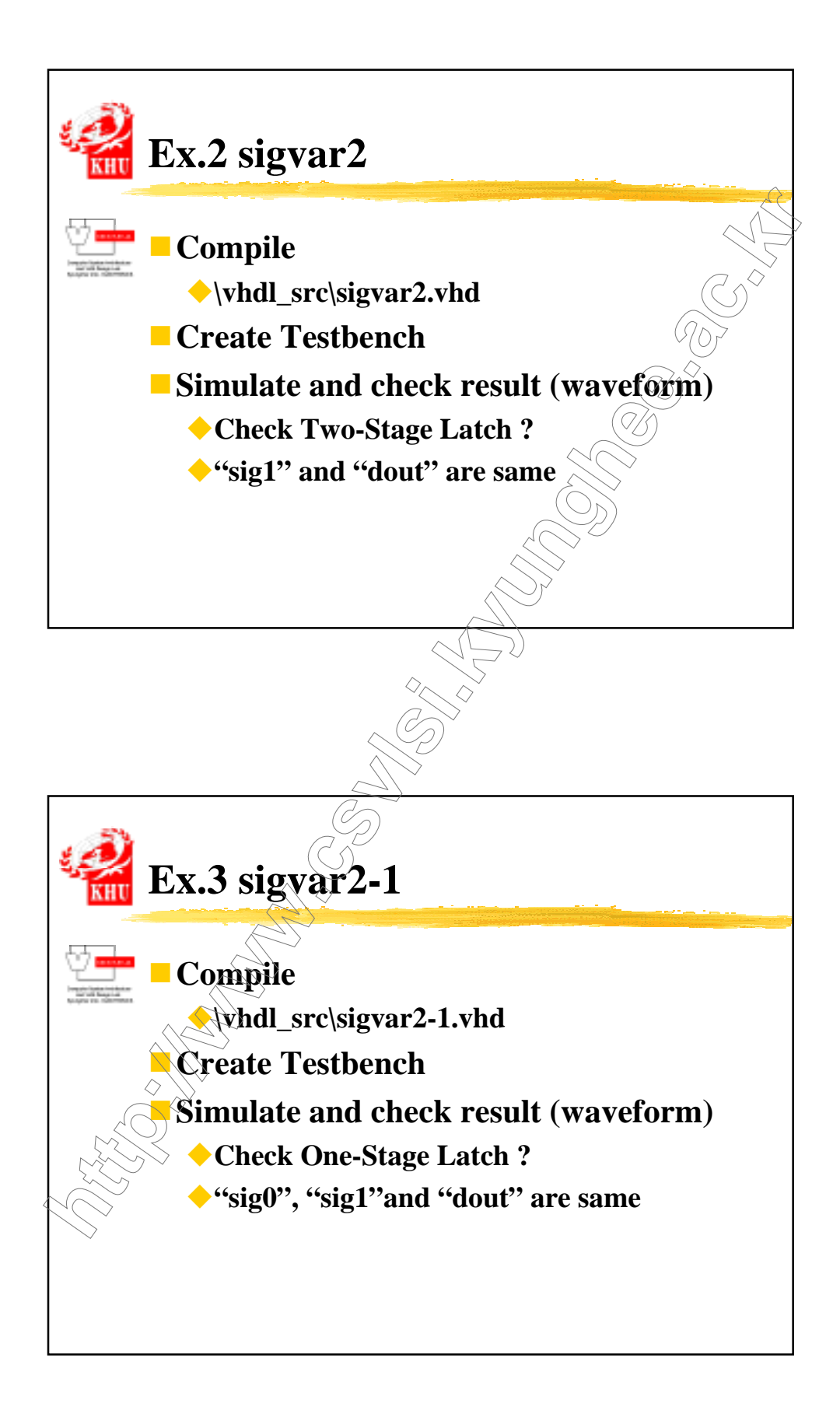

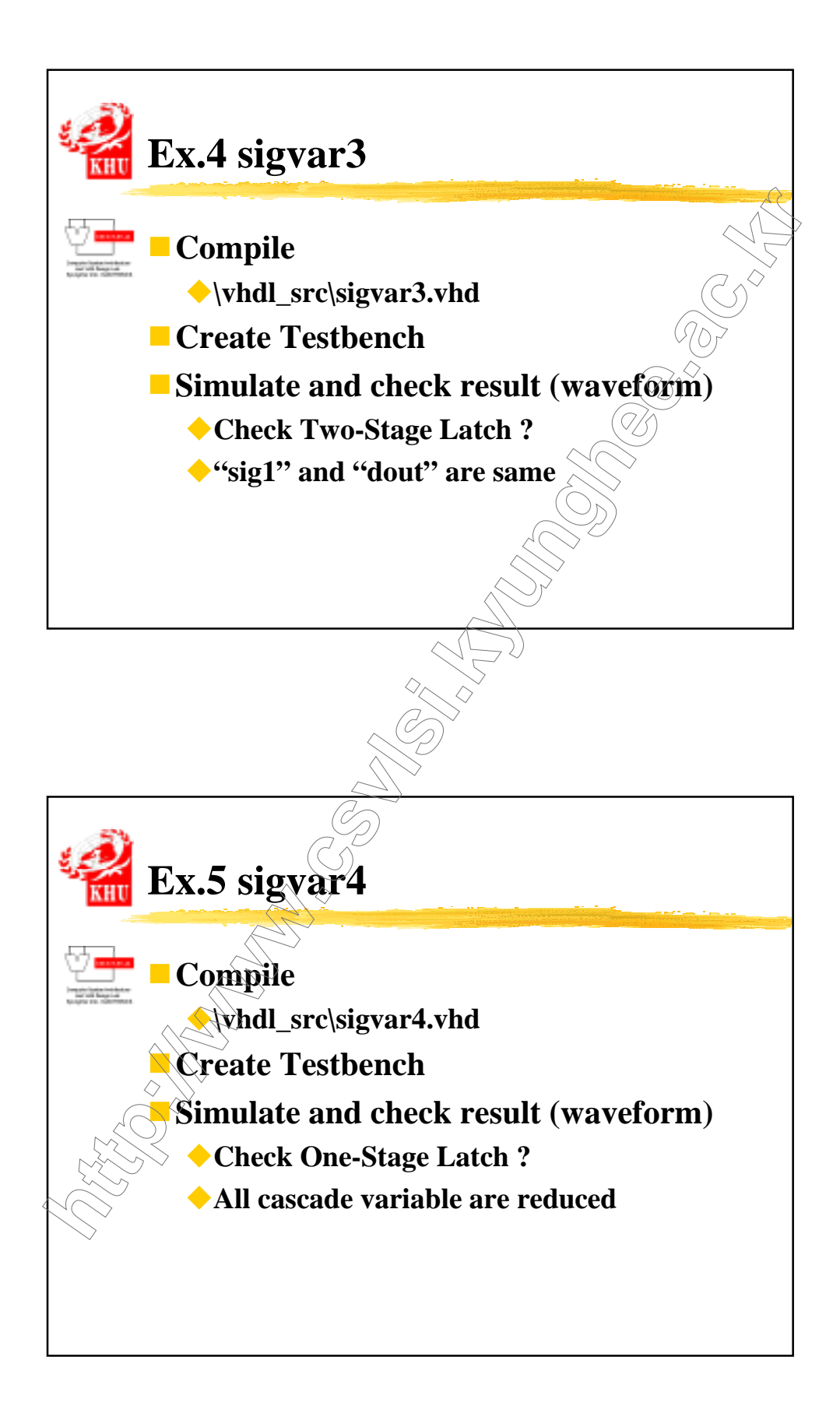

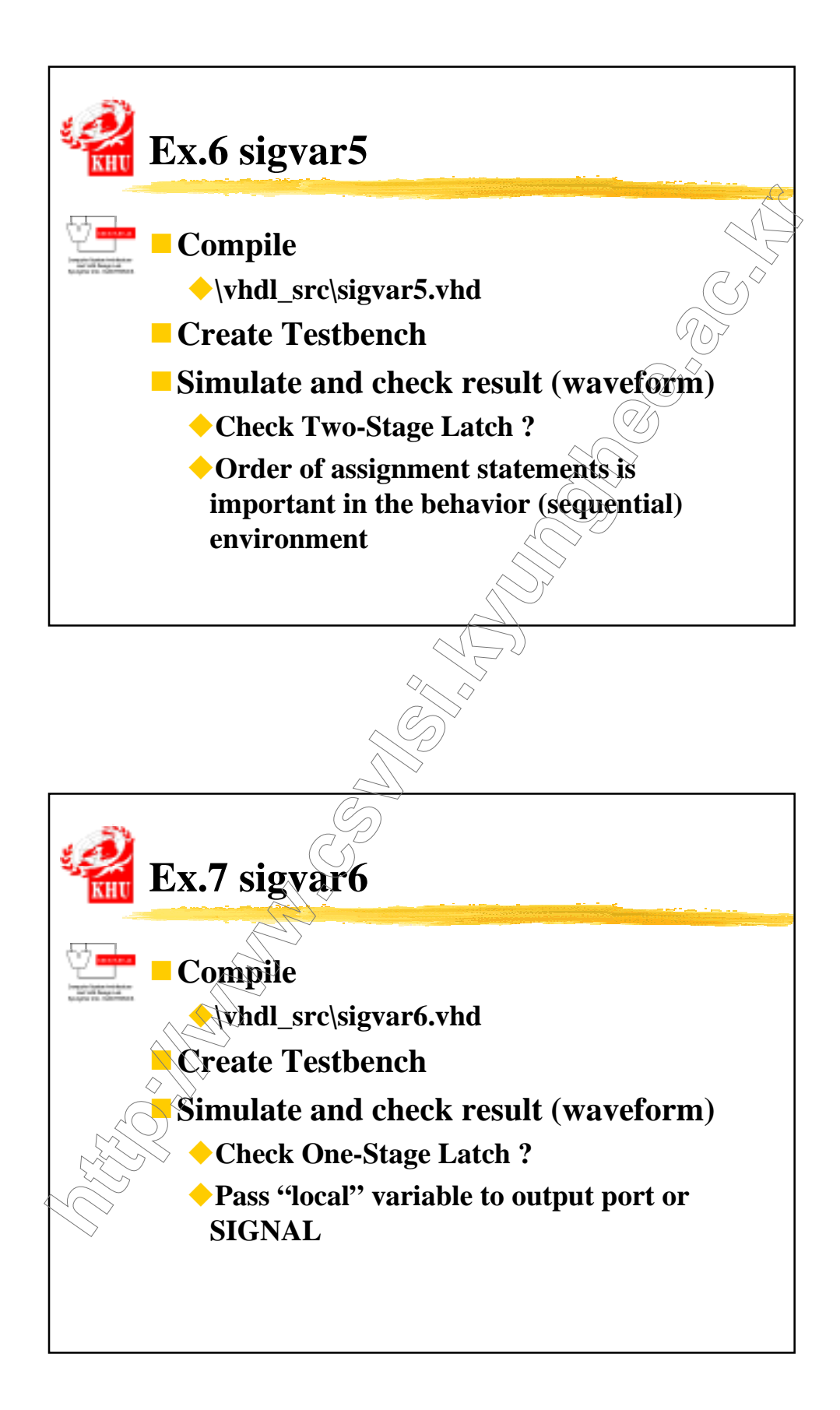

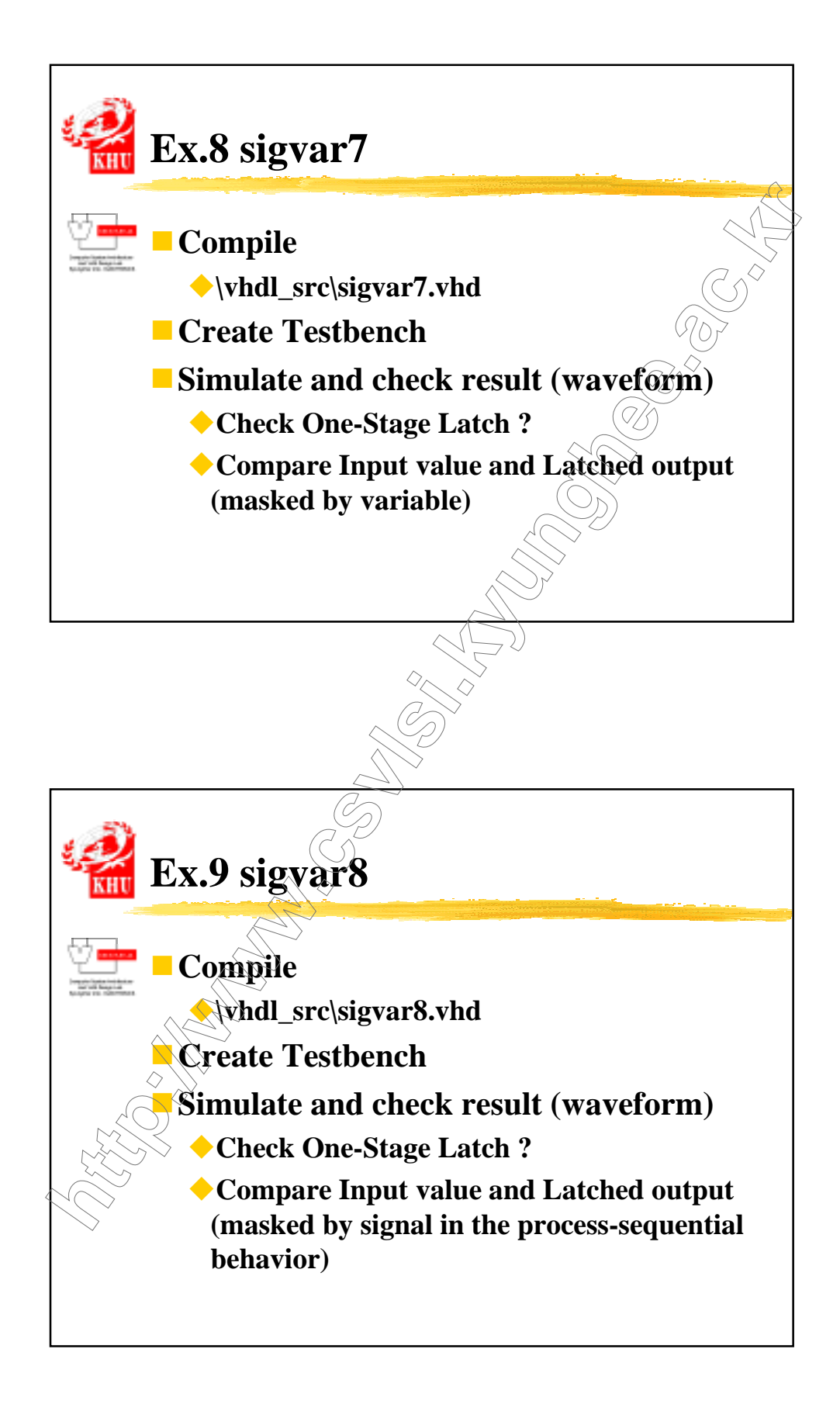

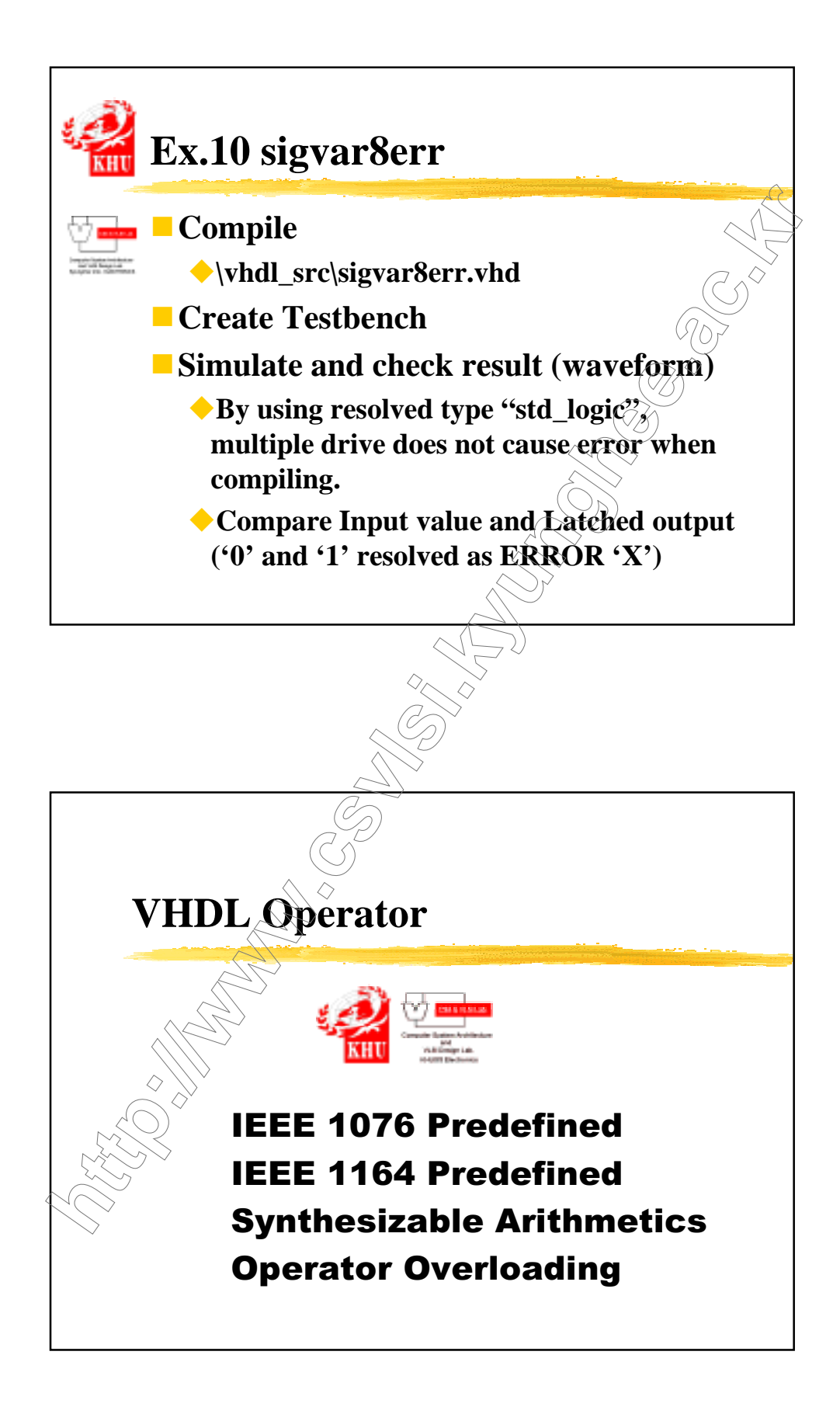

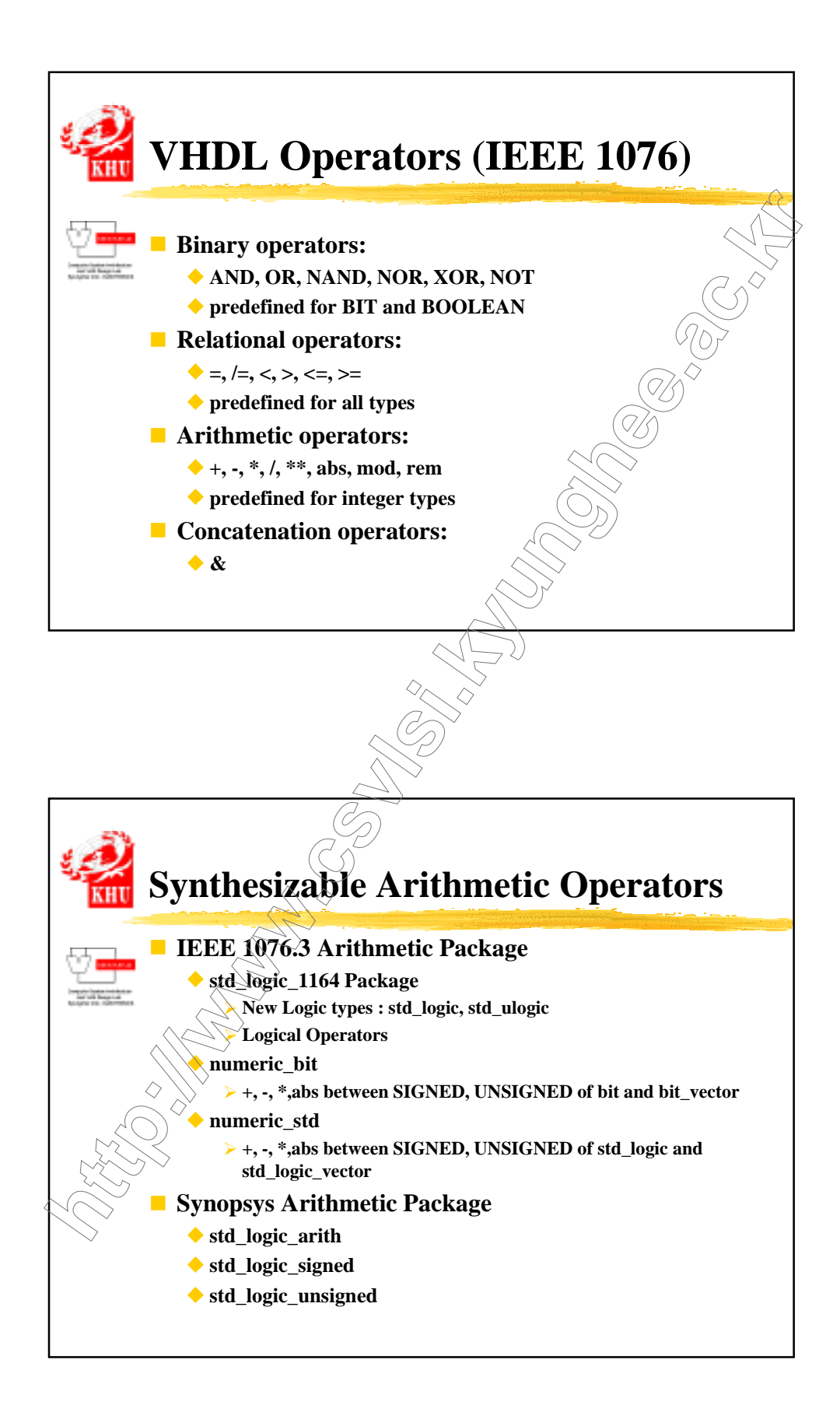

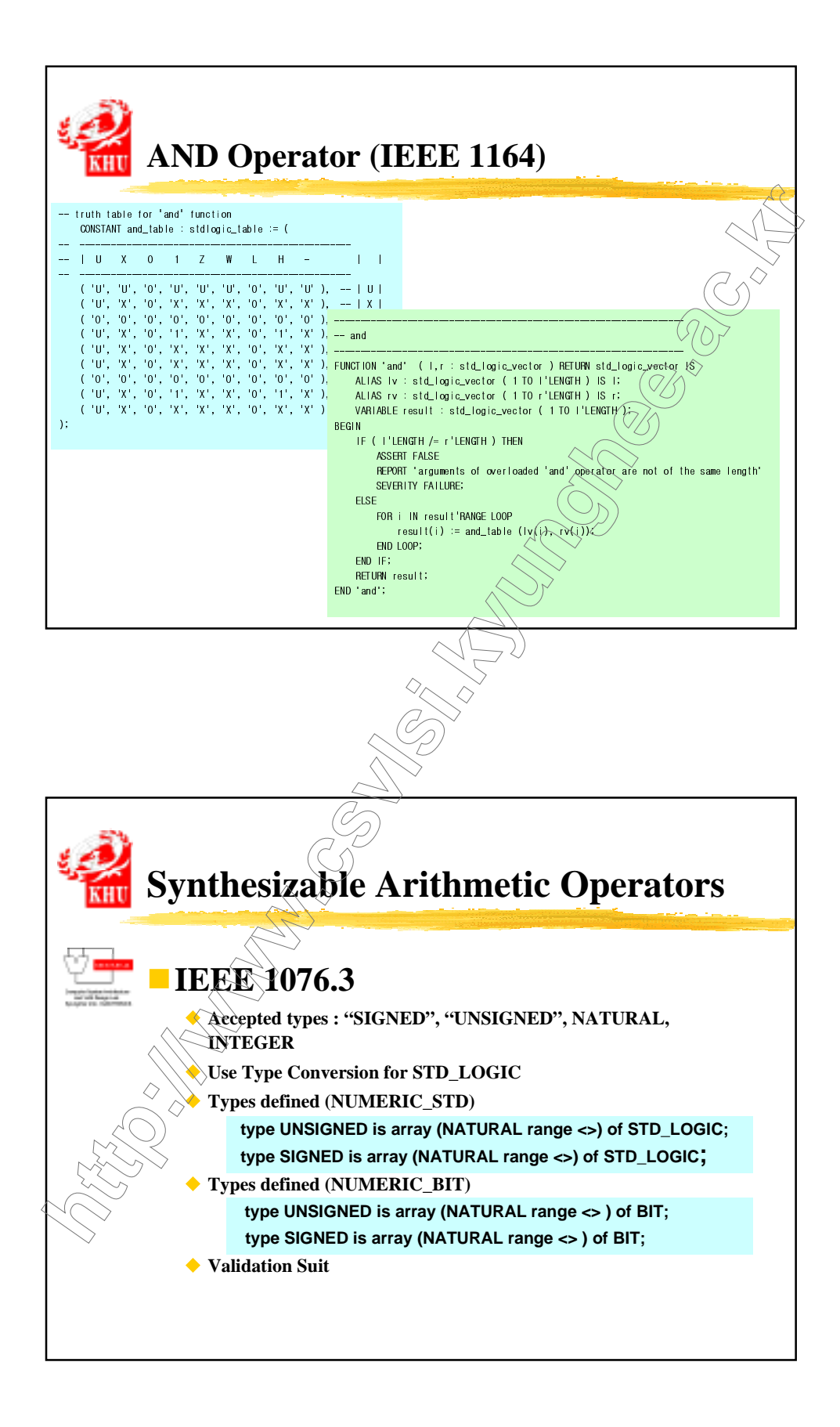

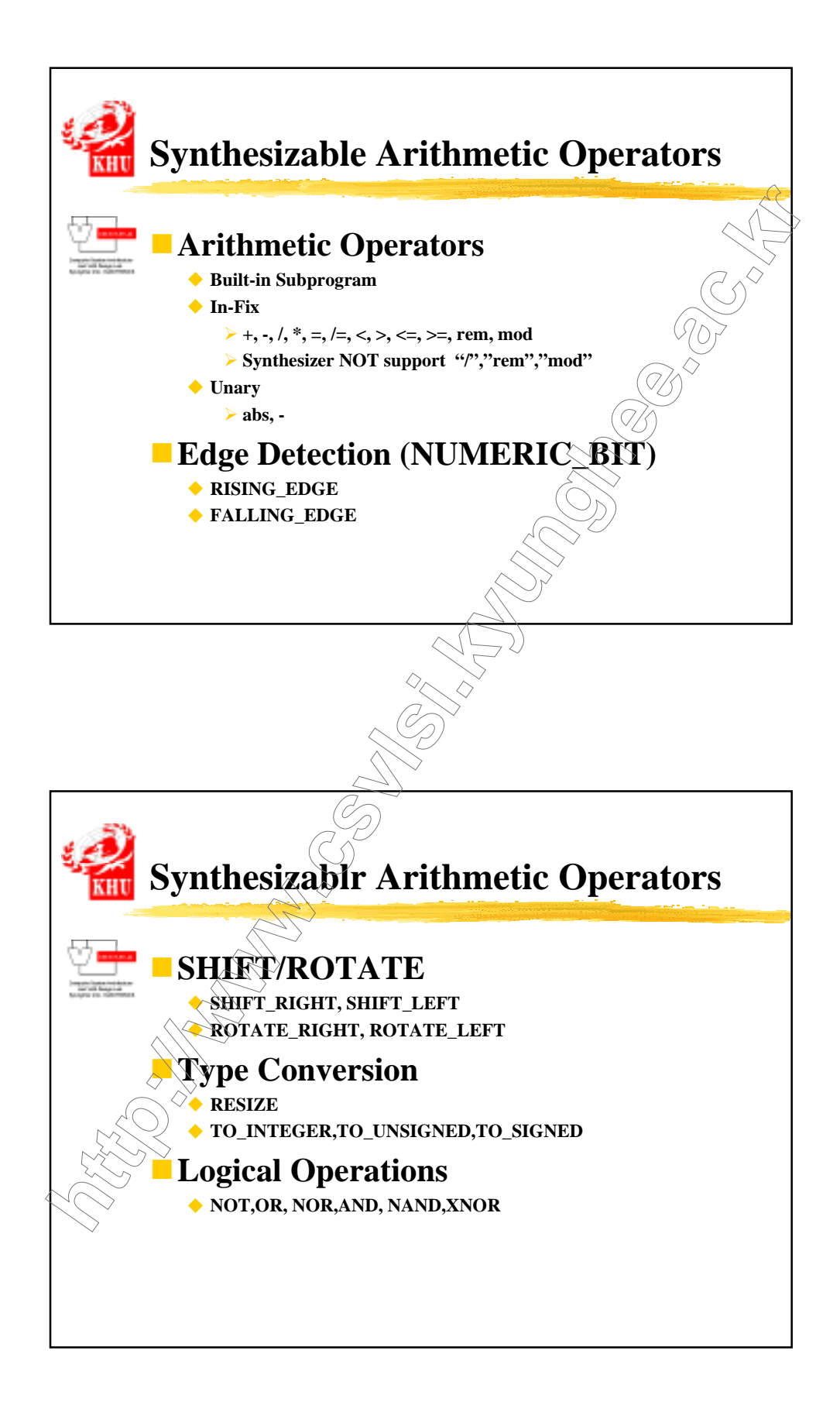

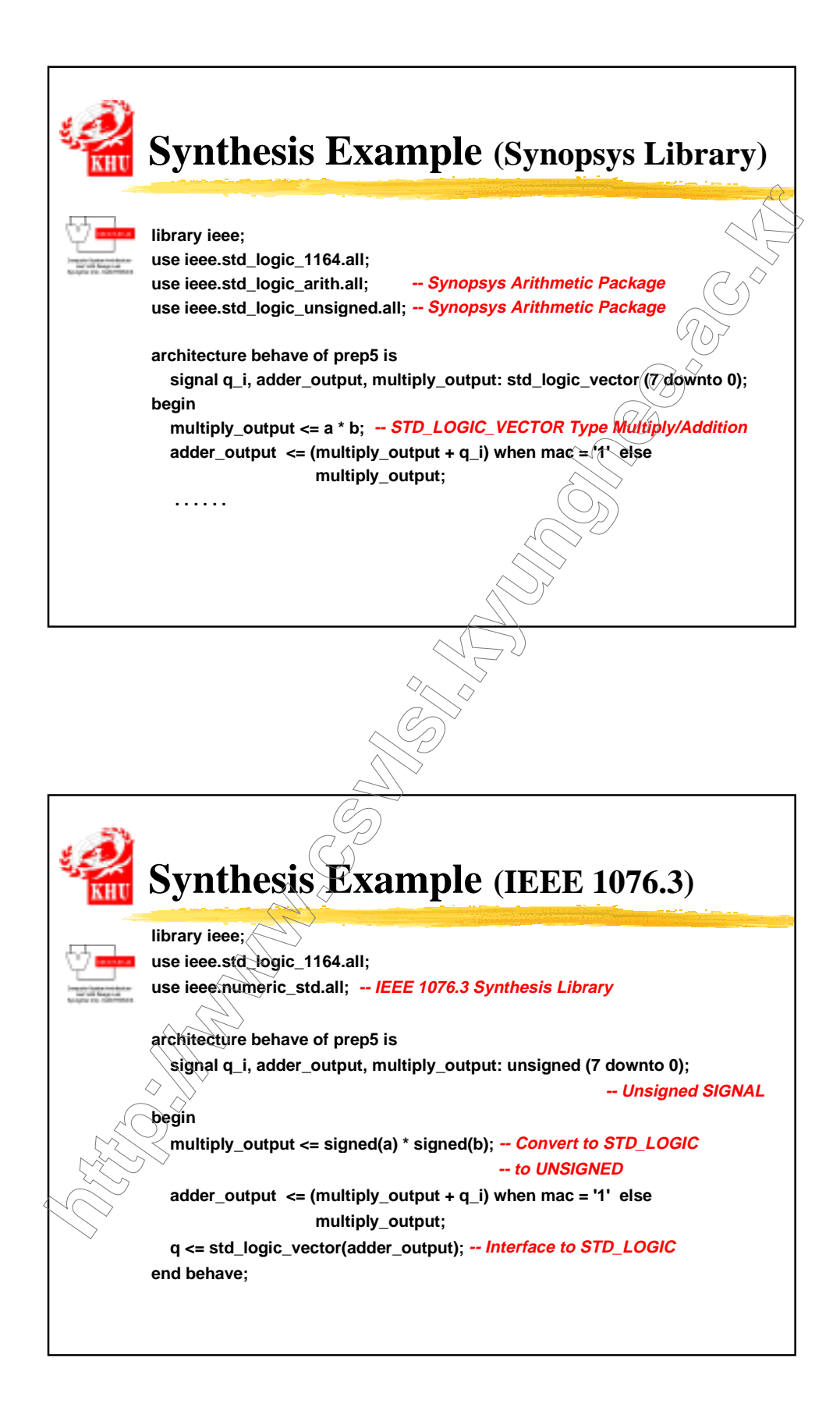

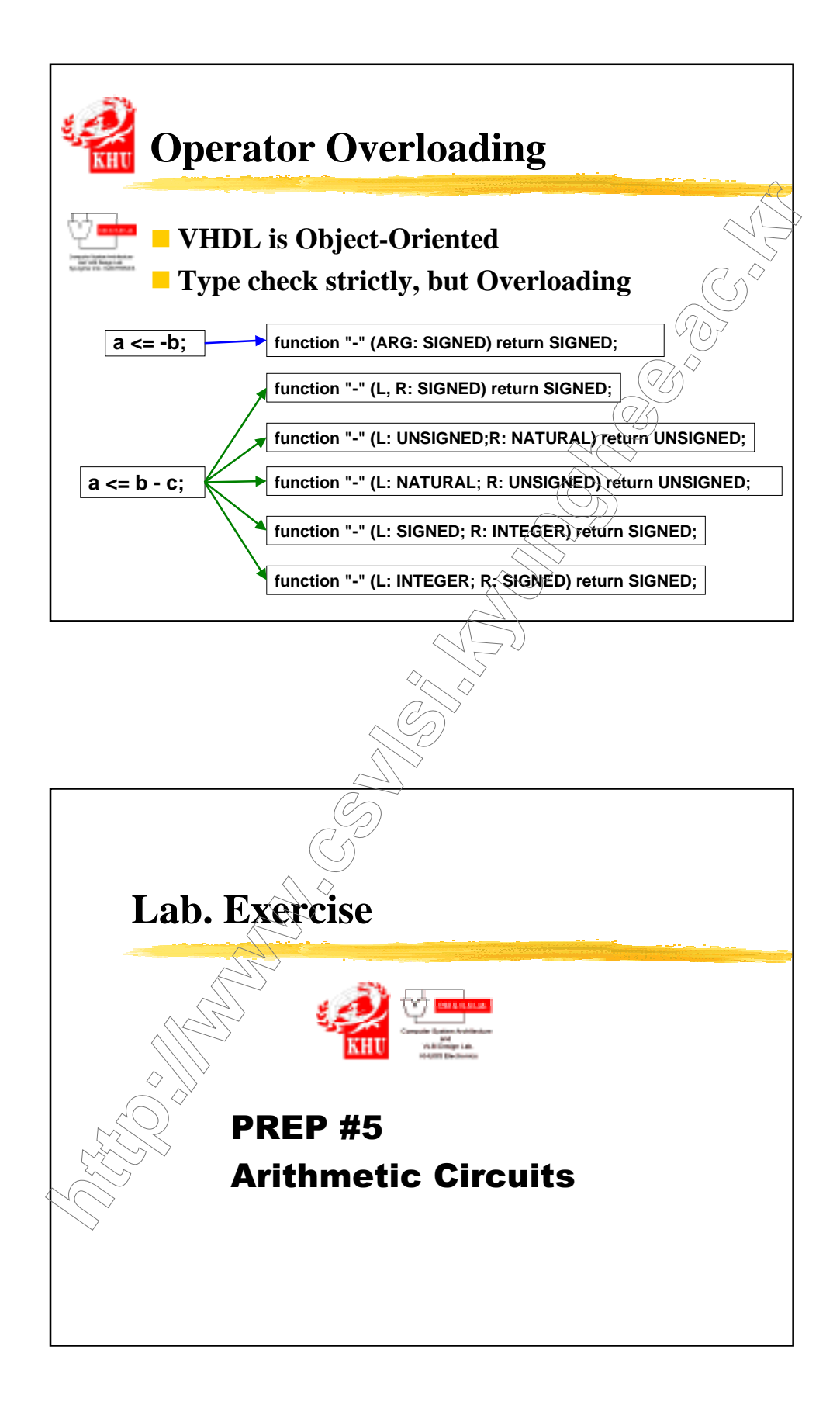

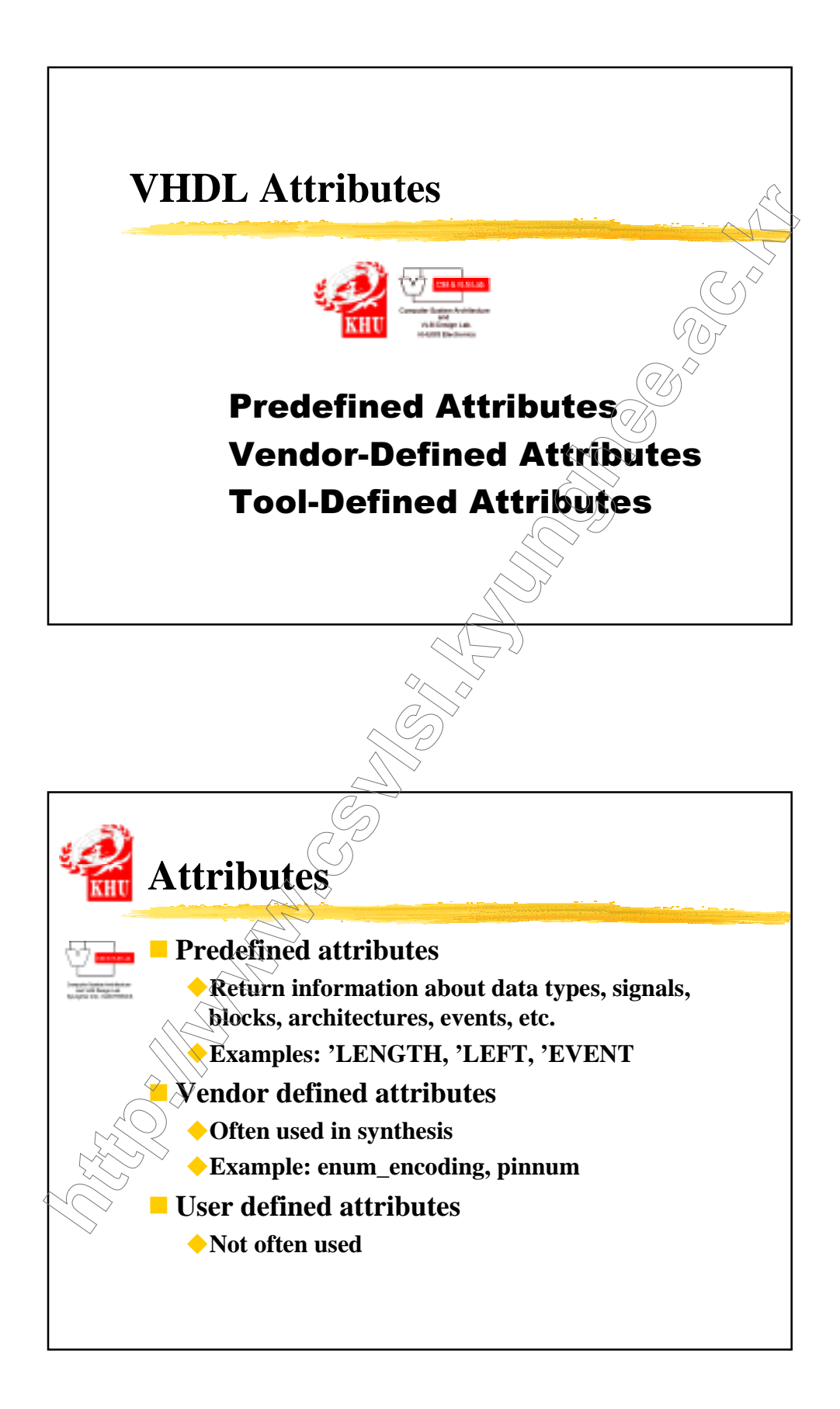

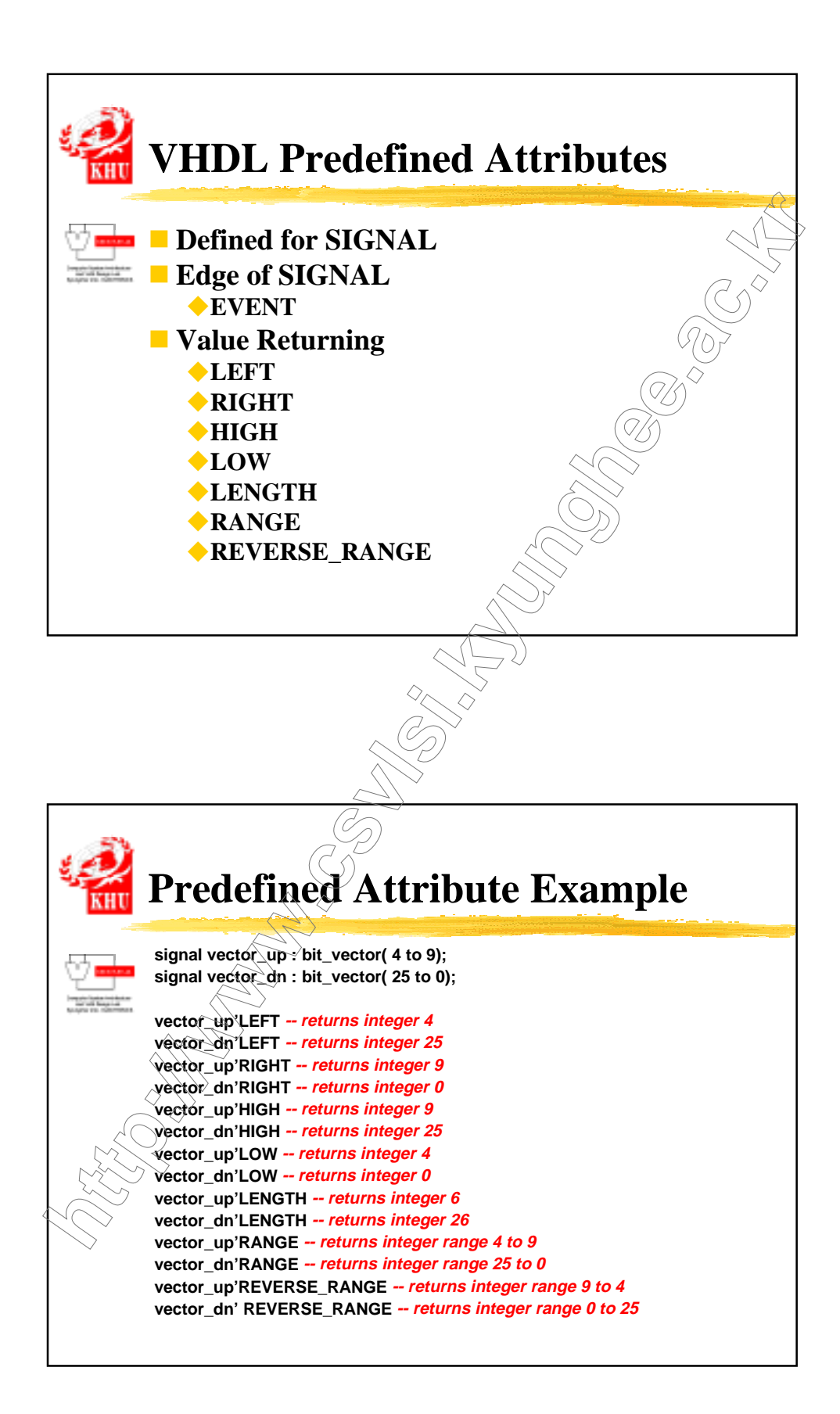

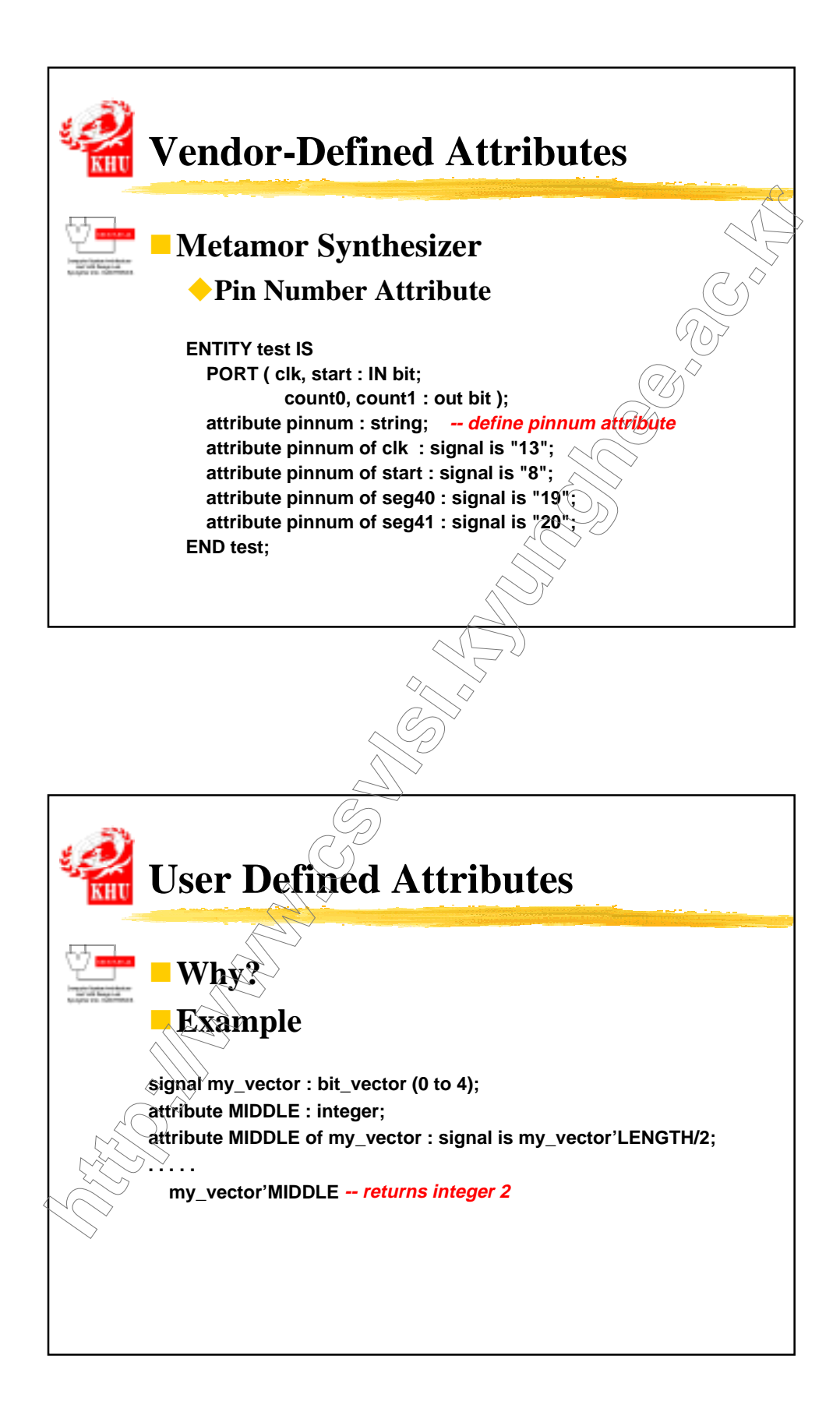

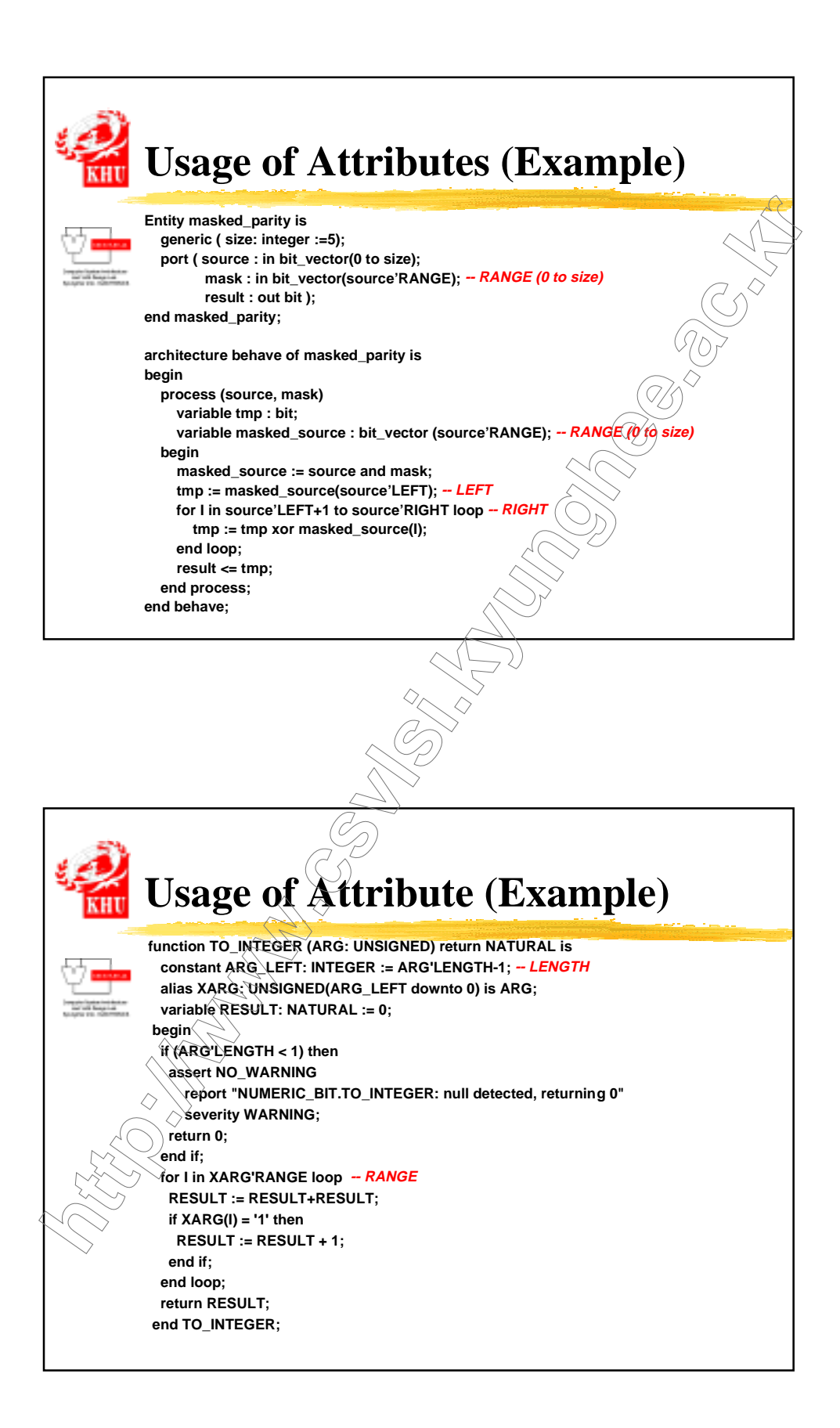

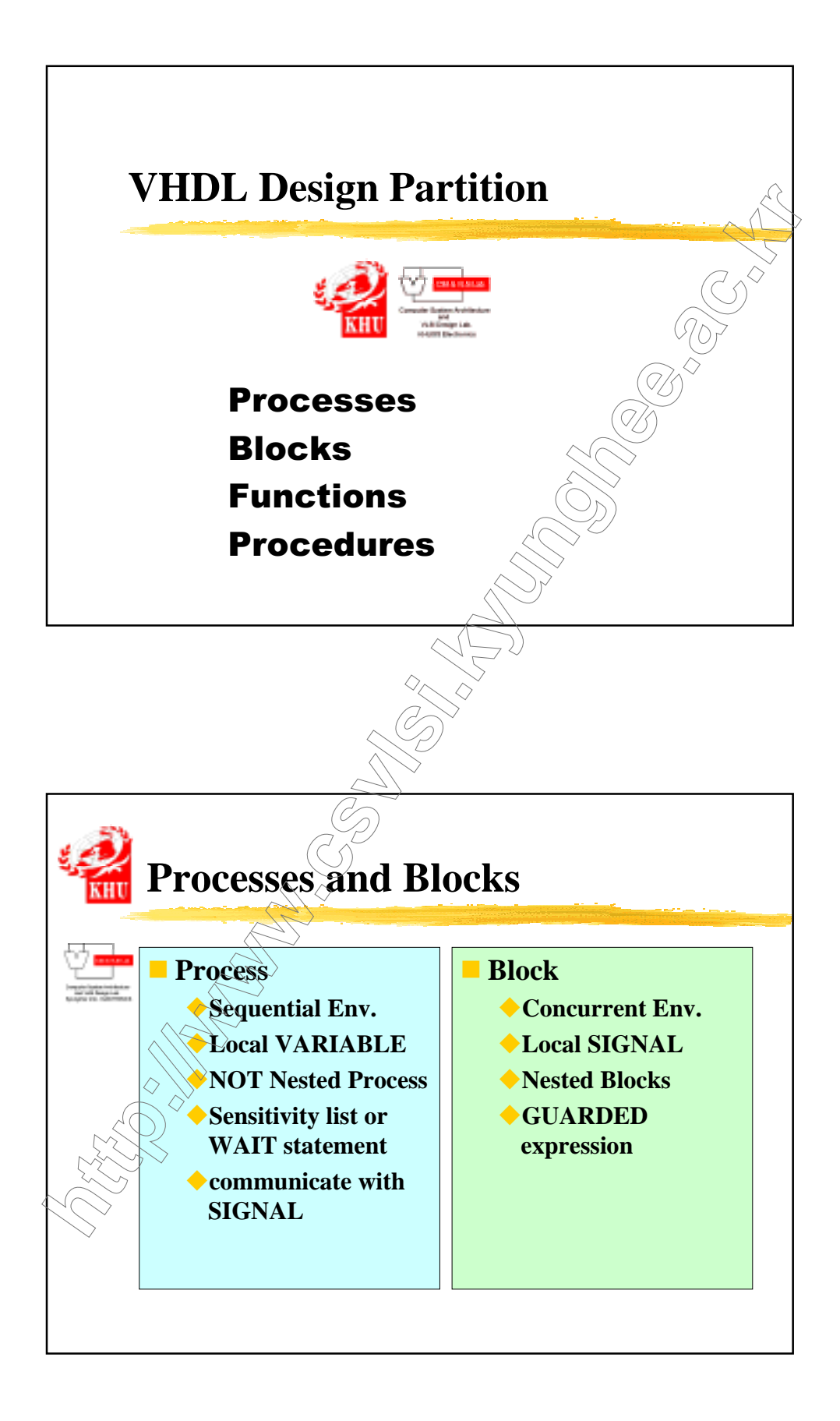

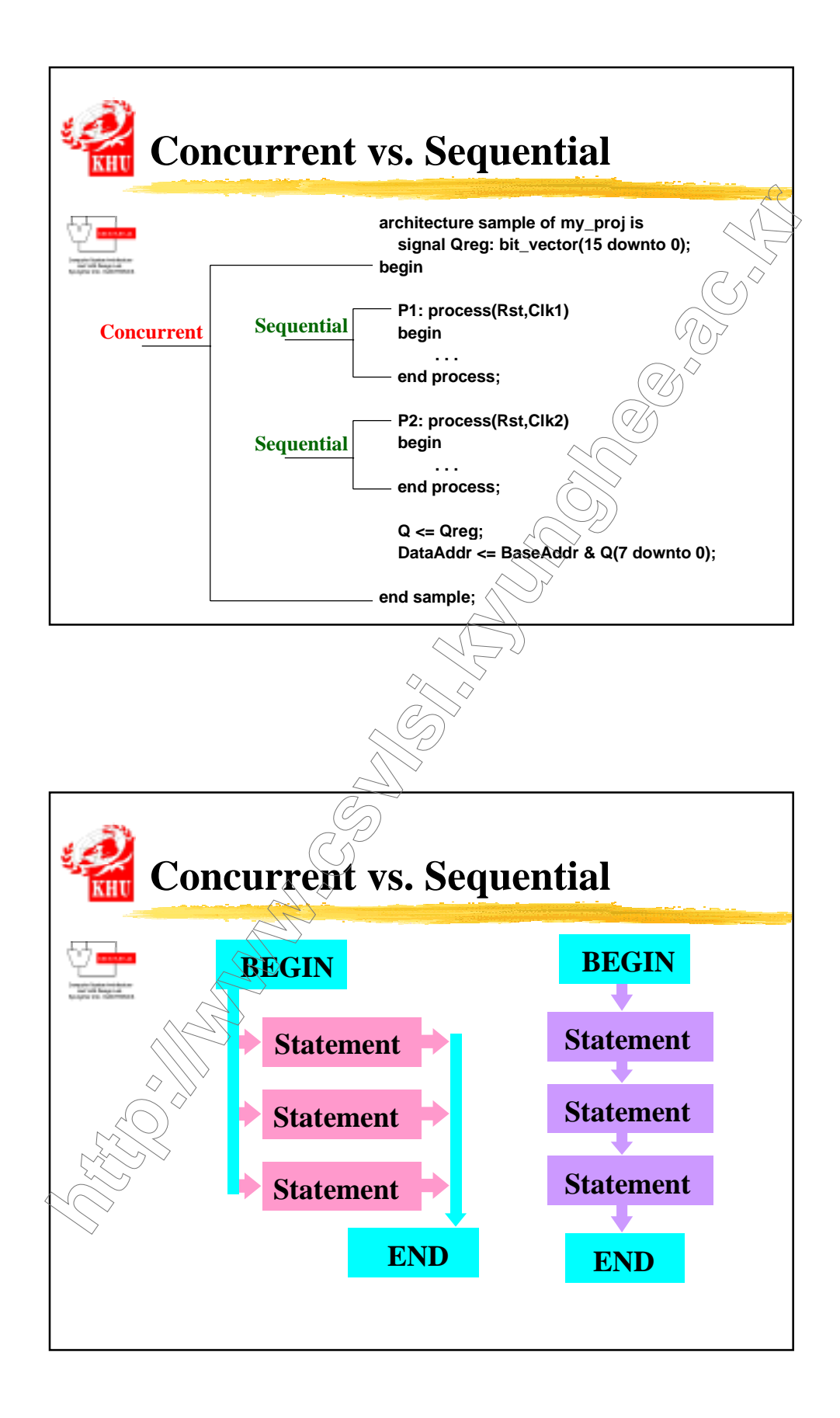

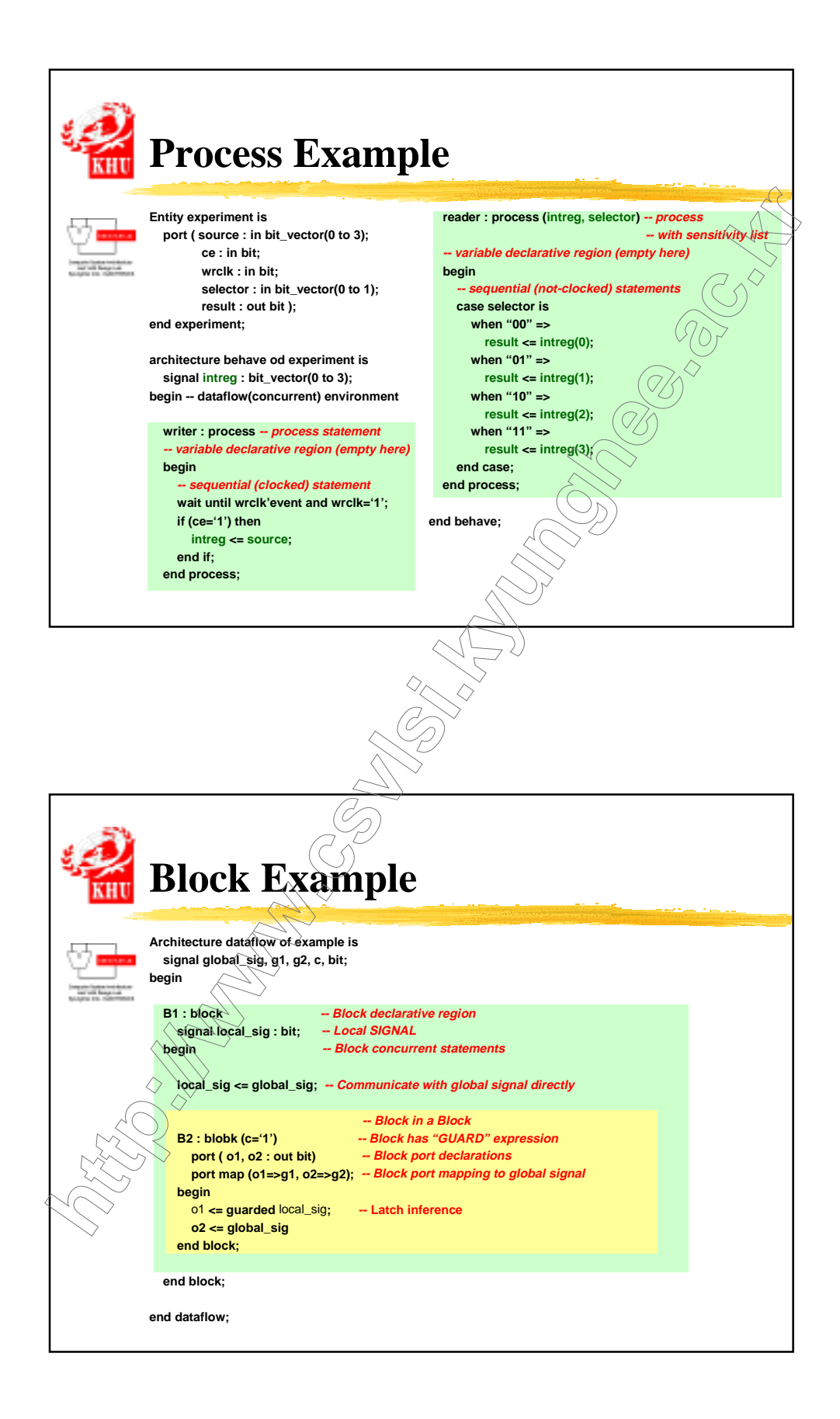

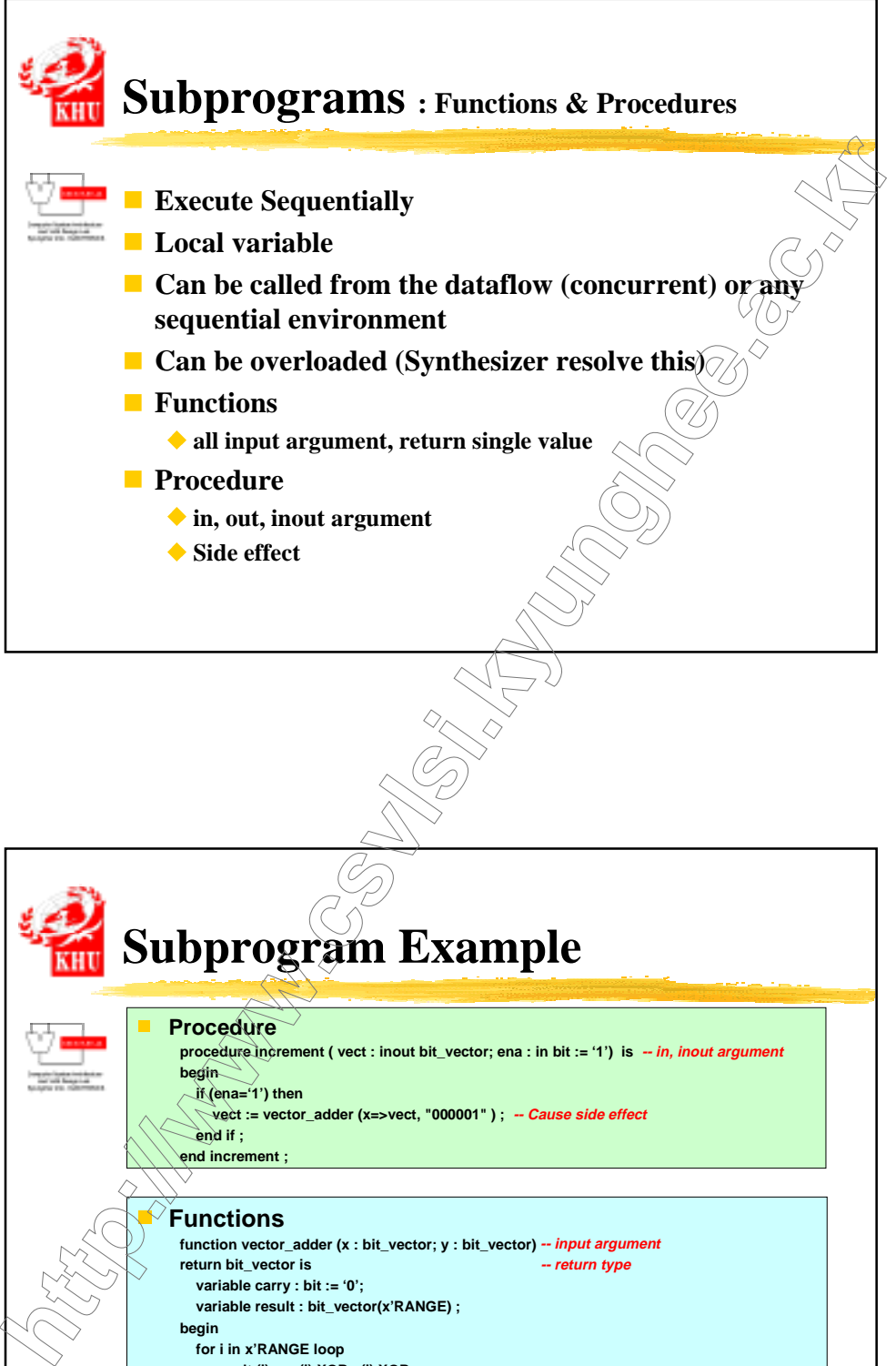

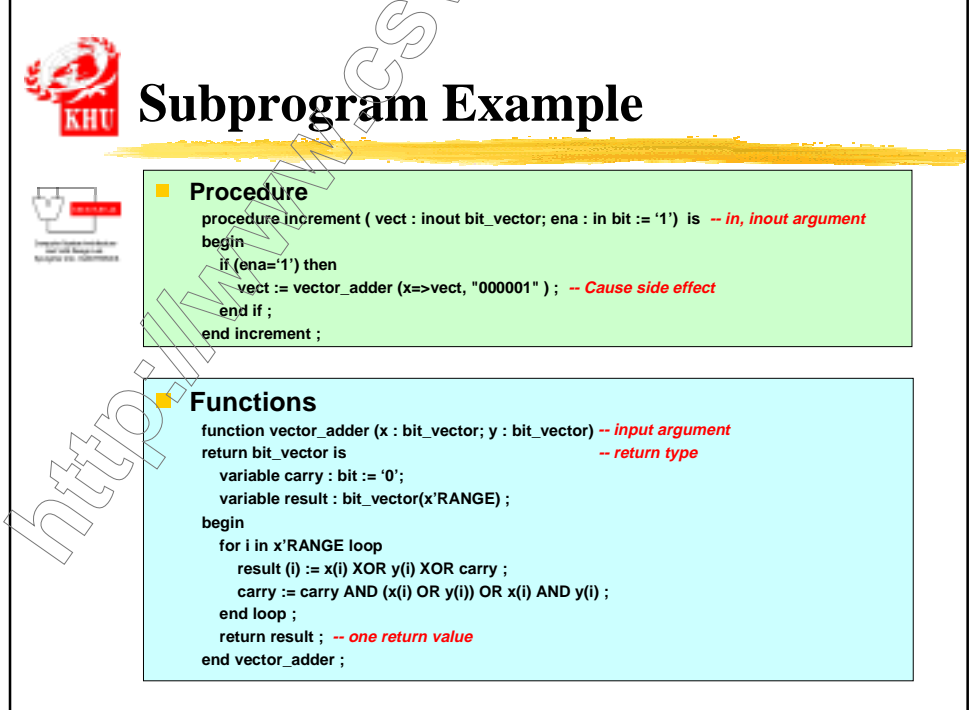

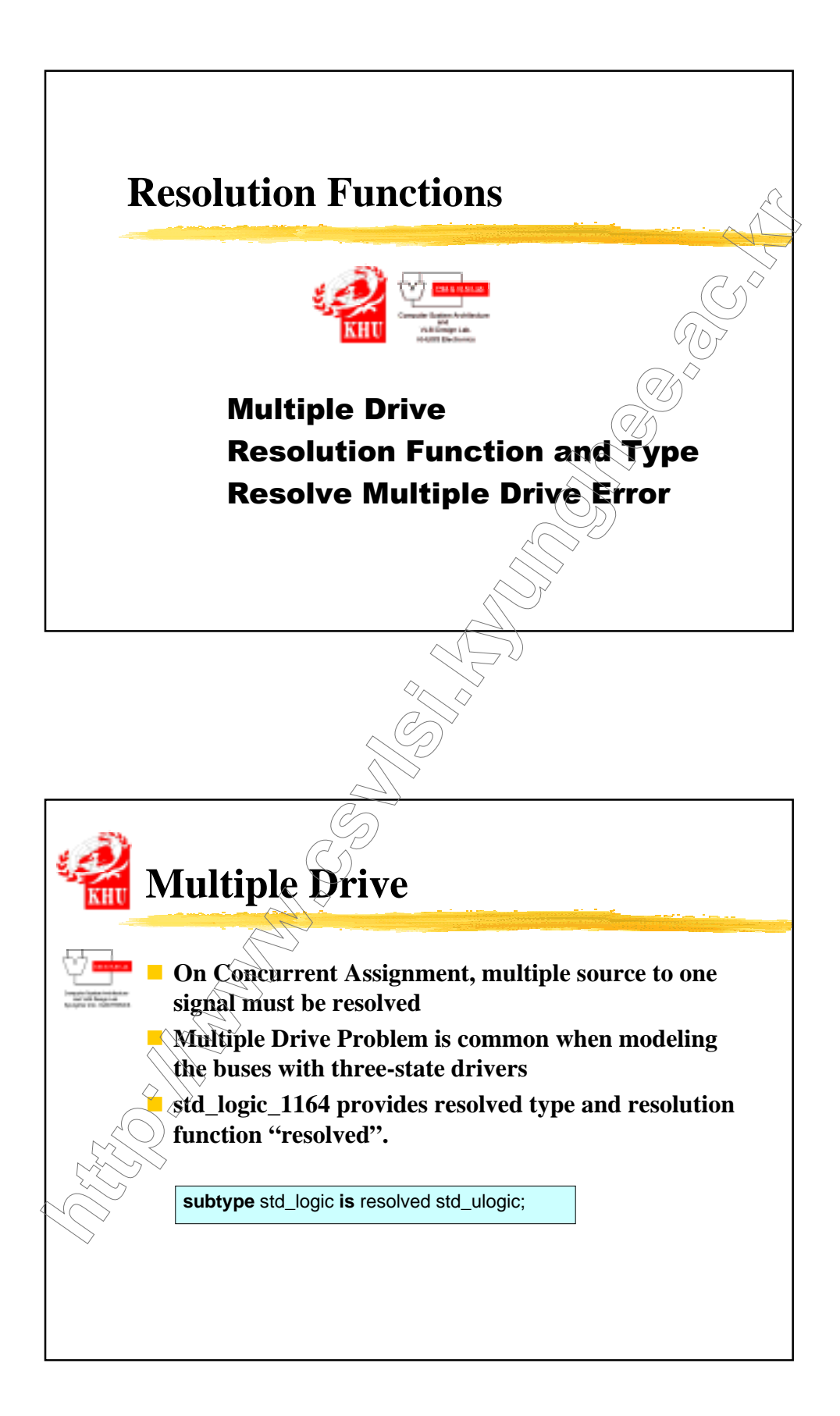

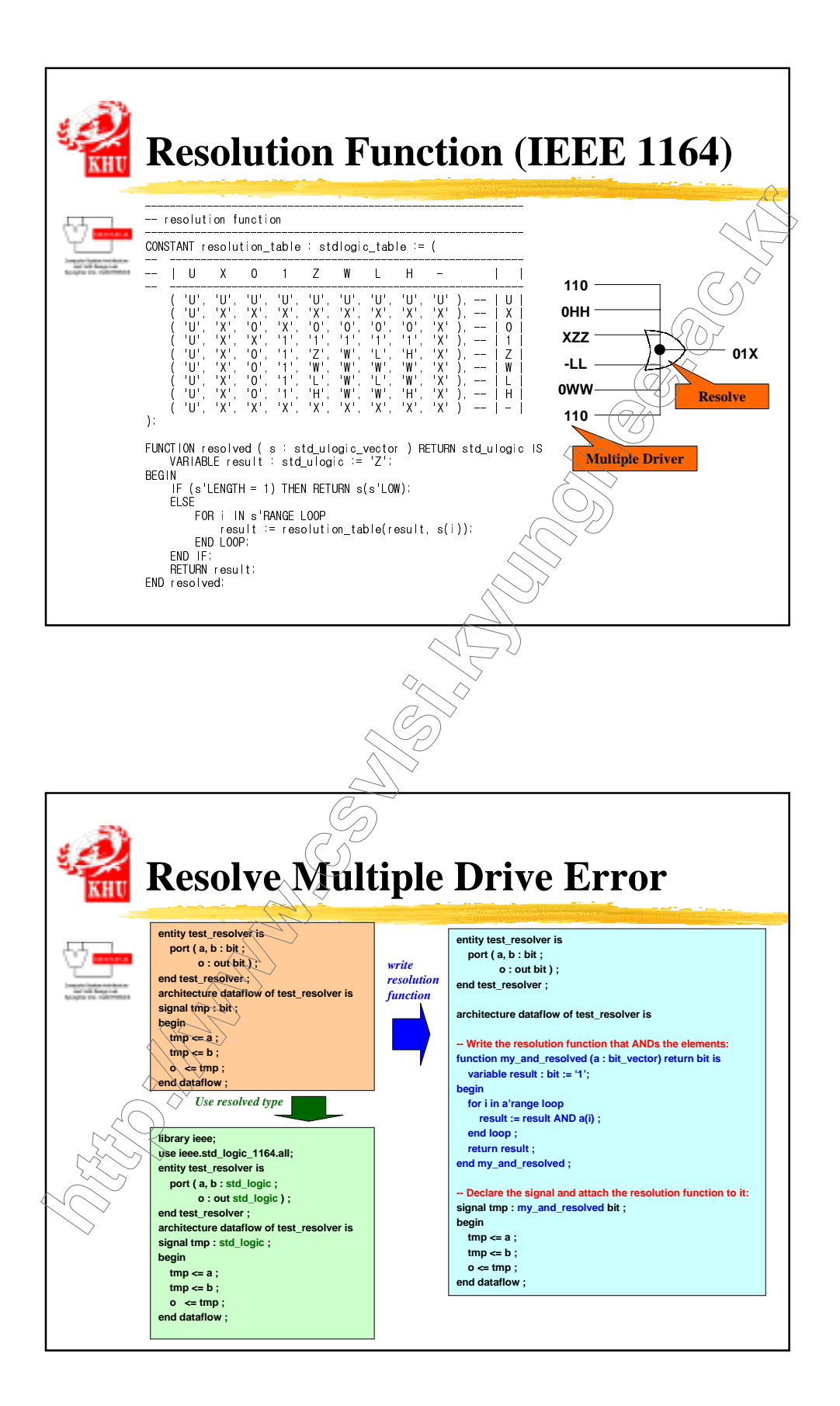

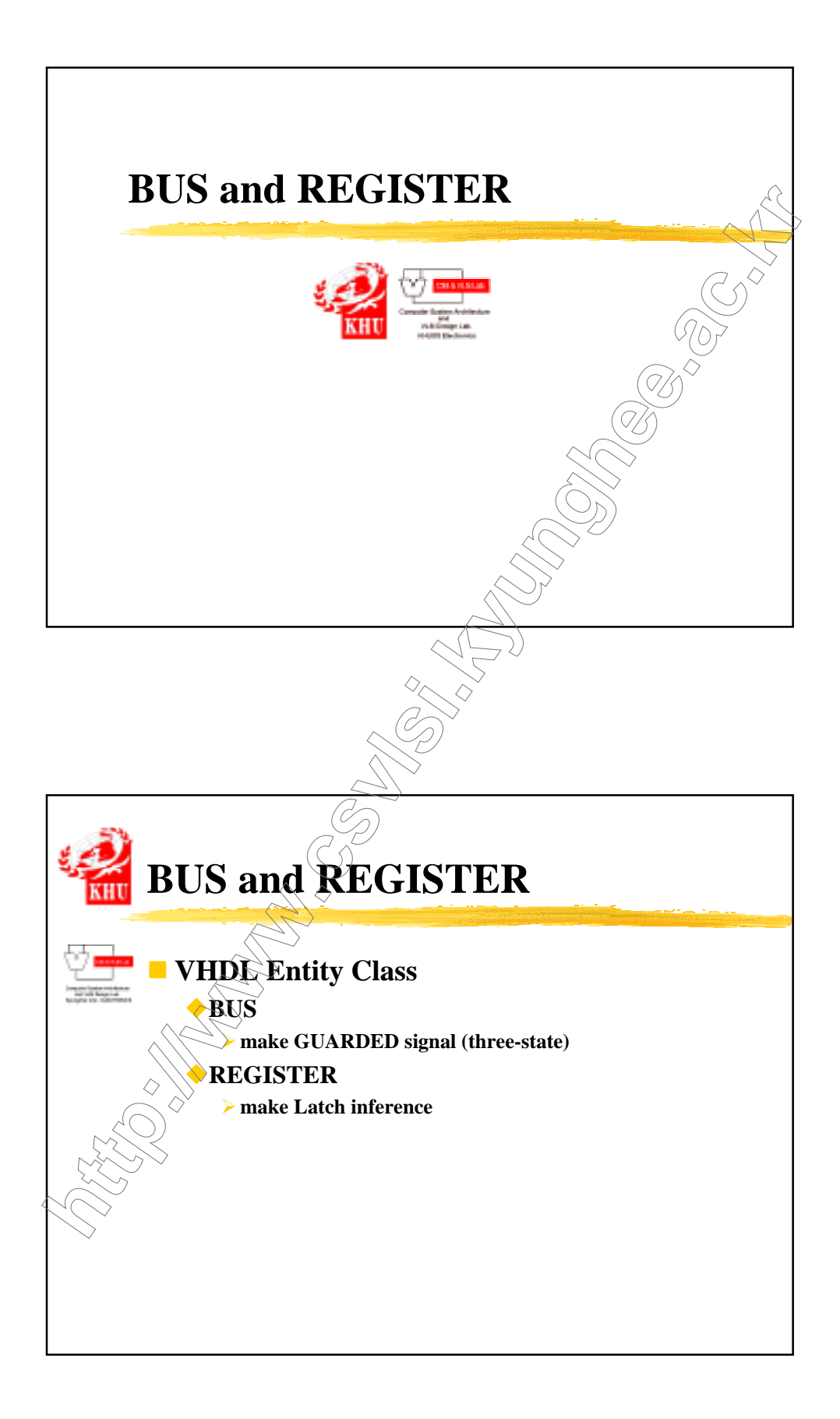

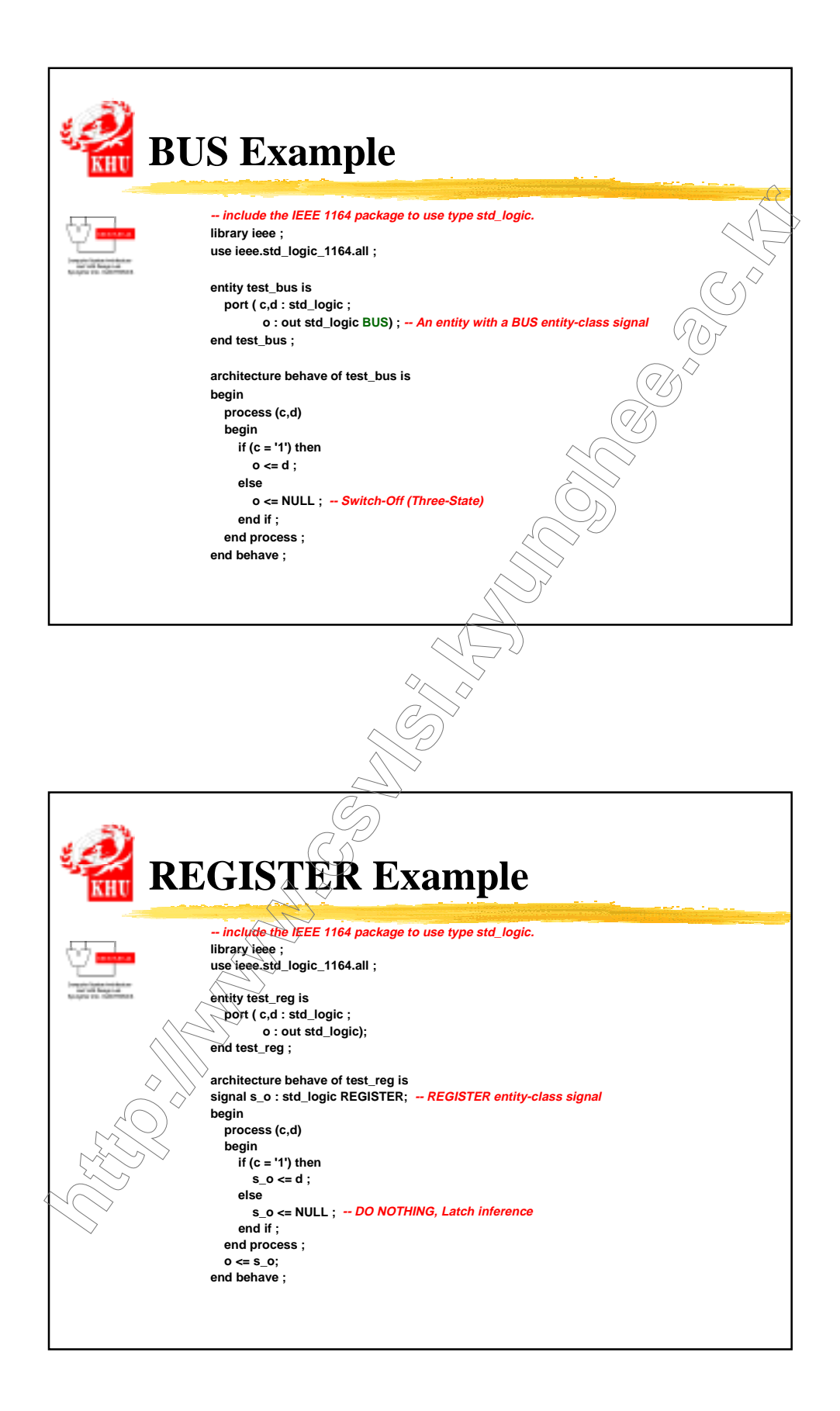

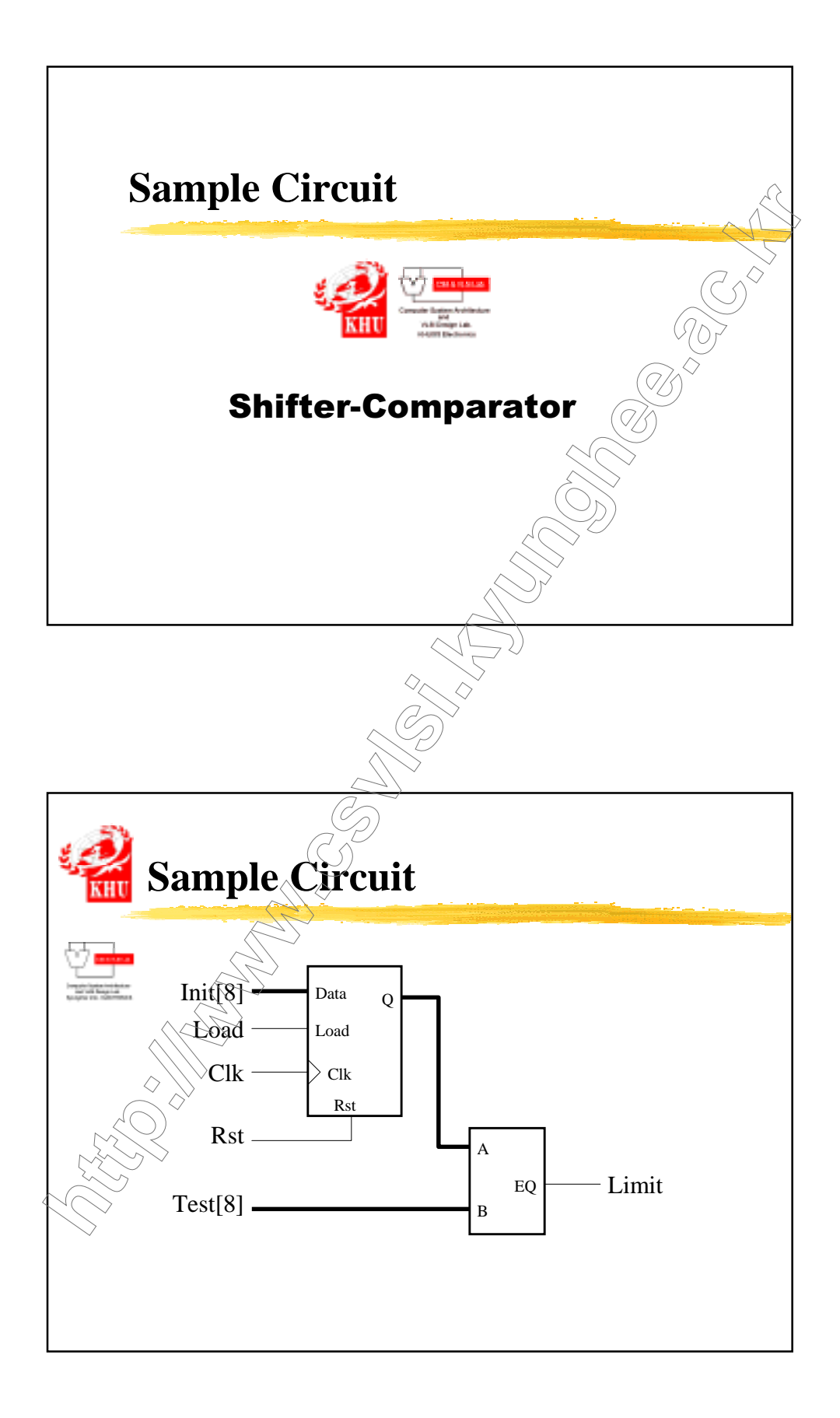

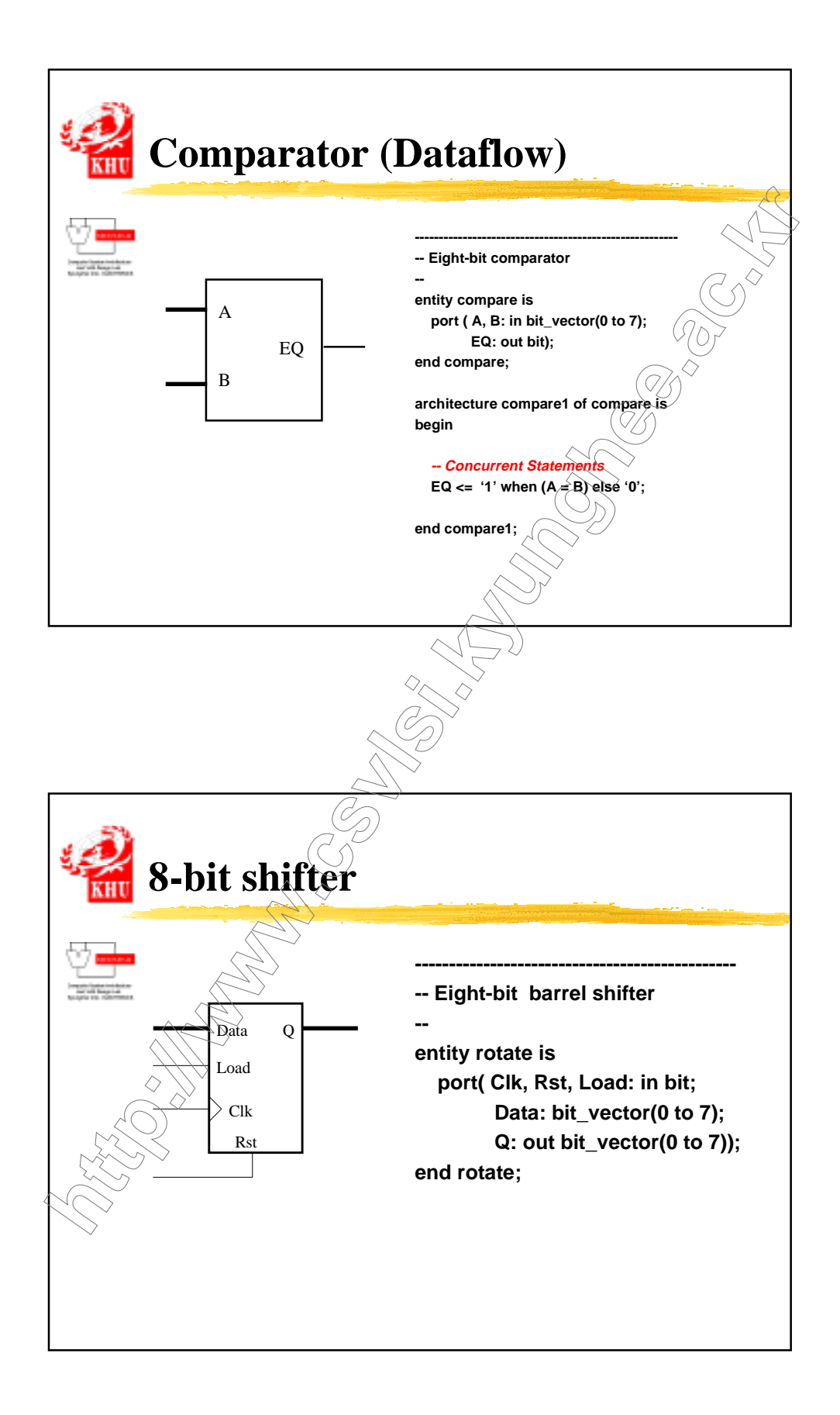

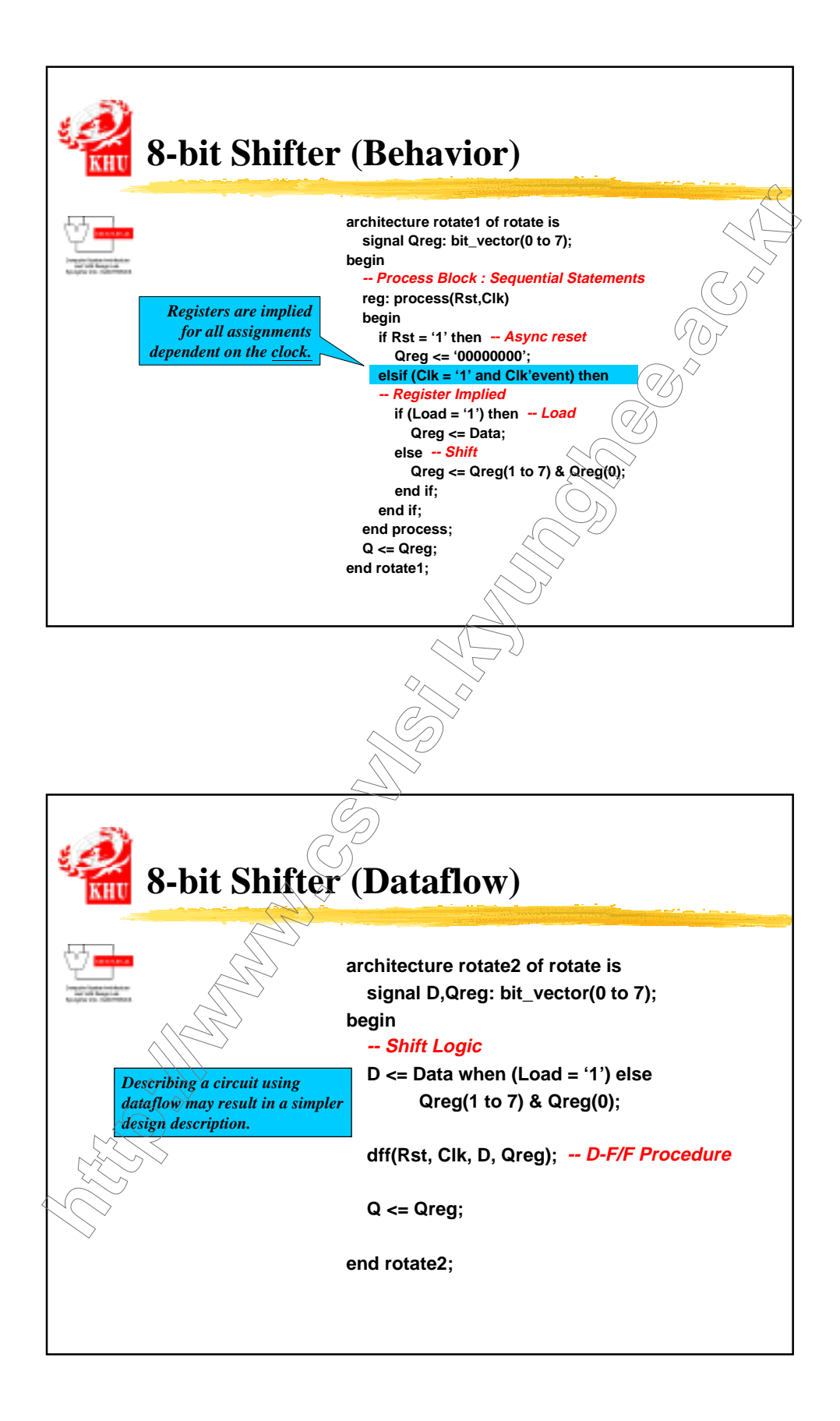

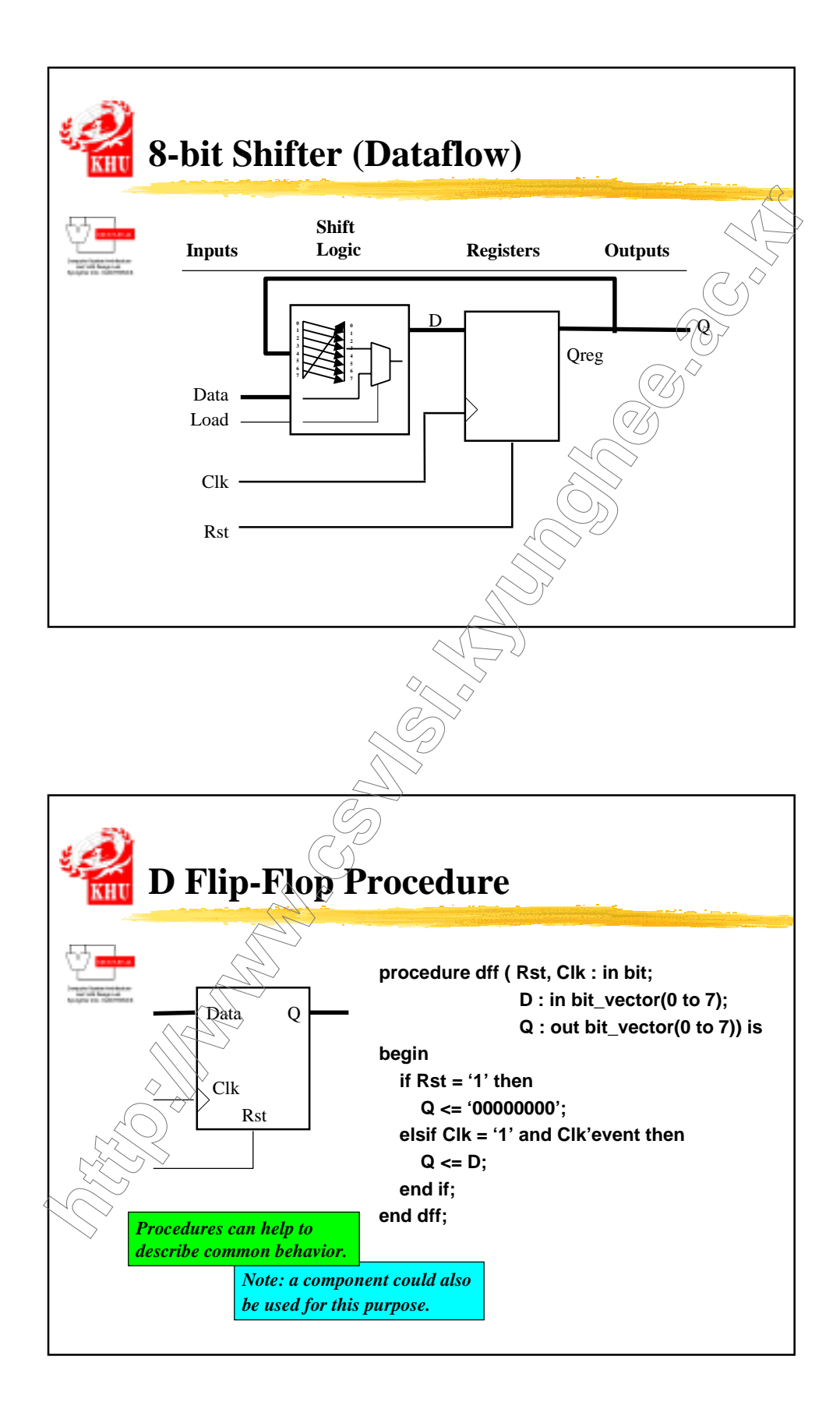

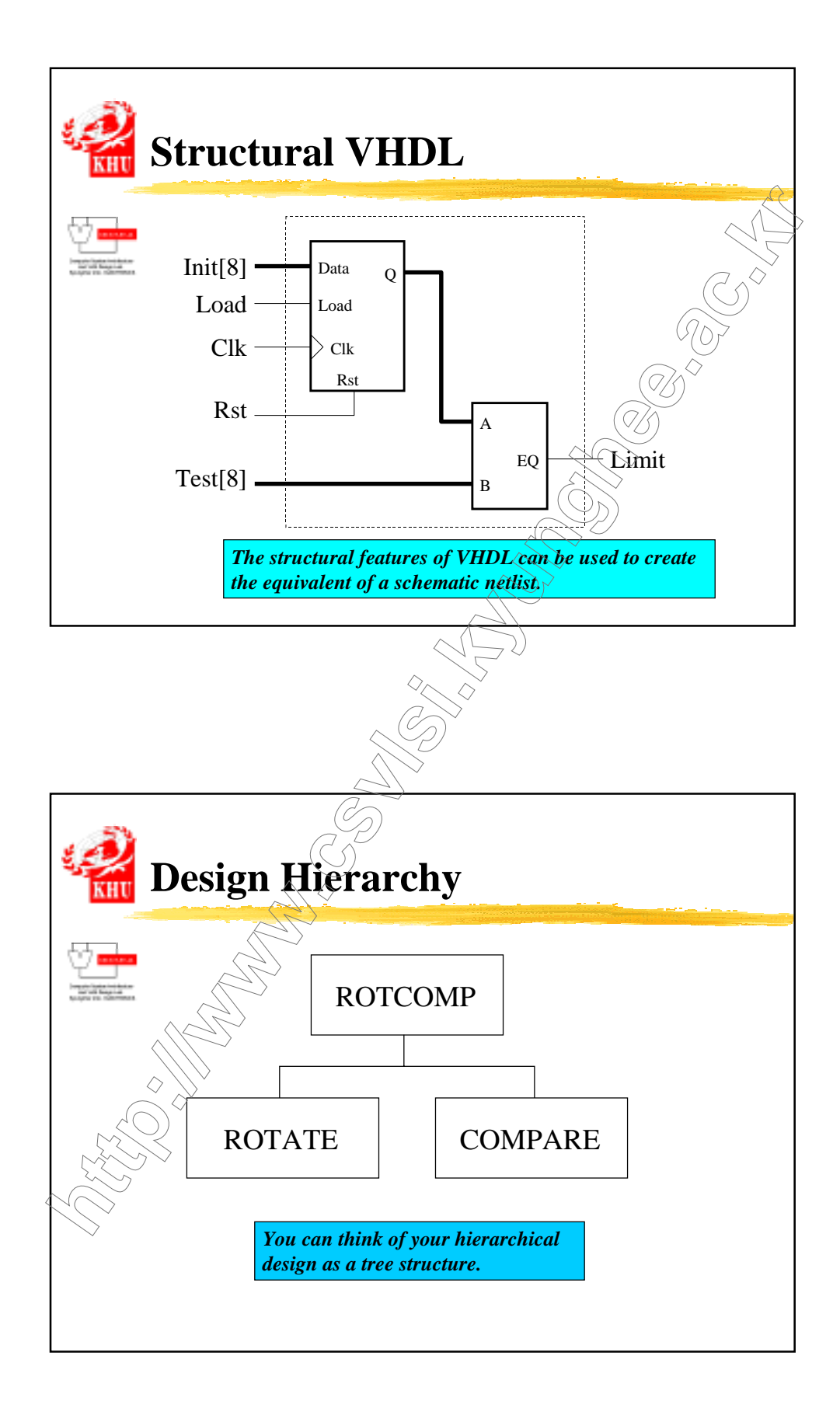

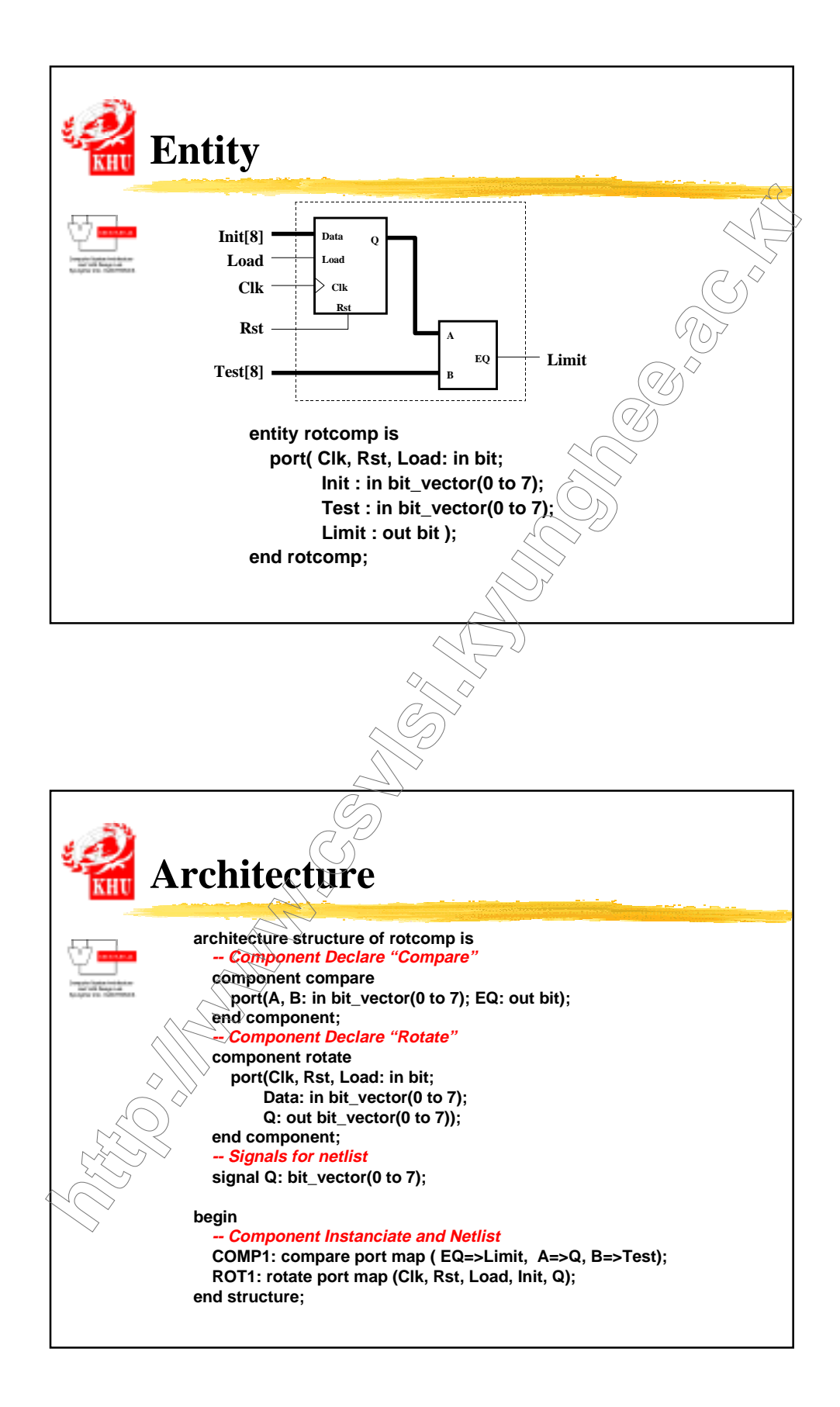

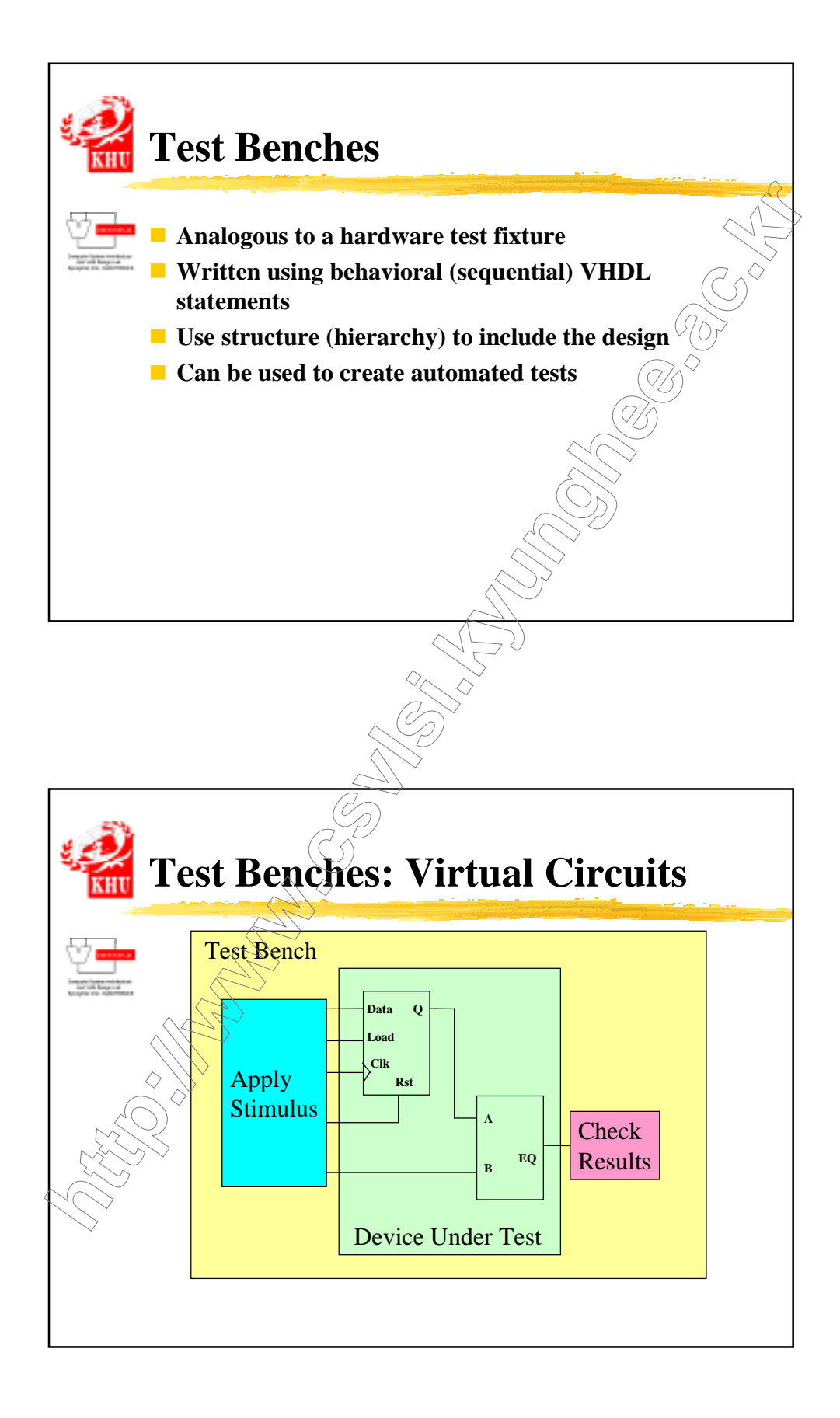

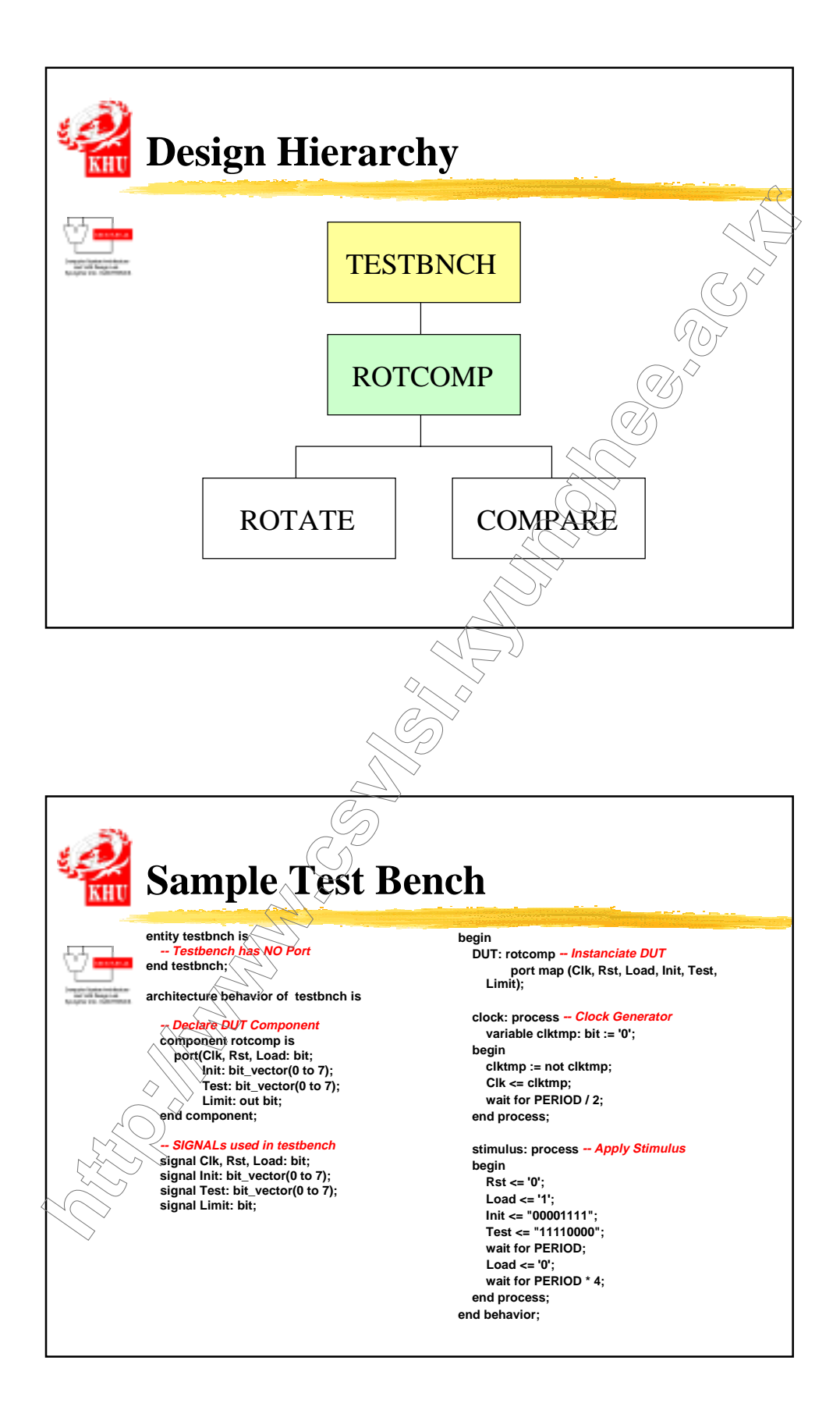

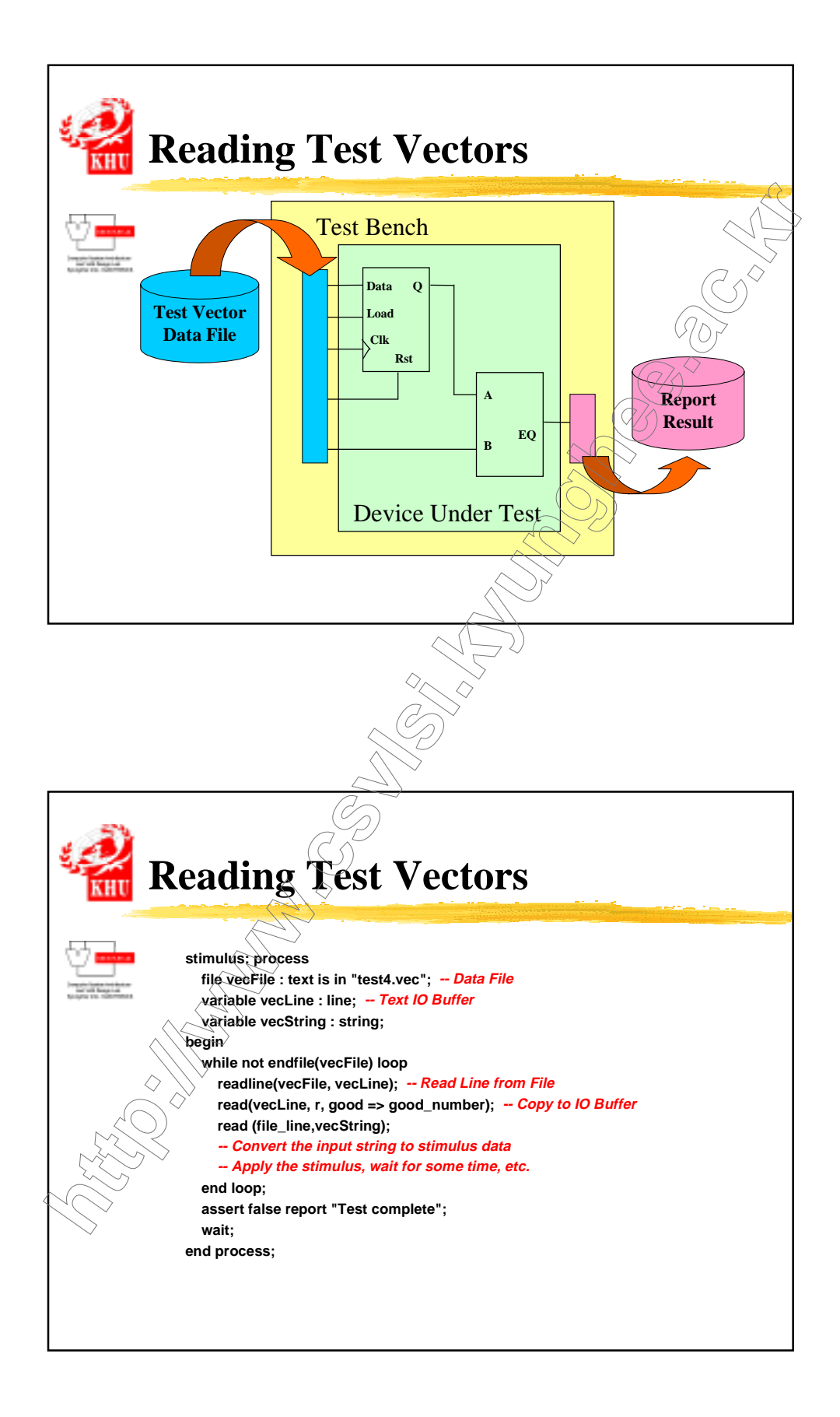
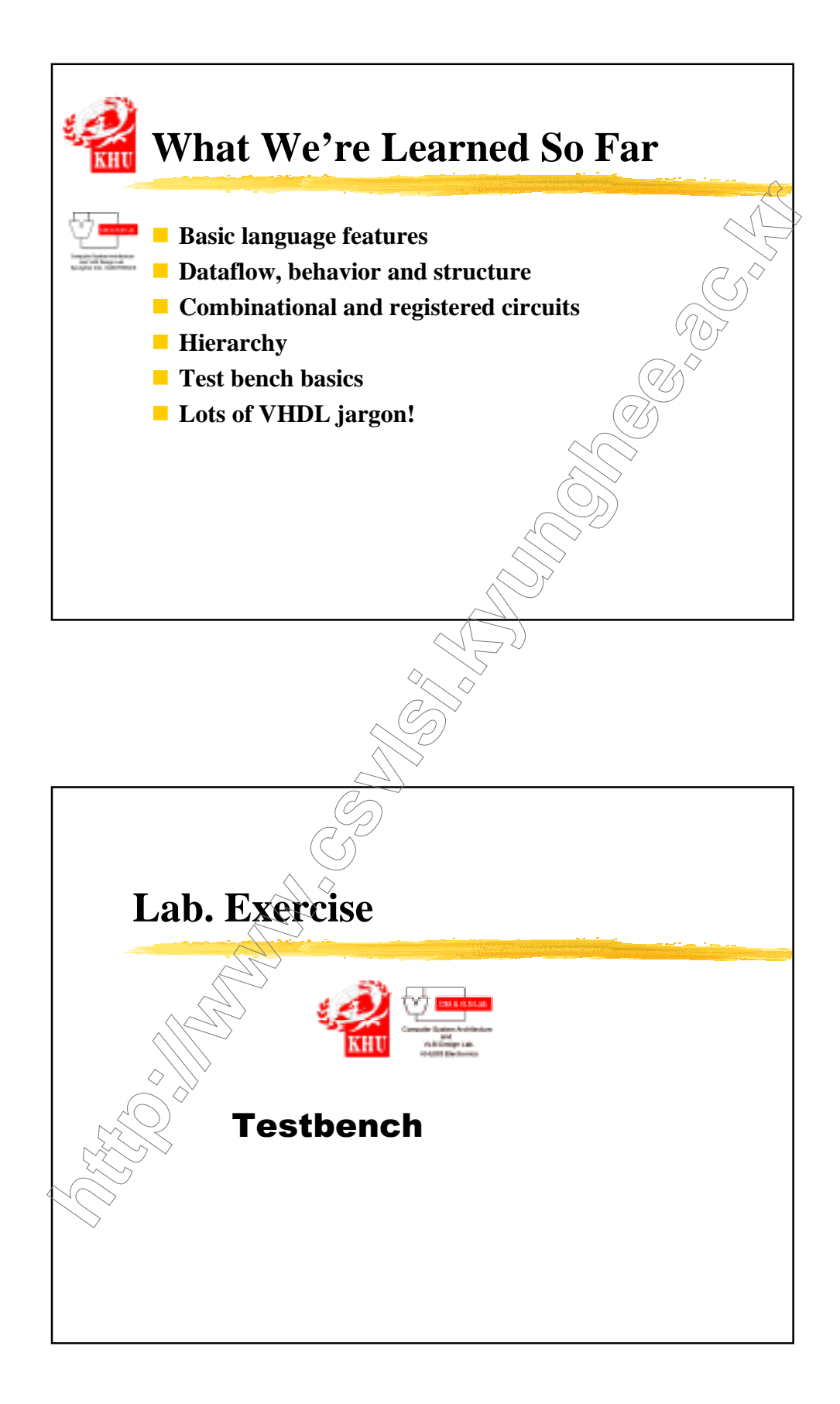

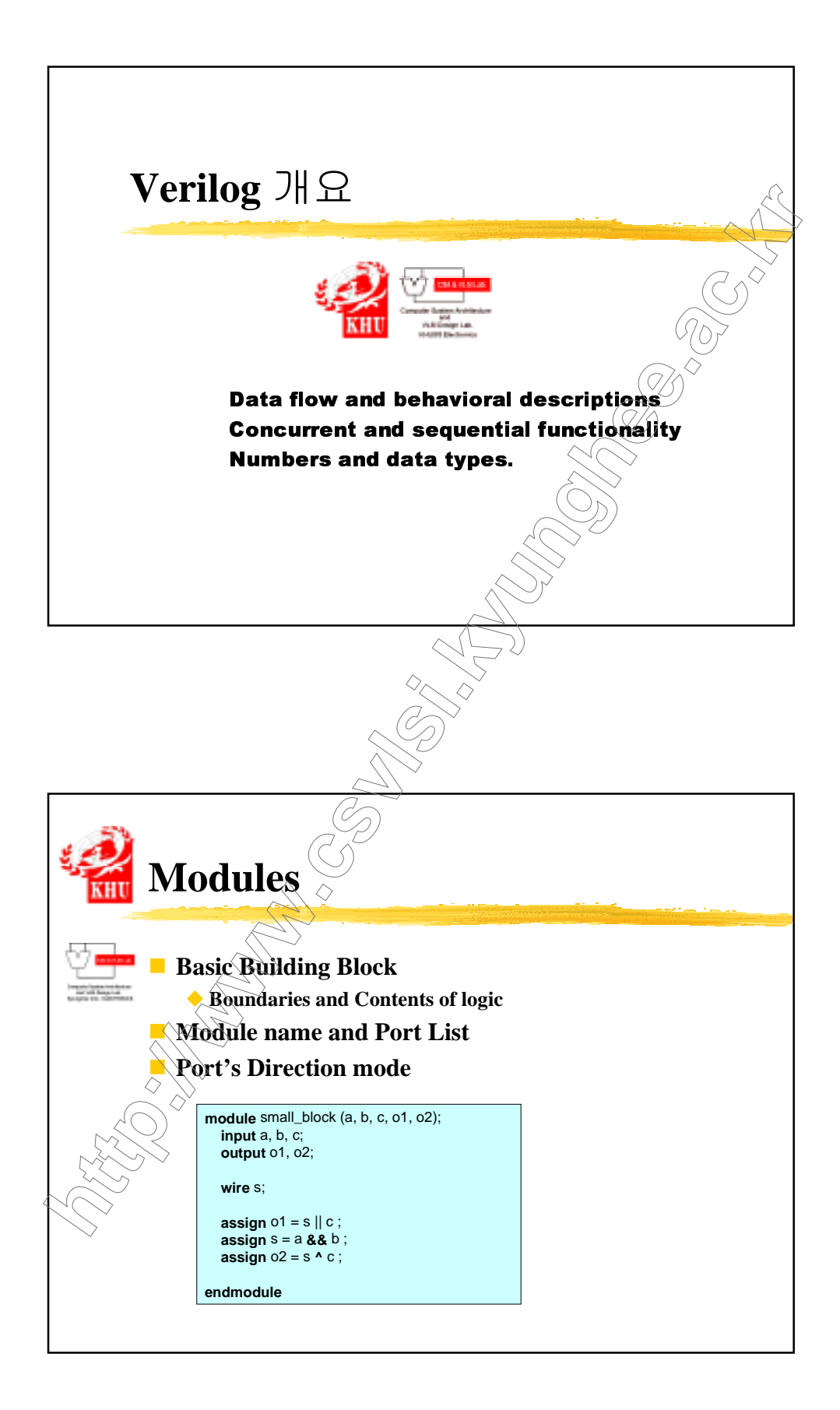

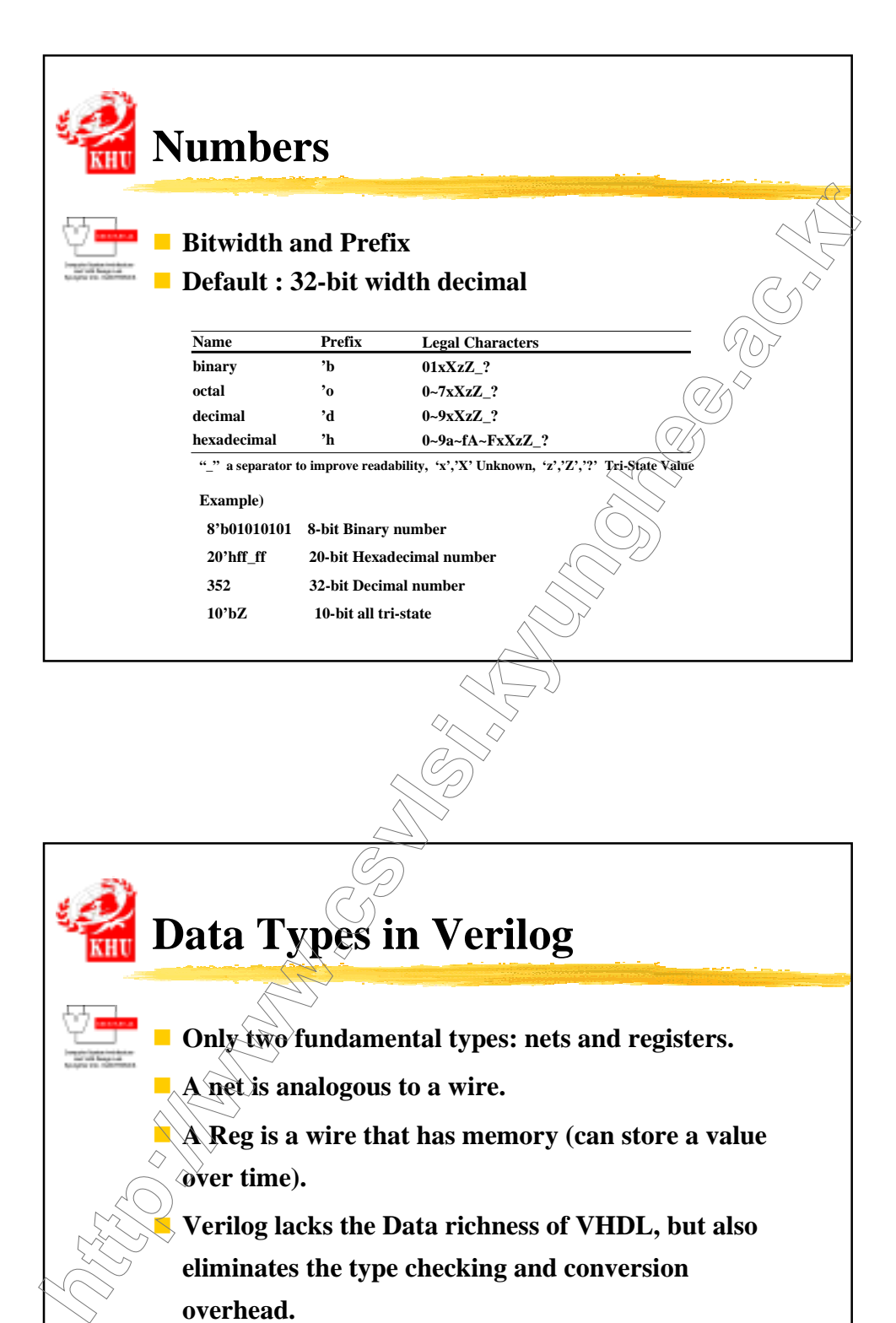

 **Verilog lacks the Data richness of VHDL, but also eliminates the type checking and conversion overhead.**

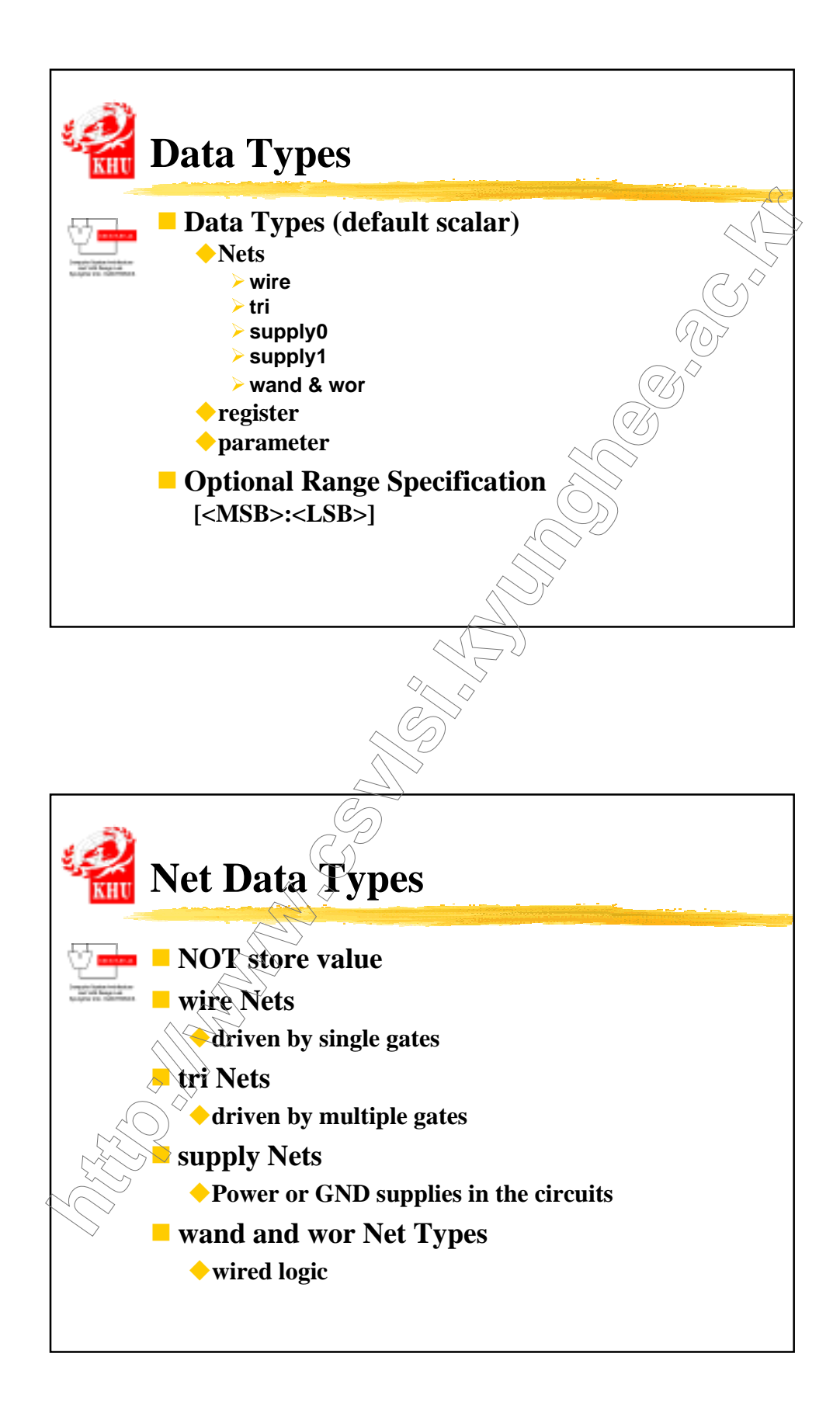

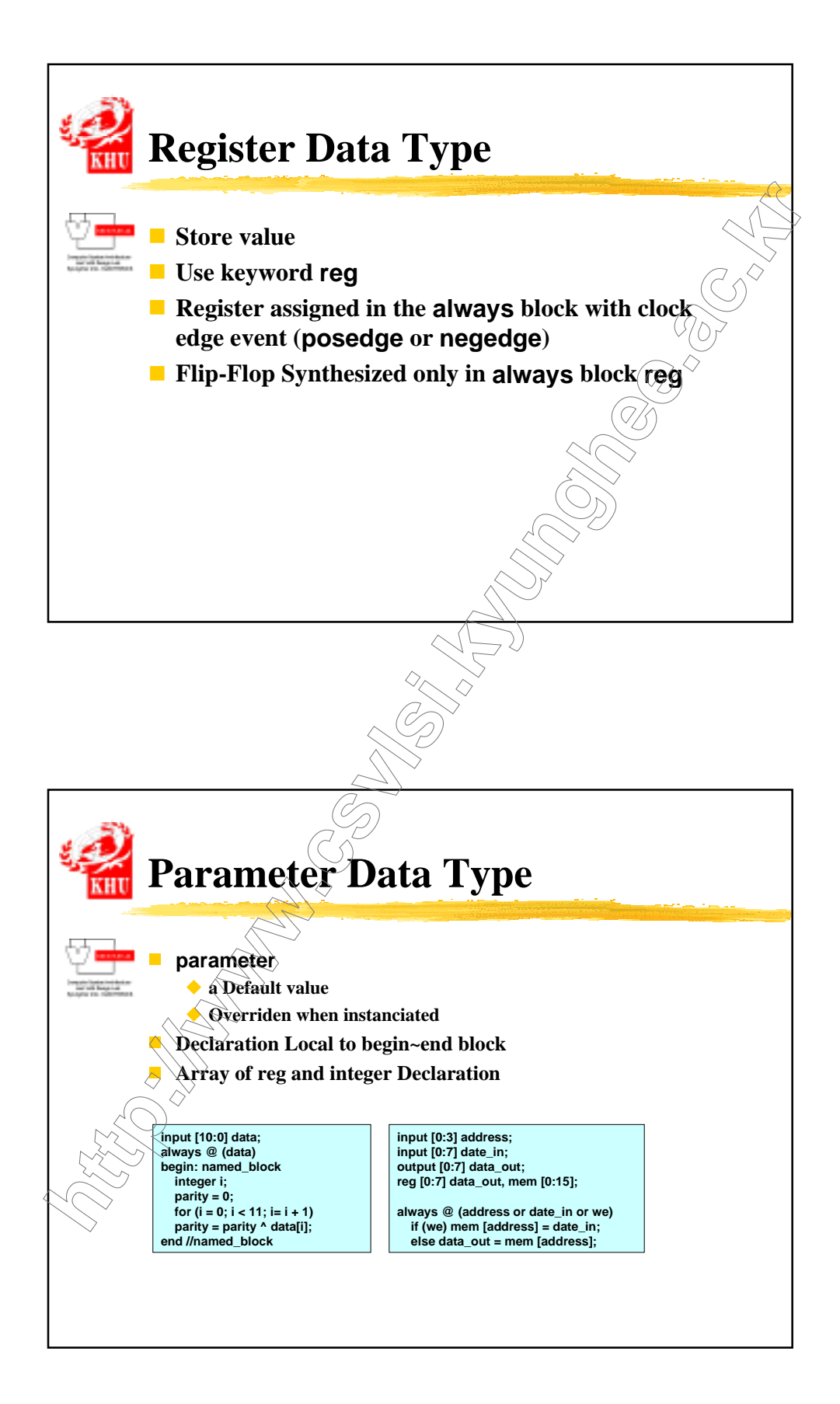

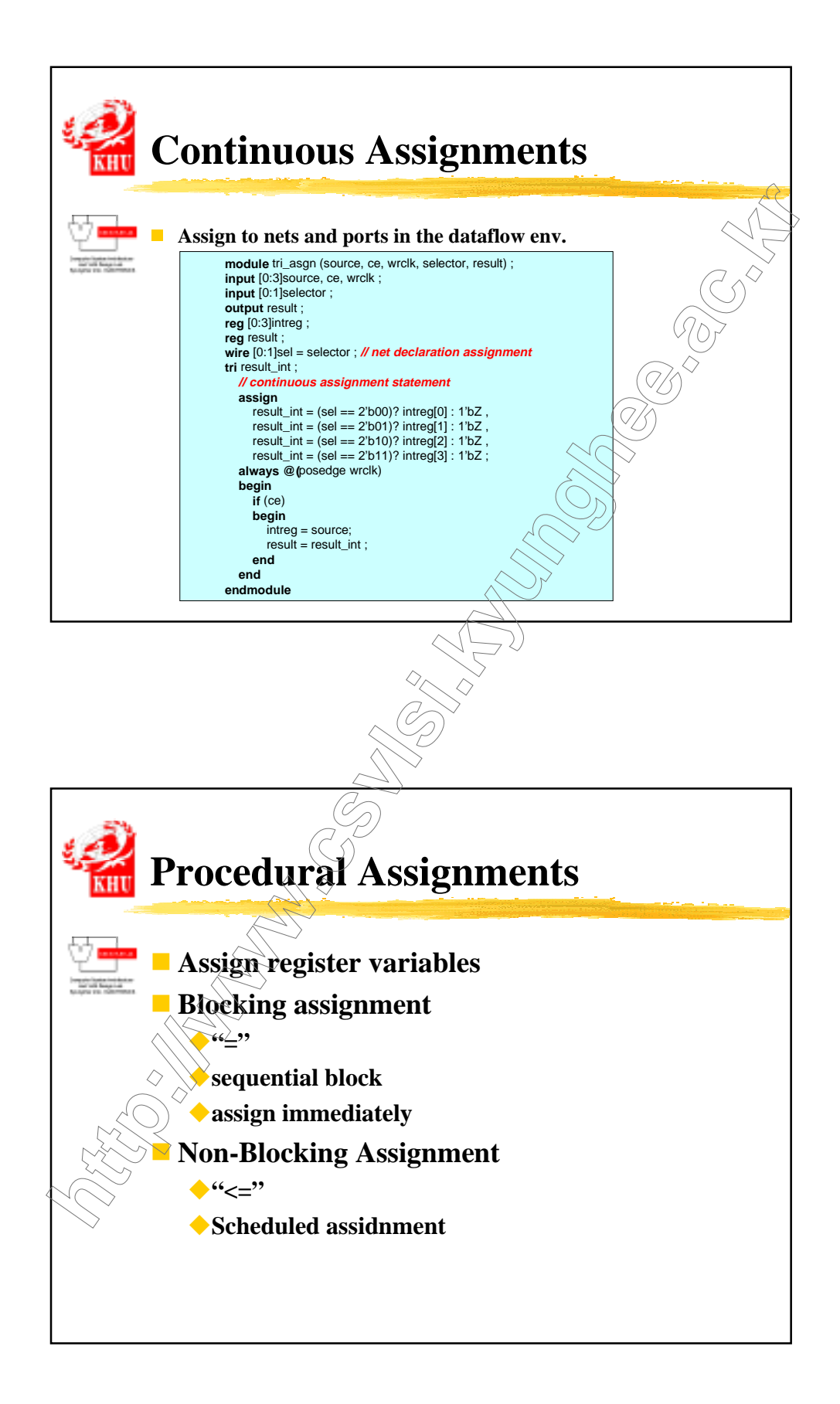

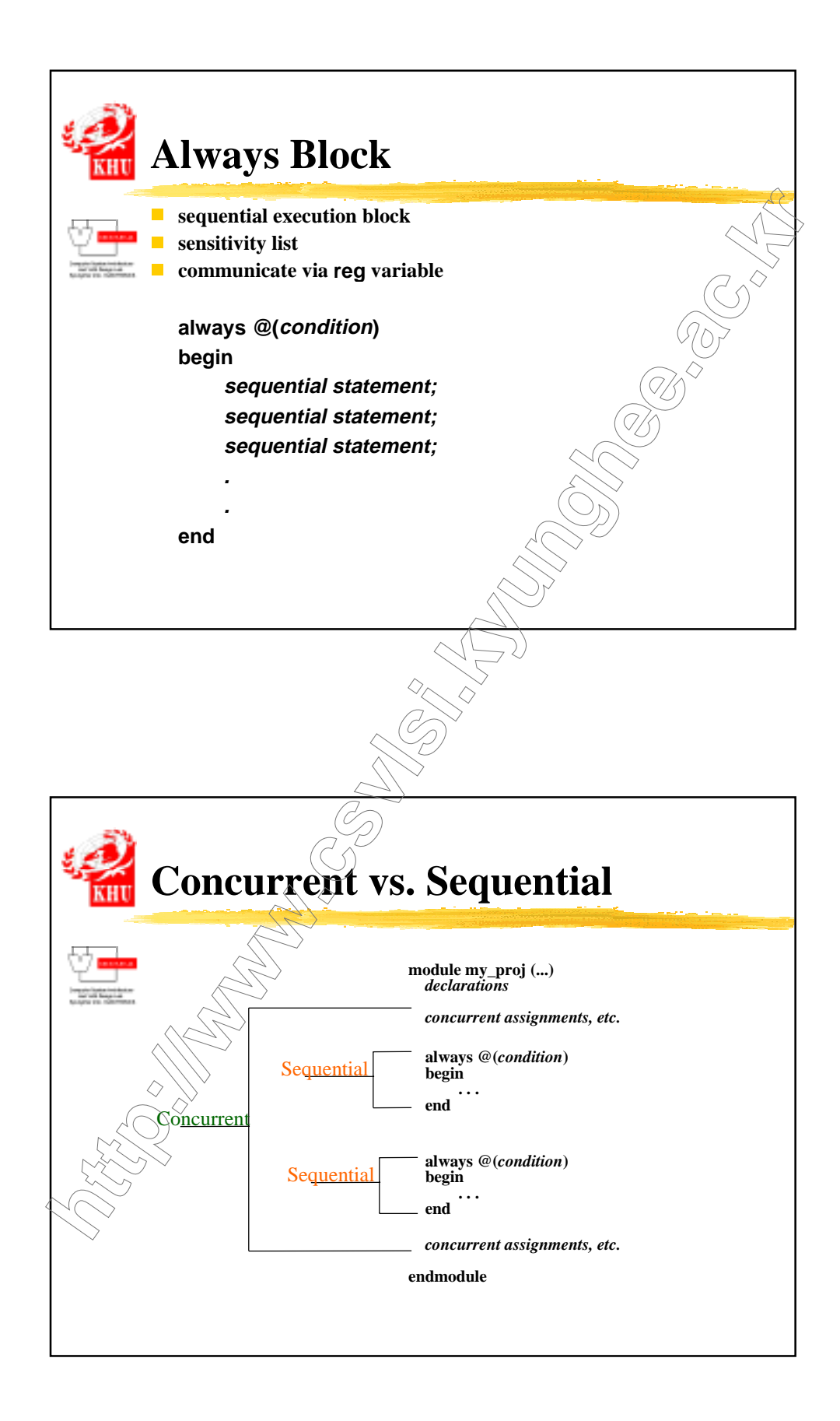

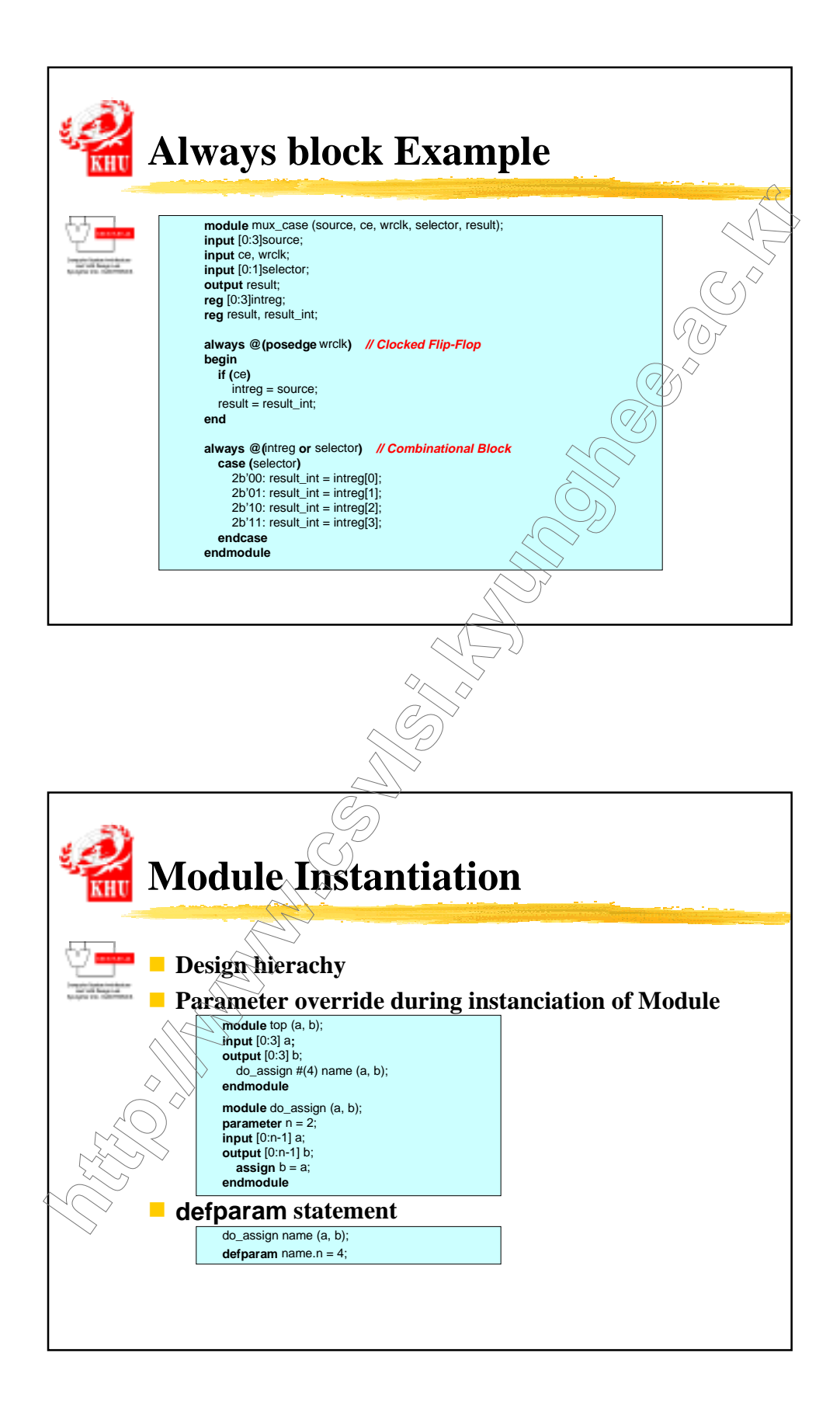

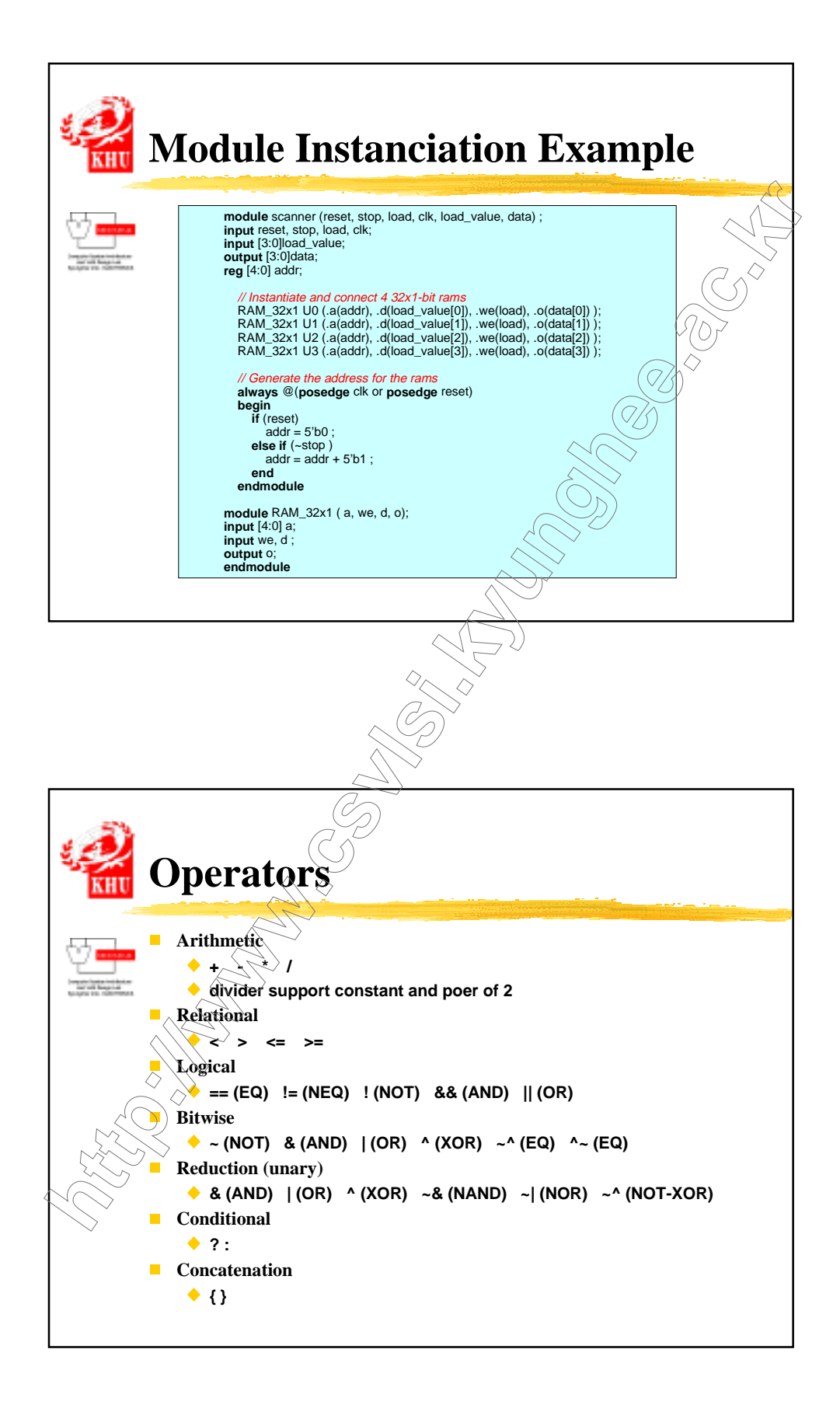

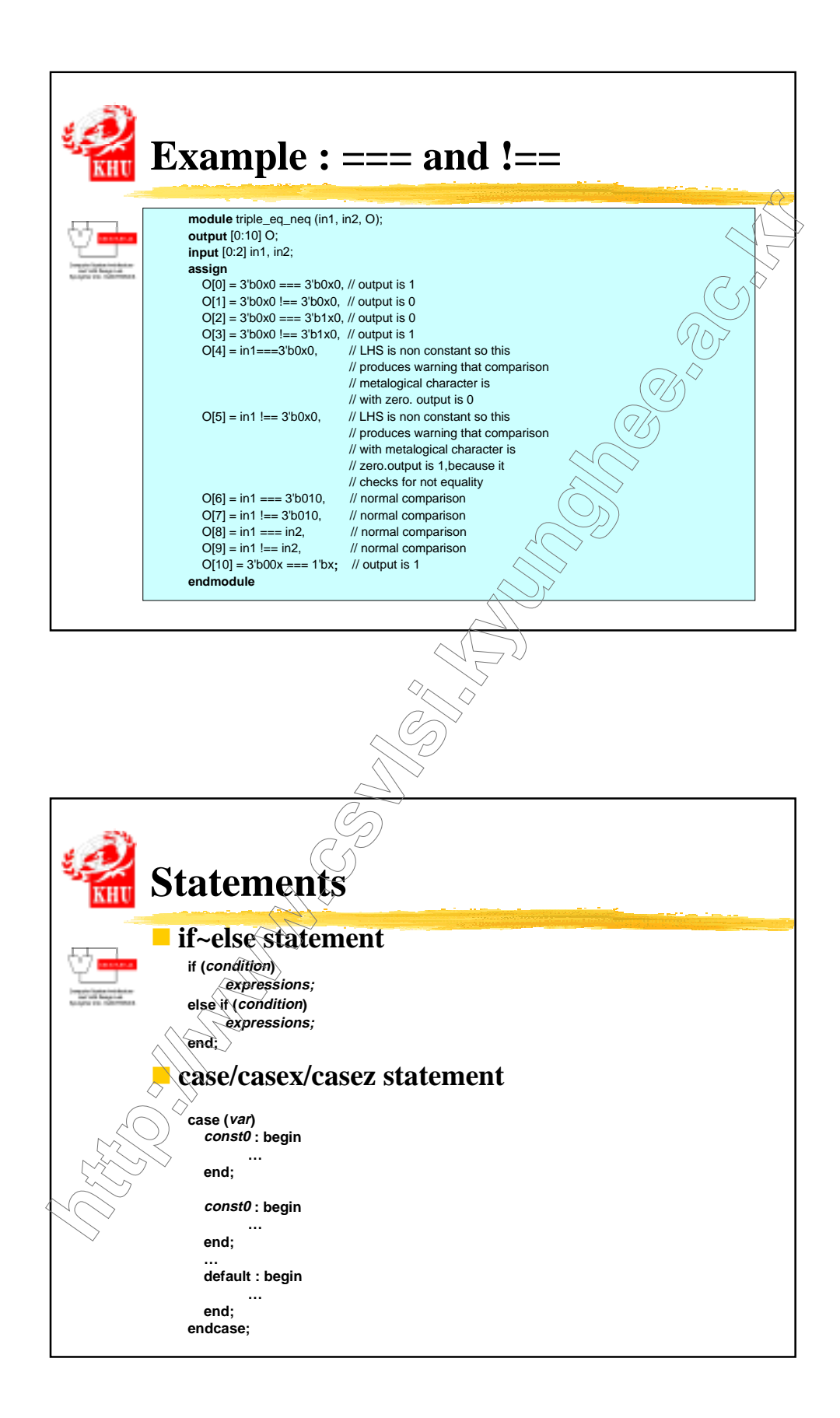

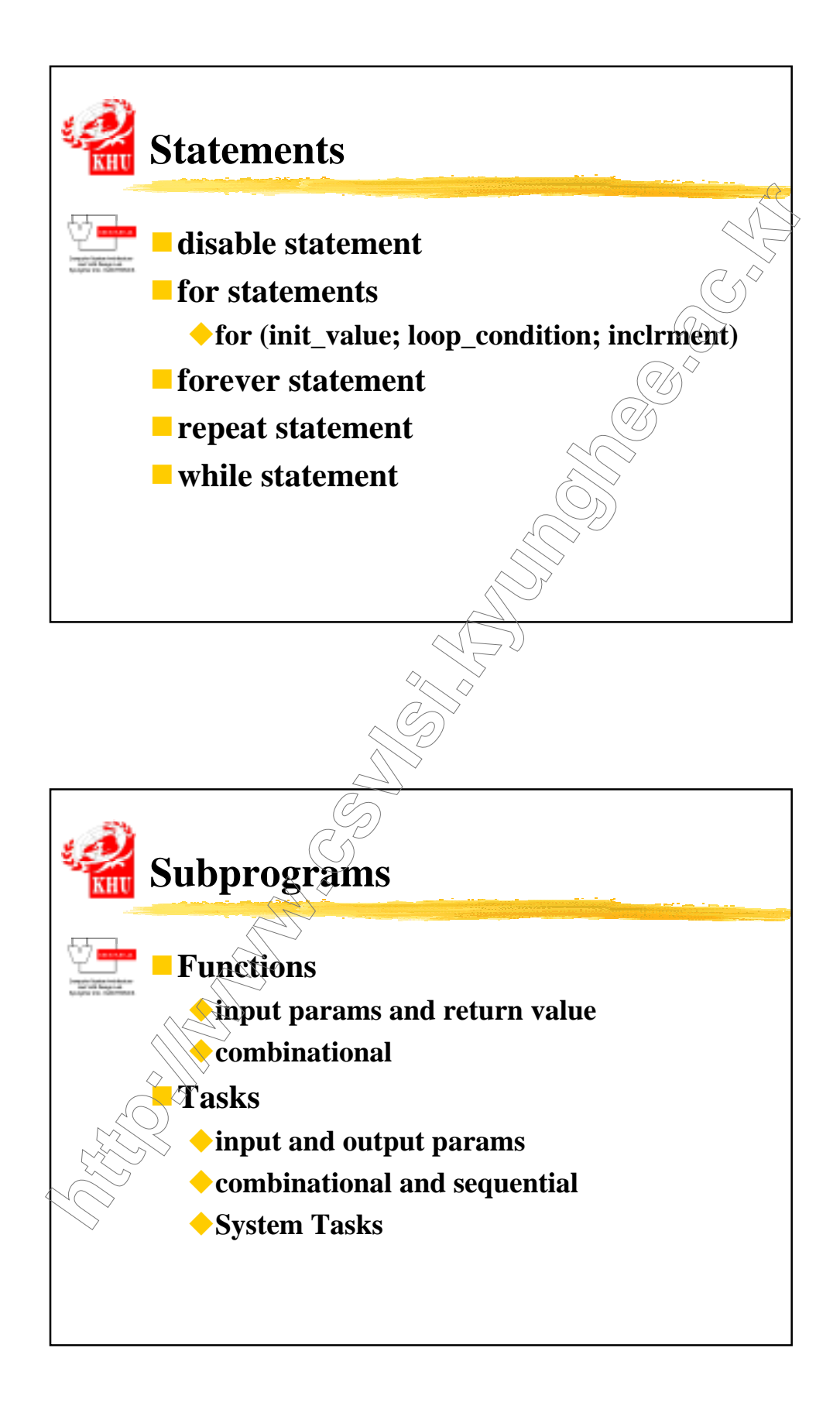

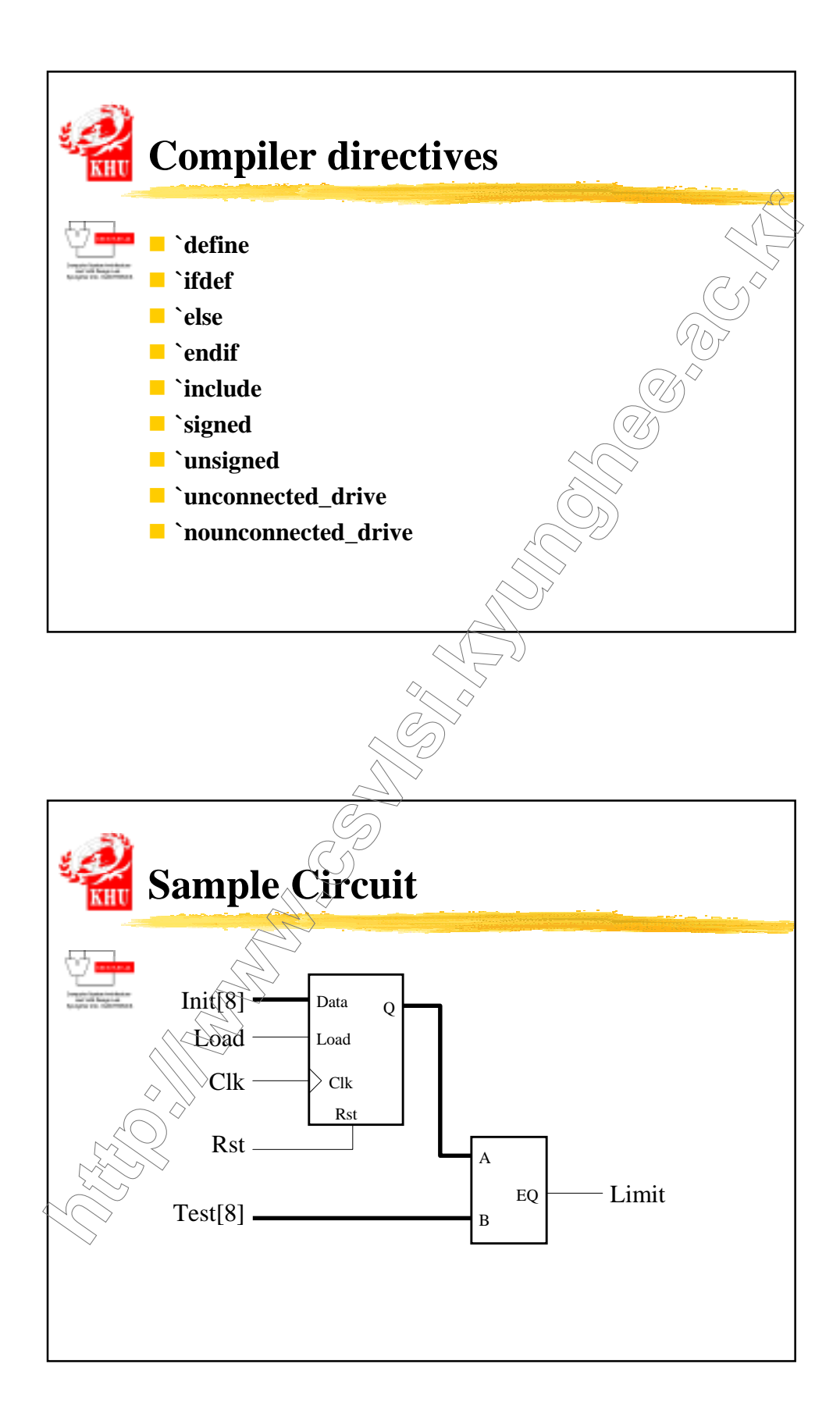

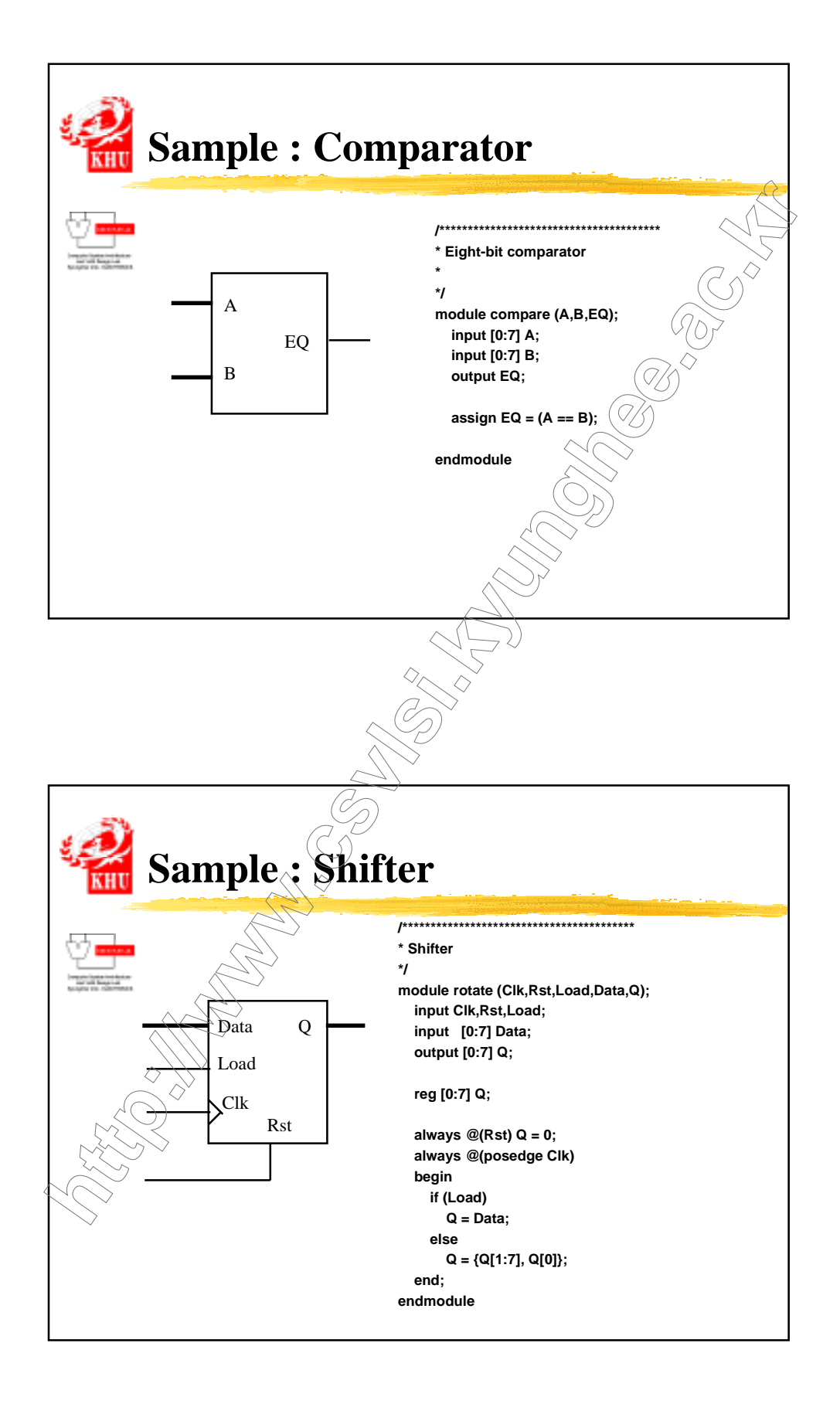

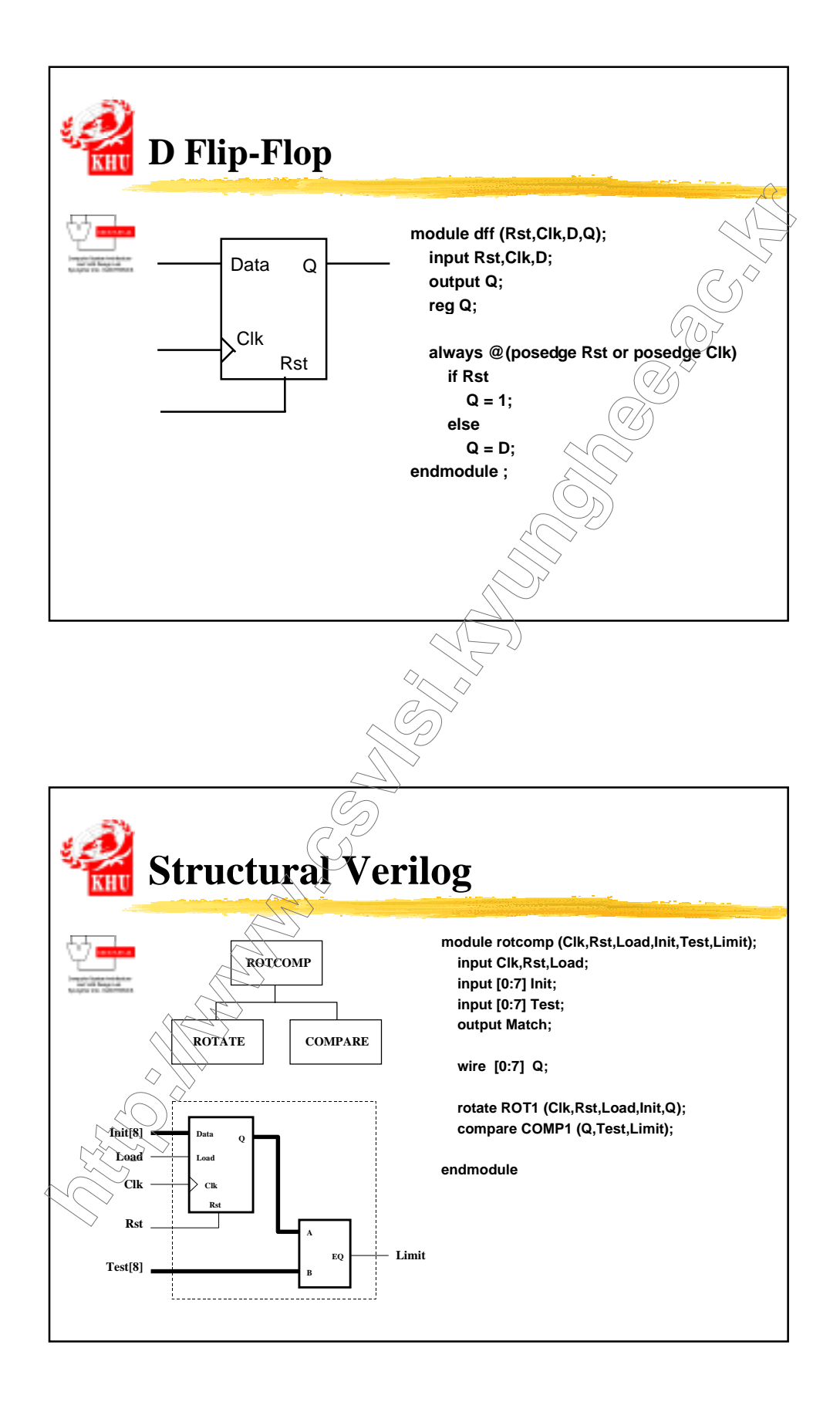

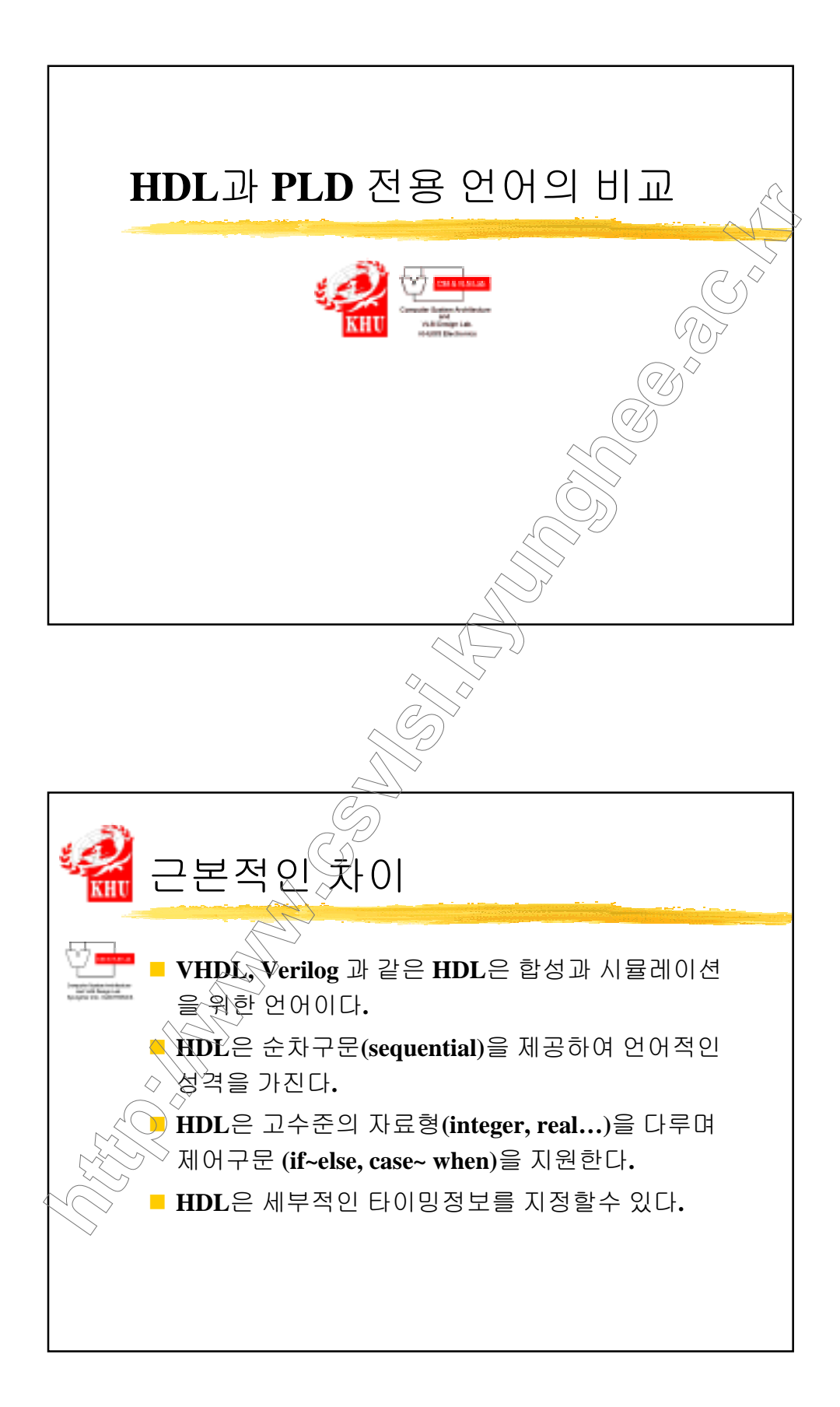

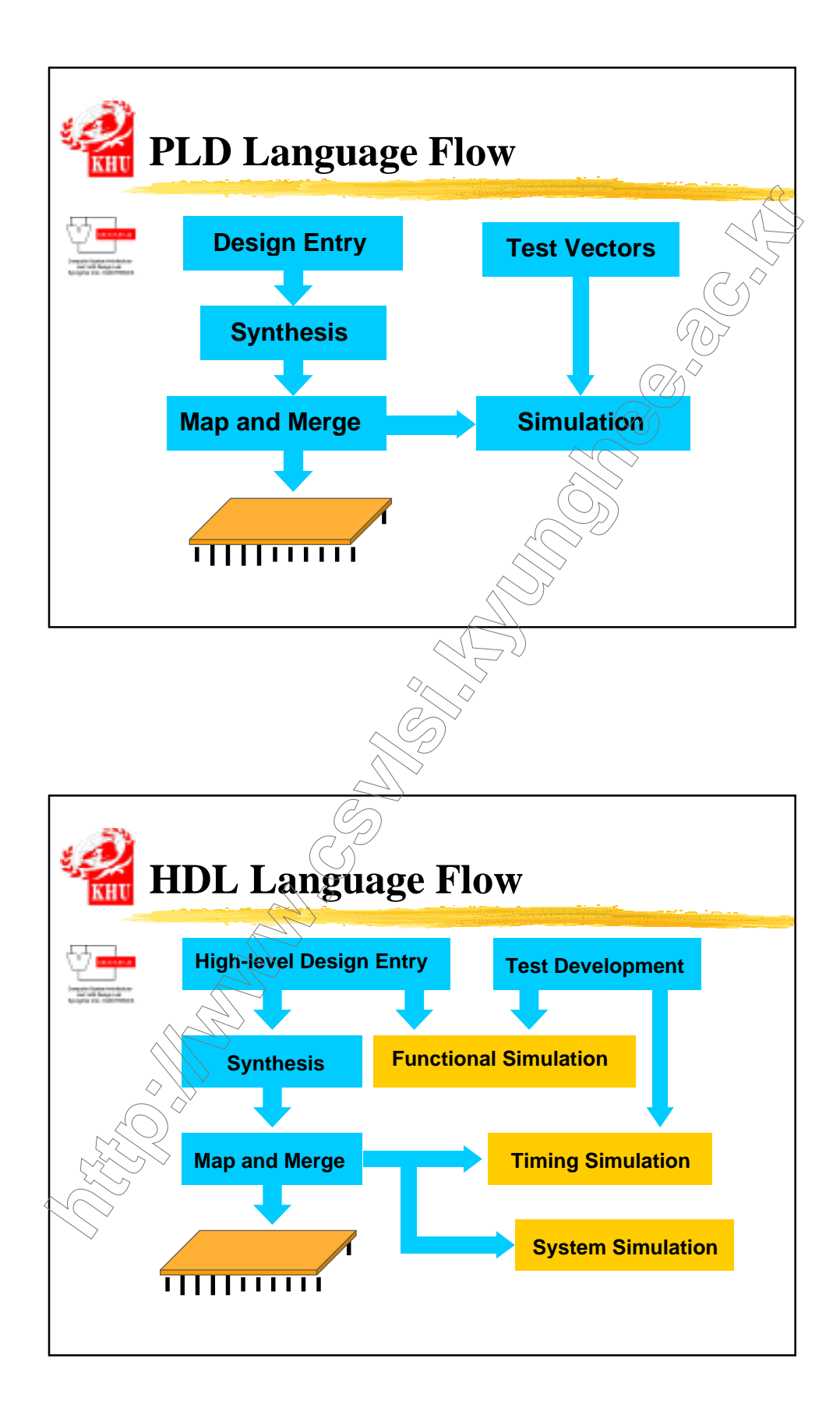

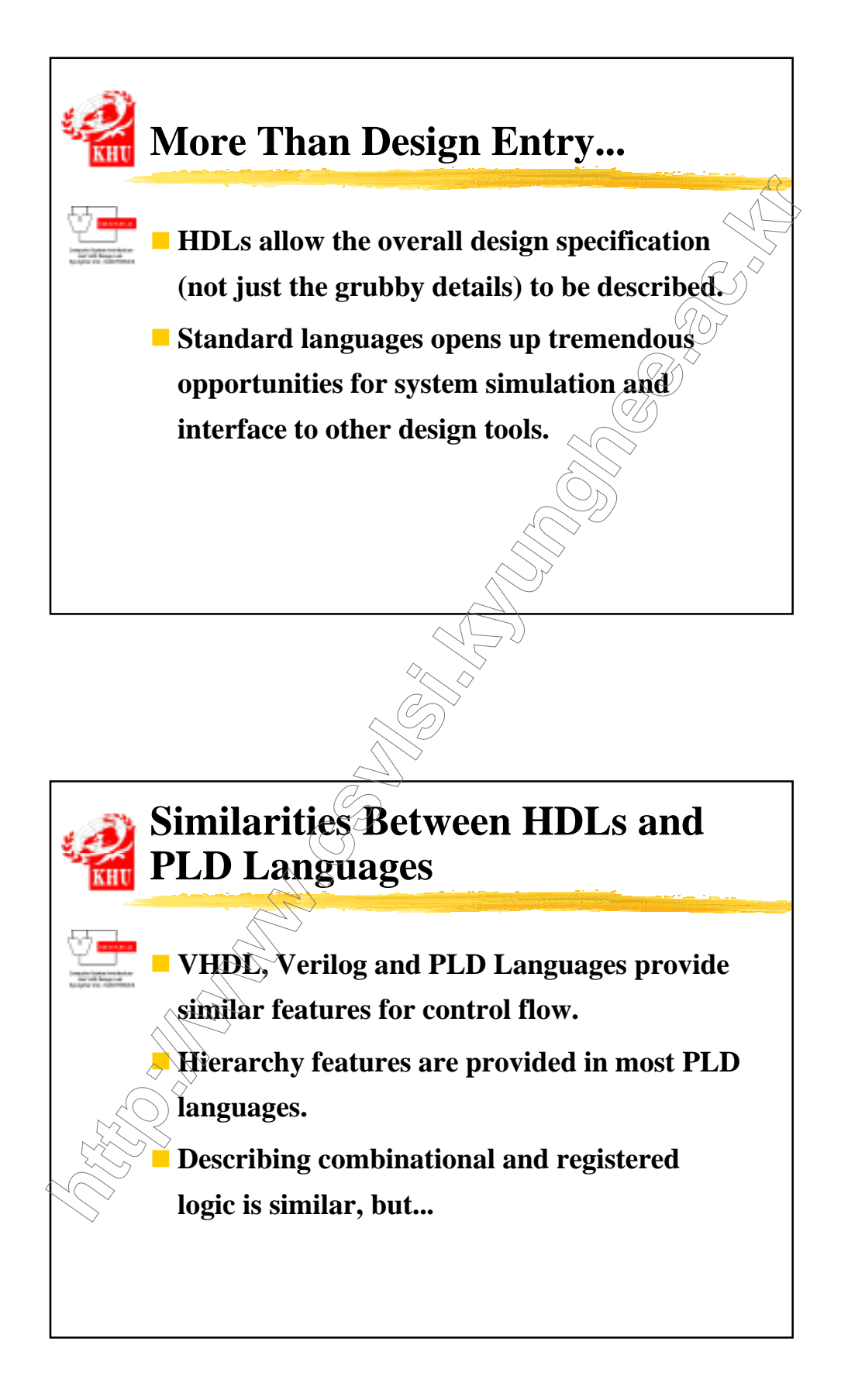

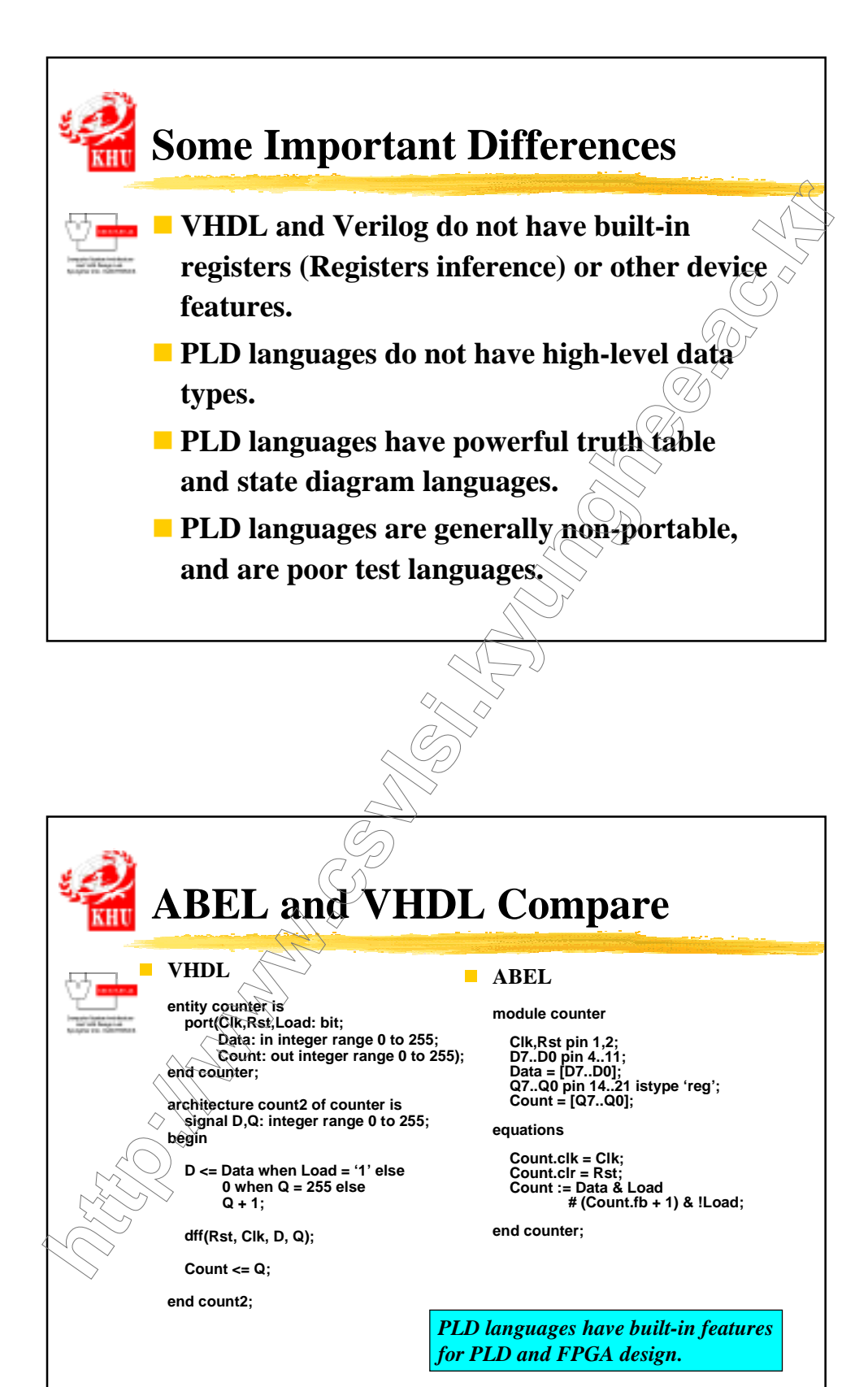

90

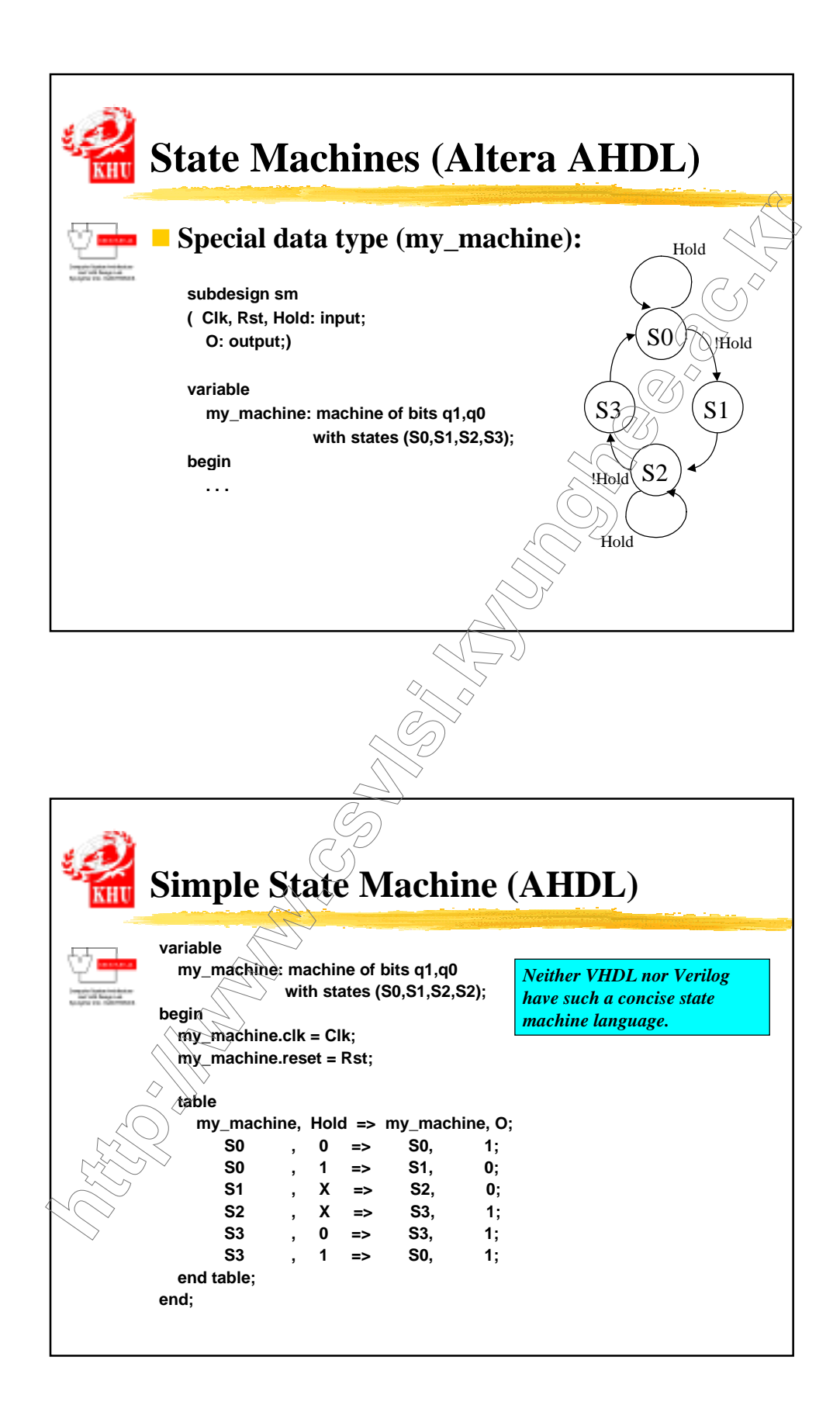

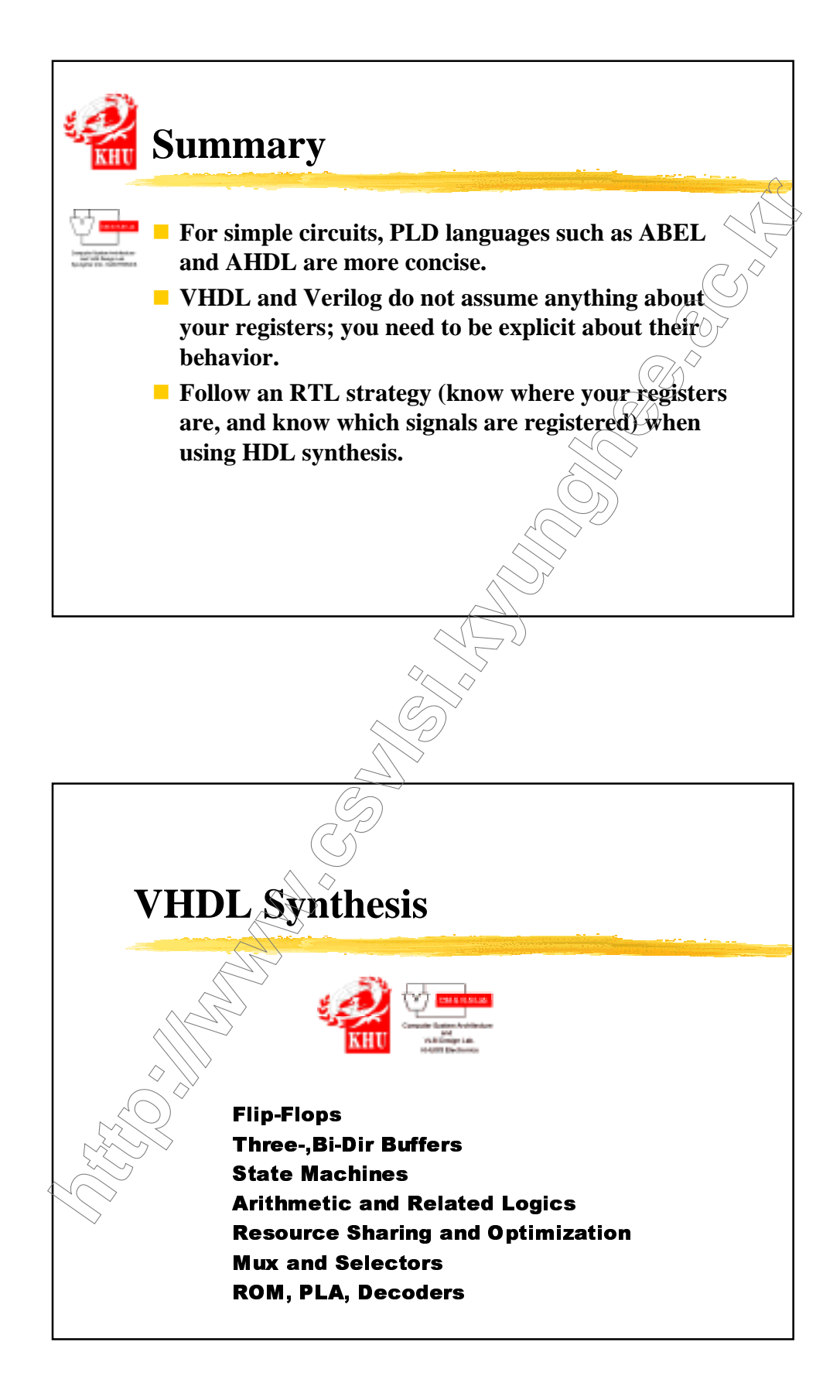

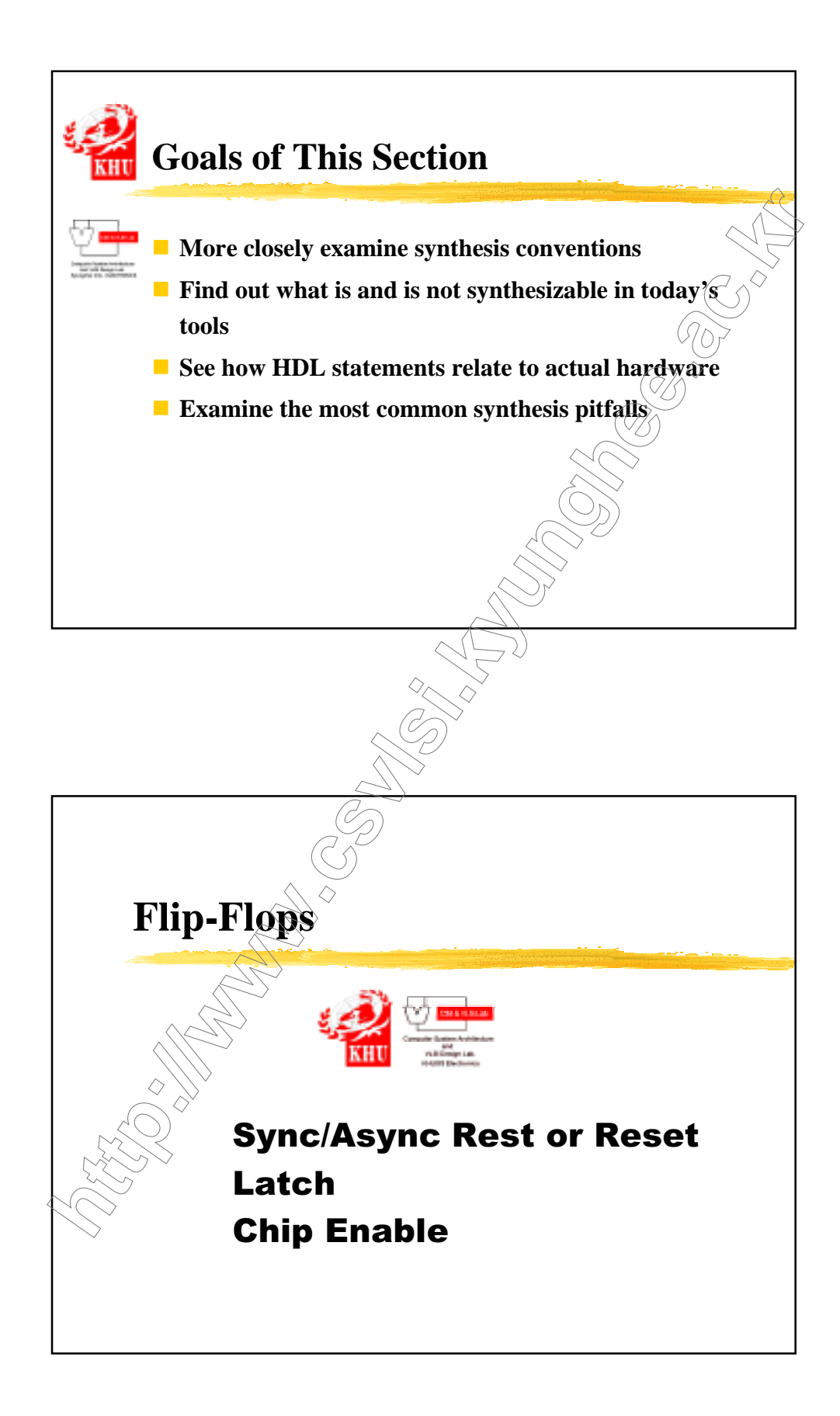

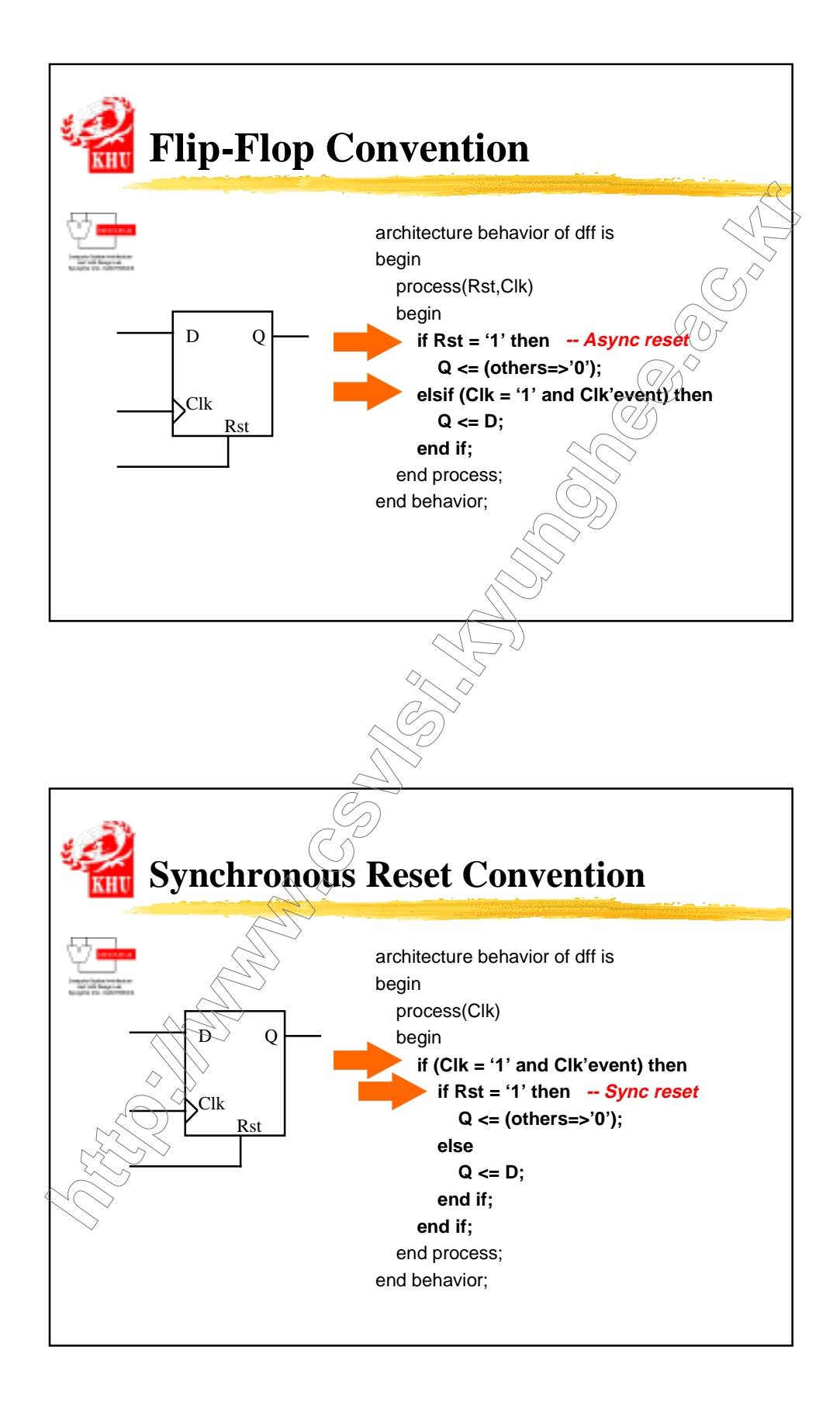

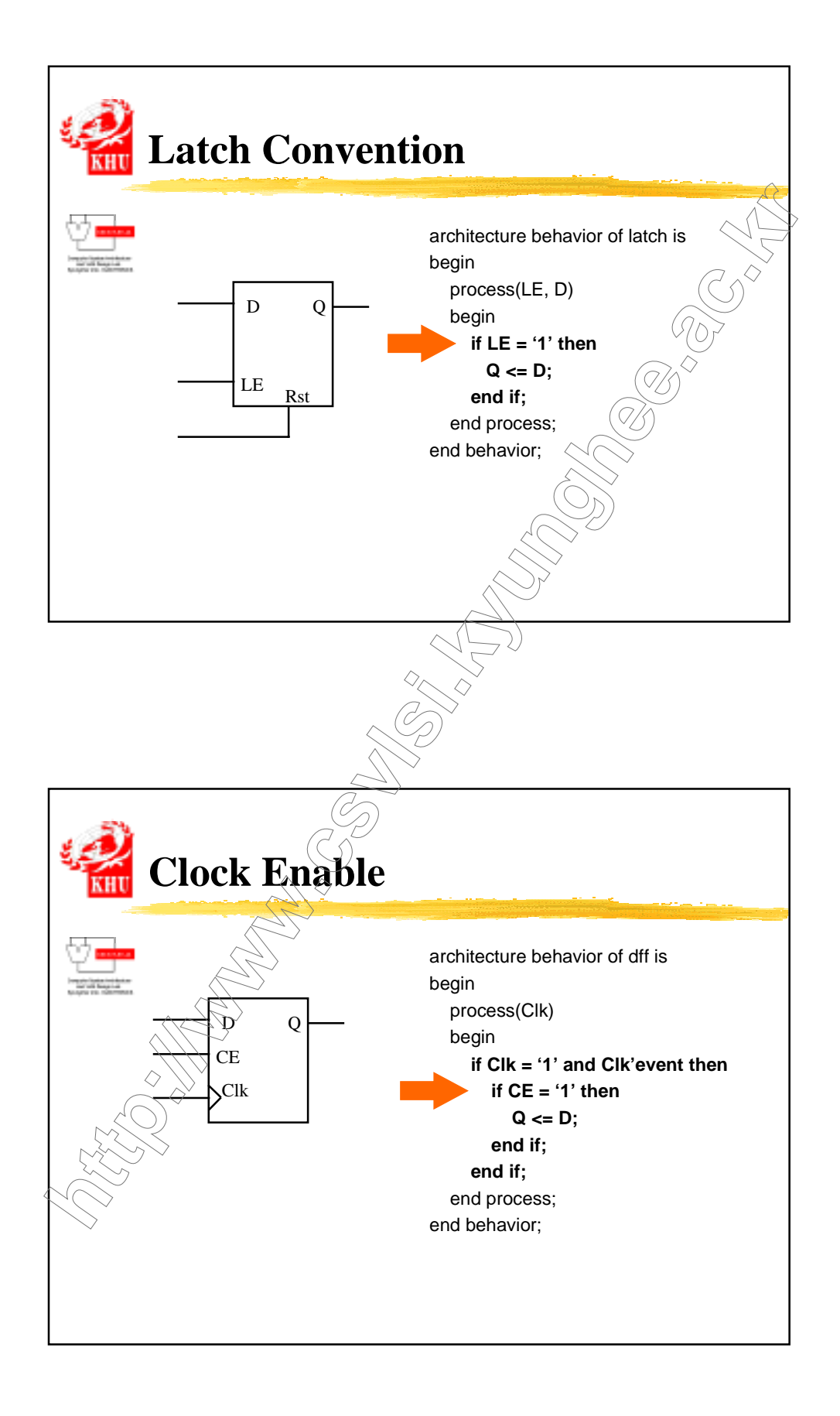

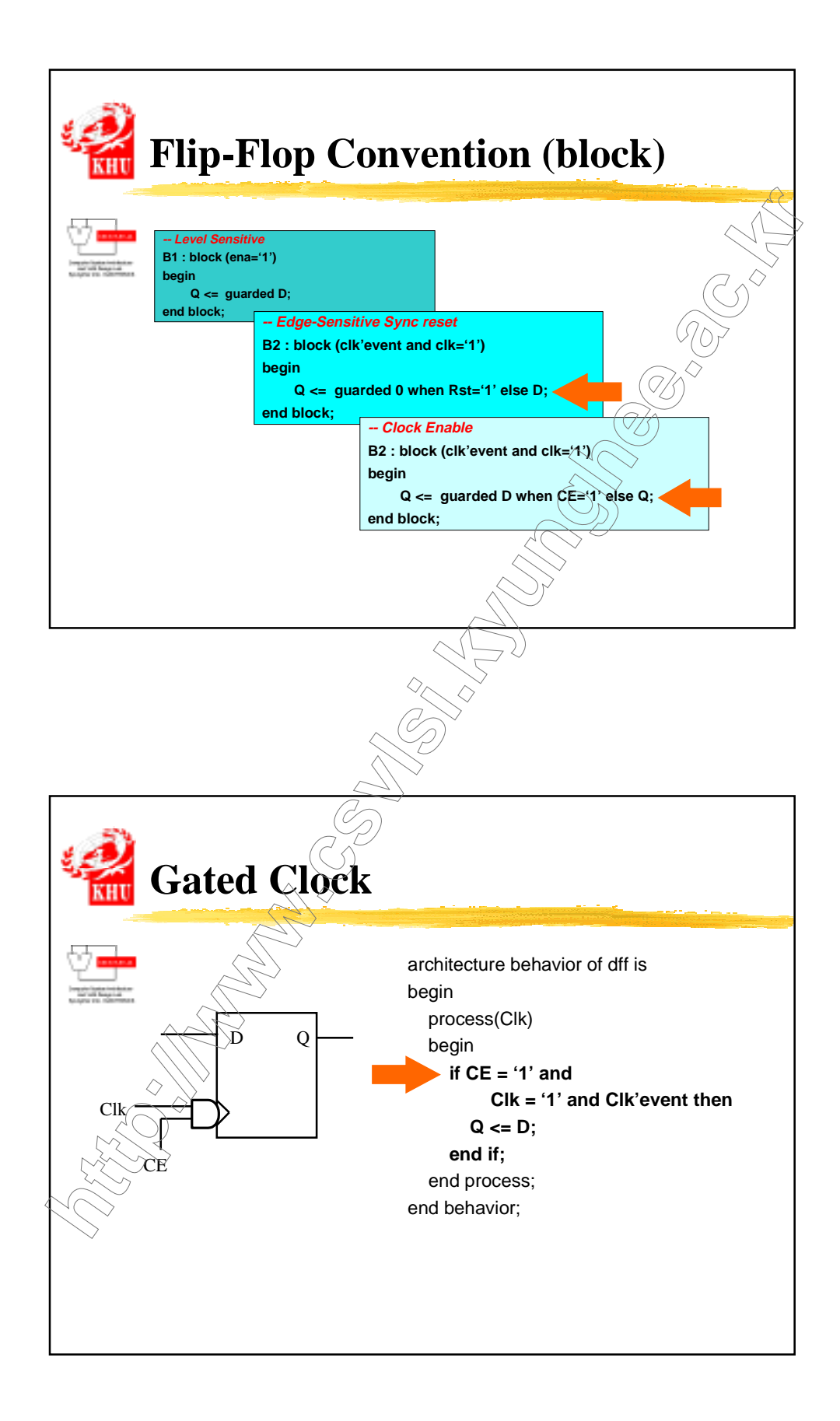

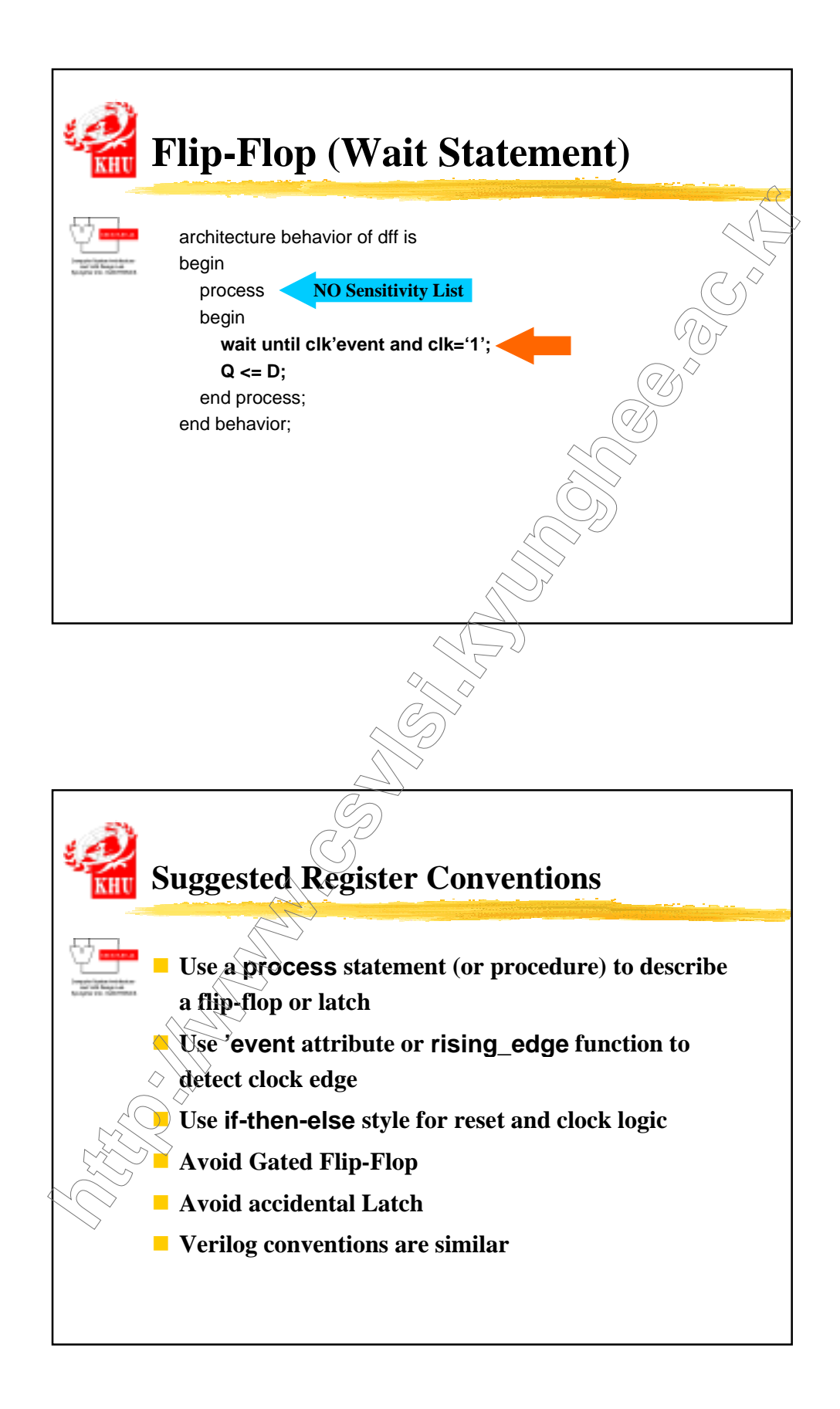

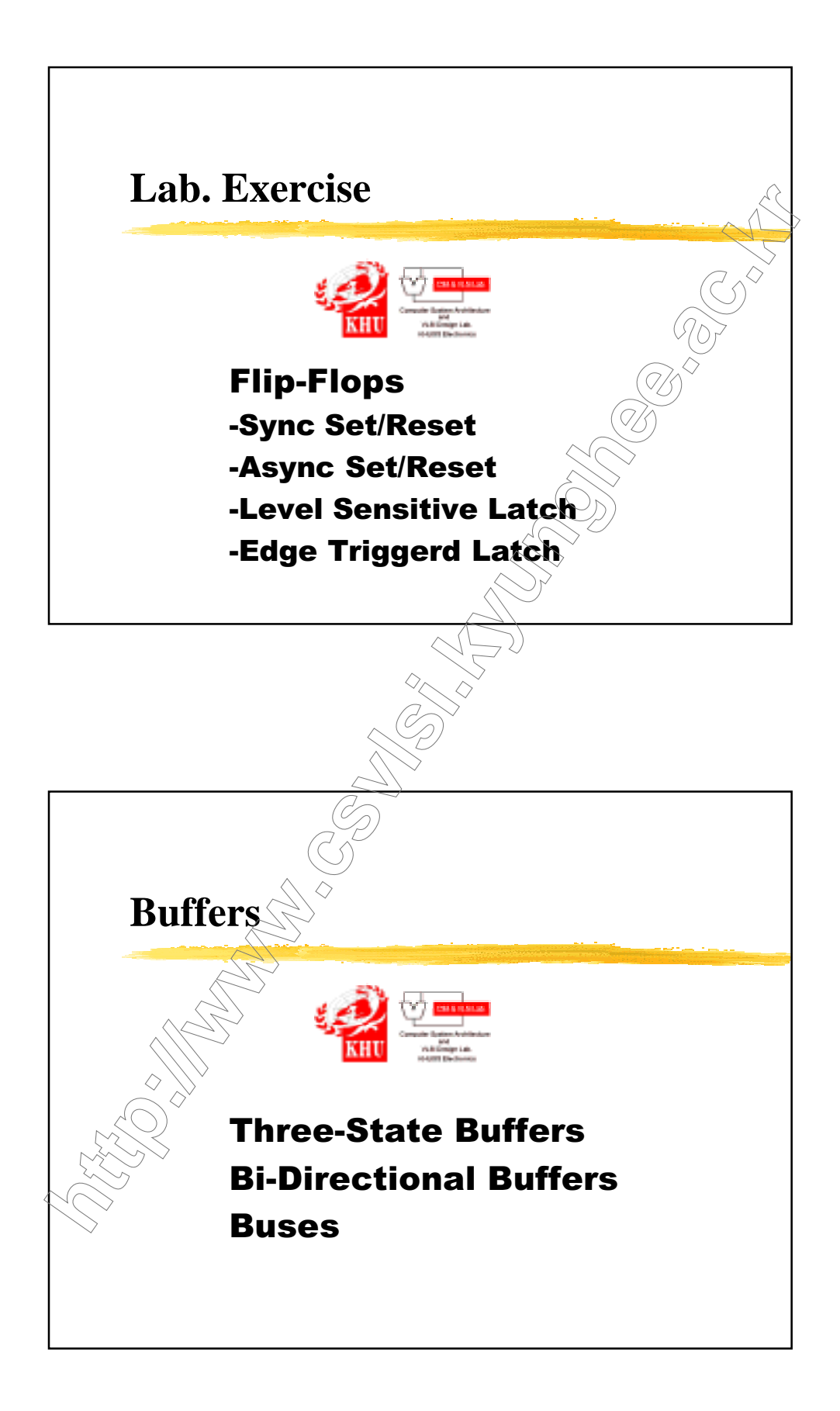

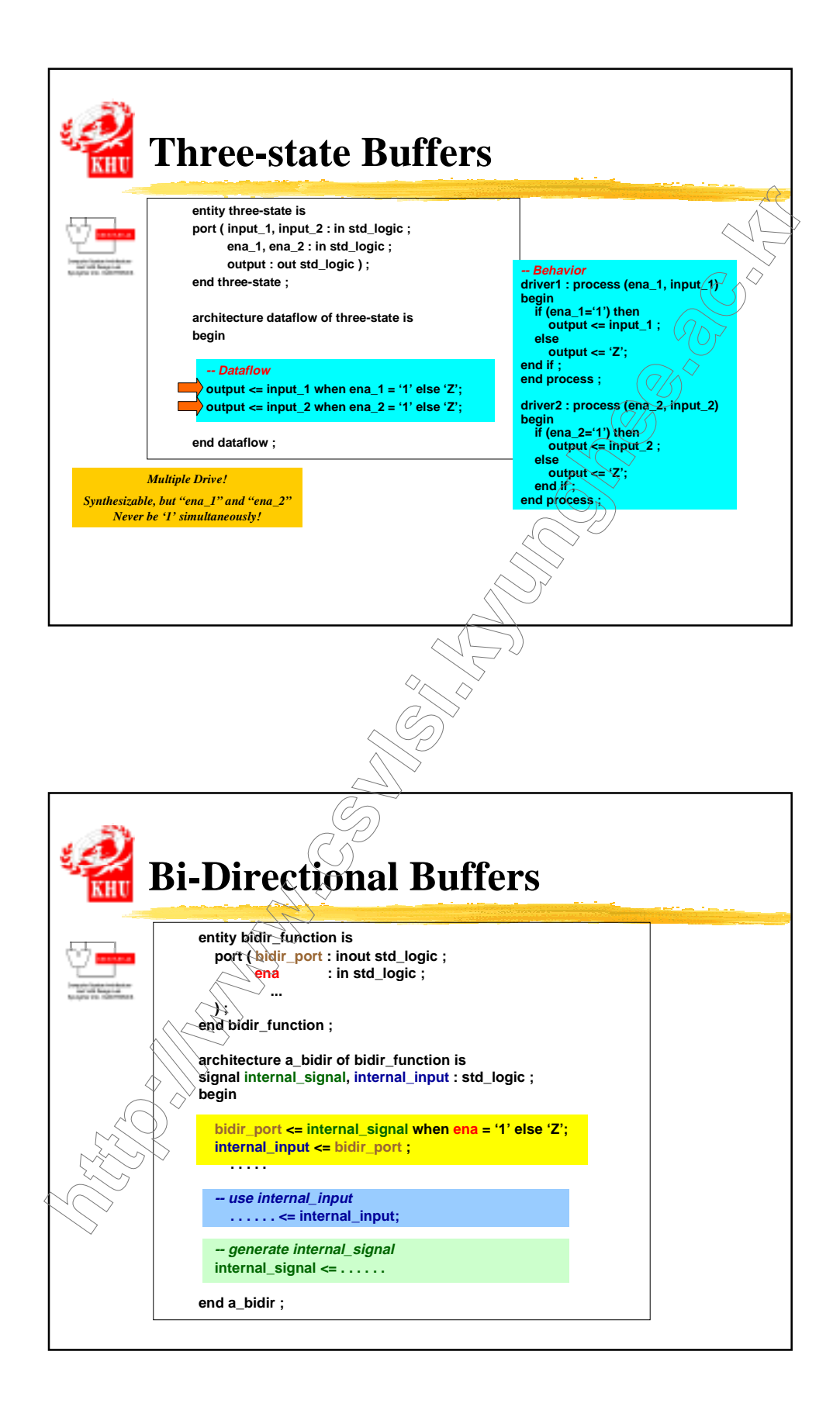

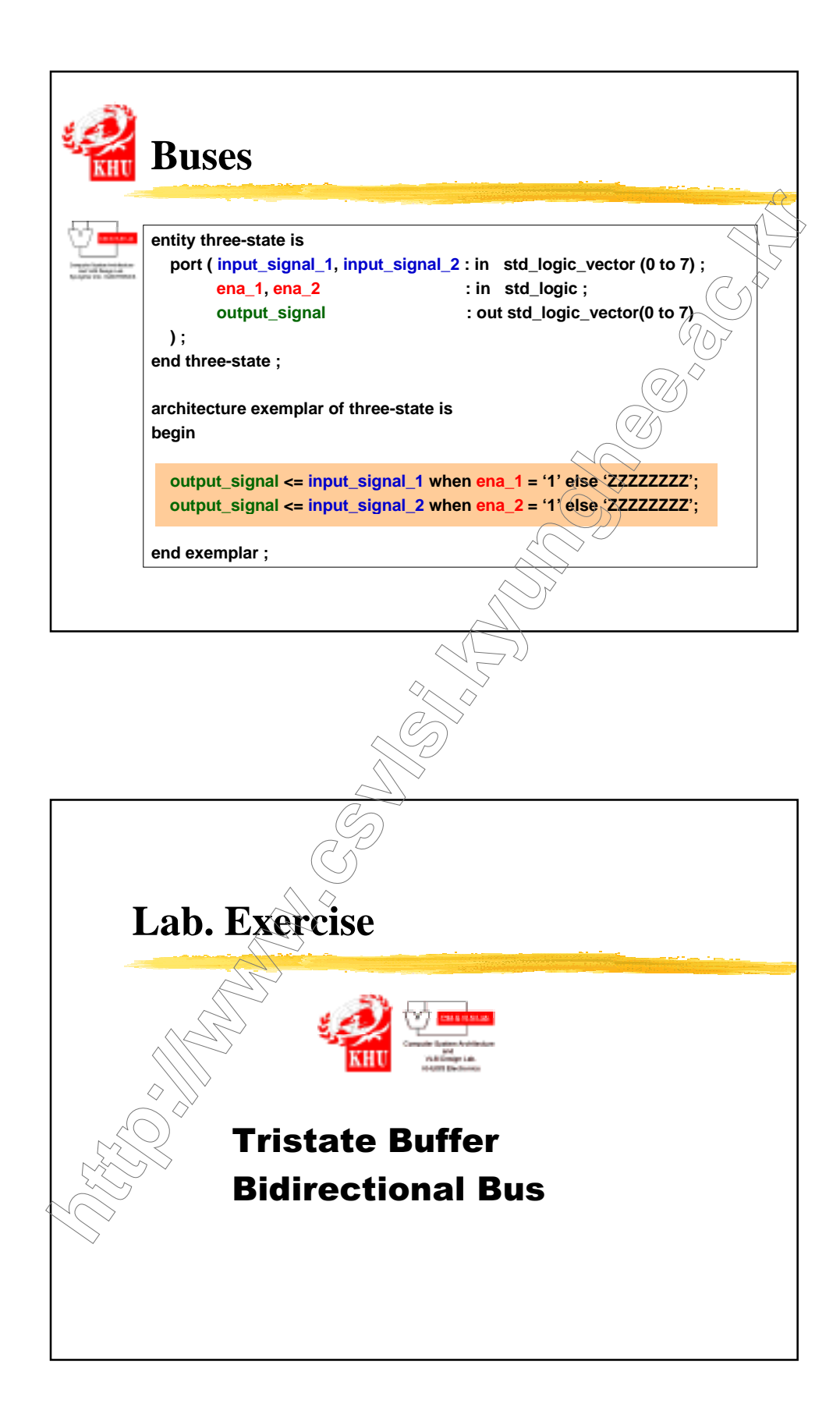

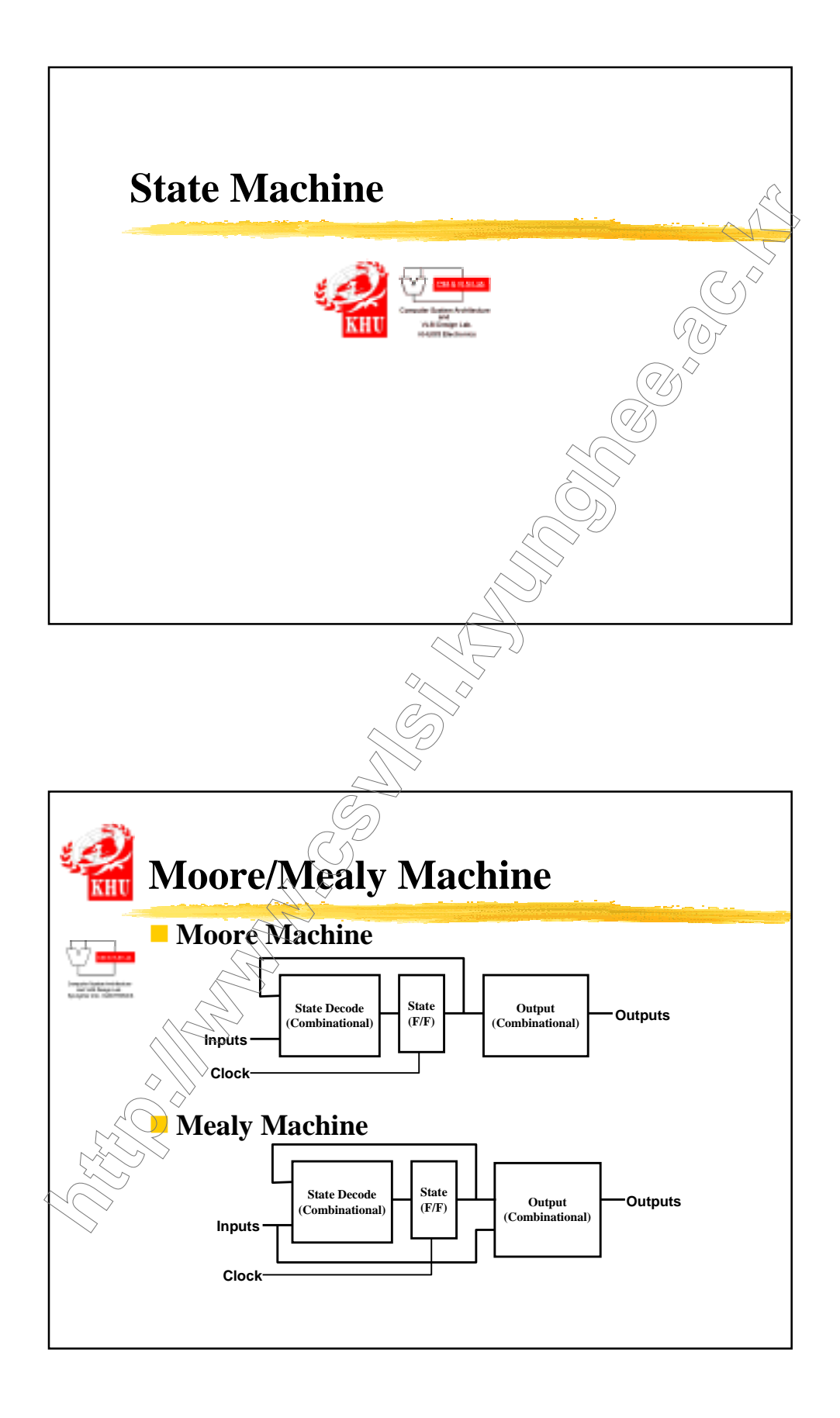

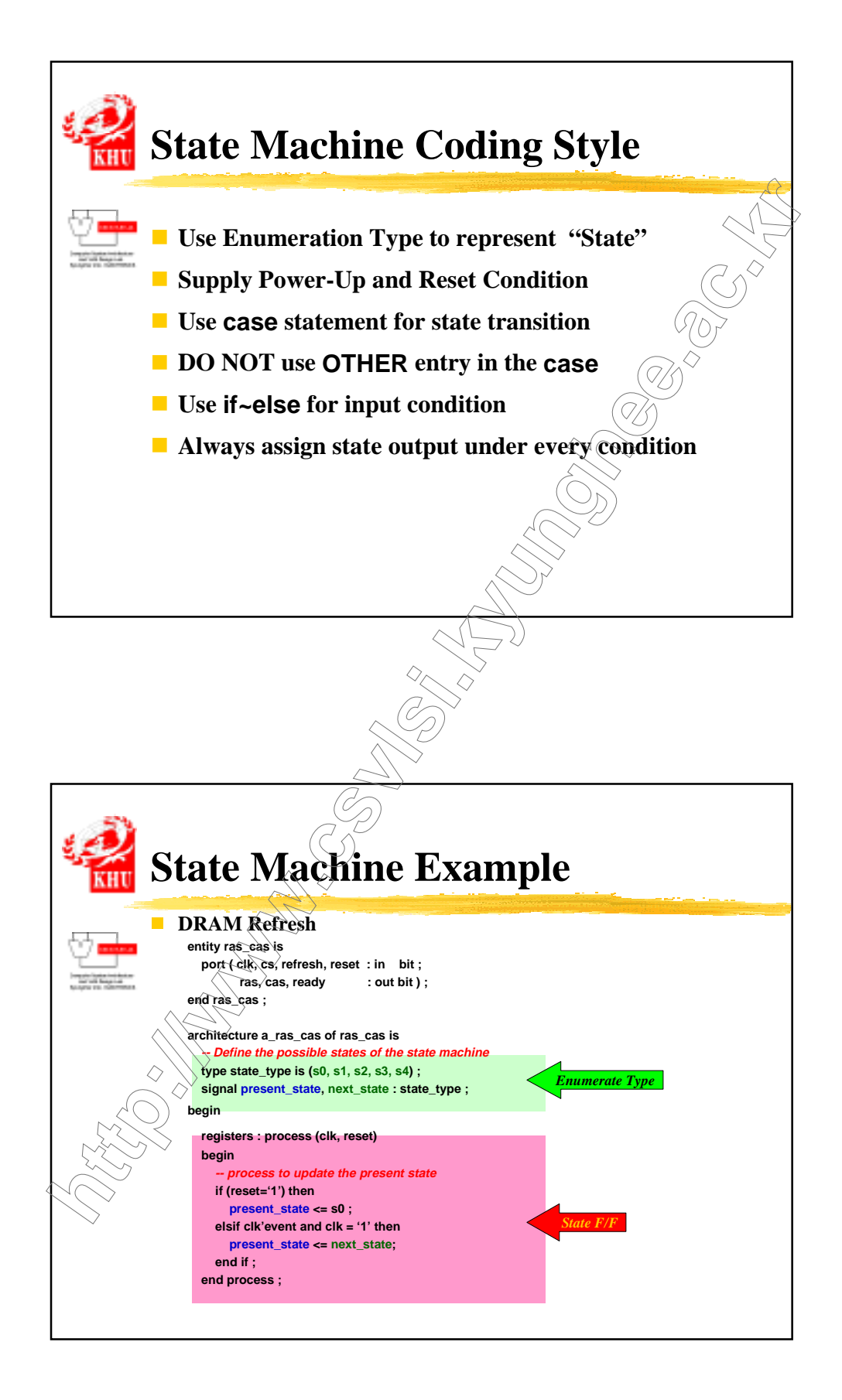

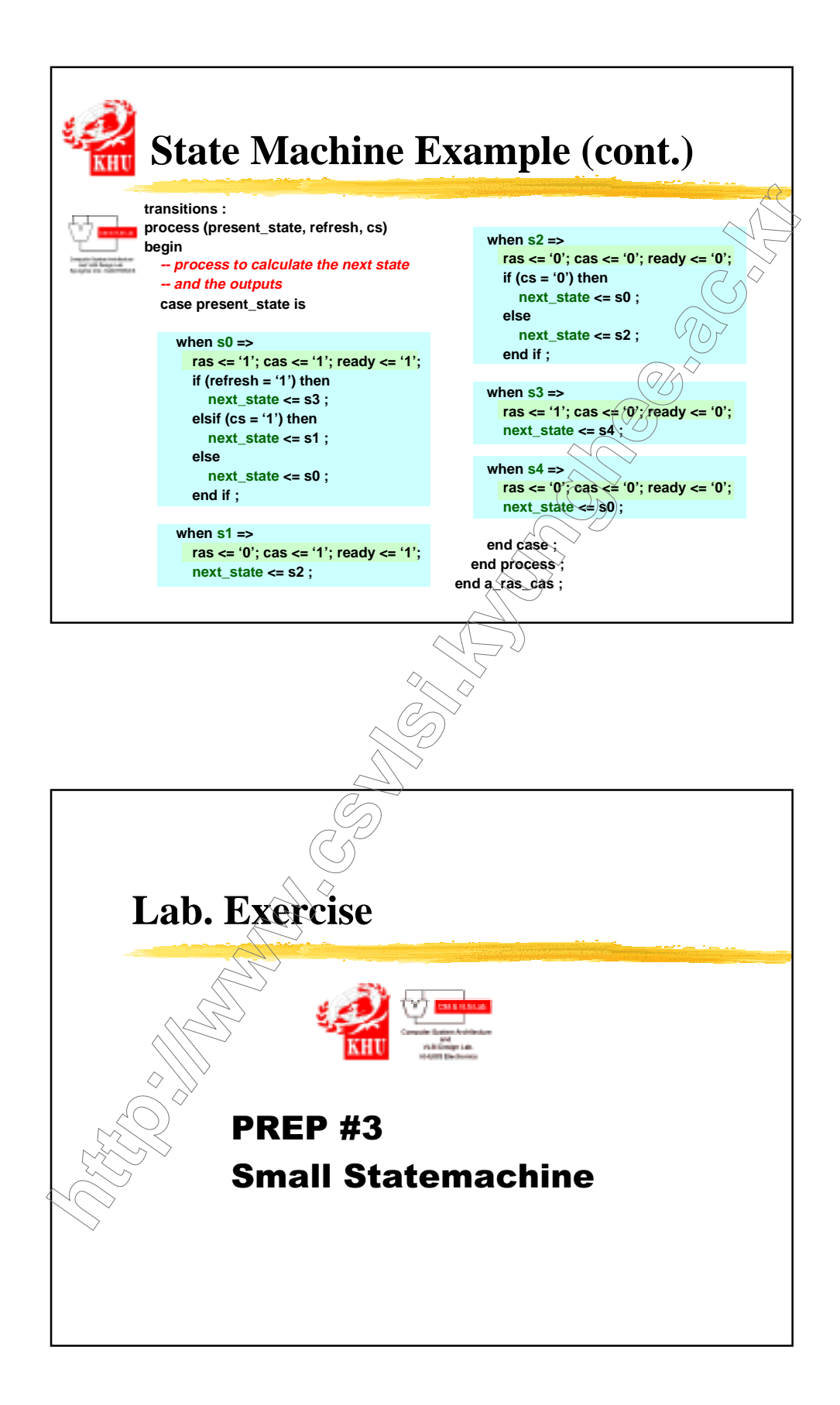

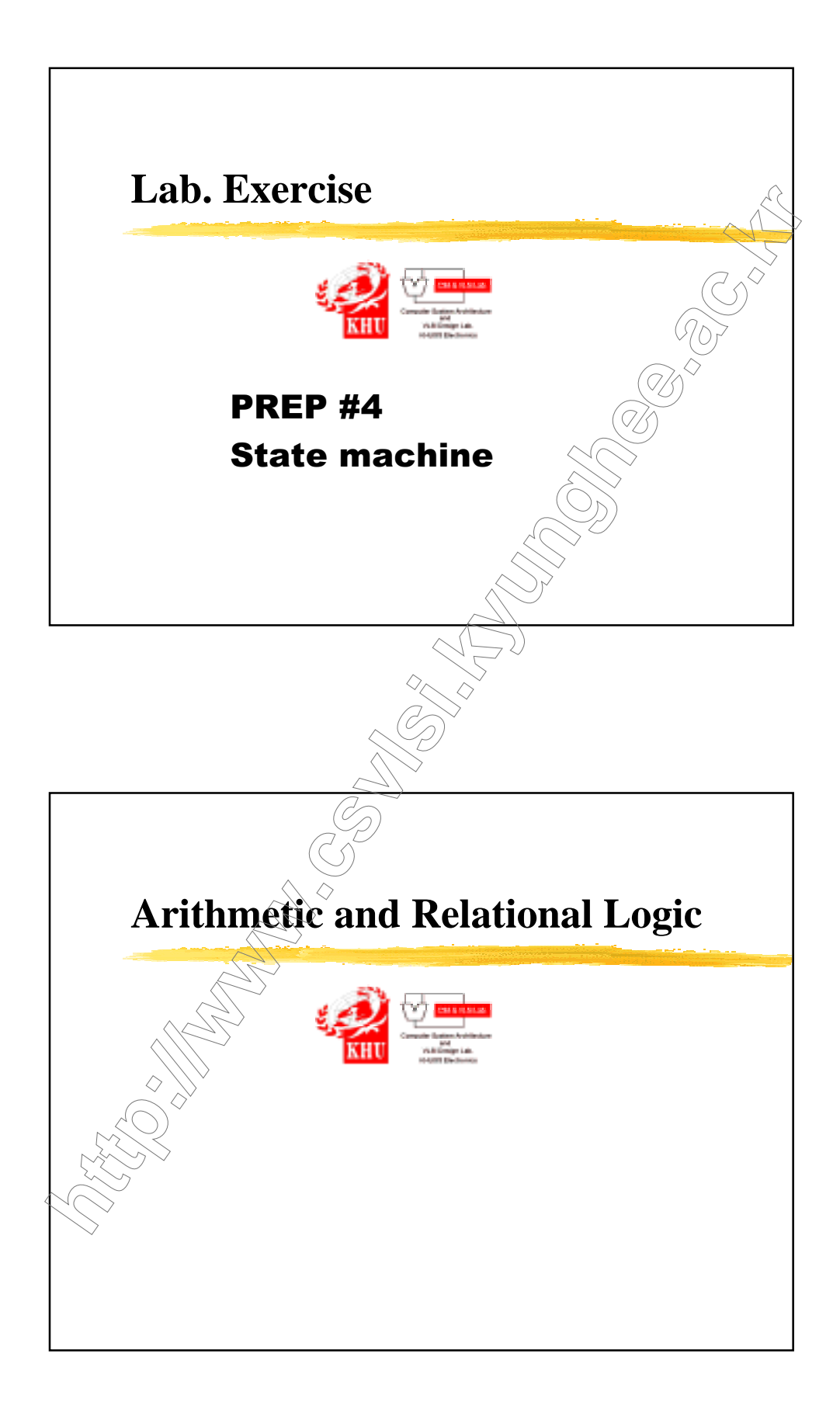

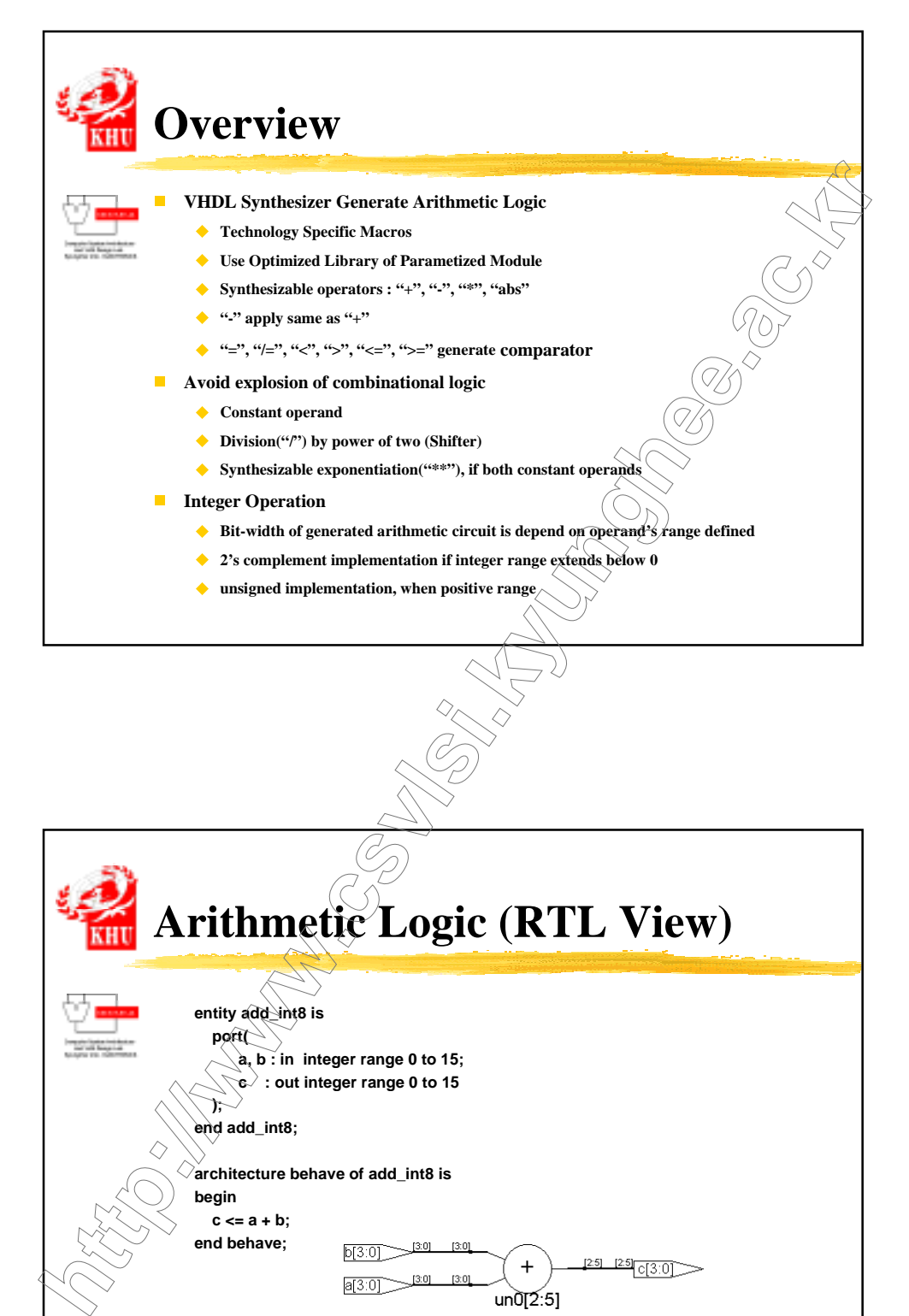

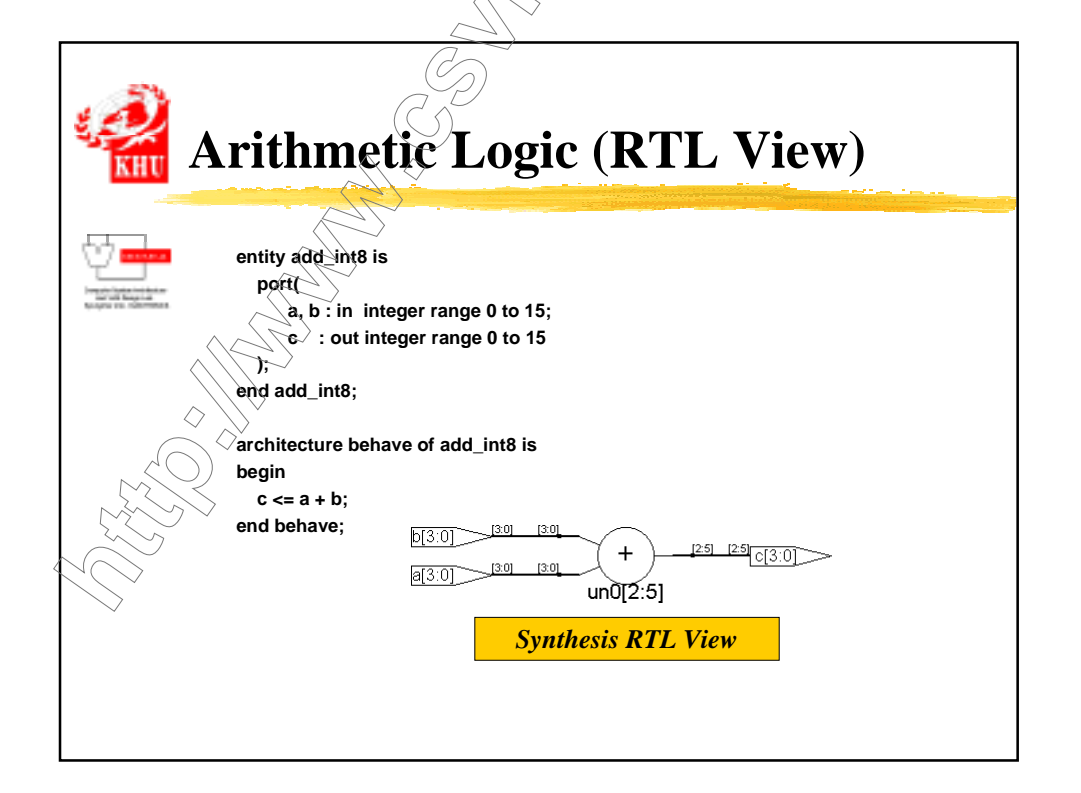

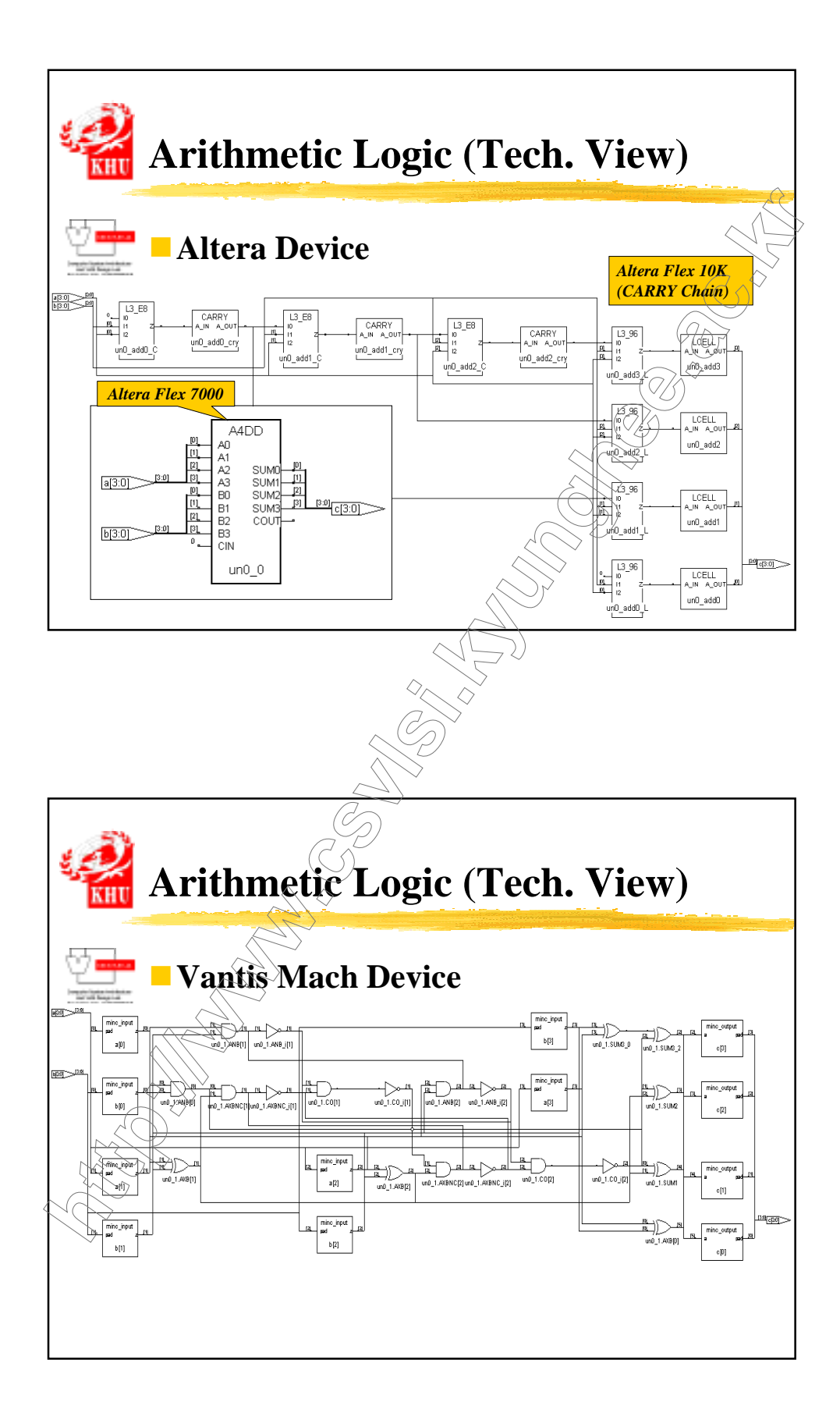

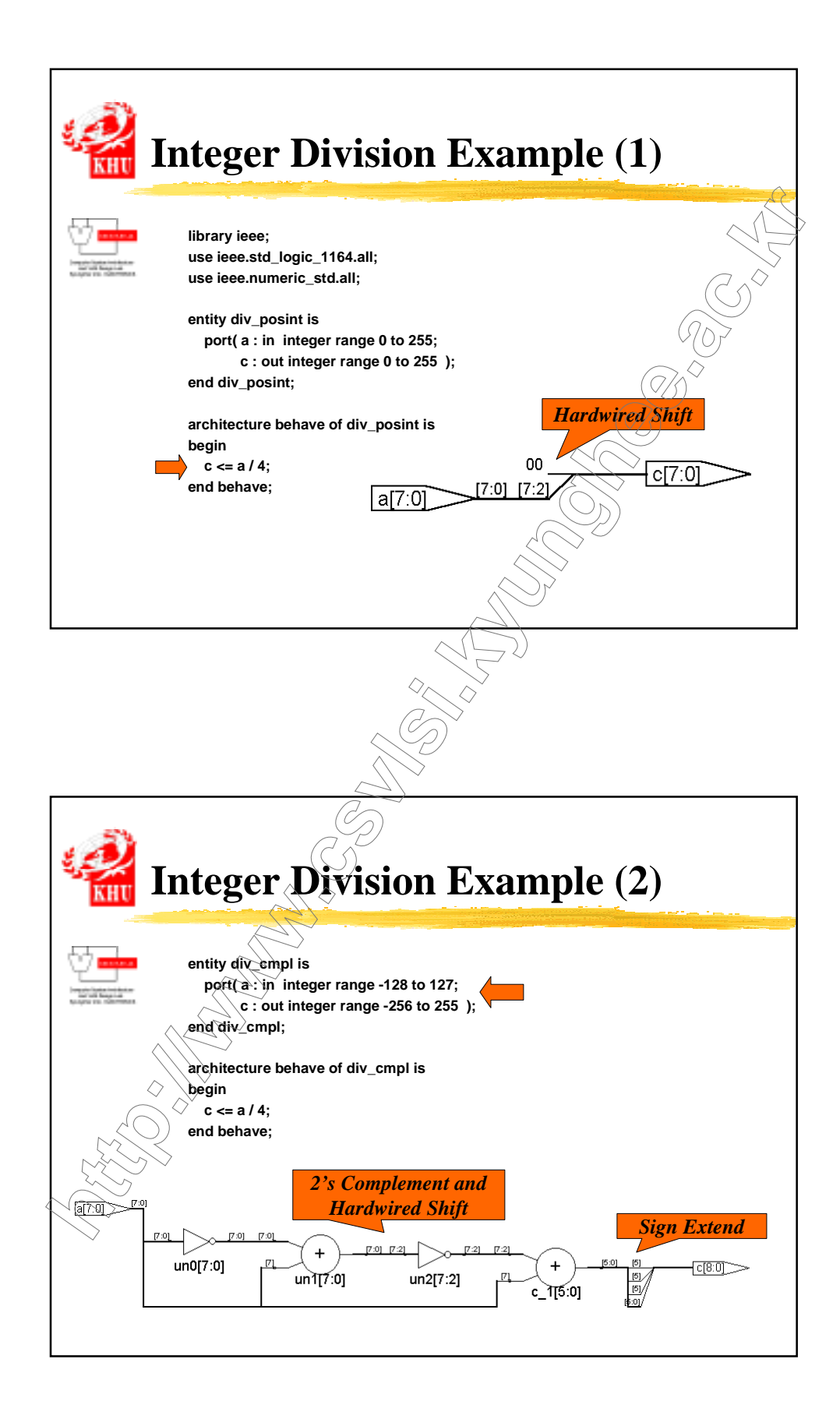

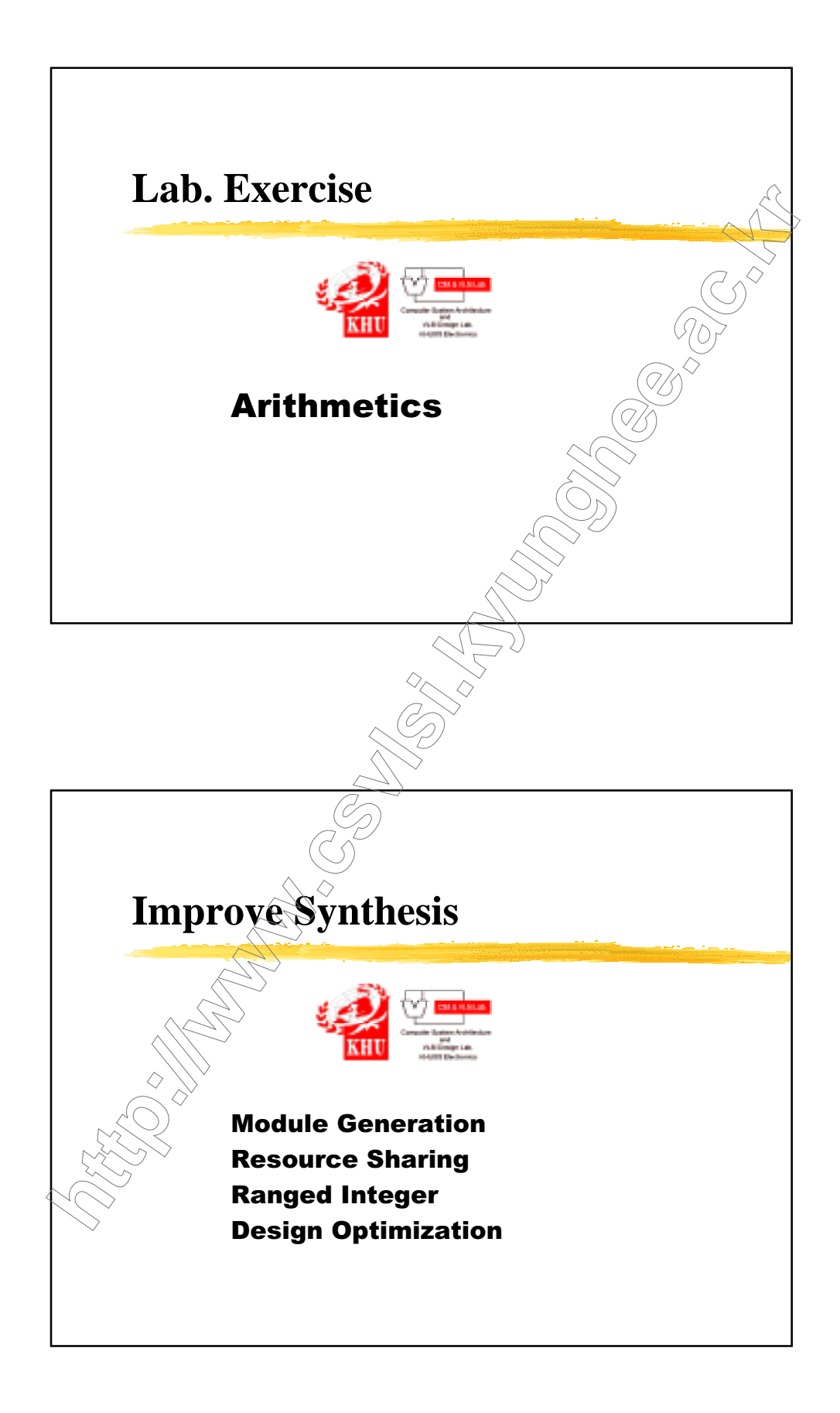
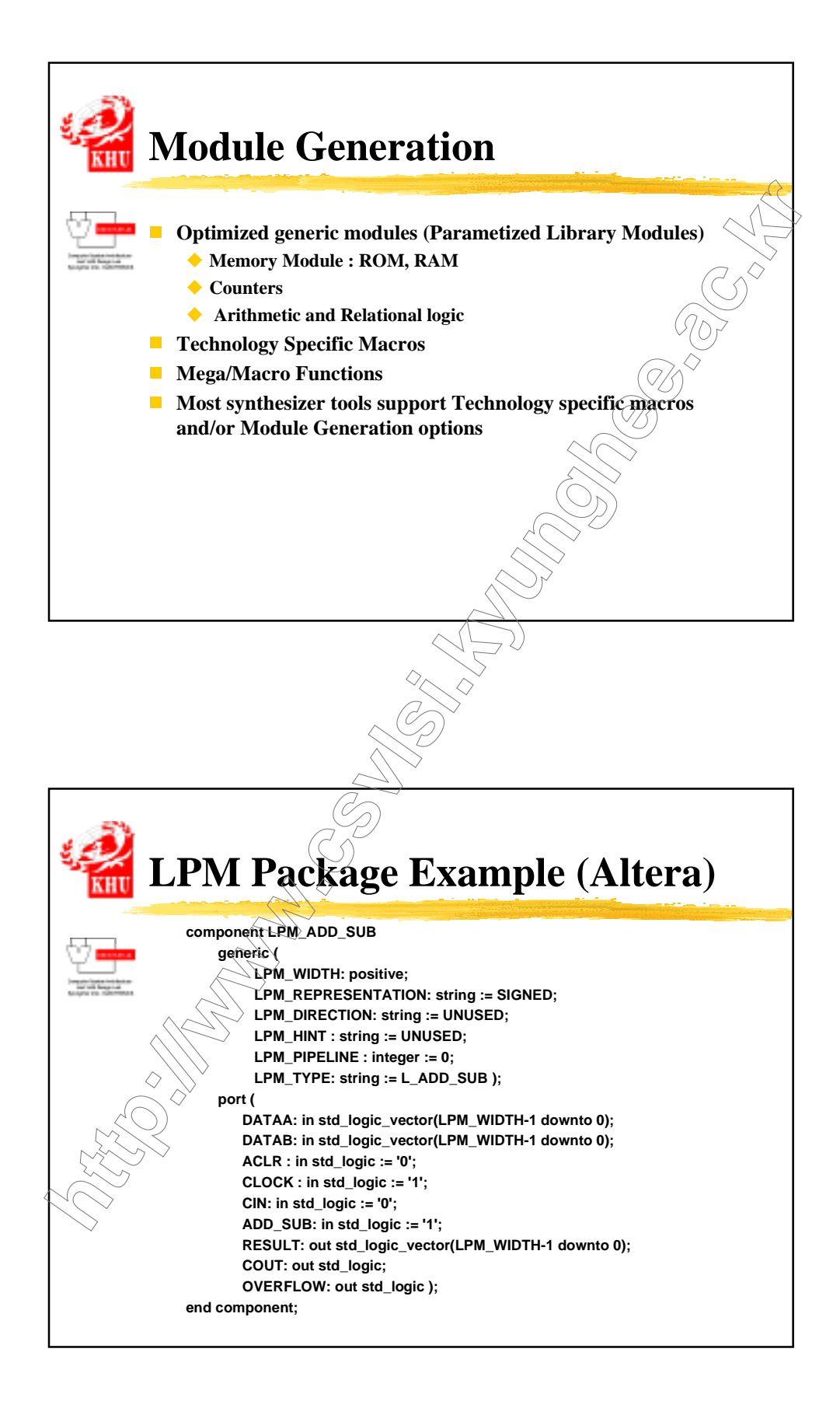

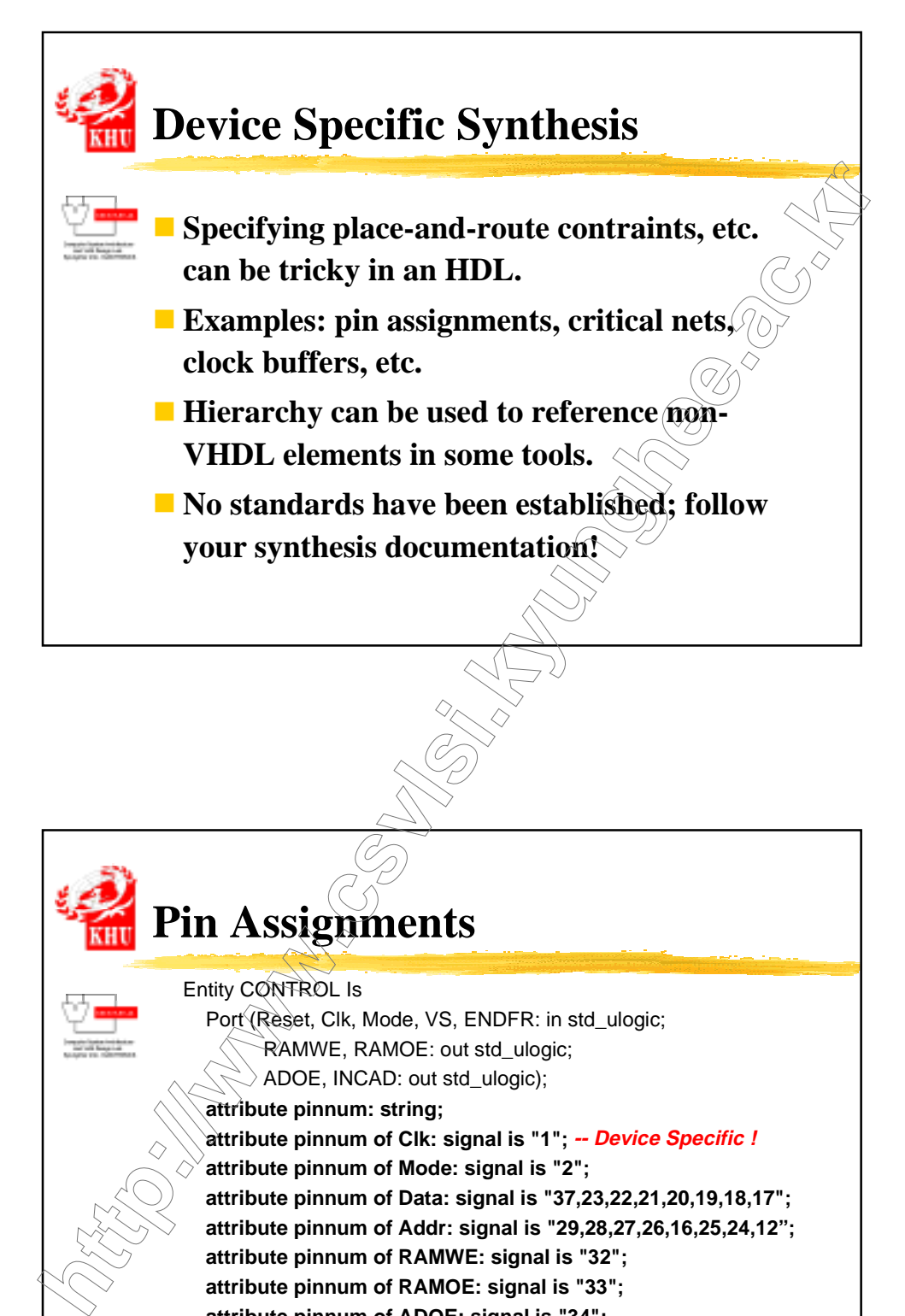

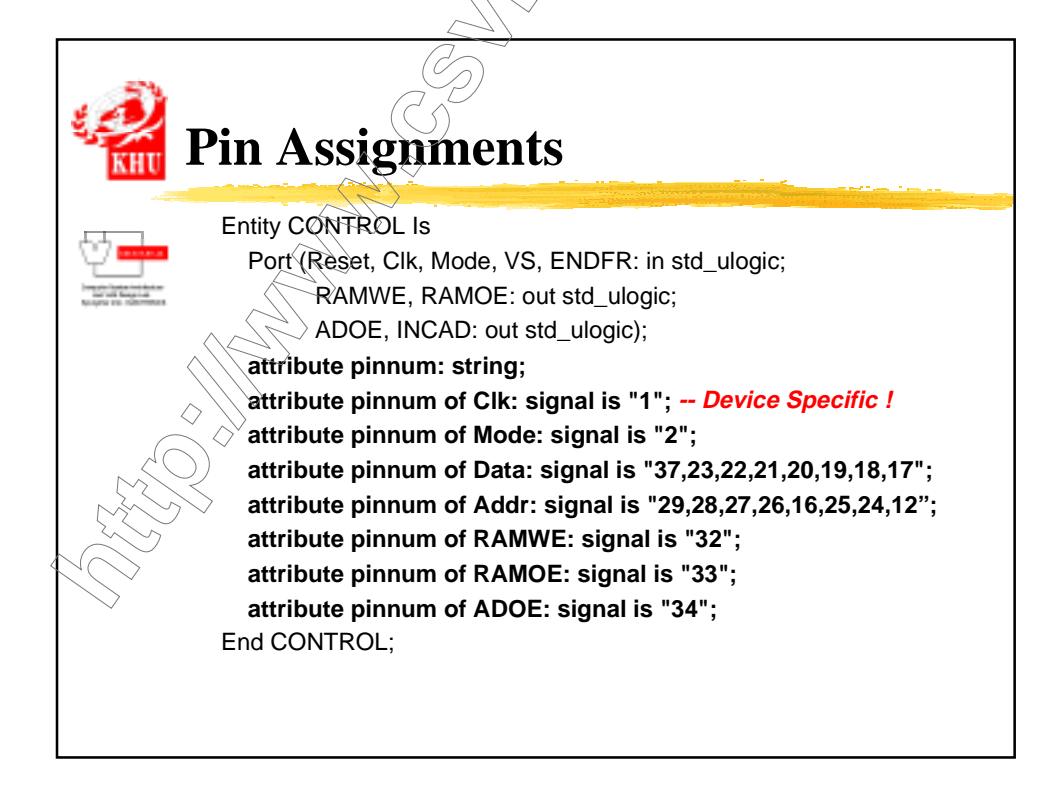

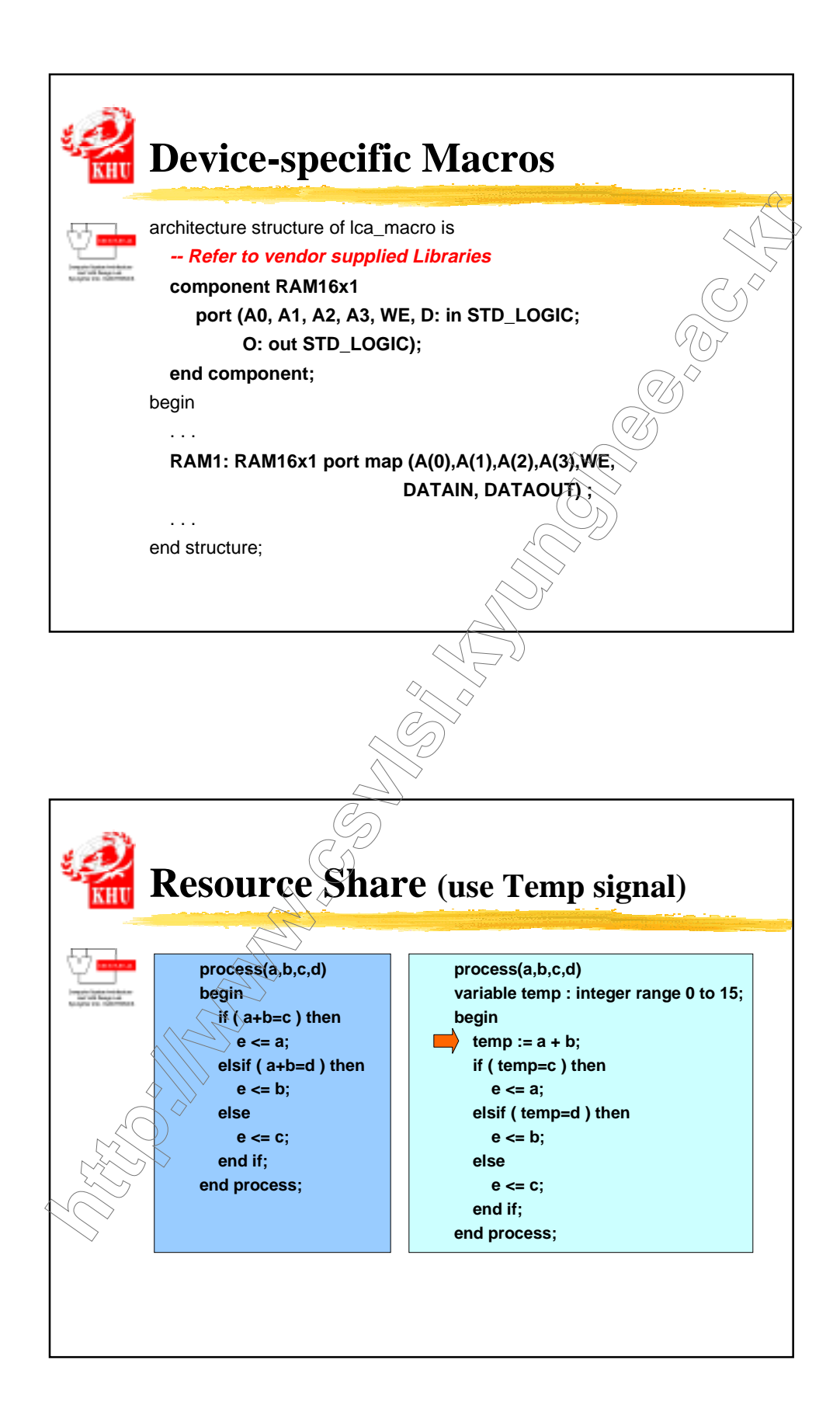

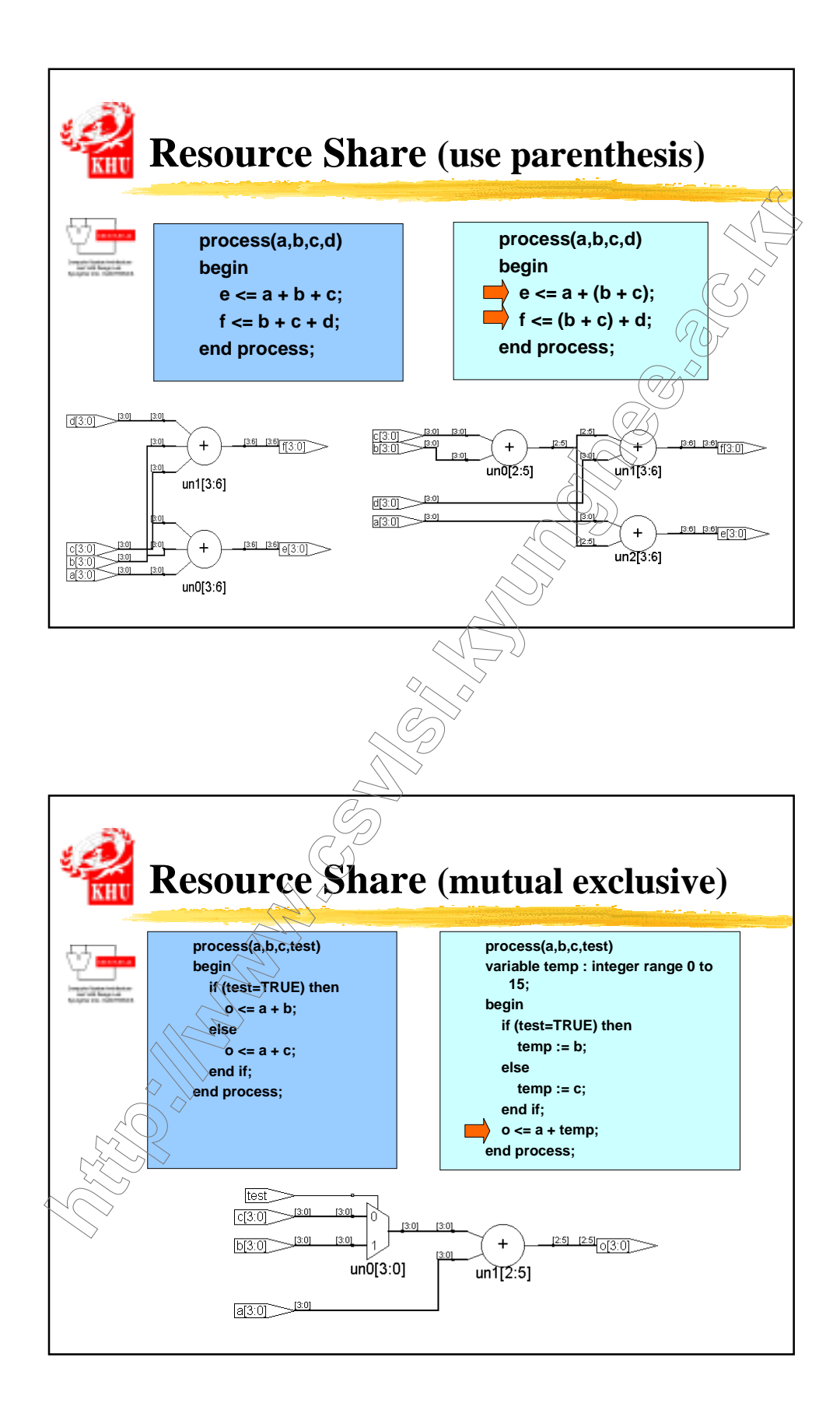

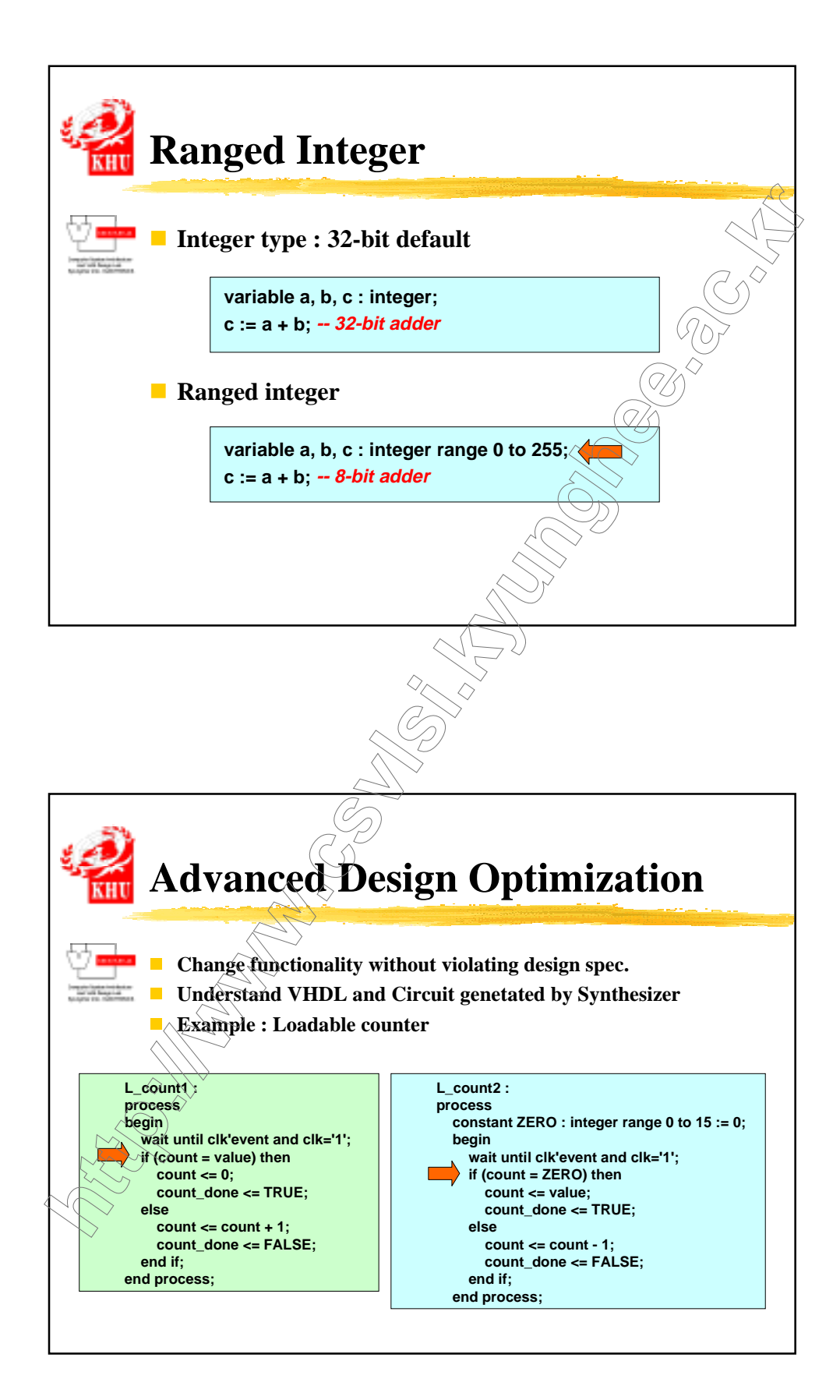

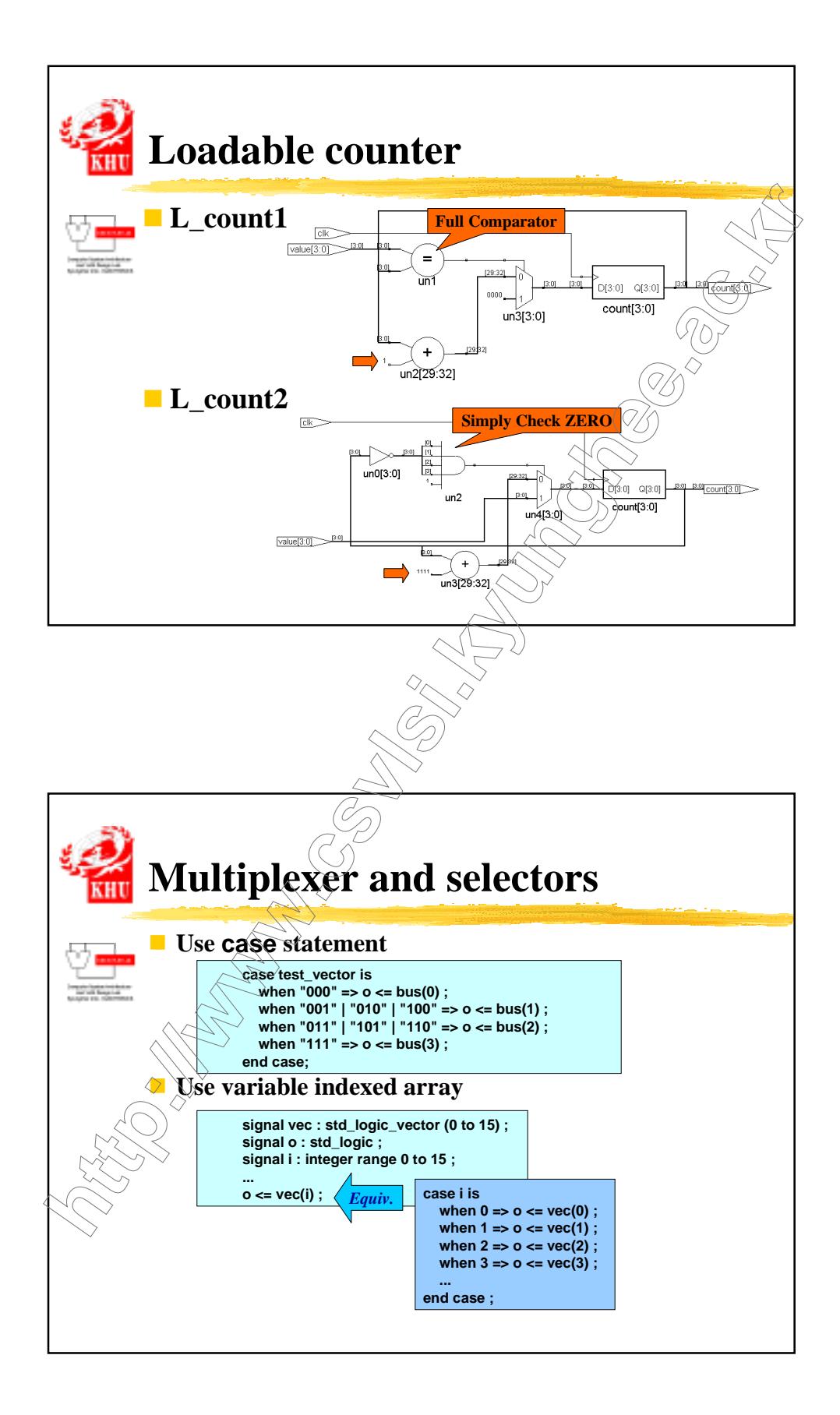

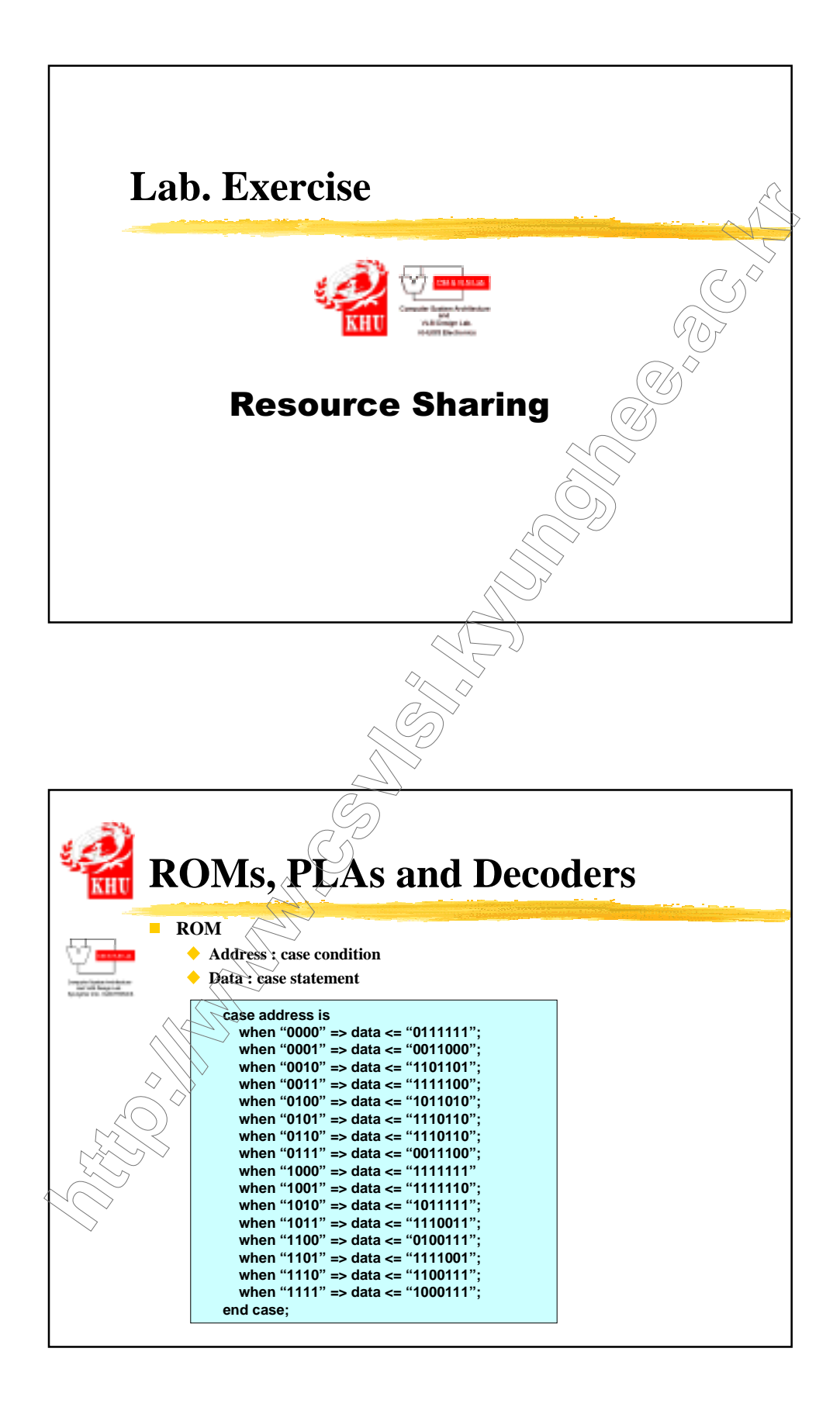

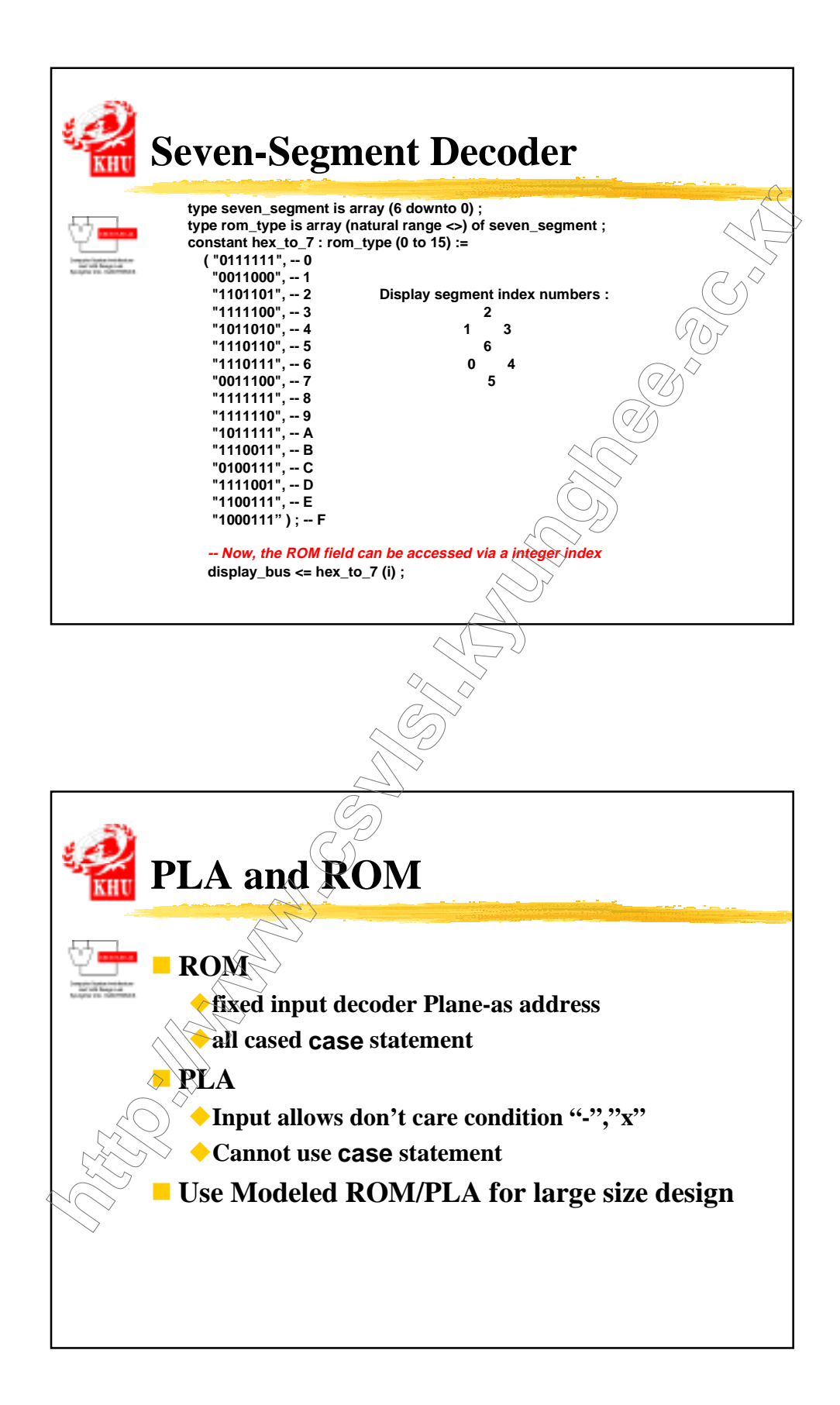

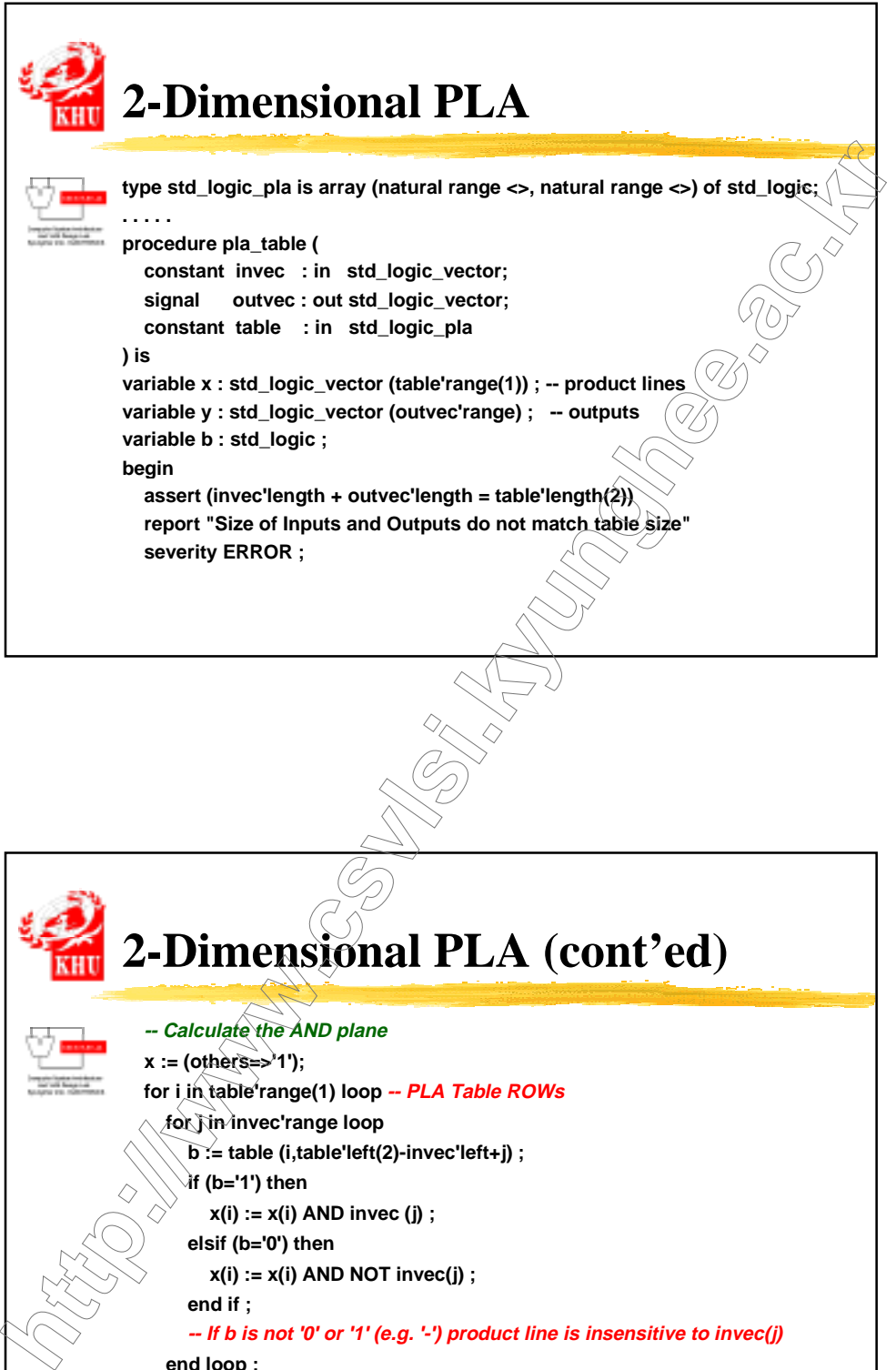

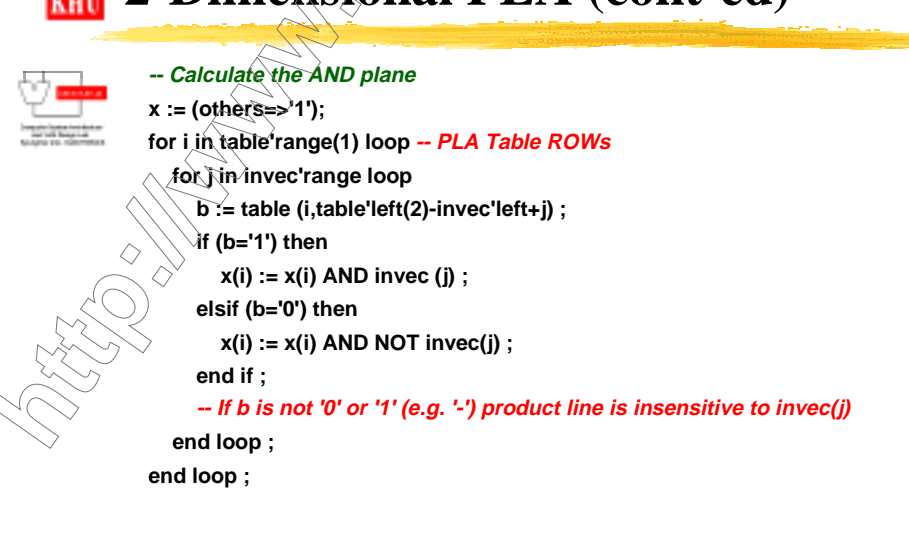

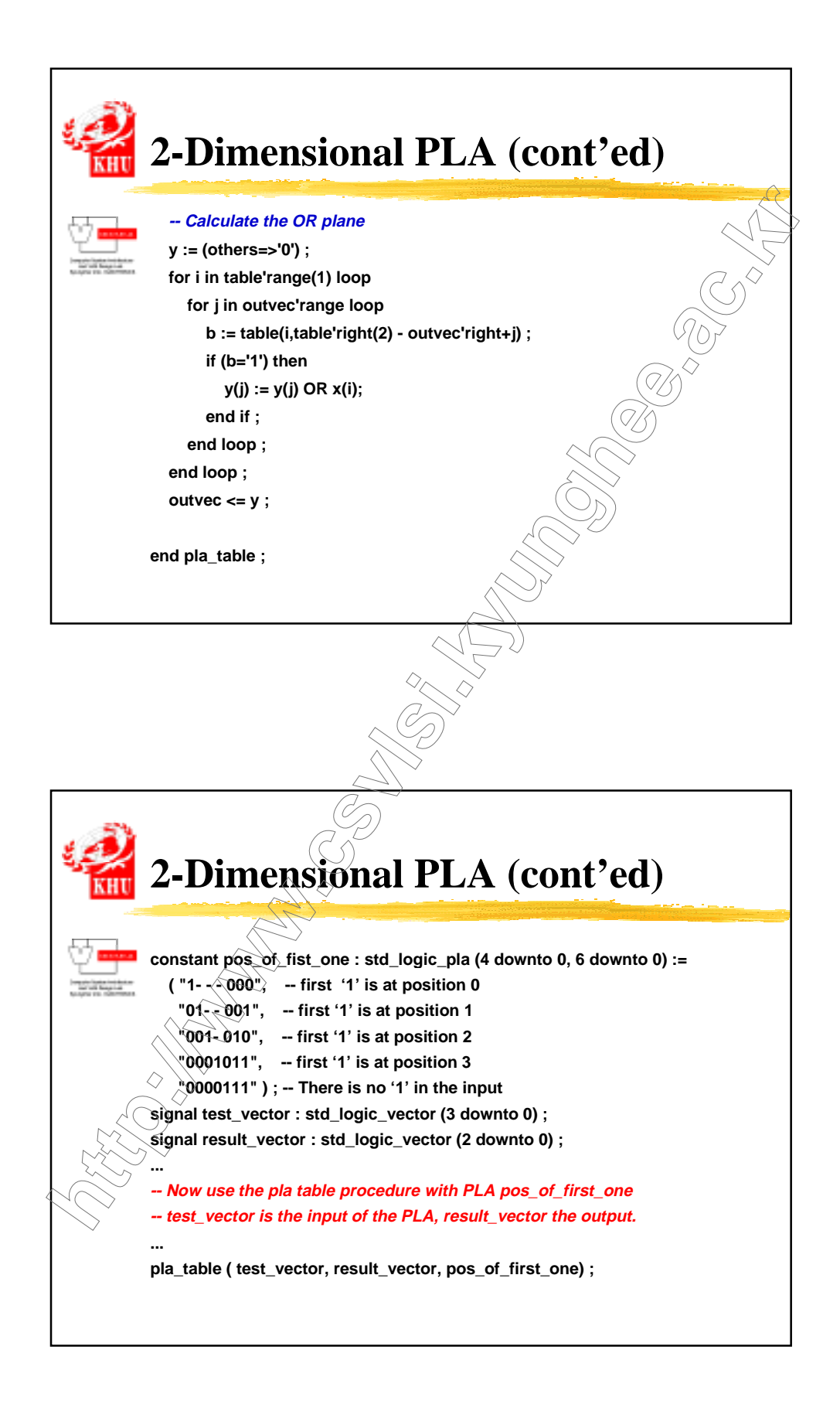

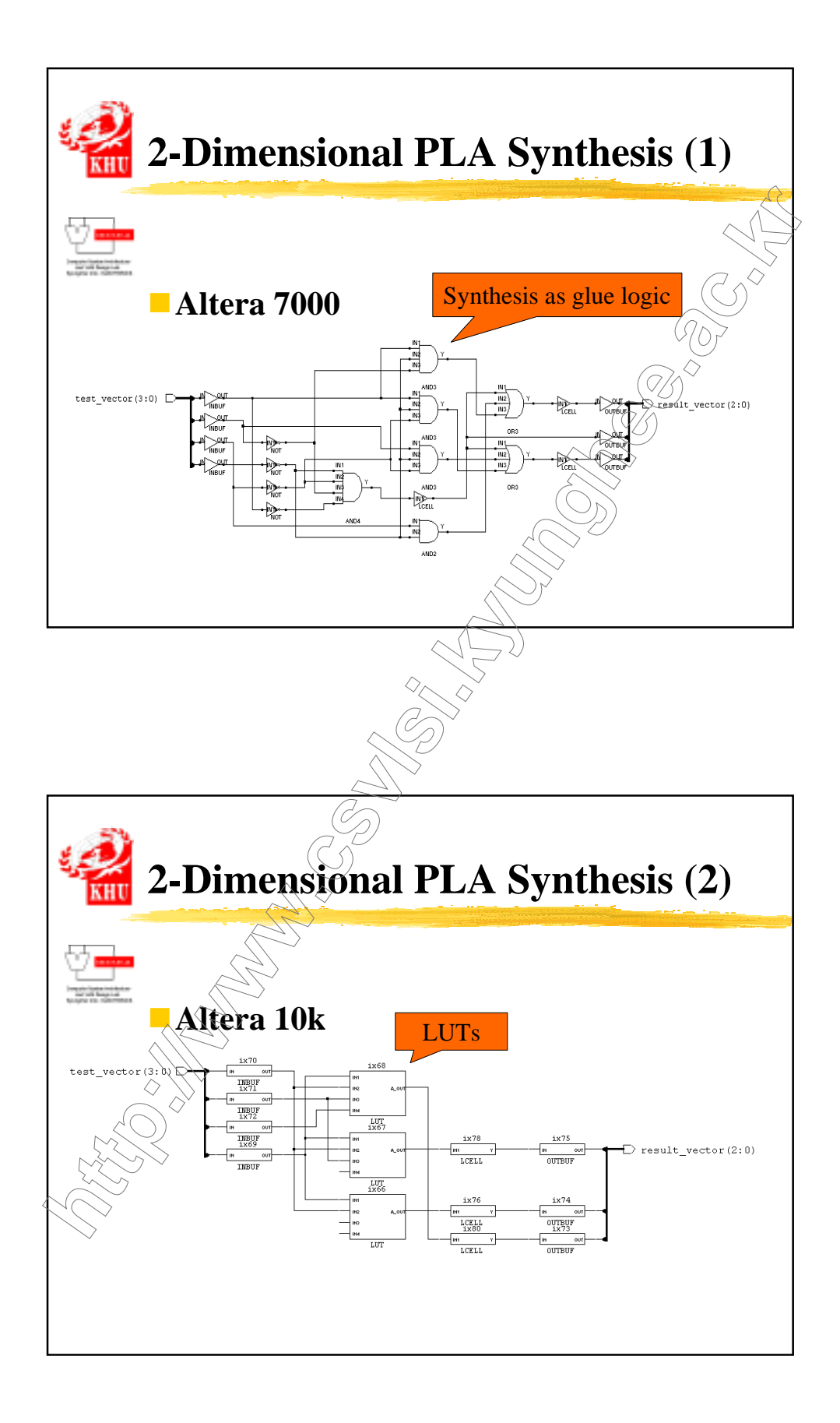

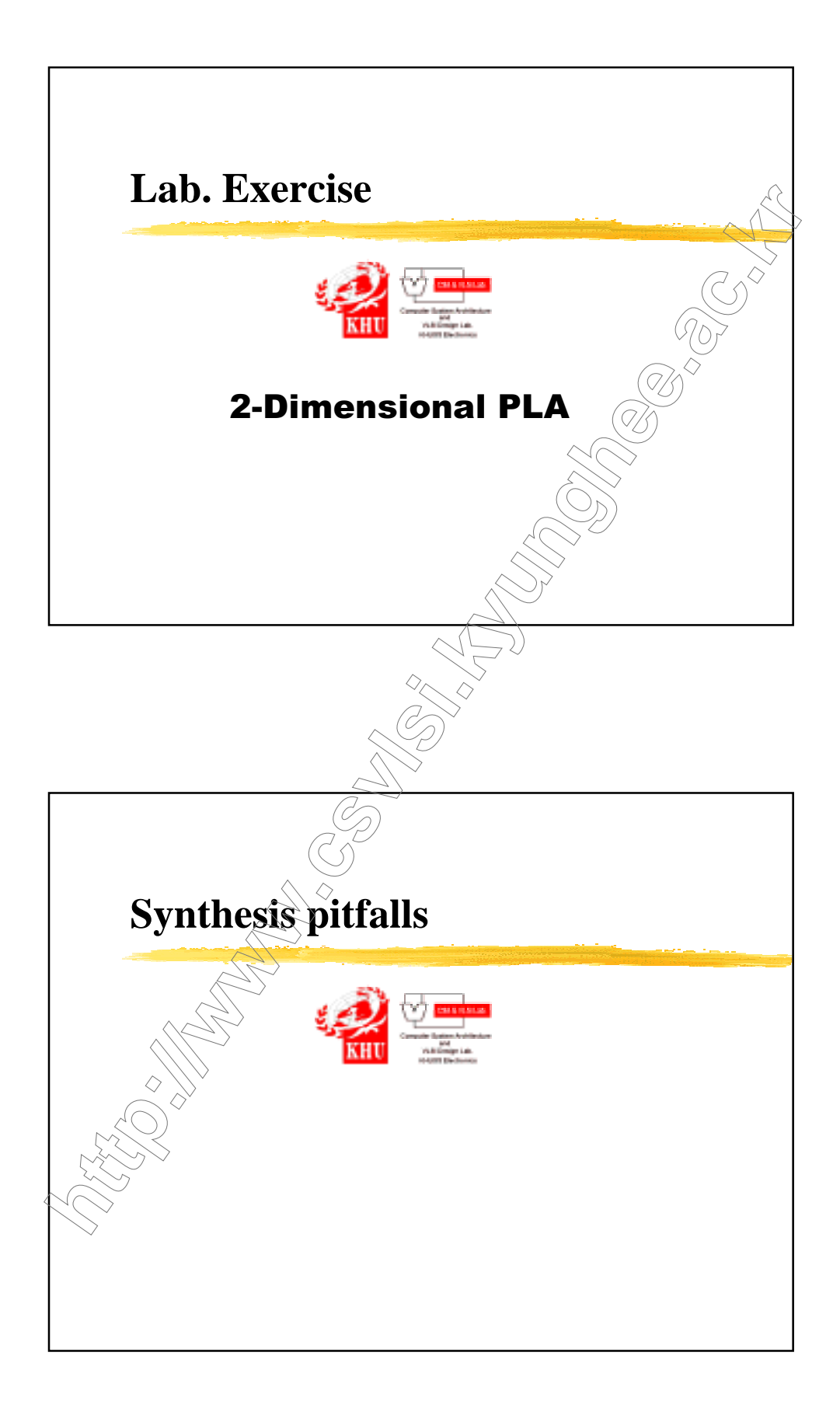

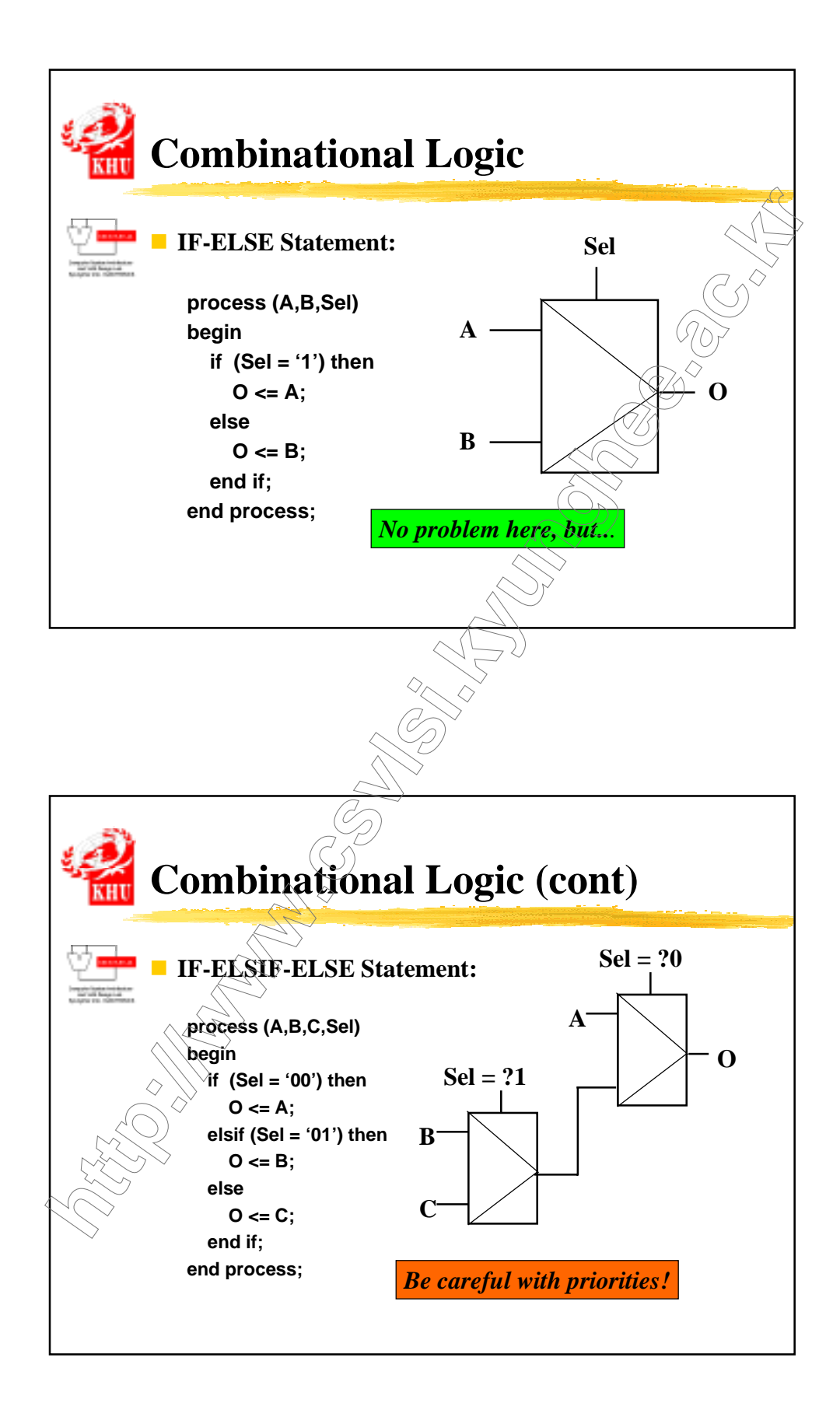

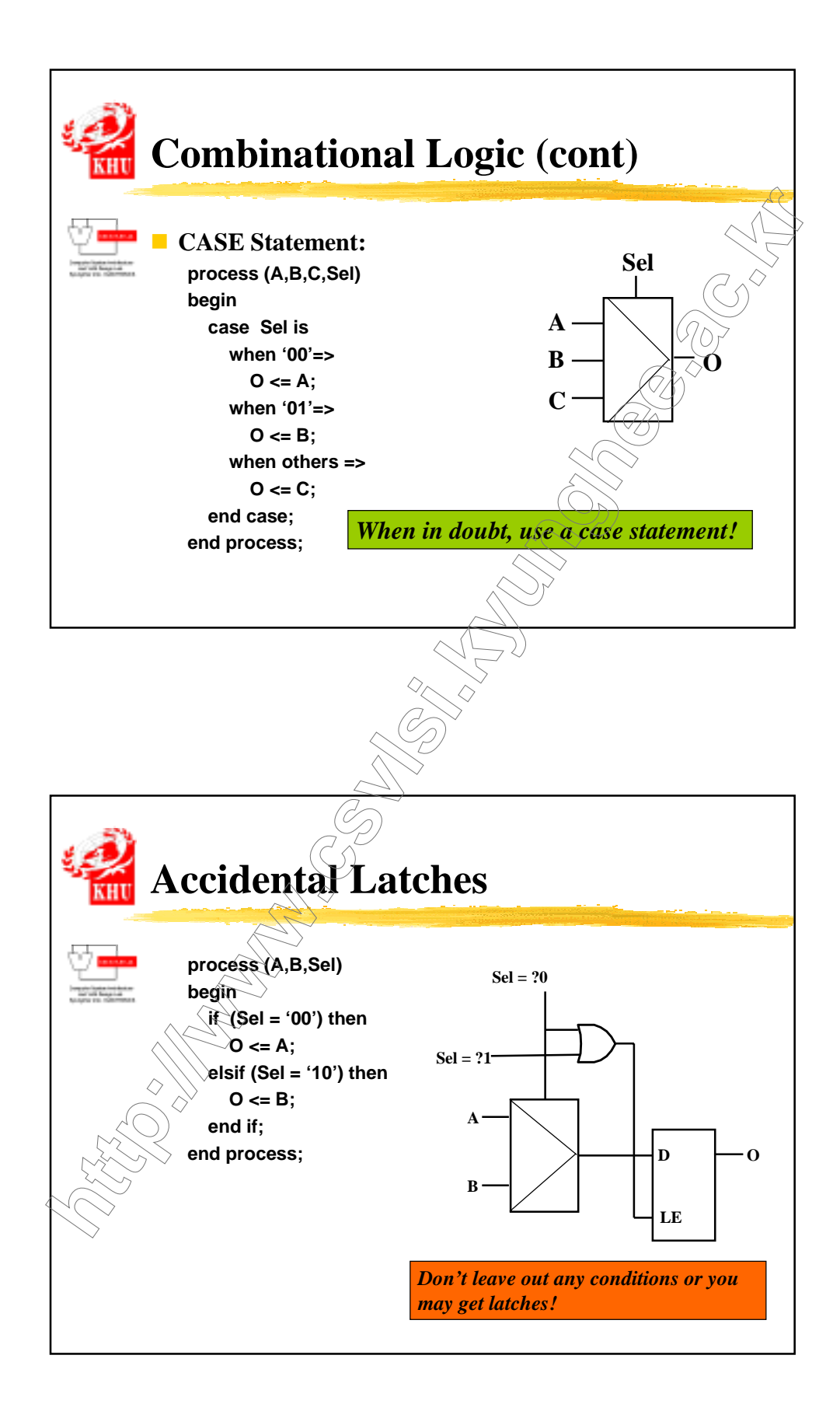

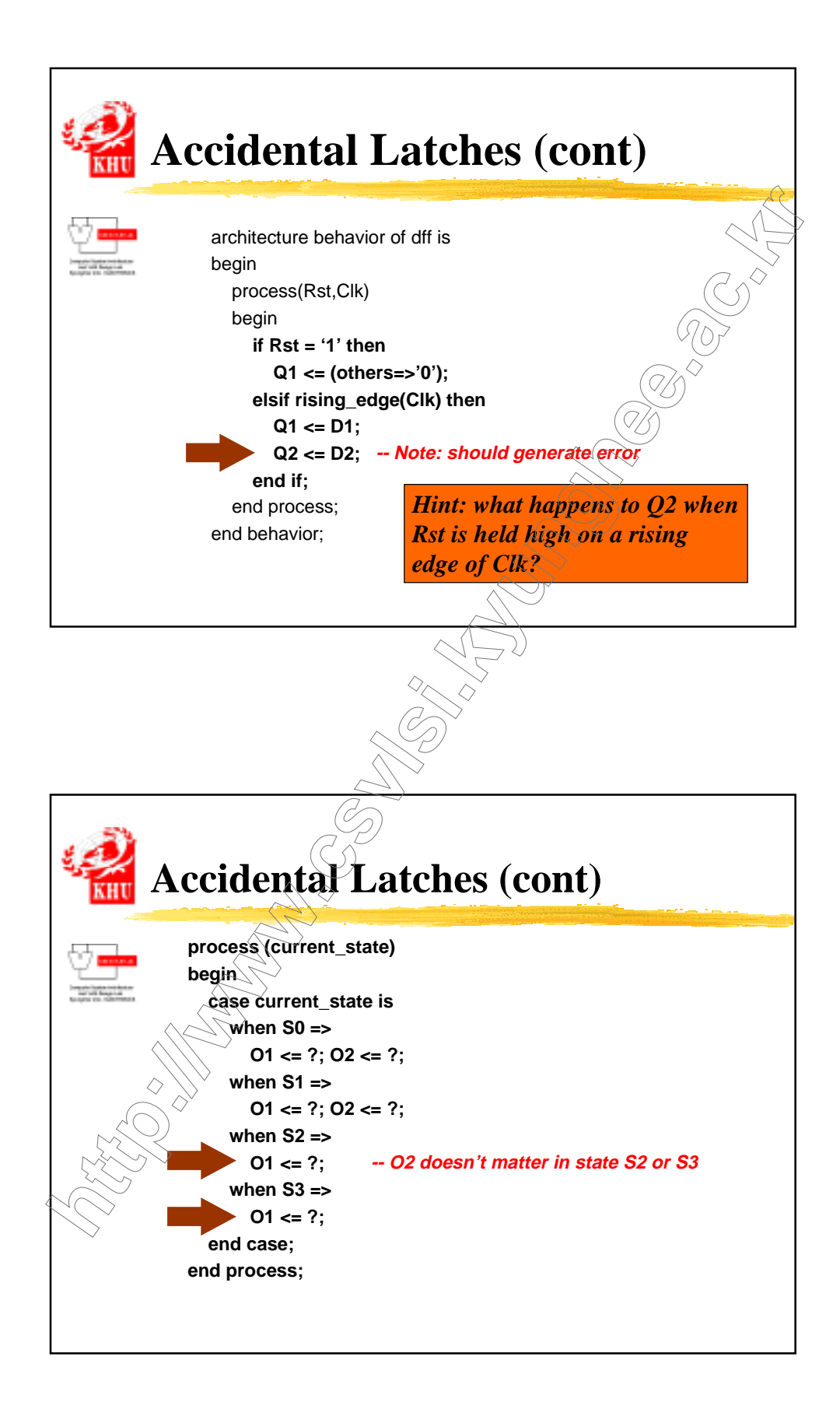

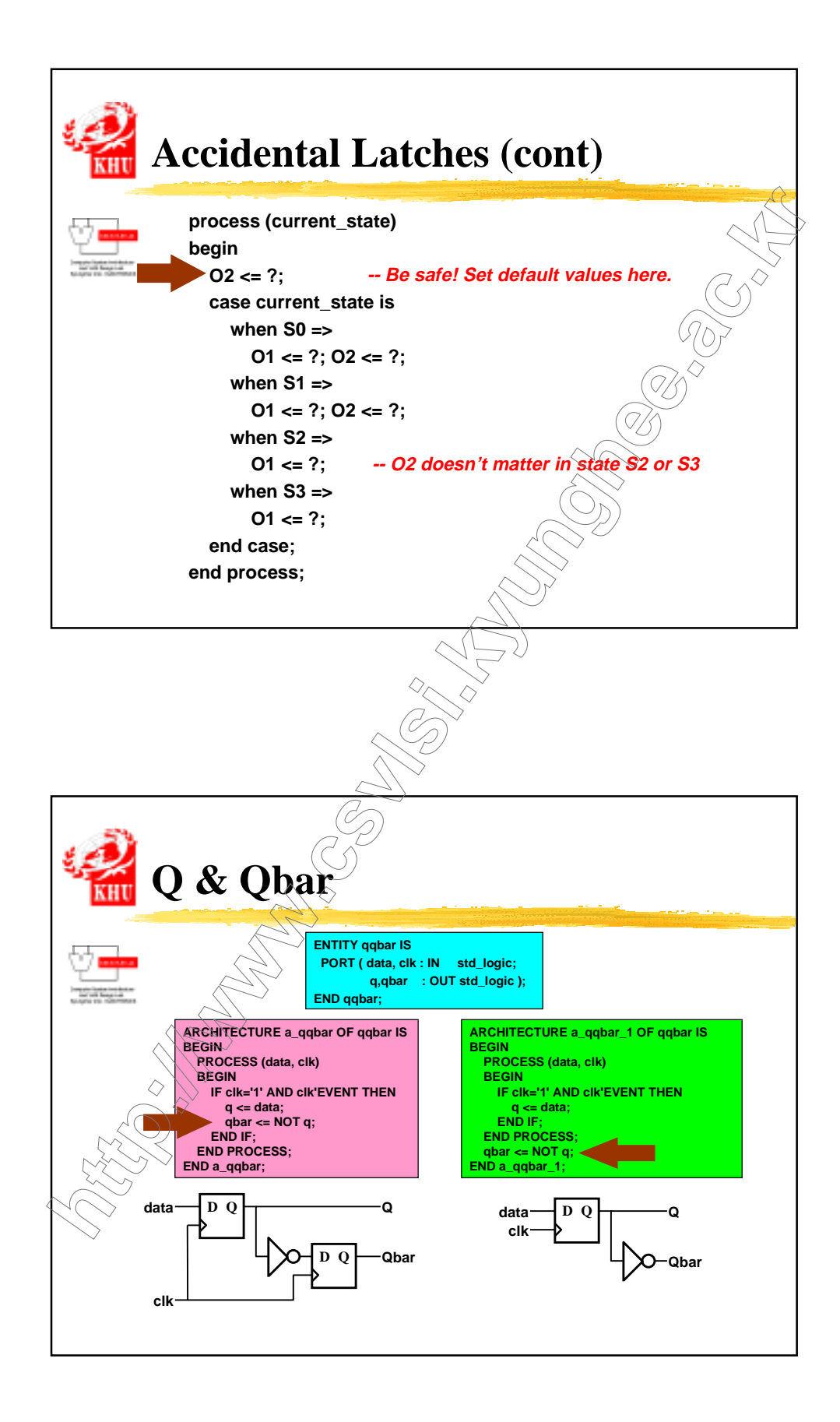

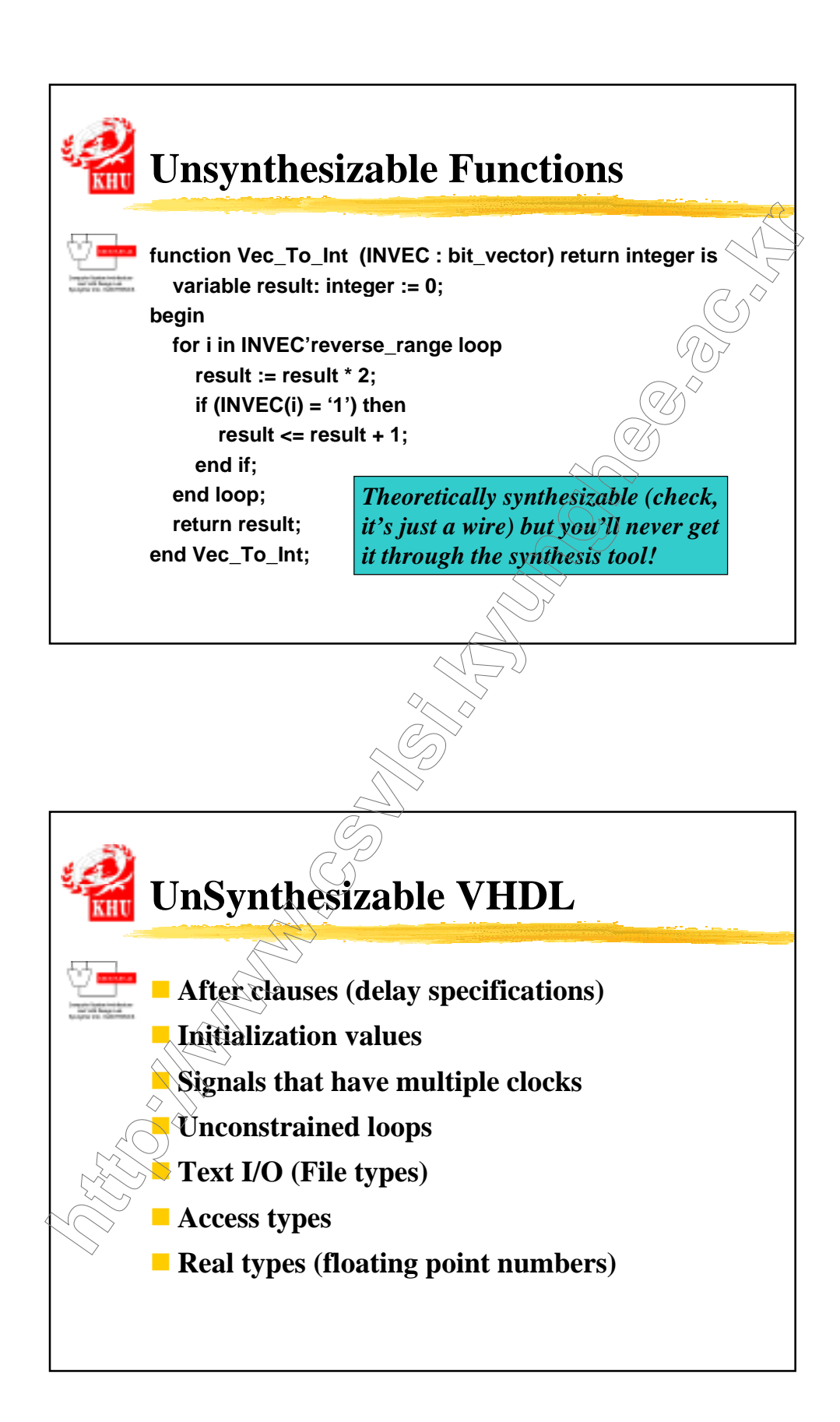

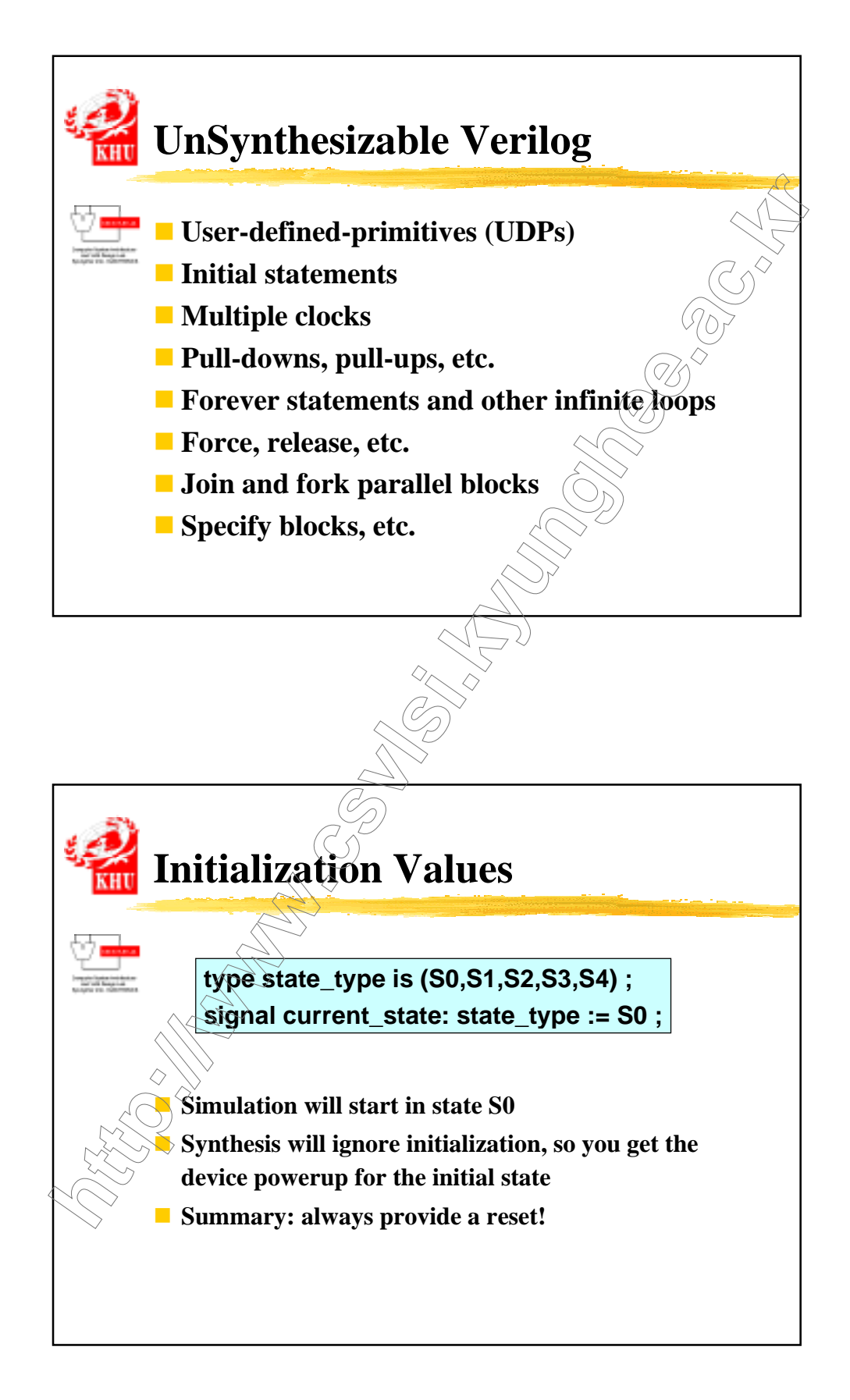

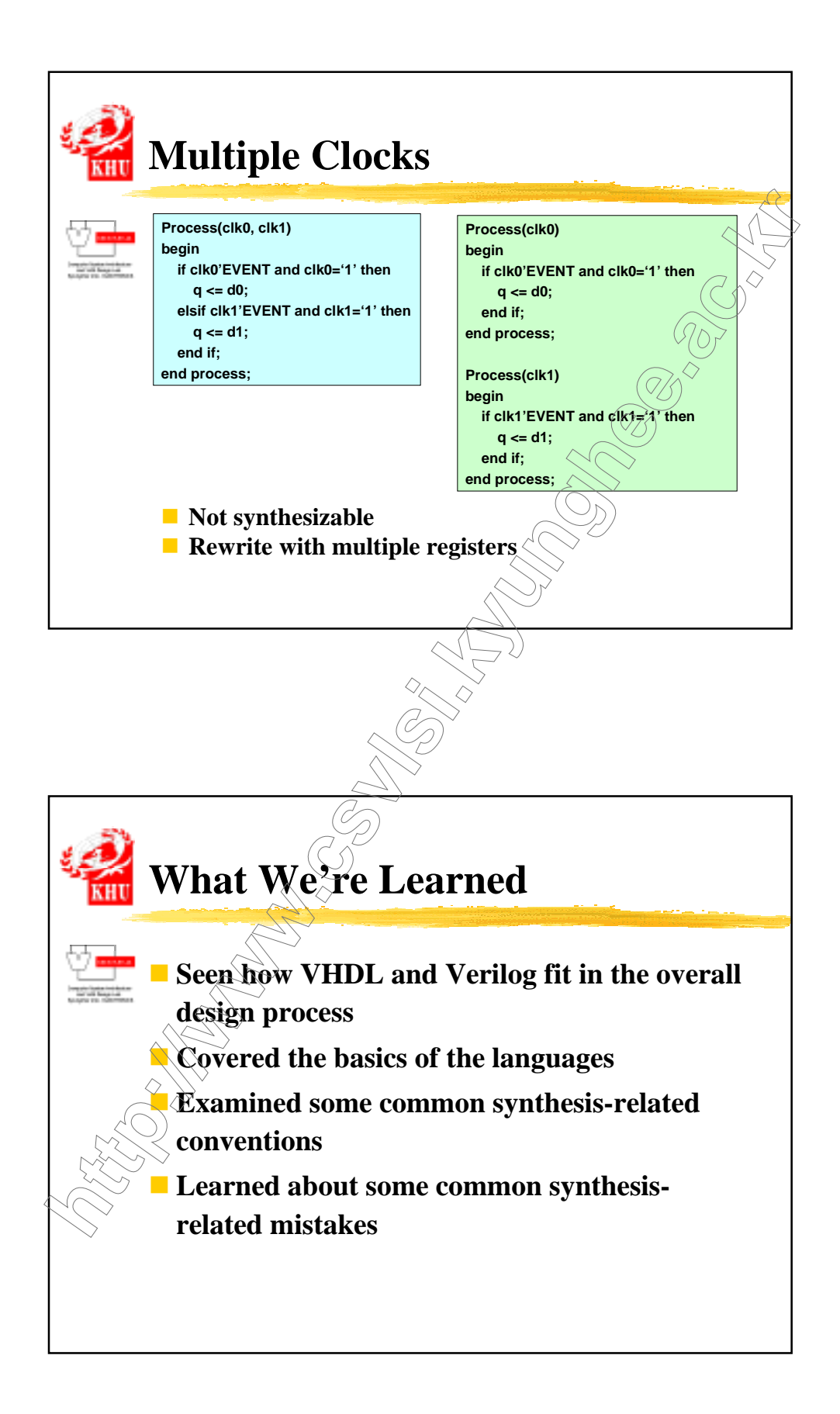

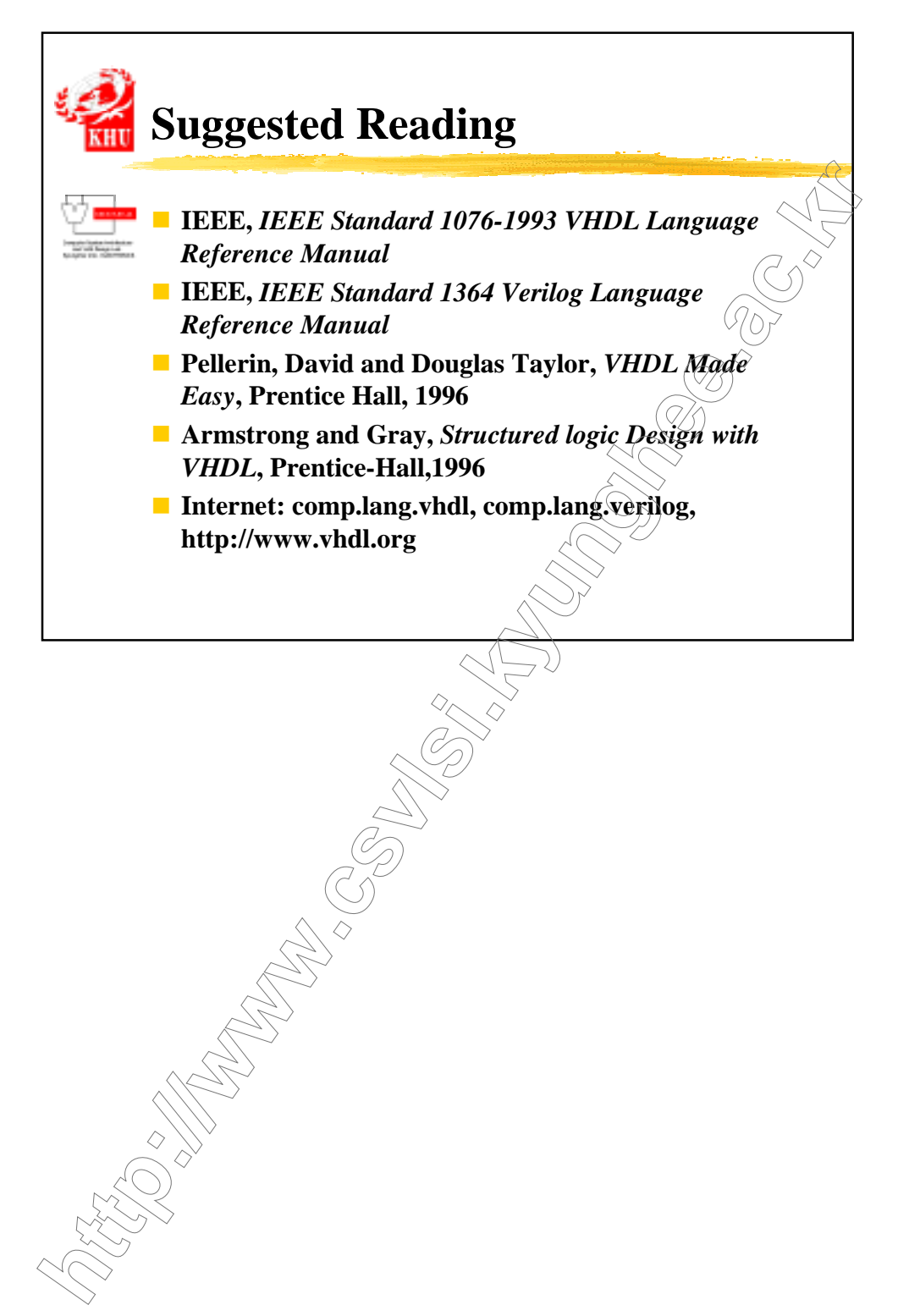